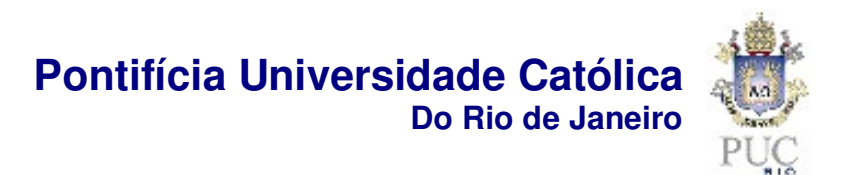

**Javier Gutiérrez Castro**

## **Otimização da Performance de um Portfólio de Ativos e Opções Reais utilizando a Medida Omega (**Ω**)**

**Tese de Doutorado**

Tese apresentada como requisito parcial para obtenção do título de Doutor pelo Programa de Pós-Graduação em Engenharia Industrial da PUC-Rio.

Orientador: Tara Keshar Nanda Baidya

Rio de Janeiro junho de 2008

# **Livros Grátis**

http://www.livrosgratis.com.br

Milhares de livros grátis para download.

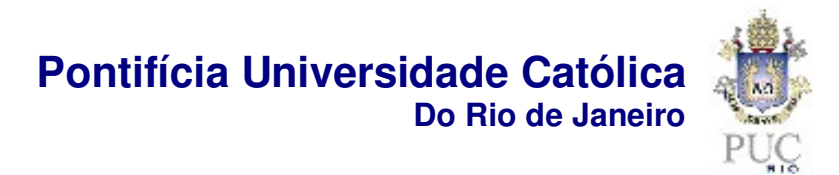

## **Javier Gutiérrez Castro**

## **Otimização da Performance de um Portfólio de Ativos e Opções Reais utilizando a Medida Omega (**Ω**)**

Tese apresentada como requisito parcial para obtenção do título de Doutor pelo Programa de Pós-Graduação em Engenharia Industrial da PUC-Rio. Aprovada pela Comissão Examinadora abaixo assinada.

> **Prof. Tara Keshar Nanda Baidya Orientador** Departamento de Engenharia Industrial - PUC-Rio

> **Prof. Marco Antonio Guimarães Dias** Departamento de Engenharia Industrial - PUC-Rio

> > **Prof. Luiz Eduardo Teixeira Brandão** IAG / PUC-Rio

**Prof. Fernando Antonio Lucena Aiube** Departamento de Engenharia Industrial - PUC-Rio

> **Sr. Rogério Mendes Carvalho** Companhia Siderúrgica Nacional

**Sr. Ernesto Kazuhiro Nomi** Mitsubishi Corporation do Brasil S/A

> **Sr. Leonardo Lima Gomes NCEnergia**

**Prof. José Eugenio Leal** Coordenador(a) Setorial do Centro Técnico Científico - PUC-Rio

Rio de Janeiro, 04 de junho de 2008

Todos os direitos reservados. É proibida a reprodução total ou parcial do trabalho sem autorização da universidade, do autor e do orientador.

#### **Javier Gutiérrez Castro**

Graduou-se ocupando o primeiro lugar na Faculdade de Engenharia Industrial da Universidad Nacional de San Agustín de Arequipa (Peru) em 1999. No DEI / PUC-Rio, fez mestrado entre 2002 e 2004, sendo beneficiado por dois semestres consecutivos com a Bolsa de Desempenho Acadêmico. Em 2004 iniciou o doutorado na área de Finanças e Análises de Investimentos, e ao longo do estudo realizou diversas publicações e teve várias participações em congressos e eventos da área acadêmica. Também participou em projetos de pesquisa e aplicação para empresas, junto com professores do Departamento, tendo a Telemar e a Petrobras como seus principais clientes.

#### Ficha Catalográfica

Gutiérrez Castro, Javier

 Otimização da performance de um portfólio de ativos e opções reais utilizando a medida Omega (Ω) / Javier Gutiérrez Castro ; orientador: Tara Keshar Nanda Baidya. – 2008.

147 f. ; 30 cm

 Tese (Doutorado em Engenharia Industrial)–Pontifícia Universidade Católica do Rio de Janeiro, Rio de Janeiro, 2008.

Inclui bibliografia

 1. Engenharia industrial – Teses. 2. Portfólio de ativos reais. 3. Opções reais. 4. Medida de performance Omega (Ω). 5. Simulação de Monte Carlo. 6. Otimização. I. Baidya, Tara Keshar Nanda. II. Pontifícia Universidade Católica do Rio de Janeiro. Departamento de Engenharia Industrial. III. Título.

CDD: 658.5

PUC-Rio - Certificação Digital Nº 0412207/CB PUC-Rio - Certificação Digital Nº 0412207/CB

> Dedico esta tesis a mis queridos padres Porfirio y Eugenia. Mi gratitud eterna hacia ellos.

## **Agradecimentos**

À cidade de Rio de Janeiro que me cobiçou como a um mais dos seus filhos.

Ao Departamento de Engenharia Industrial (DEI) da PUC-Rio que de maneira acolhedora me permitiu ser parte dele.

À Coordenação de Aperfeiçoamento de Pessoal de Nível Superior (CAPES) pela ajuda financeira.

Ao professor Tara Baidya pela sua inestimável orientação e pela confiança depositada no meu trabalho.

Aos professores do DEI, pelos seus valiosos ensinamentos.

Ao grupo de trabalho da PUC-Rio composta pelos professores Tara Baidya, Cristiano Fernandes, Álvaro Veiga, Paulo H. Costa e Kátia Rocha, com os quais participei de um projeto de pesquisa e aplicação que gerou as idéias iniciais para a elaboração da presente tese.

À professora Kátia Rocha pela sua amizade e pelo seu exemplo de profissional dedicada e ótima colega de trabalho.

Aos senhores membros da banca examinadora pelos seus valiosos comentários antes, durante e após a defesa.

Ao Sr. Rogério Carvalho pelas sugestões e dicas importantes na redação do texto e formatação final.

Ao professor Fernando Aiube pelas revisões finais.

A todos meus amigos no Brasil e no Peru que ao longo destes anos compartilhamos momentos inesquecíveis. Obrigado pela sua amizade.

## **Resumo**

Gutiérrez Castro, Javier; Baidya, Tara K. Nanda. **Otimização da Performance de um Portfólio de Ativos e Opções Reais utilizando a Medida Omega (**Ω**).** DEI PUC-Rio, 2008. 147p. Tese de Doutorado - Departamento de Engenharia Industrial, Pontifícia Universidade Católica do Rio de Janeiro.

A presente tese tem como objetivo estabelecer uma metodologia que permita efetuar uma composição otimizada de uma carteira de ativos reais, determinando os que serão selecionados na carteira, de tal forma que atendam a um conjunto de restrições características da carteira sob análise, e levando em conta a possibilidade de exercer opções reais. Esta otimização se realiza em função da maximização da medida de performance Omega (Ω), a qual se define como a relação entre o ganho médio esperada e a perda média esperada da distribuição de retornos ou da distribuição de Valores Presente Líquido (VPL). Esta medida requer que seja previamente definido o nível mínimo de retorno (ou VPL) desejado pelos investidores, que é o limite entre a área de ganhos e a de perdas na distribuição. A medida Omega (Ω) leva em consideração todos os momentos da distribuição de retornos futuros ou VPL, não se restringindo ao mundo simplificado da Média-Variância. É um fato empírico conhecido que as distribuições de muitas variáveis financeiras não seguem uma distribuição normal e que a maioria dos investidores não possuem funções de utilidade quadrática, fazendo com que a modelagem clássica de composição de carteiras proposta por Markowitz (1952) não seja apropriada nestes casos. Omega permite lidar satisfatoriamente com todo tipo de distribuições, sejam ou não normais. Na presente tese, a abordagem proposta se baseia em métodos numéricos de Simulação de Monte Carlo, para a determinação das distribuições de VPL e o cálculo da medida Omega.

#### **Palavras-chave**

Portfólio de Ativos Reais, Opções Reais, Medida de Performance Omega (Ω), Simulação de Monte Carlo, Otimização.

## **Abstract**

Gutiérrez Castro, Javier; Baidya, Tara K. Nanda. **Performance Optimization of a Real Assets and Options Portfolio using the Omega Measure (**Ω**).** DEI PUC-Rio, 2008. 147p. Doctoral Thesis - Departamento de Engenharia Industrial, Pontifícia Universidade Católica do Rio de Janeiro.

This thesis develops a methodology to determine an optimum composition of a portfolio of real assets. It involves selecting real assets which will be included in the portfolio and taking into consideration all the constraints which apply. The possibility of exercising real options is taken into consideration. The determination of the optimum composition is done by maximizing a performance measure called Omega ( $\Omega$ ). Omega measure is defined as the relation between the expected average gain (Expected Chance) vs. the expected average loss (Expected Shortfall) of the returns or Net Present Values (NPV) distribution. This measure requires the decision maker to define previously the minimum desirable level of return or NPV, depending on the context it is being used, which is the border between the gains and losses areas in the distribution. Omega takes into account of all the moments of the distribution of the future returns or NPV, implying it does not restrict to the Mean-Variance world. It is a well known empirical fact that many financial variables don't follow normal distributions or most investors don't have quadratic utility functions, which causes the classical model of portfolio composition proposed by Markowitz (1952) inappropriate. The Omega measure can deal satisfactorily in all cases not having normal distributions or even in cases which have normal distributions. In this thesis, the numerical method of Monte Carlo Simulation is used to determine the NPV distribution and calculate Omega measure.

#### **Keywords**

Portfolio of Real Assets, Real Options, Omega Performance Measure (Ω), Monte Carlo Simulation, Optimization.

## **Sumário**

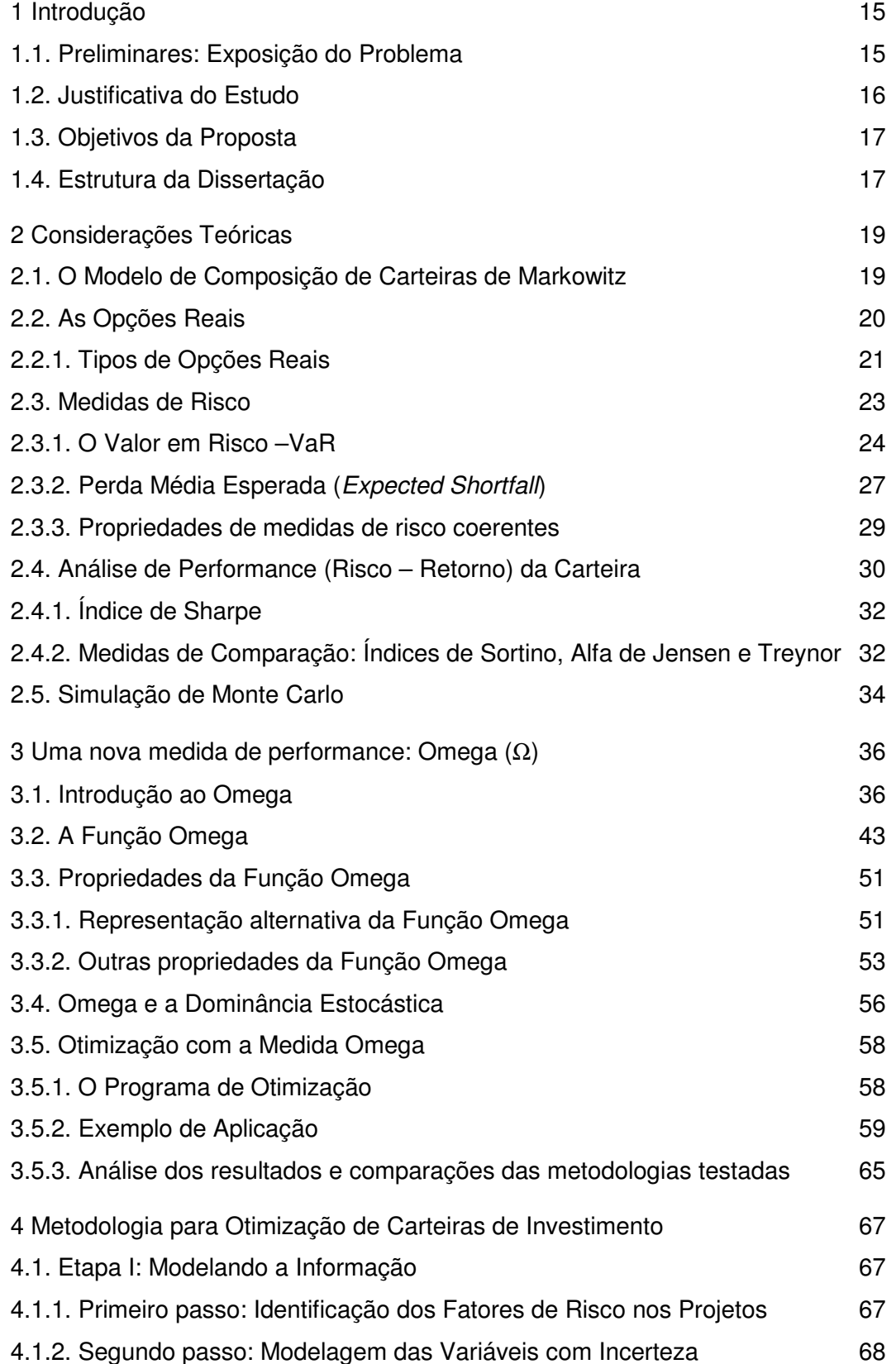

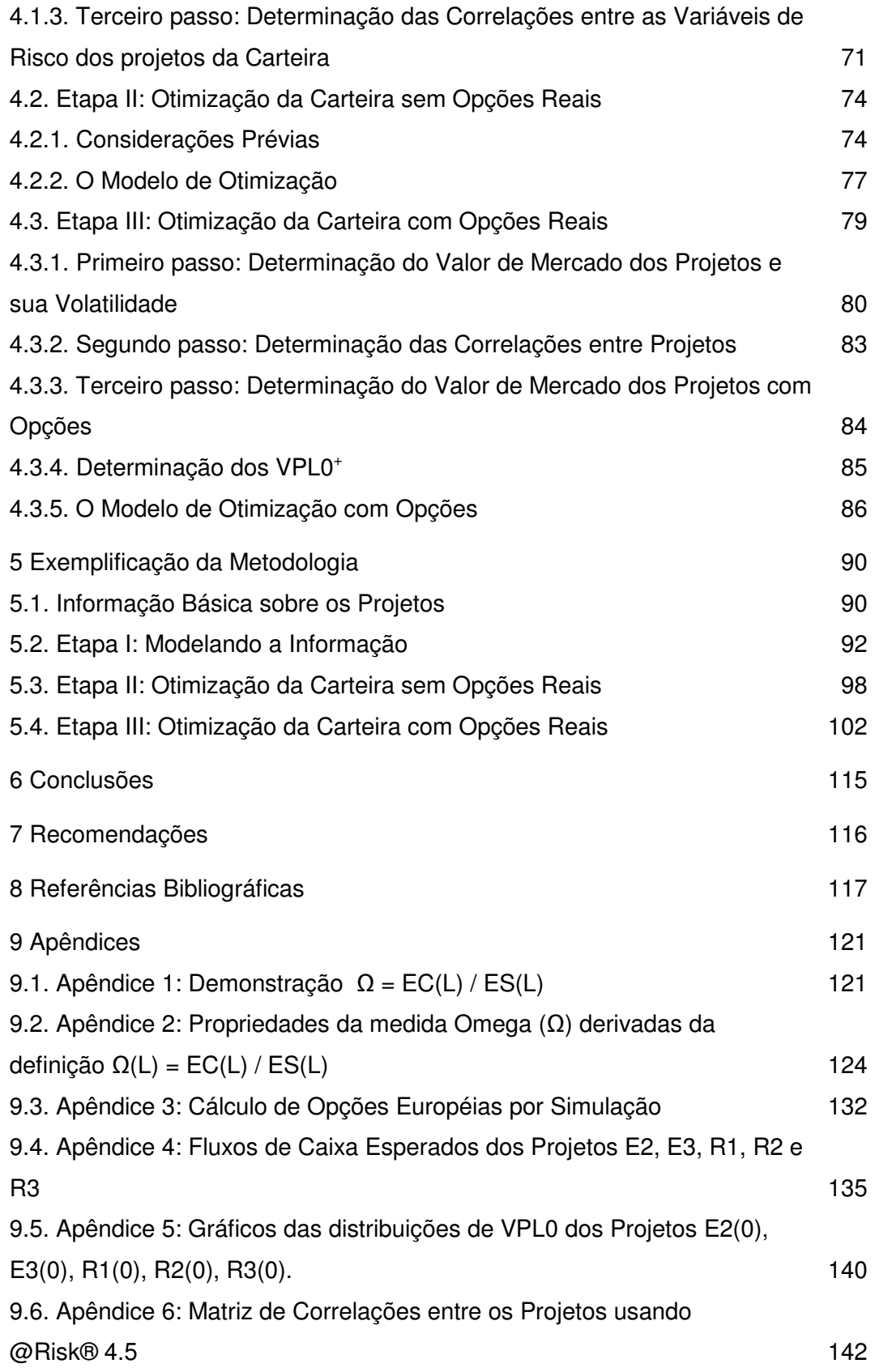

## **Lista de Figuras**

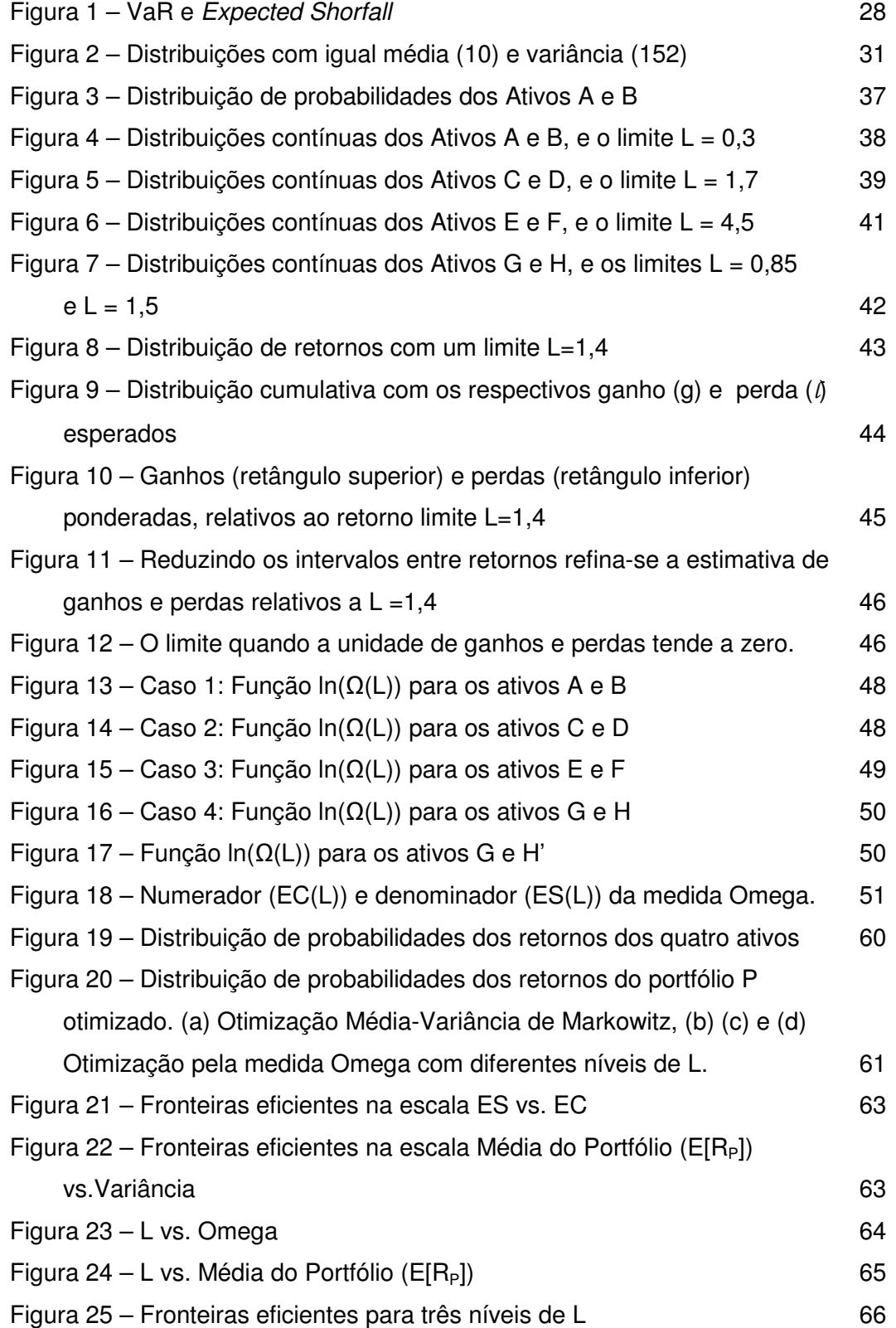

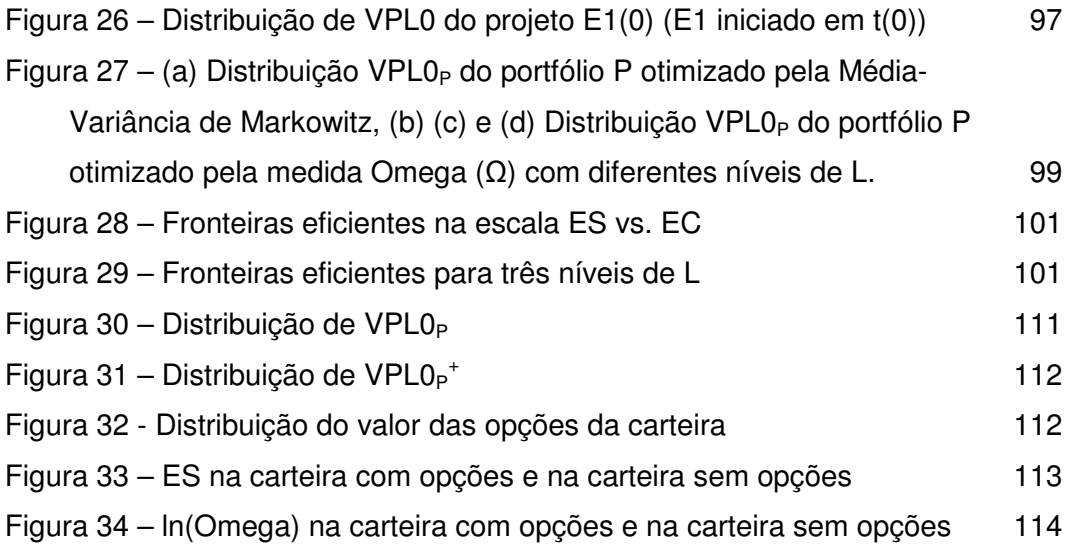

## **Lista de Tabelas**

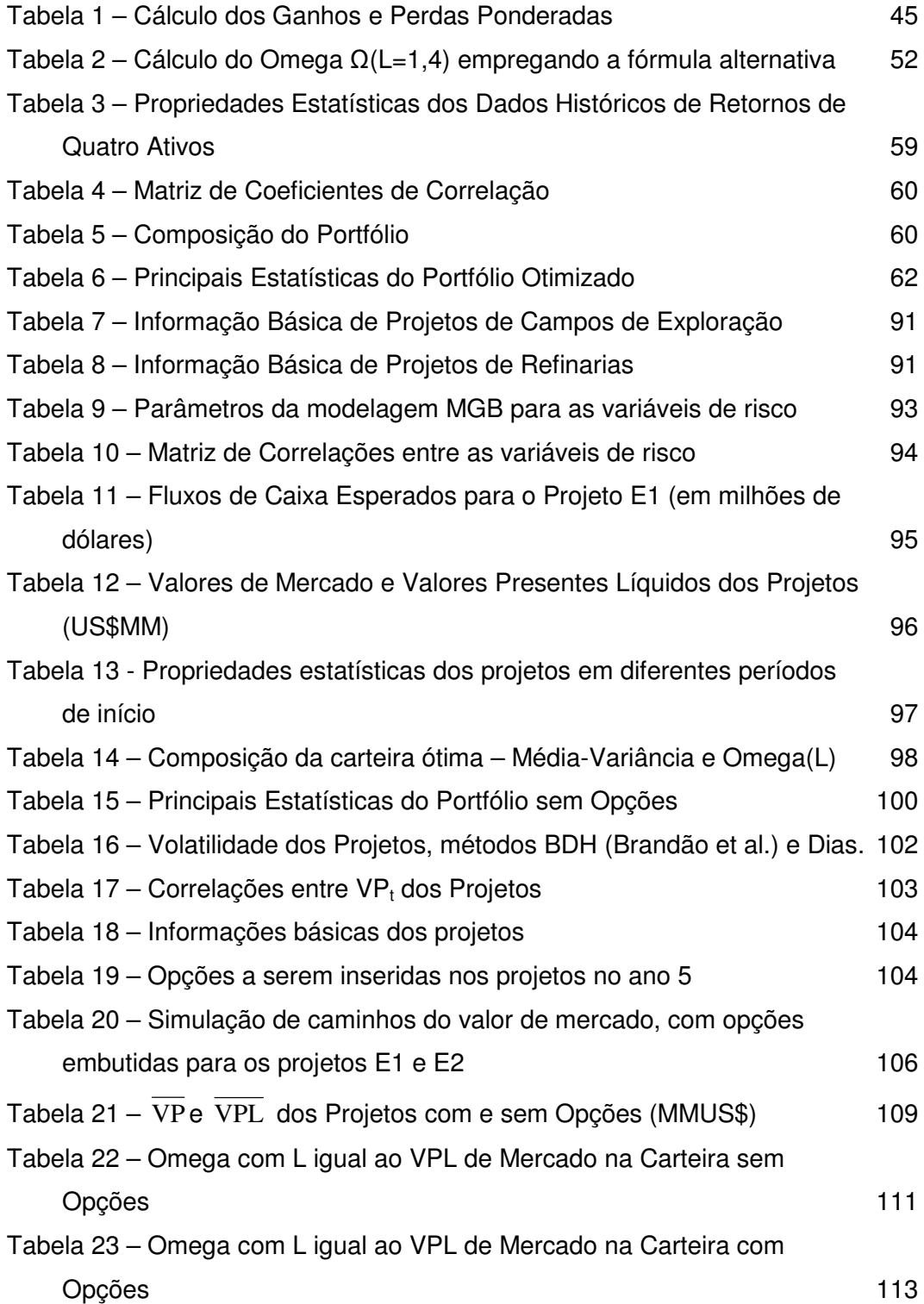

## **Lista de siglas, abreviaturas e símbolos**

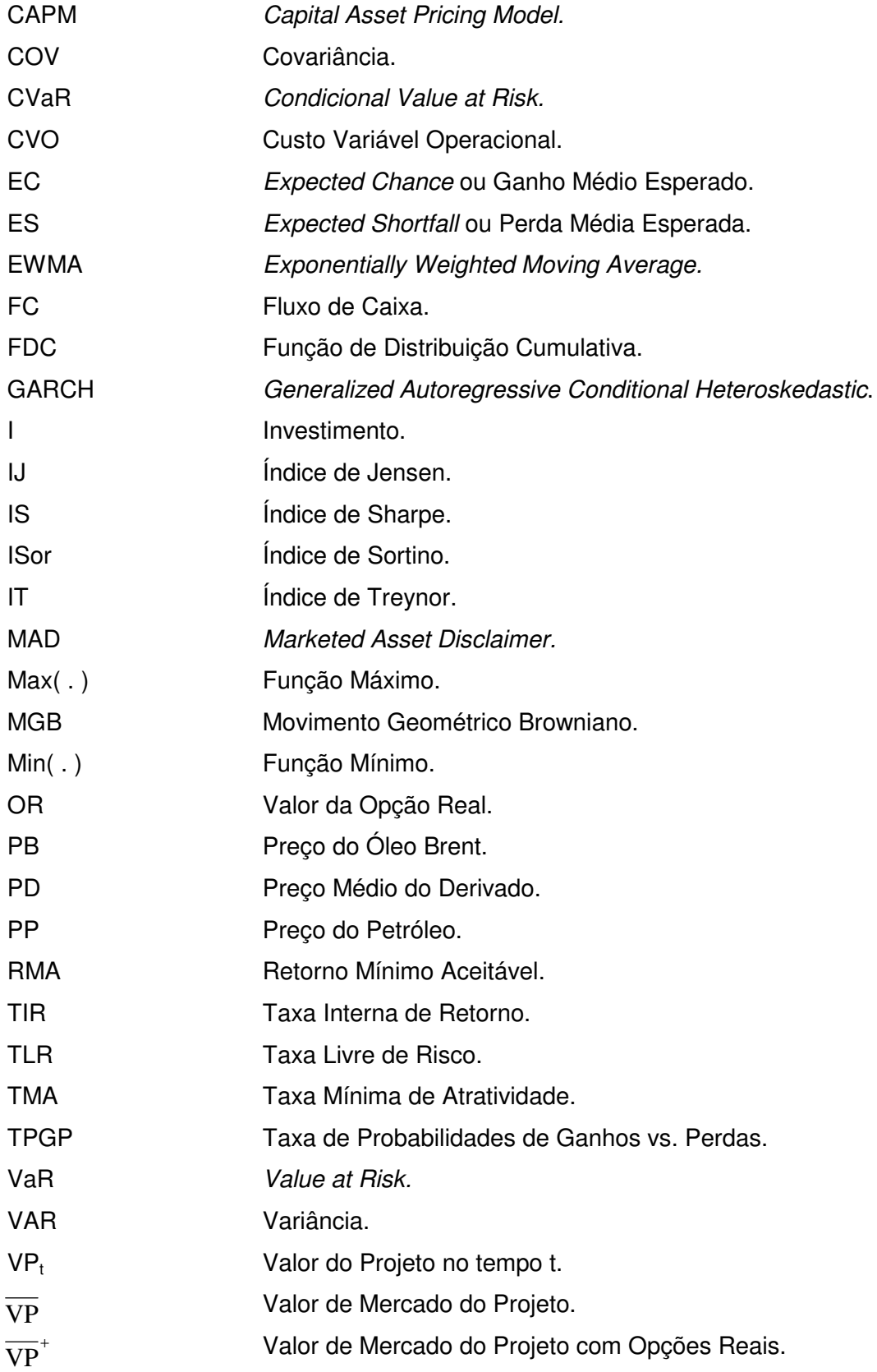

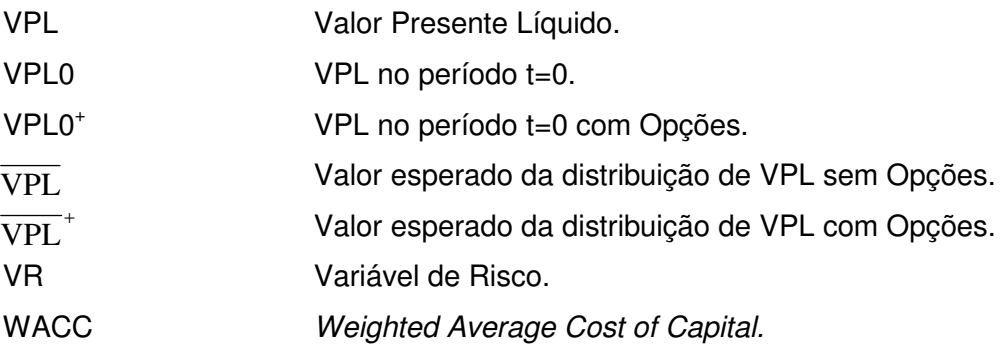

## **1 Introdução**

## **1.1. Preliminares: Exposição do Problema**

Na literatura financeira, é bem conhecido o fato de que os investidores sempre desejam obter o maior rendimento nos seus investimentos, procurando minimizar quanto for possível o risco envolvido. Markowitz (1952) foi quem desenhou os fundamentos da teoria de composição de carteiras de investimentos. De acordo com sua teoria, os investidores podem determinar todas as carteiras ótimas, no sentido risco e retorno, e formar a fronteira eficiente. A fronteira eficiente pode ser descrita como o lugar geométrico do melhor conjunto possível de carteiras no sentido da otimização de Média-Variância, isto é, todas as carteiras têm o mínimo nível de risco (variância) para cada nível de retorno. Os investidores se concentrariam na seleção de uma melhor carteira na fronteira eficiente e deixariam de lado as demais, consideradas inferiores.

Embora a teoria clássica de Markowitz (1952) seja considerada de fácil aplicação e eficiente na composição dos ativos da carteira, as complicações aparecem quando se modela a incerteza nos valores das variáveis. Nesse caso, uma abordagem clássica não resulta mais válida, sendo necessário fazer uma modelagem probabilística (mais detalhada do que só especificar a variância) das variáveis e empregar métodos de simulação.

Quando a carteira está formada por ativos reais, o problema é mais complexo, devido a que não existe um histórico de retornos que facilitem o cálculo de um valor esperado ou correlações entre os demais ativos. Por exemplo, uma carteira formada por projetos de investimento, em que se tenha que decidir quais investimentos realizar, de tal maneira a obter no mínimo um retorno desejado pelos gestores.

Por outro lado, na carteira de ativos reais é possível introduzir e modelar para cada projeto individual decisões futuras de investimento, como o momento adequado de investir, realização de uma expansão, a redução das operações, o abandono, etc. Tendo presente a possibilidade de exercer estas opções

(chamadas de opções reais por ter sua aplicação em ativos reais), a modelagem se torna mais realista, permitindo assim melhorar a atratividade dos projetos.

Junto com a composição da carteira, é necessário avaliar o risco desta. Na literatura existe uma grande quantidade de medidas de risco, entre as mais populares tem-se o Desvio Padrão e o Valor em Risco (VaR). Existe também uma medida chamada *Expected Shortfall* (ES) a qual resulta ser mais informativa do que o VaR no sentido de que avalia a perda média esperada em um nível de confiança. Assim, o VaR responderia à pergunta: "Qual a perda mínima incorrida pela carteira nos α% piores cenários?". Por sua vez o ES responderia a questão: "Qual a perda média incorrida pela carteira nos α% piores cenários?".

Recentemente, diversos autores vêm propondo medidas de risco-retorno (conhecidas também como medidas de performance) mais consistentes com a distribuição esperada de ganhos observadas na prática, isto é, distribuições não normais. Entre eles a medida Omega (Ω), apresentada por *Keating e Shadwick*  (2002), considera todos os momentos da distribuição ao avaliar o risco de um ativo.

#### **1.2. Justificativa do Estudo**

Como geralmente acontece na prática, as decisões de investimento envolvem a avaliação de mais de um projeto. A forma mais apropriada de estudar a viabilidade de um projeto, não é fazendo sua avaliação de maneira isolada, mas sim, considerar os diversos projetos como parte integrante de uma carteira, na qual existem correlações entre os "*inputs*" e "*outputs*" dos projetos, e que ao serem analisados conjuntamente, geram riscos e ganhos diferentes do que sendo avaliados isoladamente.

Visto este cenário, a presente tese desenvolve uma metodologia de avaliação e otimização da performance (relação risco vs. ganhos) de carteiras de projetos de investimento, com opções reais incluídas, através de novas abordagens mais realistas e adequadas a este contexto. Explora-se assim, a medida de performance Omega (Ω), a qual é uma proposta relativamente nova e com poucos estudos para sua aplicação na otimização de carteiras.

### **1.3. Objetivos da Proposta**

Objetivo Principal: A elaboração de uma metodologia que permita otimizar a composição de uma carteira de ativos reais, em particular projetos de investimentos com opções reais, e ao mesmo tempo poder avaliá-la tanto nos seus níveis de risco e ganhos, através da medida Omega, fixando objetivos a serem alcançados.

#### Objetivos Secundários:

• Mostrar as vantagens do uso da medida Omega, como uma medida de performance que permite levar em consideração todos os momentos da distribuição de ganhos, além das simples média e variância, dispensando a suposição de distribuição normal para os retornos.

• Contemplar na metodologia proposta situações do ambiente real de composição de carteiras de investimento, através da possibilidade de exercer opções reais ao longo da vida dos projetos que integram a carteira. A metodologia é de fácil implementação computacional, e pode ser adaptável a qualquer tipo de indústria. Técnicas de otimização junto à Simulação de Monte Carlo constituem ferramentais fundamentais para sua aplicação.

#### **1.4. Estrutura da Dissertação**

1. Introdução: nesta parte inicial se faz um preâmbulo ao assunto pesquisado, expondo o problema e justificando seu estudo. Definem-se os objetivos.

2. Considerações Teóricas: realiza-se a abordagem teórica referida à teoria de composição de carteiras, avaliação da performance, e apresenta-se a medida Omega (Ω).

3. Uma Nova Medida de Performance: Omega (Ω): descreve-se a medida Omega, suas características e a maneira de ser aplicada em otimização de carteiras.

4. Metodologia para Otimização de Carteiras de Investimento: detalha-se a maneira como será realizada a avaliação da performance e otimização de uma carteira composta por projetos de investimento com opções reais. Descreve-se passo a passo a metodologia proposta.

5. Exemplificação da Metodologia: aplicada a um estudo de caso teórico a metodologia desenvolvida, mostrando as vantagens da otimização pela medida Omega (Ω).

- 6. Conclusões.
- 7. Recomendações.

## **2 Considerações Teóricas**

A seguir são apresentadas, as principais teorias que a pesquisa abordará e que servirão de base para o estabelecimento da metodologia para a otimização na composição de carteiras de ativos reais, em particular projetos de investimentos com opções reais.

#### **2.1. O Modelo de Composição de Carteiras de Markowitz**

De uma maneira matemática o risco pode ser tratado como uma variável aleatória, sendo que os dois primeiros momentos da sua distribuição de probabilidades (média e variância) são indicadores que definem a maior ou menor exposição ao risco ao qual o ativo está exposto. É relativamente simples estudar o risco de um ativo sob esta óptica. No entanto para uma carteira com vários ativos, a complexidade do problema de medir o risco é grande devido ao fato da distribuição de probabilidade do retorno da carteira poder diferir significativamente da distribuição de probabilidade dos ativos individuais.

Por exemplo, considere-se um universo de n ações. Seja r<sub>i</sub> o retorno da ação j (variável aleatória) e w<sup>j</sup> a quantidade, em dinheiro, a investir na ação j. O retorno esperado desta carteira é dado por:

$$
R(w_1, ..., w_n) = E\left[\sum_{j=1}^n r_j w_j\right] = \sum_{j=1}^n E[r_j]w_j,
$$
 (1)

onde E[.] representa o valor esperado da variável aleatória. Por outro lado o desvio padrão do retorno é:

$$
\sigma(w_1,..., w_n) = \sqrt{E\left[\left\{\sum_{j=1}^n r_j w_j - E\left[\sum_{j=1}^n r_j w_j\right]\right\}^2\right]}.
$$
 (2)

Markowitz (1952) utiliza a variância do retorno, como medida de risco. Deseja-se obter uma carteira de risco mínimo, ou seja, de variância mínima sujeito a restrições de uso do capital e de limite mínimo de retorno na carteira. Assim o modelo pode ser escrito como o seguinte programa de otimização:

$$
\sum_{i=1}^{n} \sum_{j=1}^{n} \sigma_{ij} w_{i} w_{j} ,
$$
\n
$$
\sum_{j=1}^{n} R_{j} w_{j} \ge \rho M_{0} ,
$$
\n
$$
\sum_{j=1}^{n} w_{j} = M_{0} ,
$$
\n
$$
0 \le w_{j} \le D_{j} , j = 1,..., n.
$$
\n(3)

No programa de otimização (3) M<sub>0</sub> é o capital disponível inicialmente,  $R_i =$ E[r<sub>j</sub> ], R<sub>i</sub> = E[r<sub>i</sub> ],  $\sigma_{ij}$  = E[(r<sub>i</sub> – R<sub>i</sub>)(r<sub>j</sub> - R<sub>i</sub>)] é a covariância entre os ativos i e j, r<sub>i</sub> ou r<sub>j</sub> representam retornos individuais da distribuição do ativo i ou j, p é um parâmetro que representa a taxa de retorno mínima requerida por um investidor, e  $D_i$  é a quantidade máxima de dinheiro que pode ser investido em j. Variando o parâmetro p, e resolvendo o programa de otimização (3), obtêm-se um conjunto de variâncias mínimas para dados níveis de retorno, o qual constitui a chamada "fronteira eficiente" da carteira.

## **2.2. As Opções Reais**

As empresas e as instituições financeiras, ao longo de muitos anos, têm utilizado os métodos tradicionais de avaliação de projetos para analisar as suas decisões de investimento. As regras do Valor Presente Líquido (VPL) e a Taxa Interna de Retorno (TIR) são metodologias clássicas de avaliação. Estas consideram que os projetos com VPL positivo ou TIR superior à taxa de desconto seriam, a princípio, investimentos a serem realizados.

Mas faz alguns anos, que tais métodos vêm sendo questionados. A razão principal é que eles não lidam corretamente com três características importantes que as decisões de investimentos possuem: 1) a irreversibilidade: ou seja, o fato de que o investimento é um custo afundado, de modo que o investidor não consegue recuperá-lo totalmente em caso de se arrepender; 2) a incerteza sobre os lucros futuros do investimento; 3) a possibilidade de adiamento do investimento, que pode trazer benefícios pela informação nova que se obteria do ambiente no qual está inserido. Assim, dadas estas características, a empresa poderia ter a flexibilidade de alterar as condições iniciais do projeto para salvar possíveis perdas ou gerar ganhos adicionais dependendo do cenário futuro.

A teoria das Opções Reais permite avaliar de uma maneira mais realista a flexibilidade nos investimentos. Elas têm uma analogia com as opções financeiras: uma opção de compra (*call*) sobre um ativo (o valor atual dos ganhos futuros do investimento) dá o direito mas não a obrigação de comprá-lo no futuro, a um preço de exercício (que seria custo do investimento inicial), dentro de um tempo de maturidade (tempo máximo que pode se adiar o projeto). O exercício da opção (o fato de investir) é irreversível, mas a firma sempre tem a possibilidade de preservar o valor da sua opção (adiar o investimento) até que as condições de mercado se tornem mais favoráveis.

As opções reais aumentam o valor da empresa, pela flexibilidade que outorgam aos projetos ao se adaptarem a condições futuras em resposta às alterações de mercado. Assim, é válida a seguinte relação:

Valor do projeto = Valor do projeto sem Opção + Valor da Opção . (4) (calculado por VPL)

## **2.2.1. Tipos de Opções Reais**

A seguir são descritas as opções reais mais comuns à maioria dos projetos<sup>1</sup>.

#### **A) Opções Simples**

#### **A1- Opção de Diferir**

É a opção que permite determinar o momento ótimo de investimento que gerará os maiores lucros. Um projeto avaliado na forma tradicional poderia apresentar um VPL não atrativo para os investidores, mas pela possibilidade de adiar a sua execução, poderia resultar em um VPL mais promissório no futuro.

A modelagem desta opção é de maneira análoga a uma opção de compra financeira (*call*). Suponha-se que um projeto requer um investimento inicial de I, e que o valor presente dos fluxos de caixa esperados hoje é de VP<sub>0</sub>. O VPL do projeto seria então: VPL=VP $_0$ -I. Admitindo que a empresa tem direitos exclusivos sobre o projeto durante os próximos anos, e pressupondo que o valor do projeto tenha um comportamento estocástico ao longo do tempo, um VPL negativo hoje, pode chegar a ser positivo se a firma postergar a execução do projeto. Seja VP<sup>t</sup> o valor do projeto no instante t, a decisão da firma seguirá a

 $1$  Consulte-se Trigeorgis (1995) para um maior detalhamento sobre diversos tipos de opções reais e a maneira de precificá-los.

seguinte regra:  $VP_t > I \rightarrow VPL > 0 \rightarrow a$  empresa investe no projeto, do contrário não investe. Caso a empresa não decida investir, não haverá fluxos de caixa, mas também não perderá o valor investido inicialmente (irreversibilidade).

Utilizando a função Máximo, o valor da opção de adiar o investimento até o período t seria: Max(VP<sub>t</sub>-I,0), se este valor (descontado por uma taxa até o período inicial  $t=0$ ) é maior do que:  $VP_0-1$ , então opta-se pelo adiamento.

#### **A2- Opção de Abandono**

Se as condições futuras se tornam desfavoráveis ao projeto, pode-se abandonar o negócio e vender os ativos a um valor de salvamento préestabelecido. Esta opção é modelada analogamente a uma opção de venda (*put*) financeira. Para estimar o valor desta opção assuma-se que  $VP_t$  é o valor do projeto no período t, e A é o valor de abandono ou de salvamento do projeto naquele mesmo período (que viria a ser o preço de exercício). Se o valor do projeto for maior que o seu valor de abandono, o projeto deve ser continuado; no caso contrário a opção deverá ser exercida. Assim, o valor da opção seria: 0, se  $VP_t > A$ , ou,  $(A - VP_t)$ , se  $VP_t < A$ . Empregando a função Máximo, a Opção de Abandono se representaria: Max $(A - VP_t; 0)$ 

#### **A3- Opção de Contração**

Esta opção dá o direito de reduzir uma parte da capacidade do investimento. O valor futuro do ativo se reduz, mas em troca se consegue poupar uma quantidade de dinheiro em perdas que o projeto original estaria gerando no momento em que se opta pela contração. A sua modelagem desta opção é semelhante a uma opção de venda (*put*) financeira, com valor do ativo subjacente igual ao valor da redução feita no projeto (este foi contraído por um fator de contração c  $\epsilon \langle 0,1 \rangle$ , e com preço de exercício igual à poupança obtida "B". Assim, seja VP<sub>t</sub> o valor total do projeto no período t, o valor da Opção de Contração seria: Max(c\*VP<sub>t</sub>+B - VP<sub>t</sub>; 0) = Max(B - (1-c)\*VP<sub>t</sub>; 0).

#### **A4- Opção de Expansão**

Se o projeto resultou ser melhor do que o esperado, esta opção dá o direito de ampliar a capacidade do projeto original. Assim, o valor do ativo subjacente se incrementa, mas é necessário fazer previamente um investimento adicional ao realizado no início do projeto.

A sua modelagem é semelhante a uma opção de compra (*call*) financeira, tendo como valor do ativo subjacente o valor adicional ganho no projeto pela expansão (o projeto foi ampliado por um fator de expansão e >1) e preço de exercício é igual ao investimento "Y" realizado para conseguir esta expansão. Assim, seja VP<sub>t</sub> o valor total do projeto no período t, o valor da Opção de Expansão seria: Max(e\*VP<sub>t</sub>-Y – VP<sub>t</sub>; 0) = Max((e-1)\*VP<sub>t</sub>– Y,0).

#### **B) Opções Compostas**

As Opções Compostas constituem uma combinação de opções simples que podem ser realizadas simultaneamente ou em forma seqüencial. Por exemplo, uma firma que investe em Pesquisa e Desenvolvimento pode precisar um tempo inicial para obter resultados de provas preliminares antes de realizar o projeto em si; logo pode decidir por expandir, contrair ou abandonar o projeto, em função da informação obtida pela espera. É muito provável, na prática, encontrar sempre mais do que uma só opção por exercer.

#### **C) Opções Switching**

As opções de tipo *switching* fornecem ao possuidor o direito de mudar entre distintos tipos de recursos, ativos ou tecnologia. Também permitem iniciar e encerrar operações, ou entrar e sair de um determinado ramo de atividades. Esta alta flexibilidade no transcorrer do projeto acrescenta valor a ele, no caso que o valor de alguma das escolhas se torne mais rentável no futuro.

#### **D) Opções de Aprendizagem**

Nas opções que se têm descrito anteriormente, considera-se que à medida que passa o tempo, as incertezas em relação ao valor do ativo e a possibilidade de exercer ou não a opção, vão se revelando. No entanto, em muitas situações a incerteza não se resolve por si só. São necessários esforços e investimentos para contar com mais informações sobre as condições do projeto e reduzir a incerteza. Por exemplo, na indústria do petróleo, quando se decide investir mais em pesquisa geológica e descobrir a magnitude exata das reservas, ou a realização de testes de mercado antes de dimensionar as vendas, por citar alguns casos.

## **2.3. Medidas de Risco**

Duarte (1997) apresenta um conjunto de medidas de risco tradicionais obtidas a partir de uma série de ganhos ou retornos  $r_j$  , j = {1,2,..., m}, sendo 'm' o número total de observações do retorno do ativo:

a) Desvio Padrao: 
$$
DP = \sqrt{\frac{\sum_{i=1}^{m} (r_i - \bar{r})^2}{m}},
$$
 (5)

b) Semivariância: 
$$
SV = \sqrt{\frac{\sum_{i=1}^{m} Min[0;(r_i - \overline{r})]^2}{m}},
$$
 (6)

c) *Downside Risk:* 
$$
DR = \sqrt{\frac{\sum_{i=1}^{m} Min[0; (r_i - RMA)]^2}{m}},
$$
 (7)

onde RMA é o Retorno Mínimo Aceitável,

d) Desvio Absoluto Médio: 
$$
DA = \frac{\sum_{i=1}^{m} \left| r_i - \overline{r} \right|}{m},
$$
 (8)

e) Semi-Desvio Absoluto Médio: 
$$
SDA = \frac{\sum_{i=1}^{m} |Min [0; (r_i - \bar{r})]|}{m}
$$
, (9)

f) *Downside Risk* Absoluto Médio: 
$$
DRA = \frac{\sum_{i=1}^{m} |Min[0; (r_i - r_{RMA})]|}{m}
$$
 (10)

Cada uma dessas medidas apresenta características peculiares e é possível empregá-las para otimizar alocação de ativos em carteiras, como feito, por exemplo, em Markowitz (1952), Lewis (1990), Konno e Yamazaki (1991), Harlow (1991), Marmer e Ng. (1993) e Duarte (1997).

Duas medidas de Risco muito utilizadas na avaliação de risco em carteiras, são o VaR (*Value at Risk*) e o *Expected Shortfall*. Nas seções a seguir são apresentadas tais medidas.

### **2.3.1. O Valor em Risco –VaR**

A metodologia do VaR – Valor em Risco, desenvolvida pelo banco J.P. Morgan (1996), surge com o objetivo de quantificar, de forma sistemática e simples, as perdas potenciais decorrentes da exposição ao risco de mercado, ou seja, aquele advindo da volatilidade dos preços de mercado (taxa de câmbio, taxa de juros, mercado de ações etc.). Essa metodologia vem desde então sendo amplamente utilizada na prática de gerenciamento de risco no mercado como medida do risco total de uma carteira de projetos, sendo inclusive mencionada em diversas práticas reguladoras do sistema financeiro internacional.

Através do VaR pode-se ter idéia da probabilidade de perda maior que um certo nível. Particularmente o VaR responde a questão: "Qual o montante mínimo que espero perder a uma certa probabilidade e horizonte?"

O VaR em termos matemáticos corresponde ao percentil da distribuição de uma carteira, podendo ser expresso em termos da perda esperada da carteira expressa em valor corrente (VaR absoluto) ou em valor esperado para o horizonte em questão (VaR relativo).

O VaR tenta resumir em um único número a perda máxima esperada dentro de certo prazo e com certo grau de confiança estatística. Ele avalia a variável aleatória que represente o ganho (ou a perda) da firma. Um VaR(95%) indica que existem 5 chances em 100 de que o prejuízo seja maior do que o indicado pelo VaR no prazo para o qual foi calculado. Torna-se um número de fácil leitura e entendimento que depende do prazo(N) e do grau  $(1-a)\%$  de confiança desejado. O VaR=V pode ser lido como: "Nós estamos  $(1-a)\%$  certos de que não iremos perder mais do que V unidades monetárias nos próximos N dias". Artzner et al. (1999) definem o VaR com  $100(1-\alpha)\%$  de nível de confianca  $(VaR<sub>g</sub>(r<sub>i</sub>))$  de acordo com a Expressão (11):

$$
VaR_{\alpha}(r) = -\inf \{r \mid P(\; R \le r) > \alpha\},\tag{11}
$$

onde r é o retorno pertencente à distribuição do ativo ou portfólio, inf {r/A} é o menor limite de r dado um evento A, e inf  $\{r/P(\ R \le r) > \alpha\}$  indica o menor 100 $\alpha$ percentil da distribuição de retornos. Sendo que a perda se define com sinal negativo (e os ganhos com sinal positivo), -1 é multiplicado para obter um VaR positivo para um dado nível de confiança. Usando esta definição de VaR, ele também pode ser negativo se não existirem perdas dentro do intervalo de confiança.

O cálculo do VaR é bastante simples, desde que se conheça de forma detalhada a distribuição de retornos, pois o VaR é, por definição, algum quantil associado a um percentil extremo da distribuição (usualmente 1% ou 5%). De posse desta distribuição pode-se calcular, por exemplo, o pior resultado entre os 95% melhores ou o melhor entre os 5% piores. Esse valor de corte é o VaR de 5%.

A distribuição da variável ganho pode ser levantada utilizando diversas técnicas, as quais dão origem a diferentes metodologias para o cálculo do VaR cabendo citar: VaR paramétrico e VaR por simulação histórica.

#### **A) VaR paramétrico**

Também chamado de VaR analítico, parte de uma distribuição de probabilidade (condicional ou incondicional), supostamente válida, para descrever o comportamento do ganho da carteira de investimento em análise. É conveniente e comum o uso da distribuição normal, pela facilidade operacional na obtenção de seus parâmetros. Apesar disso, muito questionamento costuma ser feito sobre a conveniência da aplicação dessa distribuição. Por exemplo, em carteiras que contêm opções, a suposição de distribuição normal pode gerar uma enorme distorção no cálculo do VaR. Para se obter o ganho de corte que define o VaR deve-se definir a distribuição apropriada, estimar corretamente seus parâmetros (no caso da normal, apenas a média e o desvio-padrão), definir o horizonte de investimento e o nível de confiança.

Supondo que o ganho tem distribuição incondicional normal, isto é,  $r_i \sim$ N( $\mu$ ,  $\sigma^2$ ), j=1,2,...,T, pode-se calcular o ganho de corte r<sub>c</sub> utilizando a relação entre uma distribuição normal arbitrária e a normal padrão (se r<sub>j</sub> ~ N(µ,  $\sigma^2$ ) => Z=(r<sub>j</sub> - μ)/ σ<sup>2</sup> é N(0;1)). O valor de corte com α% de área à esquerda numa normal padrão é  $Z_{(1-a)\%}$ , que se trata do quantil tabelado, com  $(1 - \alpha)\%$  de probabilidade à esquerda,  $\sigma$  é a volatilidade incondicional do ganho da carteira e é a média do ganho da carteira. Assim o valor de corte para a série de ganhos será dado por:

$$
r_c = \mu - Z_{(1-\alpha)\%}\sigma \tag{12}
$$

Na prática  $\mu$  e  $\sigma$  são substituídos por seus estimadores amostrais obtidos a partir da série de ganhos do título (ou carteira), chegando-se a uma expressão simples para o VaR de  $\alpha$ %, onde M é o valor de mercado da carteira e  $\Delta T$  o horizonte de cálculo:

$$
VaR_{\Delta T}(\alpha\%) = (\mu - Z_{(1-\alpha)\%}\sigma)M\sqrt{\Delta T} \ . \tag{13}
$$

A Expressão (13) assume que  $\mu$  e o são invariantes no tempo, e não se incorporam possíveis mudanças na média e na variância da distribuição de ganhos. Assim, nessas situações, devem-se adotar modelos de média e de variâncias condicionais, ou de volatilidade variante no tempo como: EWMA (*Exponentially Weighted Moving Average*) do J.P. Morgan, GARCH (*Generalized Autoregressive Conditional Heteroskedastic*) e seus variantes e modelos de volatilidade estocástica. Como existem diversos procedimentos para o cálculo da volatilidade, todos defensáveis teoricamente, mas que levam a estimativas diferentes de volatilidade, o analista de risco pode se deparar com os mais diferentes valores para o VaR.

#### **B) VaR por simulação**

Pode-se estimar o VaR de uma carteira utilizando diversas simulações do valor dessa carteira. Esses cenários independem se vieram de simulações de Monte Carlo ou de simulações históricas. Uma vez que se obtenha um grupo de cenários procede-se através dos mesmos cálculos estatísticos e nesse caso o VaR de 95% da carteira é determinado pelo percentil de 5% de perdas formadas pela distribuição empírica. Uma vez que a técnica de simulação é uma técnica numérica, existe um *trade-off* entre o número de simulações geradas e o custo computacional para tal. O VaR dessa forma depende do número de simulações utilizado. Pode-se de qualquer forma estimar um intervalo de confiança para o VaR e aumentar o número de simulações de forma a obter uma melhor precisão nos resultados.

### **2.3.2. Perda Média Esperada (***Expected Shortfall***)**

Uma crítica relacionada ao VaR é que este não fornece estimativa do tamanho da perda esperada uma vez que a perda tenha excedido o valor crítico. Por exemplo, uma carteira em que o VaR de 95% de confiança é \$100 significa que há apenas 5% de chance da carteira perder mais de \$100, porém não há indicação de "quão" grande pode ser essa perda.

A Perda Média Esperada ou *Expected Shortfall* (ES), ou também chamada de *Condicional Value at Risk* (CVaR), é uma medida que indica a perda média que excede o VaR, ou seja, quantifica "quão" grande é, na média, a perda (risco) a que se está sujeito em uma determinada carteira, fornecendo dessa forma informações sobre a cauda da distribuição de VPL (essa estatística é também conhecida como VaR condicional, excesso de perda média, VaR na cauda). Pode-se pensar na medida de ES como "quão pesada" é a cauda da distribuição de ganhos de uma carteira.

Portanto, enquanto o VaR responde a pergunta "Qual a perda mínima incorrida pela carteira nos α% piores cenários?", o ES responde a questão "Qual a perda média incorrida pela carteira nos α% piores cenários?".

Matematicamente pode-se definir o ES como a esperança condicional de perdas da carteira superiores ao VaR. Suponha-se que r representa o conjunto de retornos da distribuição do ativo ou da carteira, e Va $R_{\alpha}(r)$  é o VaR com 100(1-α)% de nível de confiança, ES  $<sub>α</sub>(r)$  define-se:</sub>

$$
ES_{\alpha}(r) = E [ -r | -r \ge VaR_{\alpha}(r)]. \qquad (14)
$$

A Expressão (14) pode ser calculada analiticamente para a distribuição Normal, t-Student e outras. Para maiores detalhes, os ES de diversas distribuições analíticas são apresentados em Andrew, Kanto e Malo (2005).

A Figura 1, extraída de Yamai e Yoshiba (2002), apresenta de maneira gráfica os conceitos de *Expected Shortfall* e VaR.

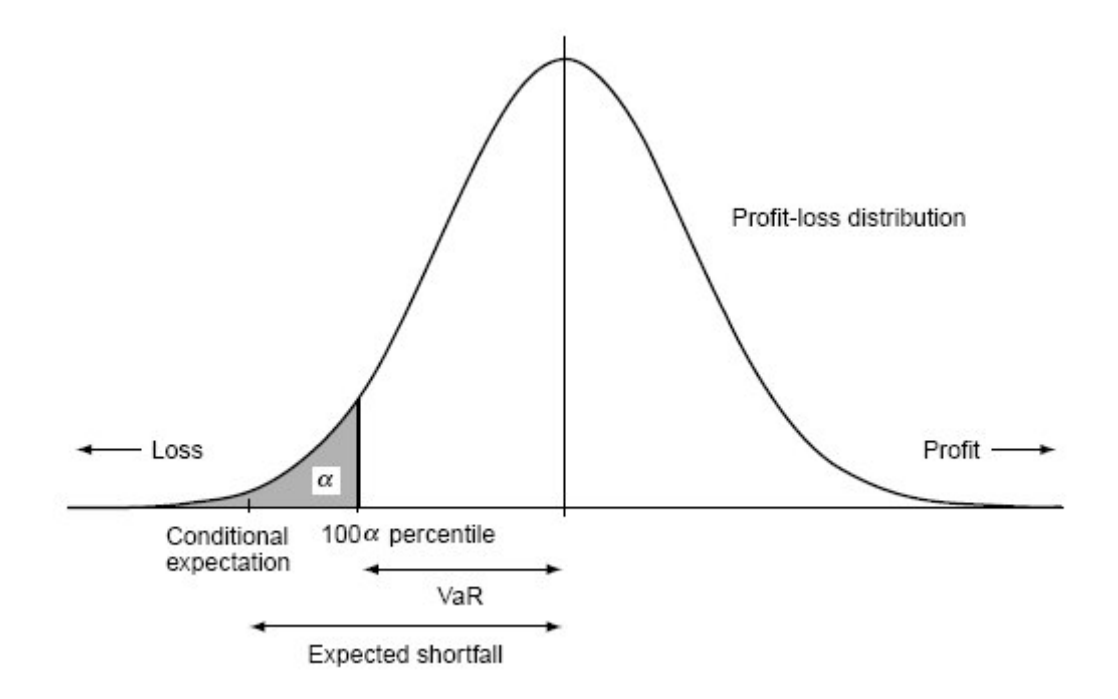

Figura 1 – VaR e *Expected Shorfall*

## **2.3.3. Propriedades de medidas de risco coerentes**

Como estipulado no artigo seminal de Artzner et al (1999), sendo X e Y as distribuições de duas variáveis aleatórias, uma medida de risco coerente deve satisfazer as seguintes propriedades:

Alocação*:* A alocação de renda fixa à carteira diminui o risco no mesmo montante:

$$
Risk(X+c)=Risk(X)-c , \forall c > 0.
$$
 (15)

Subaditividade*:* O risco da soma de sub-carteiras é menor ou igual ao risco da soma individual dos ativos da carteira:

$$
Risk(X+Y) \leq Risk(X) + Risk(Y).
$$
 (16)

Homogeneidade positiva de grau 1: Ao aumentar o tamanho de cada posição da carteira o risco da carteira aumenta em igual proporção:

$$
Risk(cX)=cRisk(X), \forall c > 0.
$$
 (17)

Monotonicidade*:* Se os ganhos na carteira X são menores que os da carteira Y para todos os cenários possíveis, então o risco na carteira X é maior que na carteira Y:

$$
\text{Se } X \le Y \implies \text{Risk}(Y) \le \text{Risk}(X). \tag{18}
$$

Medidas de risco tradicionais, tais como o Desvio-Padrão e o VaR, nem sempre satisfazem as propriedades de uma medida de risco coerente, sendo a subaditividade uma das propriedade mais importantes, que faz justamente aproveitar as vantagens da diversificação.

#### **2.3.3.1. A não coerência do VaR e a coerência do ES**

Embora a medida do VaR seja altamente empregada no mercado, este apresenta alguns inconvenientes metodológicos, pois nem sempre respeita uma das propriedades desejáveis que uma medida de risco (coerente) deve apresentar: a propriedade de subaditividade (se, por exemplo, a distribuição de ganhos não for representada por uma distribuição normal). Esta propriedade é

de suma importância para gerenciamento de risco de diversas áreas de negócios uma vez que o risco do todo nunca pode ser maior que o da soma das partes.

Acerbi et al. (2001) e Acerbi e Tasche (2002) demonstram que o *Expected Shortfall* (ES) é uma medida de risco coerente, e, portanto, em um ambiente de retornos não normais resulta ser uma medida mais confiável e que permite ao investidor ter uma melhor idéia do risco ao qual se encontra exposto.

### **2.4. Análise de Performance (Risco – Retorno) da Carteira**

A importância da utilização de modelos para a avaliação da performance de investimentos iniciou-se com o princípio de diversificação de Markowitz e de seu modelo de média-variância na década de 1950, no qual se postula que o investidor prefere maior retorno para um mesmo nível de risco. Dessa forma, as métricas necessárias para seleção de carteiras foram baseadas no retorno esperado e no desvio padrão (risco) dos retornos. Posteriormente a relação risco vs retorno foi formalizada estatisticamente nos trabalhos de Treynor (1965), Sharpe (1966) e Jensen (1968) de precificação de ativos (*Capital Asset Pricing Model* – CAPM), onde a partir da hipótese de normalidade dos retornos ou de função utilidade quadrática dos investidores, tem-se como conseqüência que o retorno esperado de uma carteira é tanto maior quanto maior seu risco sistemático seguindo uma forma linear. Desde então a questão da análise de risco foi objeto de grande enriquecimento e crítica na literatura de finanças. Na atualidade, existem diversos métodos de avaliação de desempenho que podem ser aplicados aos fundos ou carteiras de investimentos.

A literatura referente à performance de ativos ou carteiras se concentra em maior escala no processo de seleção de um fundo de investimento ou carteiras, podendo ser dividida em duas partes: verificar qual a carteira adequada para o investidor e tentar descobrir um gestor que possa superar o mercado.

O estabelecimento de diversas maneiras para se calcular ganho e risco é tarefa não trivial e as diversas medidas propostas para indicadores de performance diferem exatamente nesse ponto. Risco pode ser estabelecido como qualquer uma das medidas apresentadas anteriormente, qual seja, o desvio padrão de uma série de ganhos, perda esperada mínima, média ou máxima a um certo nível de confiança ou ainda outra medida que inclua momentos superiores da distribuição. Nesse ponto a Figura 2 retirada de Keating e Shadwick (2002) é deveras ilustrativa, uma vez que indica a importância dos momentos de ordem superior na avaliação de um investimento. As duas distribuições apresentam a mesma média (10) e desvio padrão (152) diferindo em assimetria, curtose e em todos os momentos superiores. Entretanto, segundo alguns indicadores tradicionais de performance como média e desvio padrão ambas seriam equivalentes.

Entre as estatísticas de avaliação de performances de carteiras mais conhecidas estão os indicadores de Sharpe (IS), Treynor (IT), Jensen (IJ) e Sortino (ISor). Os índices desenvolvidos por Treynor e Jensen avaliam a performance levando em consideração o desempenho da carteira do investimento em relação ao desempenho do mercado. Já o índice de Sharpe busca avaliar a performance do investimento levando em consideração apenas o comportamento da carteira, enquanto o índice de Sortino usa o conceito de *Downside Risk<sup>2</sup>* para avaliar os riscos. A medida Omega (Ω), proposta por Keating e Shadwick (2002), é considerada mais consistente devido a que pode lidar satisfatoriamente com distribuições de ganhos observadas na prática (caudas pesadas e valores extremos).

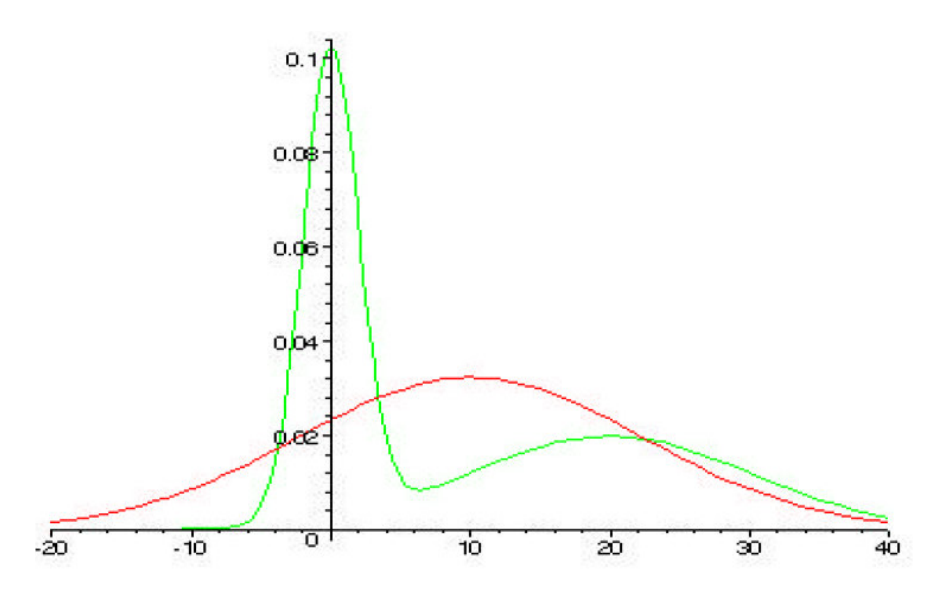

Figura 2 – Distribuições com igual média (10) e variância (152)

#### **2.4.1. Índice de Sharpe**

Entre as estatísticas de avaliação de performance mais conhecida está o Índice de Sharpe (IS). Extremamente celebrado entre os acadêmicos e praticantes do mercado financeiro, o IS tem sido amplamente utilizado na avaliação de fundos de investimento. Formulado por William Sharpe (1966), o IS se baseia na teoria de seleção de carteira, apontando pontos na linha do mercado de capitais que correspondem a carteiras ótimas.

O IS é definido na Equação (19):

$$
IS = \frac{E[r_{\rm p}]-r_{\rm f}}{\sigma_{\rm p}}\tag{19}
$$

onde,  $r_f$  é a taxa de juros sem risco, e,  $E[r_P]$  e  $\sigma_P$  representam respectivamente o retorno esperado e o desvio-padrão do portfólio.

A teoria de média e variância de Markowitz determina a composição da carteira ótima em um espaço risco-retorno, como as carteiras com máximo retorno esperado para dado risco. É fácil mostrar que as carteiras com maior IS são exatamente as carteiras ótimas.

Diversos cuidados devem ser tomados ao se aplicar o IS na seleção ou classificação de investimentos. O maior deles vem do fato do cálculo do IS não incorporar informação sobre a correlação entre os ativos; portanto, perde importância quando se quer utilizar esse indicador para adicionar um ativo (ou carteira) com risco a uma carteira que já tenha ativos arriscados.

## **2.4.2. Medidas de Comparação: Índices de Sortino, Alfa de Jensen e Treynor**

De acordo com Sortino (1994), o índice que leva seu nome difere do Índice de Sharpe por abordar o conceito de risco denominado de *Downside Risk*, que considera no cálculo da variância apenas as perdas financeiras. Sortino percebeu que o desvio padrão media tão somente o risco de não se atingir uma média. Porém, o mais importante seria capturar o risco de se não atingir o ganho em relação a uma meta.

Portanto, o Índice de Sortino (ISor) depende explicitamente do Retorno Mínimo Aceitável (RMA), para fins de comparação de rendimentos entre a carteira ou ativo analisado e esse mínimo.

Logo, o ISor define-se segundo a Equação (20):

$$
ISor = \frac{E[r_{P}] - RMA}{DR},
$$
 (20)

onde DR é o *Downside Risk* apresentado na Equação (7).

A comparação entre o Índice de Sharpe e o Índice de Sortino depende especificamente de como o RMA é selecionado. As principais vantagens do Índice do Sortino são considerar como risco apenas as perdas, e, medi-las explicitamente em função do RMA.

Com base no modelo CAPM (*Capital Asset Pricing Model),* que relaciona o excesso de retorno de um fundo com o excesso de retorno de mercado, vários outros indicadores importantes agregam informação sobre a contribuição de um gestor para a performance do seu fundo. Diferentes indicadores podem gerar classificações diferentes para os fundos disponíveis e, conseqüentemente, levar a decisões diferentes sobre a aquisição dos fundos. Cada um desses indicadores é apropriado para um cenário específico de investimento. Vários indicadores de performance são construídos, tomando-se a Equação (21), que explica o excesso de retorno de um investimento arriscado, pela quantidade de risco sistemático e não-sistemático assumido:

$$
E[r_P] - r_f = \alpha + \beta (E[r_M] - r_f) + \varepsilon , \qquad (21)
$$

onde  $E[r_P]$  é o valor esperado dos retornos do portfólio ou ativo com risco, E[r<sub>M</sub>] é o valor esperado do retorno de mercado, β (coeficiente beta) é a sensibilidade dos retornos do ativo para com os retornos do mercado ou também

Variância $(r<sub>M</sub>)$  $\beta = \frac{\text{Covariância}(r_{\rm p}, r_{\rm M})}{\sum_{r} (r_{\rm m} + r_{\rm M})}$ M  $=\frac{\text{Covariance}(P_P, P_M)}{\sum_{i=1}^{N} P_i}$ , e,  $\varepsilon$  é um erro aleatório normal padrão.

O α da equação (21) mede o excesso de retorno obtido pelo portfólio após ajuste pelo risco sistemático (beta vezes o excesso de retorno do mercado). Esse é um indicador proposto por Jensen (1968), conhecido como Alfa ou Índice de Jensen (IJ).

Outro indicador extraído do CAPM elaborado por Treynor (1965), chamado de Índice de Treynor (IT), mede o excesso de retorno por unidade de risco sistemático, em vez do risco total:

$$
IT = \frac{E[r_{\rm p}]-r_{\rm f}}{\beta}.
$$
 (22)

#### **2.5. Simulação de Monte Carlo**

As simulações procuram reproduzir um cenário real de tomada de decisões através de um modelo que busca capturar as características funcionais mais importantes do projeto à medida que eventos aleatórios ocorrem, dado uma estratégia gerencial predefinida. As técnicas de simulação usam uma amostragem aleatória repetida (um processo de repetição aleatória) a partir das distribuições de probabilidade de cada uma das variáveis de entrada que determinam o fluxo de caixa de um projeto, chegando a uma distribuição de probabilidade ou a um "perfil de risco" do VPL.

A Simulação de Monte Carlo geralmente segue os seguintes passos:

- 1. Modelagem do projeto através de uma série de equações matemáticas para todas as variáveis de entrada importantes, chamadas em nosso caso particular de variáveis de risco, incluindo uma descrição das interdependências entre diferentes variáveis ao longo do tempo.
- 2. Especificação das distribuições de probabilidade para cada uma das variáveis de entrada, com base num histórico de dados ou no conhecimento e sensibilidade dos profissionais envolvidos. Para lidar com a dependência entre duas variáveis, em princípio uma simples distribuição de probabilidades pode ser determinada para a variável independente, enquanto diversas distribuições são especificadas para a variável dependente, cada uma condicionada a um intervalo de valores para a variável independente. A determinação da correlação entre duas ou mais variáveis é útil no sentido de estabelecer relações de dependência.
- 3. Uma amostra aleatória é então obtida (usando um gerador de números aleatórios) a partir da distribuição de probabilidades das variáveis de entrada, possibilitando assim o cálculo dos fluxos de caixa líquidos de cada período e o respectivo VPL de um projeto para a amostra

considerada. Da mesma maneira, simulando simultaneamente as variáveis aleatórias dos diversos projetos (considerando possíveis interrelações entre as variáveis), se obterá o VPL de toda a carteira.

4. O processo é repetido diversas vezes, obtendo-se a cada repetição um VPL para cada projeto e um VPL para a carteira. Ao final, distribuições de probabilidades dos VPL podem ser geradas.

Mesmo podendo usar as simulações em problemas complexos de decisão em regime de incerteza, com um número grande de variáveis de entrada que interagem entre elas de diferentes formas ao longo do tempo, esta técnica possui limitações. Inicialmente, mesmo que a estimativa das distribuições de probabilidade seja feita de maneira não-tendenciosa, é bastante difícil e complexo capturar corretamente todas as interdependências existentes. Além disso, se um projeto pode ter diversos valores presentes possíveis – um para cada ponto da distribuição – então não se pode mais interpretar o valor presente como o preço que o projeto teria num mercado de capital competitivo. Diante deste contexto, opta-se por considerar o valor de mercado do projeto o valor esperado da distribuição dos VPL, tal como propõe a suposição MAD (*Marketed Asset Disclaimer*) proposta por Copeland e Antikarov (2001). Esta suposição é explicada melhor no Capítulo 4.

Por último, mesmo que diante das dificuldades relacionadas acima, queiram-se tomar decisões com base na distribuição de probabilidades do VPL, não há uma regra que traduza esta distribuição numa decisão clara a ser tomada. Então a análise de risco se torna uma ferramenta chave para lidar com as expectativas máximas de perda que a gerência estaria disposta a correr num determinado período de tempo.

A metodologia de otimização de carteira a ser apresentada, utiliza a Simulação de Monte Carlo como principal ferramental para realizar os diversos cálculos. Emprega-se o software comercial @Risk® 4.5, o qual é amplamente utilizado e difundido entre os acadêmicos e nas empresas, pela sua facilidade de utilização e por trabalhar na plataforma das planilhas do Excel®.
# **3 Uma nova medida de performance: Omega (**Ω**)**

Devido às críticas referentes à abordagem de média-variância proposta por Markowitz (1952), a qual se baseia na hipótese da normalidade da distribuição dos ganhos, Keating e Shadwick (2002) apresentam a medida universal de performance denominada de Omega, a qual reflete todas as propriedades estatísticas da distribuição de ganhos, incorporando todos os seus momentos e não somente a média e a variância.

### **3.1. Introdução ao Omega**

Muitas dificuldades são encontradas ao momento de definir uma adequada medida de performance de um ativo ou de uma carteira. A maioria dos indicadores considera duas importantes simplificações:

- A média e a variância descrevem completamente a distribuição de retornos.
- As características do risco-retorno de uma carteira podem ser descritas sem precisar fazer referência a nenhum nível de retorno além da média dos retornos.

Estas simplificações são válidas se é assumida uma distribuição normal dos retornos, mas é geralmente aceito o fato empírico de que os retornos dos investimentos não possuem uma distribuição normal. Assim, além da média e variância, momentos de ordem superior seriam necessários para descrever melhor a distribuição.

A medida Omega  $(\Omega)$  consegue incorporar todos os momentos da distribuição. Ela fornece uma completa descrição das características do riscoretorno, de tal modo que resulta em uma medida intuitivamente atrativa e facilmente computável. Ao invés de estimar alguns momentos individuais, Omega mede o impacto total, o qual é certamente de interesse dos tomadores de decisões.

Omega também leva em conta um nível de retorno chamado de "limite" (L) definido exogenamente, o qual é a fronteira entre o que se considera como ganho e como perda. Mesmo em distribuições normais, dependendo do valor do L, a medida Omega fornece informações adicionais que só a média e variância não conseguiriam. Isto levaria a obter diferentes resultados em otimização de carteiras, se comparado com a otimização clássica de Markowitz.

A seguir vai se exemplificar estes conceitos, mostrando as limitações do uso exclusivo da média e variância, por meio de alguns casos.

### **Caso 1:**

A Figura 3 ilustra duas distribuições normalmente distribuídas:

- O Ativo A tem média ( $\mu_A$ ) igual a 0,1 e variância ( $\sigma_A^2$ ) igual a 0,04.

- O Ativo B tem média ( $\mu_B$ ) igual a 0,1 e variância ( $\sigma_B^2$ ) igual a 0,09.

Os gráficos exibidos na Figura 3 são provenientes de uma simulação de 1000 retornos, com as médias e variâncias especificadas.

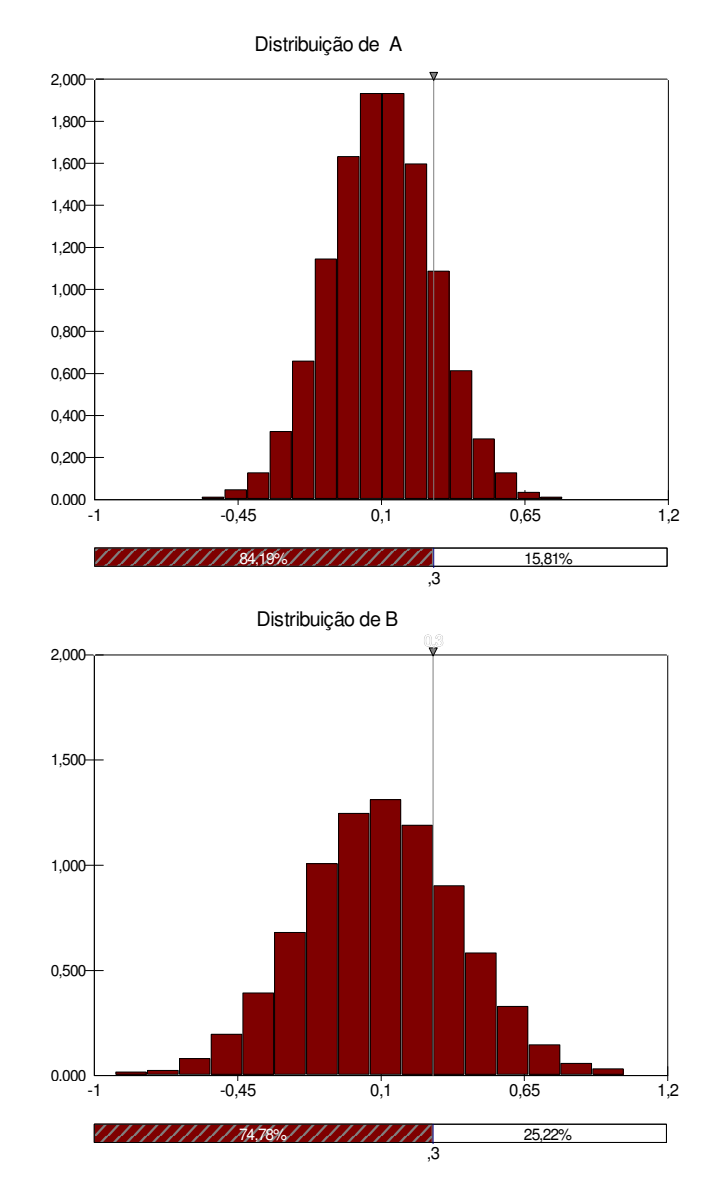

Figura 3 – Distribuição de probabilidades dos Ativos A e B

Resulta mais interessante superpor estas duas distribuições para observar as diferenças na dispersão dos dados entre elas. Além disso, vai-se considerar um limite L = 0,3, que é definido como o retorno mínimo aceitável estipulado pelo investidor. A Figura 4 exibe as distribuições dos ativos A e B de uma maneira contínua.

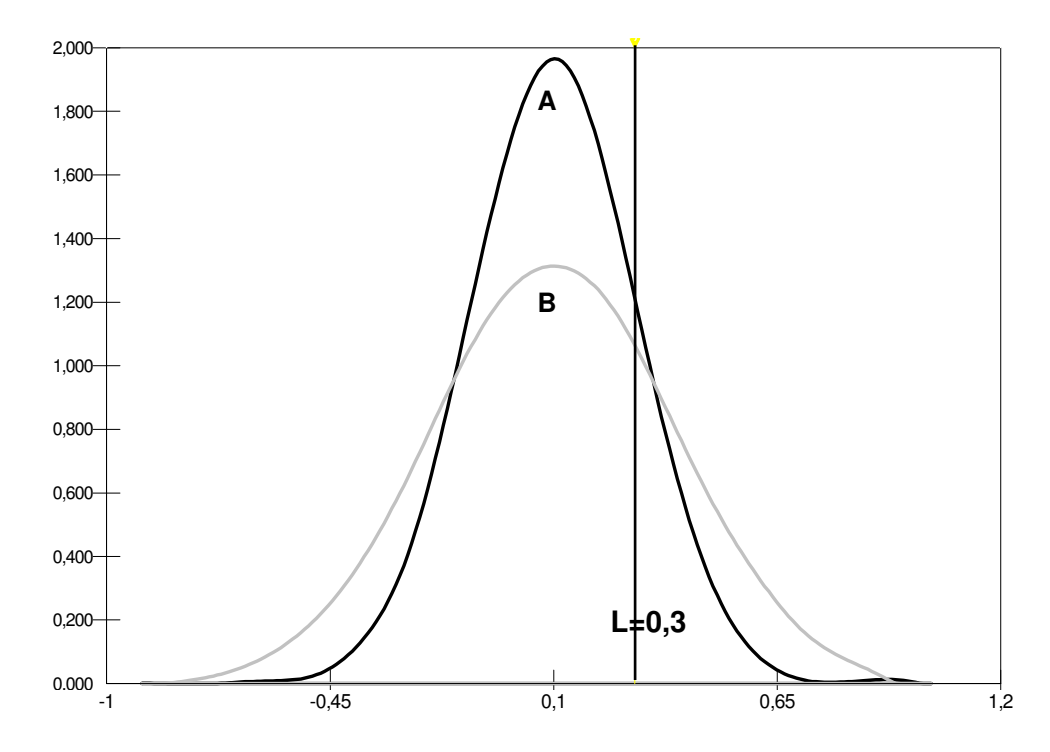

Figura 4 – Distribuições contínuas dos Ativos A e B, e o limite  $L = 0,3$ 

Analisando a performance destes ativos pelo Índice de Sharpe (IS):

- Ativo A:  $\mathsf{IS}_{\mathsf{A}} = (\mu_{\mathsf{A}} - \mathsf{R}_{\mathsf{f}})/\sigma_{\mathsf{A}} = 1/0,2$  \*  $(\mu_{\mathsf{A}} - \mathsf{R}_{\mathsf{f}}) = 5^{\star}(\mu_{\mathsf{A}} - \mathsf{R}_{\mathsf{f}}).$ 

- Ativo B:  $\,$  IS $_{\rm B}$  = ( $\mu_{\rm B} - \rm R_{\it f}$ )/ $\sigma_{\rm B}$  = 1/0,3  $^{\star}$  ( $\mu_{\rm B} - \rm R_{\it f})$  = 3,33 $^{\star}$ ( $\mu_{\rm B} - \rm R_{\it f}$ ).

Mas como  $\mu_A = \mu_B$ , então ( $\mu_A - R_f$ ) = ( $\mu_B - R_f$ ), assim  $IS_A > IS_B$ . Isto significa que, pelo índice de Sharpe, se deve preferir o ativo A em vez do B.

A distribuição de A minimiza as potencias perdas, mas também minimiza os potencias ganhos. Considerando a posição do investidor que define perda como um retorno abaixo de L=0,3, observa-se na Figura 3 as probabilidades acima e embaixo deste valor para ambas as distribuições. Pode-se calcular a Taxa de Probabilidades de Ganhos vs. Perdas (TPGP), assim:

- Ativo A: TPGP<sub>A</sub> = Probabilidade acima de L / Probabilidade abaixo de L

 $TPGP_A = 0,1581/0,8419 = 0,1878.$ 

- Ativo B: TPGP<sub>B</sub> = 0,2522/0,7478 = 0,3373.

Por meio da TPGP determinou-se que para um  $L = 0.3$  o ativo B resulta mais conveniente do que o ativo A, o qual não é possível de ser identificado pelo Índice de Sharpe.

### **Caso 2:**

A Figura 5 ilustra duas distribuições assimétricas:

- O Ativo C tem média (µ<sub>c</sub>) igual a 1,0486, variância ( $\sigma_{c}^{2}$ ) igual a 0,2196, assimetria (SK<sub>C</sub>) igual a -0,219 e curtose (K<sub>C</sub>) igual a 2,8278.

- O Ativo D tem média ( $\mu_{\mathsf{D}}$ ) igual a 1,0486, variância ( $\sigma_{\mathsf{D}}^{2}$ ) igual a 0,2196, assimetria (SK<sub>D</sub>) igual a 0,219 e curtose (K<sub>D</sub>) igual a 2,8278.

A assimetria é uma medida calculada a partir do terceiro momento da distribuição. Em uma distribuição normal, perfeitamente simétrica, a assimetria é igual a 0. Assimetria negativa indica que a distribuição se concentra mais no lado direito. Assimetria positiva, indica o contrário.

A curtose é uma medida de dispersão dos dados calculada a partir do quarto momento da distribuição. Em uma distribuição normal o valor da curtose é igual a 3. Curtose > 3 indica uma distribuição leptocúrtica (mais alta com caudas pesadas). Curtose < 3 indica uma distribuição platicúrtica (mais achatada).

A Figura 5 ilustra as distribuições de probabilidades (em forma continua) dos ativos C e D. Ambos os ativos têm igual média, variância e curtose. O que é diferente é a sua medida de assimetria, a assimetria, que é da mesma magnitude, mas com sinal oposto.

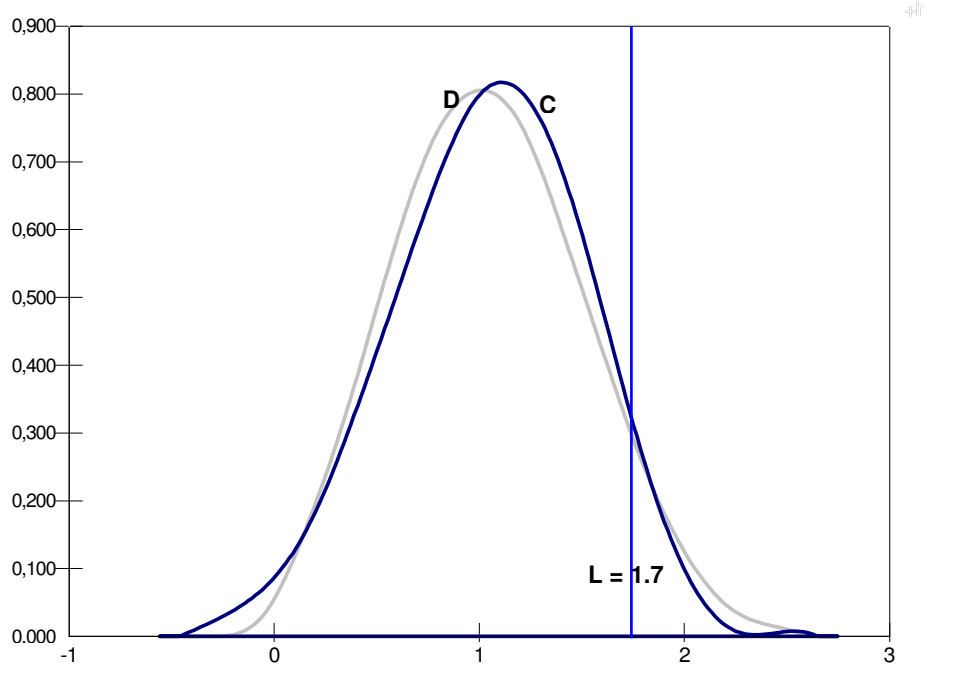

Figura 5 – Distribuições contínuas dos Ativos C e D, e o limite L = 1,7

Desde o ponto de vista da análise média - variância ambos os ativos são igualmente preferíveis. O Índice de Sharpe seria o mesmo tanto para o ativo C como para o ativo D.

Considerando a posição do investidor que define perda como um retorno abaixo de L=1,7, o cálculo da taxa de probabilidade de ganhos vs. perdas (TPGP), para ambas as distribuições ficaria assim:

- Ativo C: TPGP<sub>C</sub> = Probabilidade acima de L / Probabilidade abaixo de L

 $TPGP<sub>C</sub> = 0,0810 / 0,9190 = 0,0881.$ 

- Ativo D: TPGP<sub>D</sub> = 0,0890 / 0,9110 = 0,0977.

Observando as probabilidades de ocorrência de cenários acima e abaixo do nível L=1,7, observa-se que o ativo C gera maiores perdas. Mas se o nível L fosse 0,9, o TPGP<sub>C</sub> = 1,7027 e o TPGP<sub>D</sub> = 1,5575, tem-se uma situação contrária à anterior. Posteriormente será exibido que, pela medida Omega  $(\Omega)$ , para qualquer nível L o ativo D é preferível ao ativo C. Só no caso do L ser igual à média, ambas as medidas coincidem. Conseqüentemente, esta análise mais apurada chega a conclusões totalmente diferentes das obtidas pelo simples estudo da média-variância.

### **Caso 3:**

A Figura 6 ilustra outras duas distribuições:

- O Ativo E é normalmente distribuído e tem média  $(\mu_F)$  igual a 0,5, variância ( $\sigma_{\rm E}^{\rm \; 2)}$  igual a 1,66.

- O Ativo F é simetricamente distribuído e tem média ( $\mu_F$ ) igual a 0,5, variância ( $\sigma_{\textsf{F}}^{-2}$ ) igual a 1,66 e curtose (K<sub>F</sub>) igual a 6,30.

Basicamente a única diferença do ativo F para o ativo E é o seu excesso de curtose igual a 3,30 (6,3-3,0). Estas distribuições têm capacidades drasticamente diferentes para obter grandes perdas e grandes ganhos.

O ativo F, devido a suas caudas pesadas, apresenta uma maior predisposição para perdas e ganhos grandes. Por exemplo, para um  $L = 4.5$ calculam-se as taxas de probabilidades de ganhos vs. perdas (TPGP):

- Ativo E: TPGP $E =$  Probabilidade acima de L / Probabilidade abaixo de L

 $TPGP_E = 0,0009463/0,99905 = 0,9472 \times 10^{-3}.$ 

- Ativo F: TPGP<sub>F</sub> = 0,0050225/ 0,9950 = 5,048 x 10<sup>-3</sup>.

Observa-se que a TPGP para o ativo F é mais de 5 vezes maior do que a TPGP do ativo E, indicando uma maior chance para F ter ganhos excessivos.

Estipulando um L próximo da média, fica menos obvio qual dos dois seria mais preferível e vai depender da faixa de retornos sob consideração. Para um L=1,3 os resultados são os seguintes:

- Ativo E: TPGP<sub>E</sub> = 0,2678/ 0,7322 = 0,3657.

 $-$  Ativo F: TPGP<sub>F</sub> = 0,2374/ 0,7626 = 0,3113.

Neste último experimento, o ativo E apresenta maiores chances de obter ganhos acima do L fixado.

Portanto, dado que ambas as distribuições têm as mesmas média e variância, as diferenças em quanto aos níveis de preferência são causadas pelos momentos superiores, neste caso específico, pelo excesso de curtose de 3,3 do ativo F sobre a distribuição normal do ativo E. Os critérios de escolha da teoria clássica de média-variância indicariam indiferença para estes dois ativos, mostrando-se incapaz de lidar com a influência dos momentos de ordem superior.

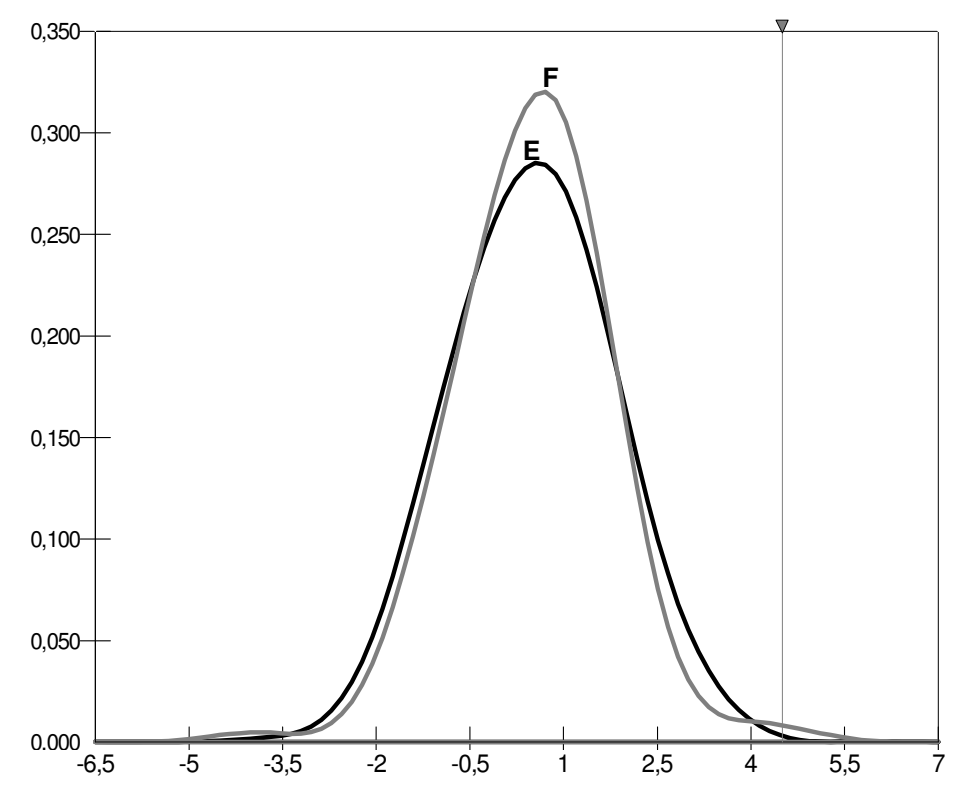

Figura 6 – Distribuições contínuas dos Ativos E e F, e o limite  $L = 4.5$ 

### **Caso 4:**

A Figura 7 ilustra duas distribuições:

- O Ativo G é normalmente distribuído e tem média  $(\mu_G)$  igual a 0,85, variância ( $\sigma_{\text{\tiny G}}{}^{2}$ ) igual a 0,2163.

- O Ativo H é assimetricamente distribuído e tem média  $(\mu_H)$  igual a 0,8, variância ( $\sigma_{\rm H}^2$ ) igual a 0,2163, assimetria (SK<sub>H</sub>) igual a 0,7388 e curtose (K<sub>H</sub>) igual a 3,2785.

Ambas as distribuições possuem a mesma variância, mas o ativo H tem um leve excesso de curtose  $(3 - 3,2785 = 0,2785)$  sobre o ativo G, e apresenta uma assimetria positiva. A média do ativo G é maior do que a média do ativo H, e dado que ambos têm idêntica variância, o ativo G sempre seria preferível ao ativo H de acordo com o critério do Índice de Sharpe.

Para um  $L = 0.85$ , igual à média do ativo G, calculam-se as taxas de probabilidades de ganhos vs. perdas (TPGP):

- Ativo G:  $TPGP<sub>G</sub>$  = Probabilidade acima de L / Probabilidade abaixo de L

 $TPGP<sub>G</sub> = 0,50/0,50 = 1,00.$ 

 $-$  Ativo H: TPGP $_{H}$  = 0,4052/ 0,5948 = 0,6812.

Como era esperado a TPGP para o ativo G é mais alto do que a TPGP do ativo H, corroborando a teoria de Sharpe. Mas o que aconteceria se o investidor estipula um retorno desejado mais próximo das caudas direitas? Por exemplo, fazendo L= 1,5 as TPGP seriam:

 $-$  Ativo G: TPGP $_{G}$  = 0,0804/ 0,9196 = 0,0874.

- Ativo H: TPGP $_{H}$  = 0,0828/ 0,9172 = 0,0903.

Com L=1,5 existem mais chances de encontrar cenários desejáveis escolhendo o ativo H. Portanto, dependendo do nível de retorno L nem sempre o ativo G que tem maior média seria o mais recomendável.

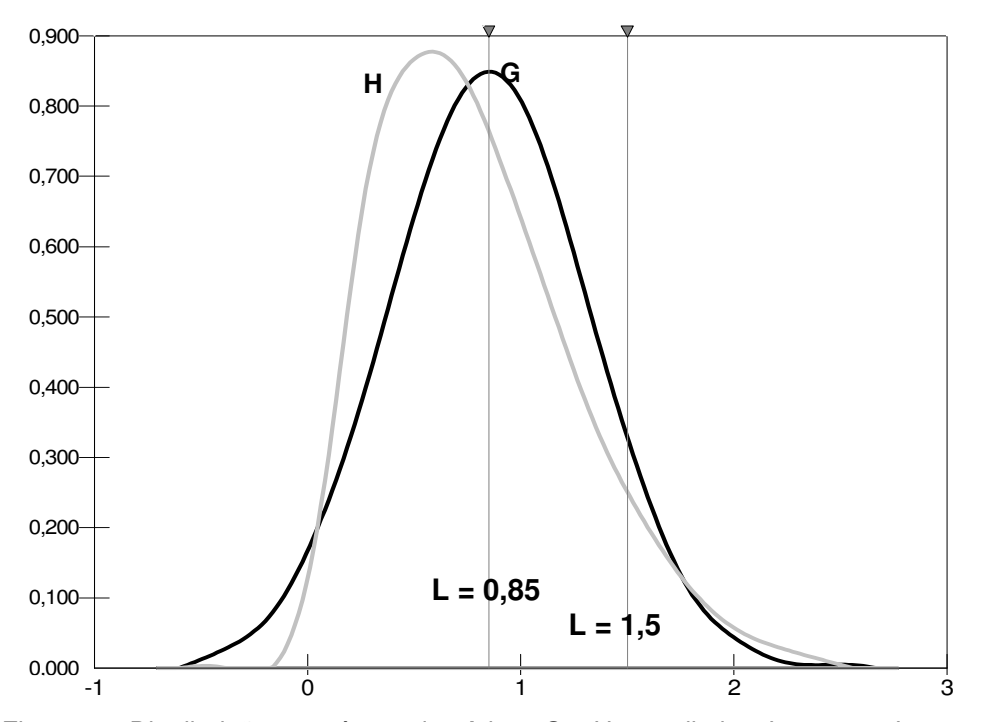

Figura 7 – Distribuições contínuas dos Ativos G e H, e os limites L = 0,85 e L = 1,5

A partir da análise dos casos apresentados, conclui-se que é necessário incorporar a informação dos momentos de ordem superior a 2 nas medidas de performance. A medida Omega leva em conta todos os momentos da distribuição sendo de fácil cálculo e implementação.

## **3.2. A Função Omega**

Para definir a função Omega  $(\Omega)$ , primeiramente deve-se definir exogenamente o retorno limite (L). Este divide a distribuição de probabilidades de retornos em duas áreas: a área de ganhos, e a área de perdas. Este limite varia por indivíduo e pelo tipo de investimento. Na Figura 8 se ilustra a maneira de exemplo um modelo de uma distribuição de retornos de um ativo, no qual foi estabelecido um limite  $L = 1.4$ .

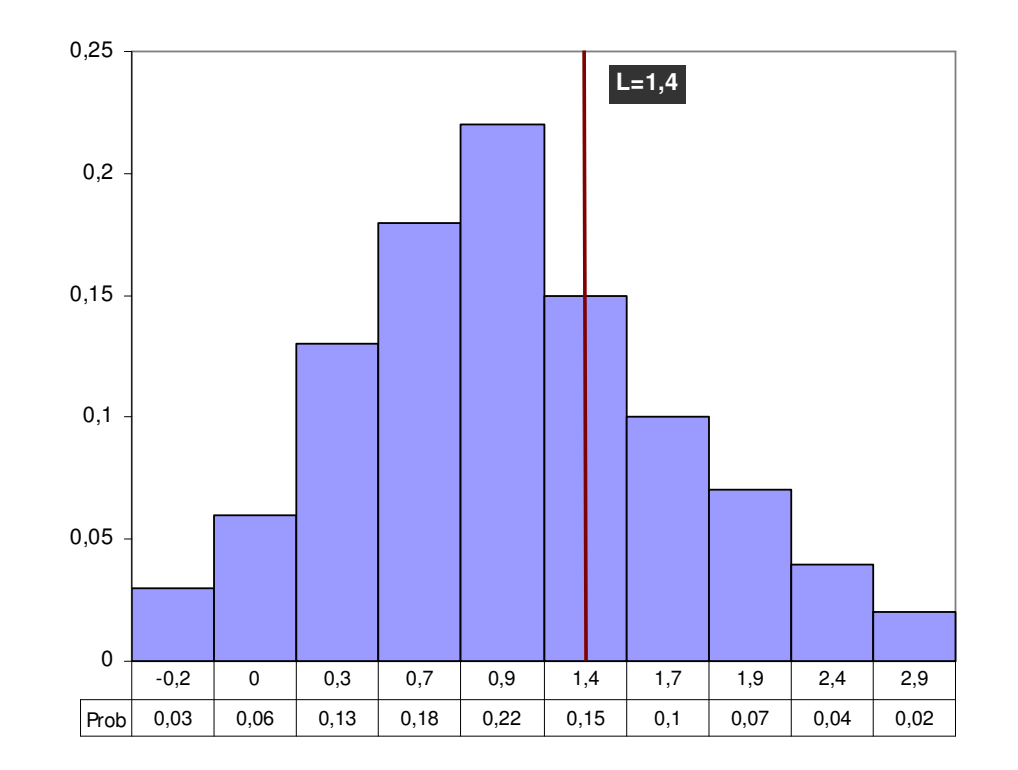

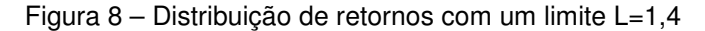

A distribuição de probabilidades da Figura 8, na sua forma discreta como é apresentada, servirá de exemplo para entender o conceito da medida Omega e o procedimento para calcular este indicador.

Uma vez especificado o retorno limite L, pode-se comparar a probabilidade ponderada de ganhos e perdas relativos a ele:

- O ganho esperado, dado um retorno maior do que L, é justamente o valor esperado condicional dos retornos que excedem L,  $E(r | r \ge L)$ .

- A perda esperada, dado um retorno menor do que L, seria E(r |r <L).

Assim, o ganho esperado e a perda esperada relativos ao retorno limite L,

são g=  $E(r | r \ge L)$ -L e  $\ell = L$  - $E(r | r \lt L)$  respectivamente.

No exemplo da Figura 8, estes valores seriam:

- E(r  $|r \ge L$ ) = E(r  $|r \ge 1,4$ ) = (1,4+ 1,7+ 1,9+ 2,4+ 2,9)/5 = 2,06,
- E(r  $|r < L$ ) = E(r  $|r < 1, 4$ ) = (-0,2+ 0 + 0,3 + 0,7 + 0,9)/5 = 0,34.

Assim:  $g = E(r | r \ge 1, 4) - 1, 4 = 2, 06 - 1, 4 = 0, 66$ ,

 $l = L-E(r | r < 1.4) = 1.4 - 0.34 = 1.06$ .

Na Figura 9, utilizando a função de distribuição cumulativa, são exibidos estes resultados.

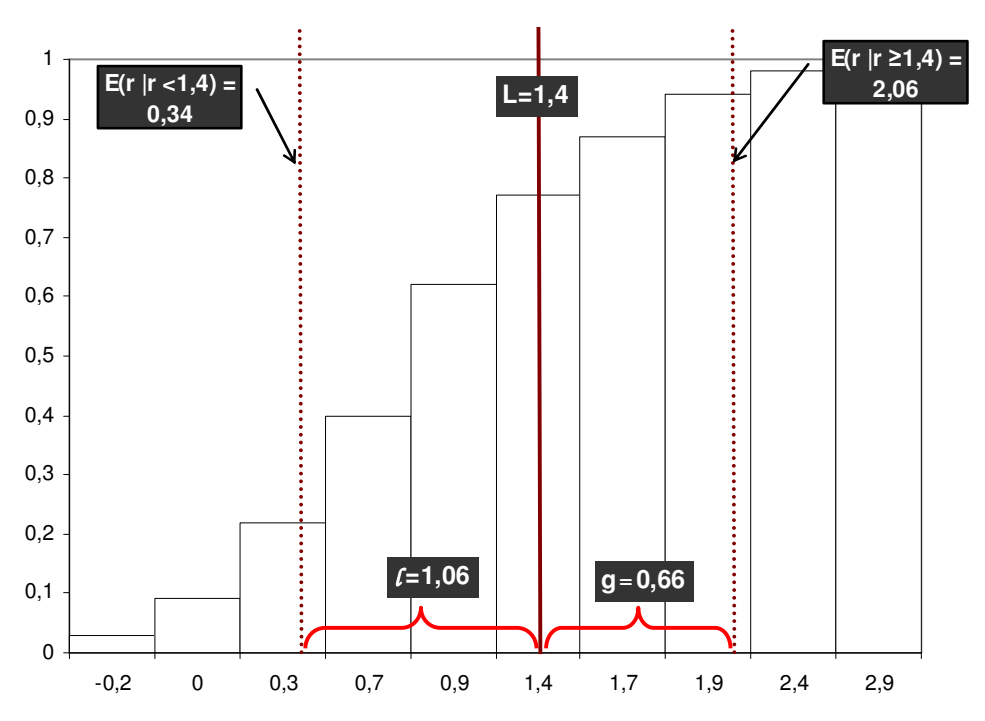

Figura 9 – Distribuição cumulativa com os respectivos ganho (g) e perda ( $\delta$  esperados

Os valores esperados de ganhos e perdas por si próprios não são muito informativos. Para poder comparar de modo significativo ganhos e perdas potenciais, é necessário ponderá-los por suas probabilidades. Desse modo, se F(r) é a função de distribuição cumulativa para os retornos, tem-se que:

- A probabilidade de que um retorno seja menor do que o limite L é F(L).

- A probabilidade de que um retorno fique acima de L é 1-F(L).

Portanto, o índice  $\Omega = [gx(1-F(L))/[fxF(L)]$  daria uma medida da qualidade do investimento. A Figura 10 ilustra a função de distribuição cumulativa do exemplo, mostrando o numerador e o denominador do índice  $\Omega$ , que são o retângulo superior e o retângulo inferior respectivamente.

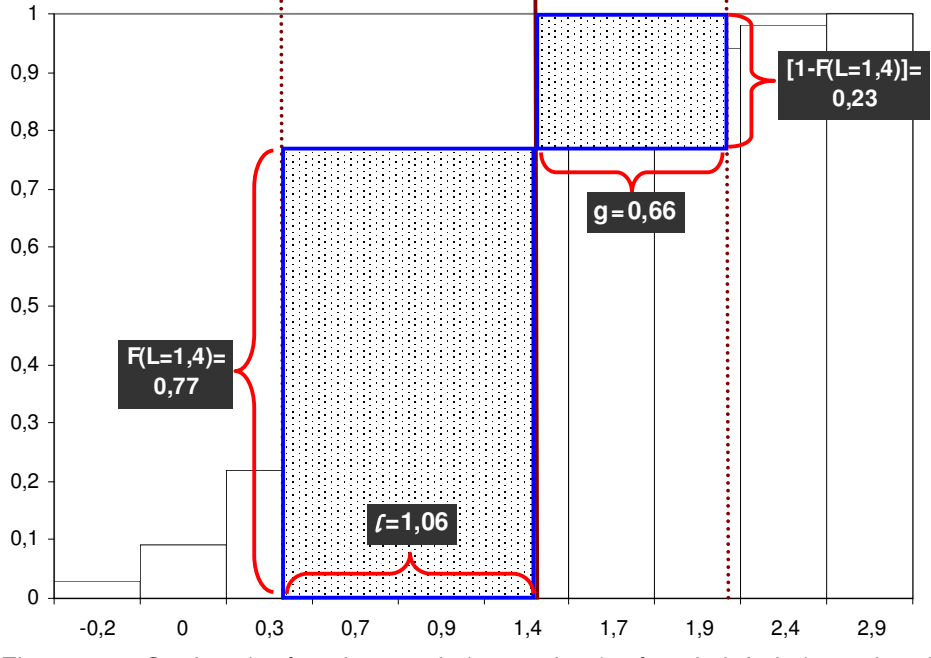

Figura 10 – Ganhos (retângulo superior) e perdas (retângulo inferior) ponderadas, relativos ao retorno limite L=1,4

Através do gráfico da Figura 10 pode-se calcular o índice  $\Omega$  para o exemplo:  $\Omega = [0.66 \times 0.23]/[1.06 \times 0.77] = 0.1518 / 0.8162 = 0.1860$ .

O Índice  $\Omega$  considera somente um ganho e uma perda em particular. Mas sendo mais abrangentes, deve-se considerar toda a possível faixa de retornos. Assim, os ganhos e perdas de qualquer quantidade podem ocorrer com alguma probabilidade nesse intervalo. Esta situação leva a uma área única à medida que a unidade dos ganhos e perdas se torna progressivamente menor. A Figura 11 ilustra esta idéia, e de acordo com ela os ganhos e perdas ponderadas seriam calculadas como se mostra na Tabela 1.

Tabela 1 – Cálculo dos Ganhos e Perdas Ponderadas

| $r<\perp$ | $f_i = r_{i+1} - r_i$                             | F(r)  | $\ell^*F(r)$ | r>=L  |
|-----------|---------------------------------------------------|-------|--------------|-------|
| $-0,2$    | 0,2                                               | 0,03  | 0,006        | 1,4   |
| O         | 0,3                                               | 0,09  | 0,027        | 1.7   |
| 0,3       | 0,4                                               | 0,22  | 0,088        | 1,9   |
| 0,7       | 0,2                                               | 0,4   | 0,08         | 2,4   |
| 0,9       | 0,5                                               | 0,62  | 0,31         | 2,9   |
| 1,4       |                                                   |       |              | Ganho |
|           | Perda Ponderada = $\sum_i f_i$ F(r <sub>i</sub> ) | 0,511 |              |       |

| r <l< th=""><th><math>f_i = r_{i+1} - r_i</math></th><th>F(r)</th><th><math>\ell^*F(r)</math></th><th>r&gt;=L</th><th><math>g_i = r_{i+1} - r_i</math></th><th>F(r)</th><th><math>[1-F(r)]</math></th><th><math>g'[1-F(r)]</math></th></l<> | $f_i = r_{i+1} - r_i$ | F(r) | $\ell^*F(r)$ | r>=L                                | $g_i = r_{i+1} - r_i$ | F(r) | $[1-F(r)]$ | $g'[1-F(r)]$ |
|----------------------------------------------------------------------------------------------------|-----------------------|------|--------------|-------------------------------------|-----------------------|------|------------|--------------|
| $-0,2$                                                                                                    | 0,2                   | 0,03 | 0,006        | 1,4                                 | 0,3                   | 0,77 | 0,23       | 0,069        |
|                                                                                                    | 0,3                   | 0,09 | 0,027        |                                     | 0,2                   | 0.87 | 0, 13      | 0,026        |
| 0,3                                                                                                    | 0,4                   | 0,22 | 0,088        | 1,9                                 | 0,5                   | 0.94 | 0,06       | 0,03         |
| 0,7                                                                                                    | 0,2                   | 0,4  | 0,08         | 2,4                                 | 0,5                   | 0.98 | 0.02       | 0,01         |
| 0,9                                                                                                    | 0,5                   | 0,62 | 0,31         | 2.9                                 |                       |      |            |              |
| 1,4                                                                                                    |                       |      |              | Ganho Ponderado = $\sum g_i F(r_i)$ |                       |      | 0,135      |              |

Assim,  $\Omega = 0,135 / 0,511 = 0,2642$ 

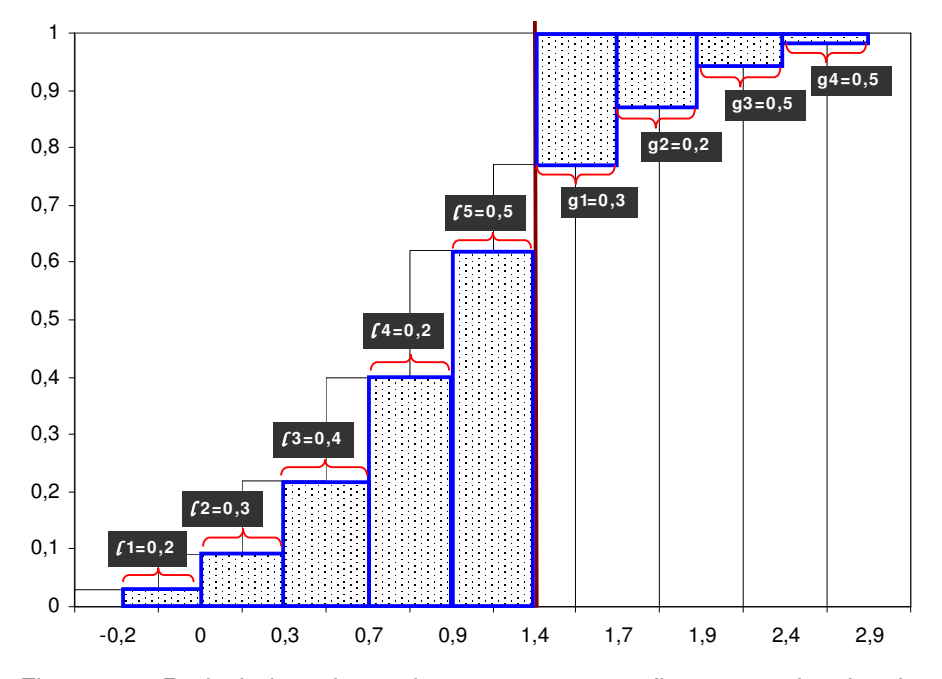

Figura 11 – Reduzindo os intervalos entre retornos refina-se a estimativa de ganhos e perdas relativos a L =1,4

Por meio do exemplo apresentado de uma distribuição de retornos com probabilidades discretas, conseguiu-se visualizar o conceito da medida de performance Ω, a qual leva em consideração o formato íntegro da distribuição.

Quando a distribuição de probabilidades deixa de ser discreta, isto é, uma função de densidade, a forma que toma a Figura 11 no limite, quando os intervalos se tornam cada vez menores, é exibida na Figura 12. A taxa da área superior pela área inferior seria a medida  $\Omega(1,4)$ .

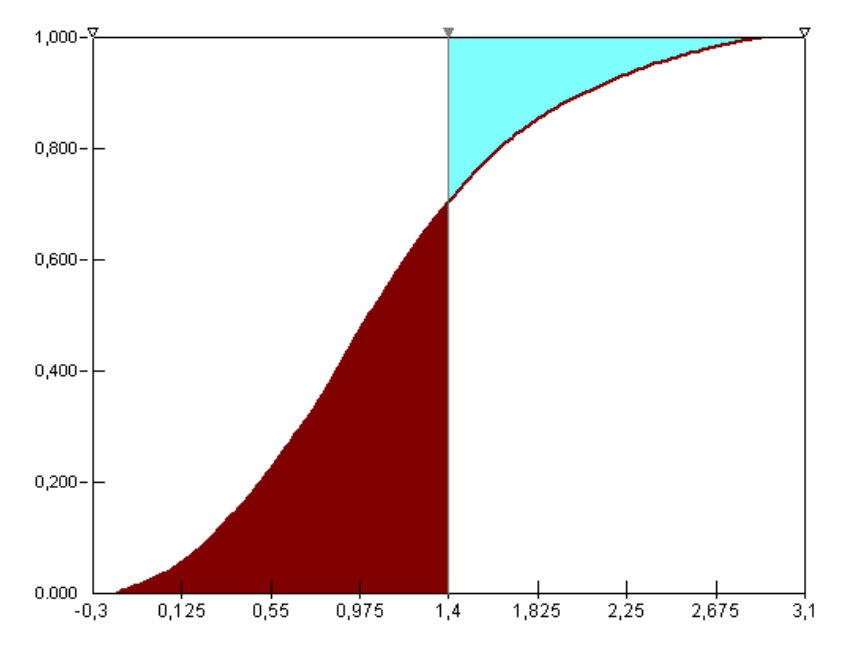

Figura 12 – O limite quando a unidade de ganhos e perdas tende a zero.

Considerando o caso de uma função de densidade, como a exibida na Figura 12, define-se:

- (a,b) = Os limites inferior e superior, respectivamente, da faixa de retornos da distribuição. No caso mais geral,  $a = -\infty$  e b= $\infty$ .
- I2(L) = A média ponderada de ganhos acima de um nível L (área superior da Figura 12).
- $I_1(L) = A$  média ponderada de perdas abaixo de um nível L (área inferior da Figura 12).

A medida de performance  $\Omega$  calculada de maneira discreta, vira  $\Omega$  na sua forma contínua, e se define através da seguinte expressão:

$$
\Omega(L) = \frac{I_2}{I_1} = \frac{\int_L^b [1 - F(x)] dx}{\int_a^L F(x) dx},
$$
\n(23)

onde:

F(x) = Função de Distribuição Cumulativa (FDC) dos ganhos "x",

 $L = n$ ível mínimo requerido de ganhos,

a = retorno mínimo,

b = retorno máximo.

A função  $\Omega(L)$  permite comparar retornos de diferentes ativos e classificálos em relação à magnitude dos seus Omegas. A classificação dependerá do intervalo de retornos considerado e incorporará todos os efeitos dos momentos de ordem superior.

Apresentada a função Omega  $\Omega(L)$ , vai se exibir a forma que esta possui nos quatro casos apresentados no início desta seção. Devido à grande variação dos valores do Omega ao longo da faixa de retornos, será apresentado o logaritmo natural da medida Omega, ao invés do Omega.

### **Omega Caso 1:**

Ambos os ativos (A e B) são normalmente distribuídos com média igual a 0,1, mas o ativo A tem menor variância (0,04 vs. 0,09). Pelo exibido na Figura 13, o ativo A é preferível para qualquer retorno abaixo da média. Em troca, o ativo B é preferível para qualquer retorno acima da média.

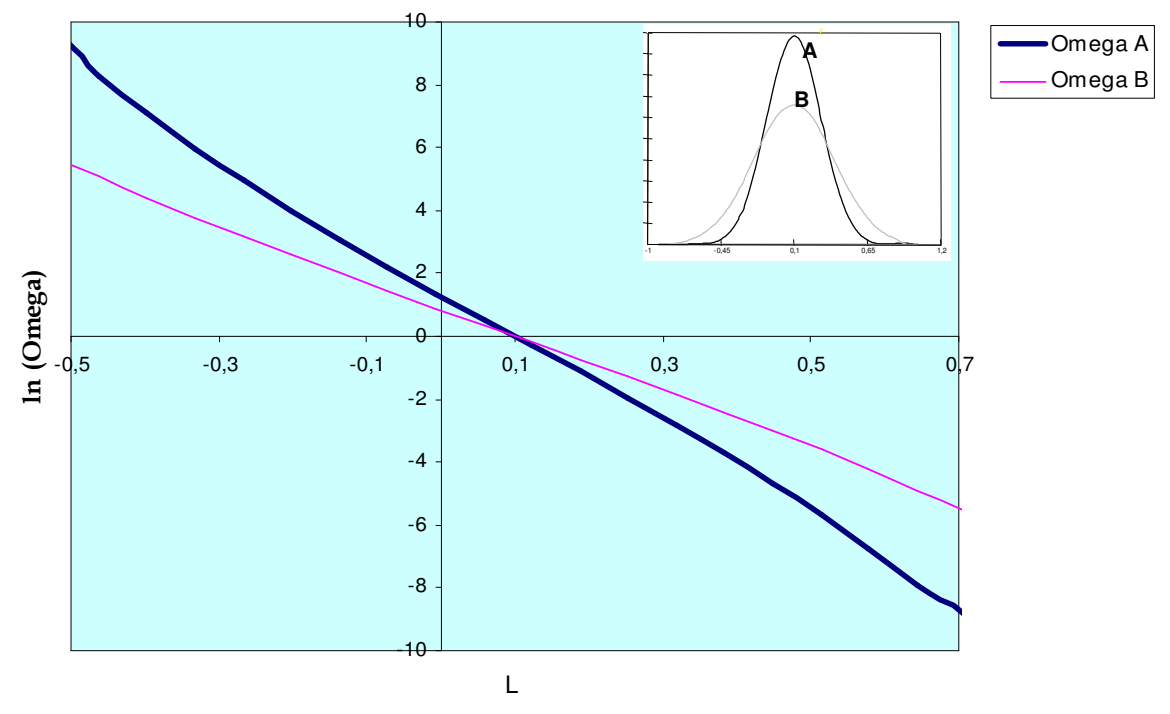

Figura 13 – Caso 1: Função  $In( \Omega(L) )$  para os ativos A e B

### **Omega Caso 2:**

Neste caso, com duas distribuições assimétricas de igual média (1,0486) e variância (0,2196) e com assimetrias de igual magnitude, mas de sinais diferentes, observa-se pela Figura 14 que o ativo D (de assimetria positiva) é preferível ao ativo C em todas as situações possíveis de retornos, exceto quando o retorno iguala à média, dando em ambos os casos medidas ômegas iguais.

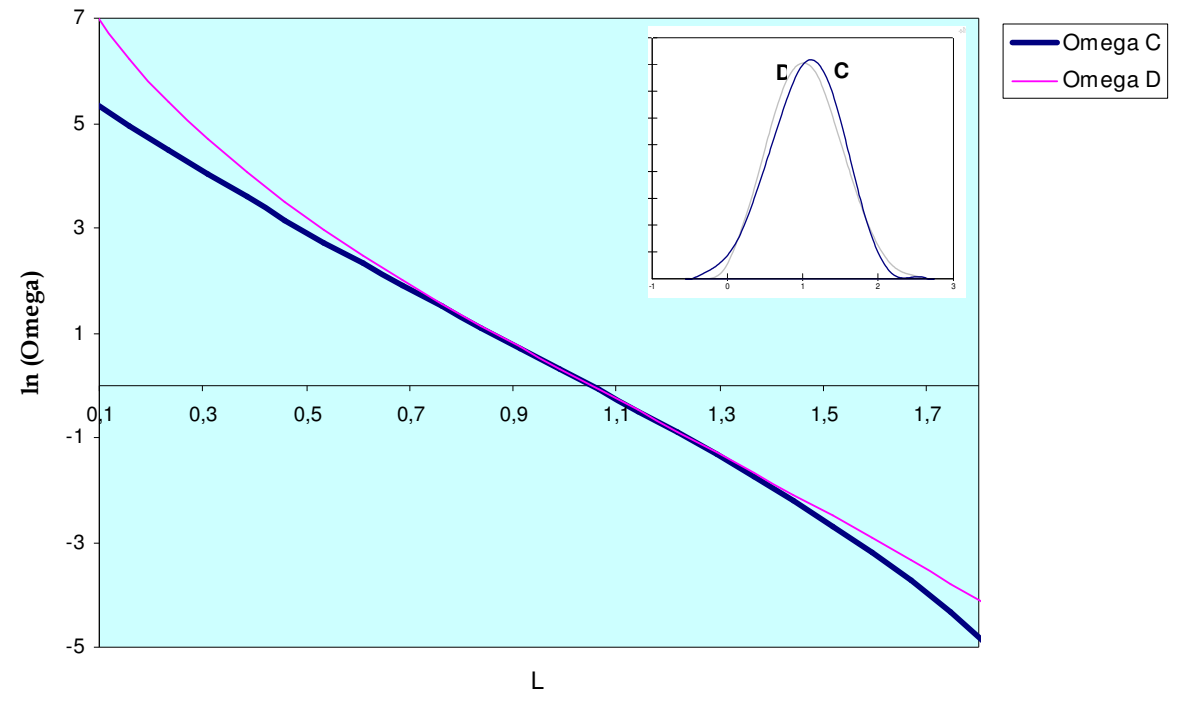

Figura 14 – Caso 2: Função  $ln(\Omega(L))$  para os ativos C e D

#### **Omega Caso 3:**

Neste caso, com duas distribuições simétricas de idêntica média (0,5) e variância (1,66), e tendo uma delas (F) excesso de curtose igual 3,3, observa-se pela Figura 15 que:

- Para retornos - $\infty$  r  $\leq$  0,934, e, 0,5  $\leq$  r  $\leq$  1,934, o ativo E é preferível ao F.
- Para retornos -0,934  $\leq$  r  $\leq$ 0,5, e, 1,934 $\leq$  r  $\leq$ + $\infty$ , o ativo F é preferível ao E.

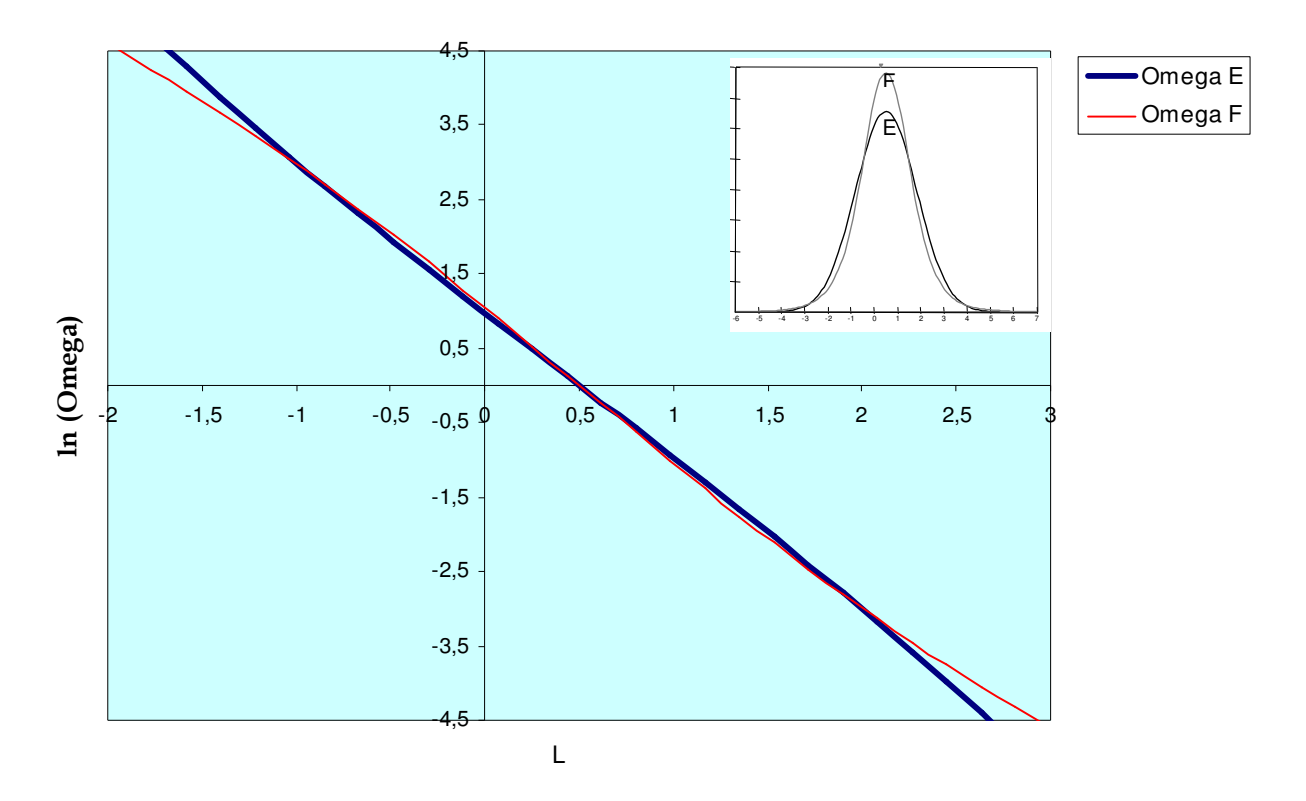

Figura 15 – Caso 3: Função  $ln(\Omega(L))$  para os ativos E e F

#### **Omega Caso 4:**

Este caso consiste de duas distribuições, uma normalmente distribuída com média 0,85 e outra com distribuição assimetricamente positiva com média 0,80 apresentando um leve excesso de curtose (0,2785). Ambas as distribuições possuem idêntica variância. Pelo observado na Figura 16, tem-se que:

- Para retornos - $\infty$  r  $\leq$  0,458, e, 1,271  $\leq$  r  $\leq$  + $\infty$ , o ativo H é preferível ao G.

- Para retornos  $0,458 \le r \le 1,271$ , o ativo G é preferível ao H.

Este caso resulta interessante de analisar através da medida Omega. Normalmente espera-se que o ativo com a maior média seja sempre o mais preferível, e dado que ambos os ativos possuem a mesma variância, como é o caso do exemplo, esta escolha fica ainda mais clara. Mas mostrou-se que, dependendo da forma da distribuição, a escolha do ativo de melhor performance é função dos retornos estipulados como limites.

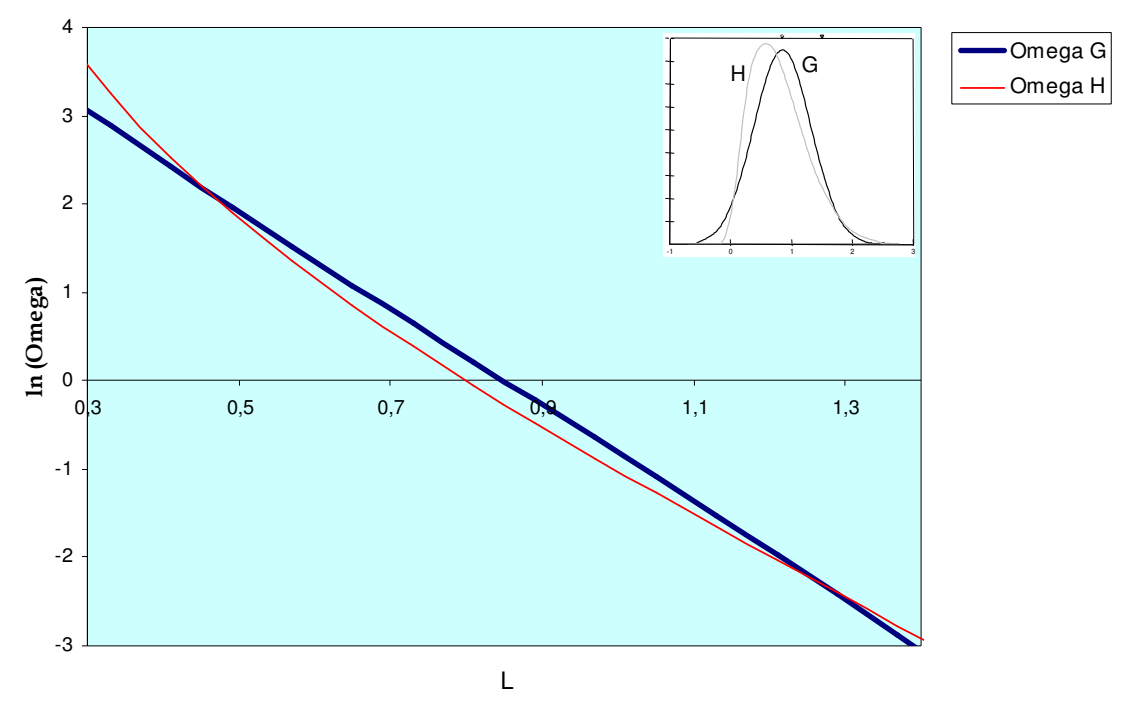

Figura 16 – Caso 4: Função  $ln(\Omega(L))$  para os ativos G e H

Para este mesmo caso, como se comportaria a função Omega no caso que a distribuição de H seja normal, mantendo a mesma média e variância? A Figura 17 ilustra esta alteração (H vira H'). Nela observa-se que o ativo G que possui maior média será preferível à distribuição H' para todo nível de L. O resultado é coerente visto que as duas distribuições mantêm o mesmo formato (só uma é mais deslocada à direita) não existindo nenhuma diferença na forma das caudas, o que faz que a escolha de G não seja alterada.

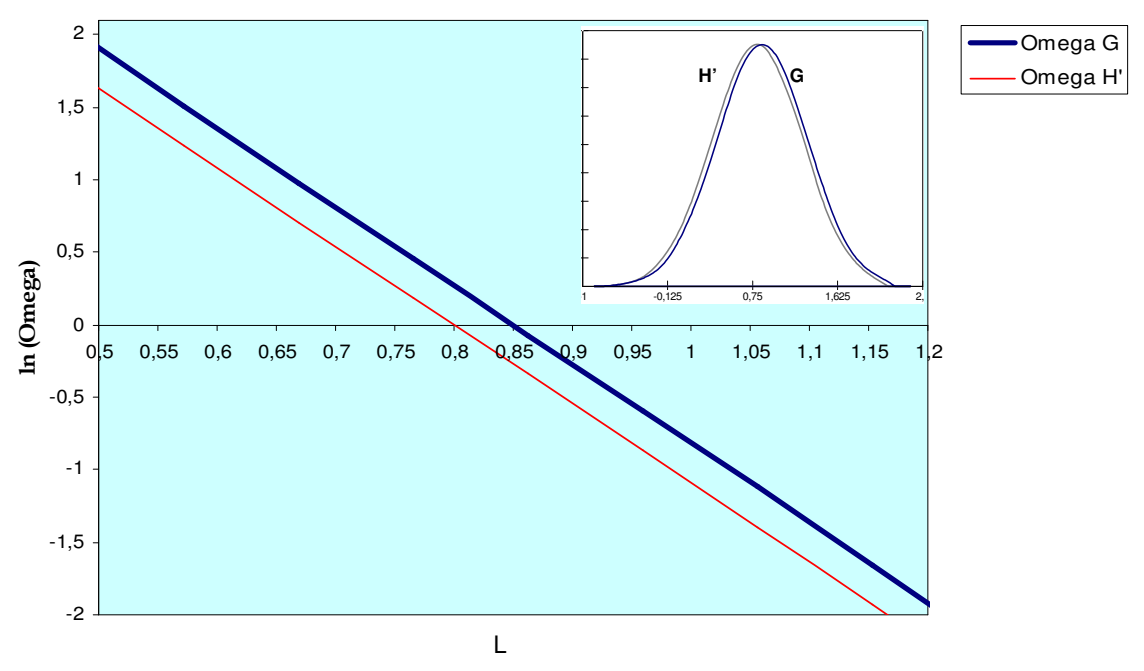

Figura 17 – Função In( $\Omega(L)$ ) para os ativos G e H'

# **3.3. Propriedades da Função Omega**

# **3.3.1. Representação alternativa da Função Omega**

A Equação (23) que define a medida Omega, pode ser representada de uma maneira mais intuitiva. Kazemi et al. (2003) demonstram que a função Omega  $\Omega(L)$  pode ser escrita como uma divisão de dois valores esperados:

- O numerador é o valor esperado do excesso de ganho (x-L) condicional a resultados positivos, ou também conhecido como *Expected Chance* (EC).

- O denominador é o valor esperado da perda (L-x) condicional resultados negativos, chamado também de *Expected Shortfall* (ES).

Estas definições podem ser apreciadas graficamente na Figura 18.

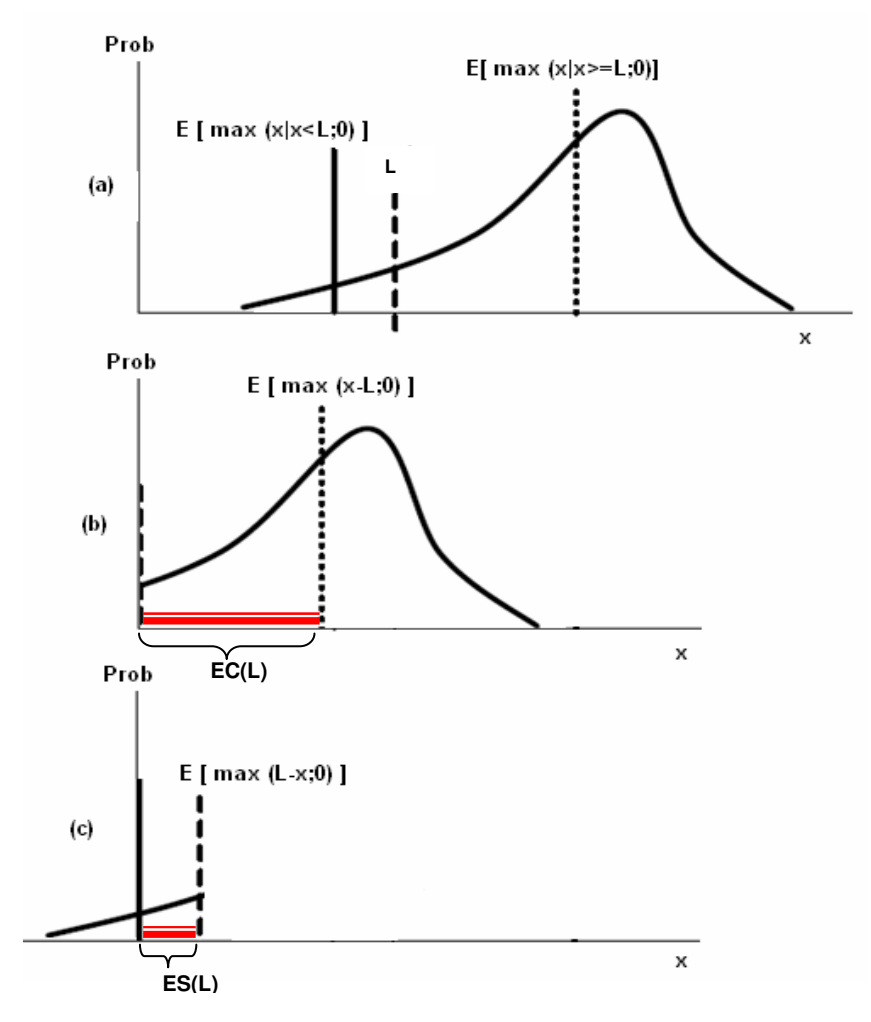

Figura 18 – Numerador (EC(L)) e denominador (ES(L)) da medida Omega.

A Figura 18 permite visualizar graficamente o numerador e denominador da medida Omega para a representação alternativa. Nela, ilustra-se a idéia

básica dessa medida. "O que se espera ganhar caso se ganhe (*expected return given no loss*) comparado com o que é esperado perder caso se perca (*expected return given loss*)?". De forma a responder essa questão, primeiro deve-se definir o parâmetro máximo aceitável de perda L, que represente as preferências de risco dos investidores, sendo que um maior L denota um maior apetite por risco. Um maior valor de Omega é preferível independente do nível de ganho requerido.

No Apêndice 1 se detalha como chegar à Equação (24), que exibe a representação alternativa da medida Omega  $(\Omega)$ :

$$
\Omega(L) = \frac{\int_{L}^{b} [1 - F(x)] dx}{\int_{a}^{L} F(x) dx} = \frac{\int_{L}^{b} (x - L)f(x) dx}{\int_{a}^{L} (L - x)f(x) dx} = \frac{E[Max(x - L; 0)]}{E[Max(L - x; 0)]} = \frac{EC(L)}{ES(L)} \tag{24}
$$

A seguir, testa-se a Equação (24) no exemplo numérico apresentado na seção 3.2. A Tabela 2 mostra os resultados.

|                                                | R      | Prob. | Prob.<br>Cumul. | $Max(r-L;0)$               | $Max(L-r;0)$ | Prob. x<br>$Max(r-L;0)$ | Prob. $x$<br>$Max(\underline{L-r;0})$ |
|------------------------------------------------|--------|-------|-----------------|----------------------------|--------------|-------------------------|---------------------------------------|
|                                                | $-0,2$ | 0,03  | 0,03            | 0                          | 1,6          | 0                       | 0,048                                 |
|                                                | 0      | 0,06  | 0,09            | 0                          | 1,4          | 0                       | 0,084                                 |
|                                                | 0,3    | 0,13  | 0,22            | 0                          | 1,1          | 0                       | 0,143                                 |
|                                                | 0,7    | 0,18  | 0,4             | 0                          | 0,7          | 0                       | 0,126                                 |
|                                                | 0,9    | 0,22  | 0,62            | 0                          | 0,5          | 0                       | 0,11                                  |
|                                                | 1,4    | 0, 15 | 0,77            | 0                          | 0            | 0                       | 0                                     |
|                                                | 1,7    | 0,1   | 0,87            | 0,3                        | 0            | 0,03                    | 0                                     |
|                                                | 1,9    | 0,07  | 0,94            | 0,5                        | 0            | 0,035                   | 0                                     |
|                                                | 2,4    | 0,04  | 0,98            |                            | 0            | 0,04                    | 0                                     |
|                                                | 2,9    | 0,02  |                 | 1,5                        | 0            | 0,03                    | 0                                     |
|                                                |        |       |                 | $E[Max(r-L;0)] =$<br>0,135 |              |                         |                                       |
|                                                |        |       |                 | $E[Max(L-r; 0)] =$         |              |                         | 0,511                                 |
| $\Omega$ (1,4) = 0,135 / 0,511 = <b>0,2642</b> |        |       |                 |                            |              |                         |                                       |

Tabela 2 – Cálculo do Omega  $\Omega(L=1,4)$  empregando a fórmula alternativa

Pelo exposto na Tabela 2, os resultados alcançados são idênticos aos obtidos na Tabela 1 da seção 3.2, utilizando a definição conceitual do Omega.

Em termos de processamento computacional resulta mais vantajoso adotar esta última definição de Omega (Equação (24)), já que facilita o seu entendimento e permite visualizar a idéia de Omega como a relação entre a área esperada de ganhos e a área esperada de perdas (L, escolhido exogenamente, determina o limite entre estas áreas).

Utilizando Omega, não é necessário realizar suposições paramétricas sobre a distribuição de retornos, com exceção de que existam as duas integrais:  $I_1(L) = \int_a^L F(x) dx =$  $A_1(L) = \int_a^L F(x)dx = ES(L)$ , e,  $I_2(L) = \int_L^b [1 - F(x)]dx =$  $L_2(L) = \int_L [1 - F(x)] dx = EC(L)$ . Na prática, desde que se trabalhe com distribuições discretas, não haverá problema em calcular os componentes da medida Omega, tal como foi mostrado através dos exemplos numéricos.

Kazemi et al. (2003) propõem uma medida de performance alternativa, que eles denominaram de Sharpe-Omega:

$$
Sharpe - Omega = \frac{\bar{r} - L}{ES(L)},
$$
\n(25)

onde r é a média dos retornos do ativo. Essa medida daria o excesso de ganho esperado acima de um nível crítico L por unidade de risco (perda esperada). A unidade de risco nesse caso poderia ser representada como um seguro, ou seja, ao pagar o prêmio da opção de venda, o investidor teria um ganho certo representado pelo excesso entre o ganho do investimento e o nível mínimo de ganho requerido (L).

## **3.3.2. Outras propriedades da Função Omega**

Sejam F e G duas funções de distribuição cumulativa no intervalo (a,b), onde 'a' e 'b' podem ser finitos ou não, L é o retorno limite, e as médias de F e G ( $\mu_F$  e  $\mu_G$ ) existem. A função Omega de F é definida pela Equação (26):

$$
\Omega_{\rm F}(L) = \frac{I_2(L)}{I_1(L)} \quad , \tag{26}
$$

onde,

$$
I_2(L) = \int_{L}^{b} [1 - F(x)] dx , \qquad (27)
$$

$$
I_1(L) = \int_a^L F(x) dx .
$$
 (28)

Dadas estas definições, podem-se deduzir algumas propriedades para Omega. A seguir descrevem-se as principais.

#### **Propriedade 1**

$$
\Omega_{\rm F} \text{ é diferenzável e } \frac{d\Omega_{\rm F}}{dL} = \frac{F(L)[I_1(L) - I_2(L)]}{I_1^2(L)} - \frac{1}{I_1(L)}.
$$
\n(29)

Demonstração:

$$
\frac{d\Omega_F}{dL} = \frac{\frac{dI_2}{dL}I_1(L) - \frac{dI_1}{dL}I_2(L)}{I_1^2(L)} = \frac{-[(1 - F(L)]I_1(L) - F(L)I_2(L)}{I_1^2(L)}
$$

$$
= \frac{F(L)I_1(L) - F(L)I_2(L) - I_1(r)}{I_1^2(L)}.
$$

Simplificando  $I_1(L)$  no numerador e no denominador obtém-se a Equação (29).

#### **Propriedade 2**

 $\Omega_F$  é uma função monotônica decrescente no intervalo (a,b) na imagem (0, $\infty$ ). Demonstração:

A propriedade 2 significa que

$$
\frac{d\Omega_F}{dL} < 0\,. \tag{30}
$$

De acordo com a equação (29),  $F(L)[I_1(L) - I_2(L)]$  deve ser menor do que I<sub>1</sub>(L) para que a Desigualdade (30) seja verdadeira. Analisando esta condição:

 $F(L)[I_1(L)-I_2(L)] < I_1(L),$  $F(L)$ -  $[I_2(L)/ I_1(L)]$  < 1,  $F(L)$ -  $\Omega(L)$  < 1.

Para saber se esta última expressão se cumpre, vão se analisar os resultados que se obteriam colocando os valores extremos das imagens das funções F(L) e  $\Omega(L)$ . A imagem de F(L) é [0,1] e a imagem de  $\Omega(L)$  é (0, $\infty$ ):

- Se F(L) = 0, então F(L) -  $\Omega(L) = 0$  -  $\Omega(L) < 1$ .

- Se F(L) = 1, e se Ω(L)≈0, então F(L)- Ω(L) = 1 – [Ω(L)≈0] < 1.

- Se F(L) = 1, e se  $\Omega(L) > 0$ , então F(L)-  $\Omega(L) = 1 - [\Omega(L) > 0] < 1$ .

Em nenhuma situação a diferença  $F(L)-\Omega(L)$  fica maior ou igual a 1, portanto, se demonstra que  $\frac{d^{2}z - f}{dz} < 0$ dL  $\frac{d\Omega_F}{dt} < 0$ .

Em relação à imagem da função  $\Omega_F$ , esta sempre é positiva. Por definição  $\Omega_F$  é a razão de duas integrais positivas, e por ser uma função monotônica decrescente, esta tende ao infinito quando L tende ao seu domínio inferior 'a', e  $\Omega_F$  tende a zero quando L tende ao seu domínio superior 'b'.

#### **Propriedade 3**

Se  $\mu_F$  é a média da distribuição F, logo  $\Omega_F(\mu_F)=1$ .

Demonstração:

Em primeiro lugar, vai se demonstrar que  $I_{2F}(L)$ -  $I_{1F}(L) = \mu_F - L$ . Assim:

$$
I_{2F}(L) - I_{1F}(L) = \int_{L}^{b} [1 - F(x)] dx - \int_{a}^{L} F(x) dx = \int_{L}^{b} dx - \int_{L}^{b} F(x) dx - \int_{a}^{L} F(x) dx
$$
  
\n
$$
= [b - L] - \int_{a}^{b} F(x) dx = [b - L] - \int_{a}^{b} (b - x) f(x) dx
$$
  
\n
$$
= [b - L] - b \int_{a}^{b} f(x) dx + \int_{a}^{b} x f(x) dx = b - L - b \cdot 1 + E(x)
$$
  
\n
$$
= b - L - b \cdot 1 + E(x)
$$
  
\n
$$
= E(x) - L = u_F - L.
$$
 (31)

Se a Equação (31) se divide por  $I_{1F}(L)$ , obtém-se:

$$
\Omega_{\rm F}(L) = 1 + \frac{\mu_{\rm F} - L}{I_{\rm IF}(L)} \tag{32}
$$

Com a Equação (32) se demonstra que  $\Omega_F(L) = 1$  se L =  $\mu_F$ .

Também pode-se demonstrar que  $\Omega_F(L)$  é sempre positivo. Assim: Se  $\Omega_F(L) > 0$ , então,  $(\mu_F-L)/I_{1F}(L) > -1$ .

Desenvolvendo esta última desigualdade ( $\mu_F$ -L)>-I<sub>1F</sub>(L), mas ( $\mu_F$ -L) = I<sub>2F</sub>(L)- $I_{1F}(L)$ , logo  $I_{2F}(L)$ -  $I_{1F}(L) > -I_{1F}(L)$ ,e,  $I_{2F}(L) > 0$ .

Observa-se que se chega a uma expressão verdadeira:  $I_{2F}(L) > 0$  (por ser  $I_{2F}(L)$  a integral de uma área positiva). Assim, conclui-se que efetivamente  $(\mu_F-L)/I_{1F}(L) > -1$  o que indica que  $\Omega_F(L)$  terá sempre um valor positivo.

#### **Propriedade 4**

As distribuições F e G têm a mesma função Omega se e somente se F=G. Demonstração:

Se  $\Omega_F = \Omega_G$ ,  $\Omega_F(\mu_F) = \Omega_G(\mu_G) = 1$ . Ambas as funções tem o mesmo valor na média (igual a 1), assim  $\mu_F = \mu_G$ . Chame-se de  $\mu$  à média comum.

$$
\text{Sejam }\Omega_{\rm F}(L)\!=\!\frac{I_{\rm 2}(L)}{I_{\rm 1}(L)}\:\:, \:\: \Omega_{\rm G}(L)\!=\!\frac{J_{\rm 2}(L)}{J_{\rm 1}(L)}\ \ \, e,\:\text{I}\!=\mathrm{I}_{\rm 1}(\mu)=\mathrm{I}_{\rm 2}(\mu)\:\: e\:\:J\!=\mathrm{J}_{\rm 1}(\mu)=\mathrm{J}_{\rm 2}(\mu),
$$

para um L>0 denote-se:

$$
A_F = \int_{\mu-L}^{\mu} \left[1 - F(x) dx\right] e B_F = \int_{\mu-L}^{\mu} F(x) dx
$$
, logo, I<sub>2</sub>( $\mu$ -L)= I + A<sub>F</sub>, e I<sub>1</sub>( $\mu$ -L)=I - B<sub>F</sub>.

Com a mesma notação para G,  $A_G$  e B<sub>G</sub>, tem-se que J<sub>2</sub>( $\mu$ -L)= J+A<sub>G</sub>, e  ${\tt J_1(\mu\text{-}L) = J\text{-}B_G}$ . Dado que  ${\sf A_F\text{ + }B_F = L}$ , e  ${\sf A_G\text{ + }B_G = L}$ , a igualdade de  $\Omega_{\sf F}$  e  $\Omega_{\rm G}$ , em µ-L da F F G G  $I - B$  $I + L - B$  $J - B$  $J + L - B$ −  $=\frac{I+L-}{I+R}$ −  $+\underline{L}-\underline{B}_{\text{G}}=\frac{I+L-B_{\text{F}}}{I}$ . Daí, Lx (I-B<sub>F</sub>) = Lx (J-B<sub>G</sub>), e como L≠0, então, I-B<sub>F</sub> = J-B<sub>G</sub>. Isto é o mesmo que I<sub>1</sub>(µ-L) = J<sub>1</sub>(µ-L), e essa relação se mantém para todo L. Portanto, se  $\Omega_F = \Omega_G$ , e I<sub>1</sub>(µ-L) = J<sub>1</sub>(µ-L), diferenciando se obtém F=G.

Além destas quatro propriedades apresentadas e desenvolvidas, no Apêndice 2 são deduzidas outras propriedades para a medida Omega  $(\Omega)$ , mas derivadas a partir da definição  $\Omega(L) = EC(L) / ES(L)$ .

### **3.4. Omega e a Dominância Estocástica**

Dominância estocástica é um termo que se refere a um conjunto de relações de preferência que se podem estabelecer entre um par de distribuições. A seguir se faz uma explanação dos principais conceitos sobre dominância estocástica<sup>3</sup>.

A fim de determinar se uma relação de dominância estocástica existe entre duas distribuições, as distribuições são primeiramente caracterizadas por suas funções de distribuição cumulativa, ou FDC. Considerem-se duas distribuições A e B, caracterizadas respectivamente por suas FDC como  $F_A$  e  $F_B$ . Assim, a distribuição B domina estocasticamente a distribuição A, em primeira ordem, se para qualquer argumento y,  $F_A(y) \geq F_B(y)$ . Se y denota um nível de renda, logo a desigualdade na definição significa que a proporção de indivíduos com uma distribuição de rendimentos não superiores a y em A, é maior ou igual do que a proporção de tais indivíduos em B.

Ordens superiores de dominância estocástica também podem ser definidas. Para este efeito, devem se fazer integrais repetidas da FDC para cada distribuição. Formalmente, define-se uma seqüência de funções  $D^1(y)=F(y)$ ,  $D^{s+1}(y) = \int_0^y$  $\int_{0}^{1} \mathrm{D}^{\mathrm{s}}(\mathrm{z}) \mathrm{d} \mathrm{z}$  , para s=1,2,3... , assim, a função D $^{1}$  é a FDC da distribuição

<sup>&</sup>lt;sup>3</sup> Em Levy e Sarnat (1984) tem-se uma mais ampla descrição dos conceitos de dominância estocástica.

que se deseja analisar, D<sup>2</sup>(y) é a integral de D<sup>1</sup> de 0 a y, D<sup>3</sup>(y) é a integral de D<sup>2</sup> de 0 a y, e assim por diante. Por definição, a distribuição B domina a distribuição A na ordem s se  $D_A^s(y) \geq D_B^s(y)$ . Esta definição deixa claro que havendo dominância de primeira ordem implica dominância em todas as ordens superiores. De uma forma mais geral, a dominância na ordem s implica dominância em todas as ordens superiores a s.

Em análise de carteiras são comumente abordadas as três primeiras ordens da dominância estocástica:

- − A dominância estocástica de primeira ordem seleciona os investimentos dando preferência a um retorno maior. Este critério assume que o investidor não leva em conta o risco, preferindo sempre o investimento com o retorno maior. Graficamente as FDC não devem se cruzar para que exista a dominância em primeira ordem do investimento cuja FDC fica à direita.
- − A dominância estocástica de segunda ordem permite selecionar os investimentos dando sempre preferência pelos de retorno maior, só que neste caso o investido é avesso ao risco.
- − A dominância estocástica de terceira ordem possui os mesmos critérios da dominância estocástica de segunda ordem, mas adicionalmente o investidor tem aversão crescente ao risco.

Fazendo a comparação entre a medida Omega  $(\Omega)$  com os critérios de dominância estocástica, destaca-se que Omega  $(\Omega)$  possui a vantagem de permitir ao investidor estabelecer exogenamente um retorno limite "L" o qual divide a distribuição de retornos do investimento em uma área de ganhos, e em uma área de perdas. O risco é definido assim pelo próprio investidor, e, como foi apresentado nos casos ilustrativos da seção 3.2, dependendo do valor que tome "L" um investimento é preferível a outro. Pelo critério da dominância estocástica, como foi exposto, é exigido que as FDC cumpram certas condições, o qual abrange toda a distribuição, mas o investidor ao estabelecer o que ele considera como ganho mínimo aceitável (L), lhe é mais interessante saber, nesse ponto, qual distribuição lhe oferece a melhor relação ganho esperado versus perda esperada (EC / ES). A análise pelos critérios de dominância estocástica pode identificar distribuições em que não exista dominância (em alguma ordem) de uma distribuição para outra e vice-versa. Nesses casos o investidor não saberia qual investimento escolher, situação que com o uso da medida Omega $(\Omega)$  nunca vai acontecer, já que para cada nível de "L" existe sempre uma distribuição preferível (ou no mínimo equivalente) do que outra.

Por outro lado, como será apreciado em seções posteriores, a implementação de um programa de otimização para a composição de uma carteira, utilizando como função objetivo a maximização da medida Omega  $(\Omega)$ , é realizado de maneira bastante simples e intuitiva, semelhante ao programa de otimização usando os critérios de Média-Variância de Markowitz (1952). Utilizando os critérios de dominância estocástica o programa de otimização se tornaria bastante complexo, dada a natureza desses critérios, fazendo que seja de difícil implementação. A utilização da medida Omega  $(\Omega)$  resulta ser computacionalmente muito prática, de fácil entendimento e atende às expectativas de retornos desejados pelos investidores.

### **3.5. Otimização com a Medida Omega**

### **3.5.1. O Programa de Otimização**

Uma maneira de otimizar a carteira P utilizando a medida de performance Omega (Ω), adaptada da proposta feita por lck e Nowak (2006), é por meio do seguinte programa:

$$
\begin{aligned}\n\max_{\mathbf{P}} \Omega(\mathbf{L}) &= \frac{\mathbf{EC}_{\mathbf{P}}(\mathbf{L})}{\mathbf{ES}_{\mathbf{P}}(\mathbf{L})}, \\
\text{sujeto a}: \sum_{j=1}^{n} \mathbf{w}_{j} &= 1, \\
0 &\leq \mathbf{w}_{j} \leq 1.\n\end{aligned}
$$
\n(33)

Onde:

 $\mathrm{ES}_{\mathrm{P}}(\mathrm{L})\!=\!\mathrm{E}[\mathrm{Max}(\mathrm{L}\!\cdot\!\mathrm{R}_{\,\mathrm{P}_{\mathrm{i}}};\!0)]$  = Perda Média Esperada da carteira P ou *Expected Shortfall*,

 $EC_p(L) = E[Max(R_{P_i} - L; 0)] =$  Ganho Médio Esperado da carteira P ou *Excess Chance*, n

$$
R_{P_i} = \sum_{j=1}^{n} w_j r_{ij}
$$
 = retorno da carteira P no período i,

 $r_{ii}$  = retorno do ativo j no período i (são 'n' ativos no total),

 $w_i$  = porcentagem da carteira investido no ativo j.

### **3.5.2. Exemplo de Aplicação**

A seguir, otimiza-se por Omega uma carteira composta por quatro ativos, aplicando o programa de otimização descrito na seção anterior, e logo se compara com a otimização aplicando a modelagem clássica de Markowitz (1952), com fins de entender melhor as vantagens da otimização pelo Omega.

Na Tabela 3 se apresentam os quatro ativos que compõem a carteira, junto as suas principais estatísticas. Para cada ativo foram considerados 500 períodos de observações, o que constitui a sua distribuição de retornos.

|         | Média | Variância | Assimetria | Curtose | Valor   | Valor  | <b>JB Test</b> |  |
|---------|-------|-----------|------------|---------|---------|--------|----------------|--|
|         |       |           |            |         | Mínimo  | Máximo |                |  |
| Ativo X | 0, 15 | 0.25      | $-0,90$    | 3,42    | $-1.69$ | 0,84   | 71,63          |  |
| Ativo Y | 0,20  | 1,44      | 1,96       | 8,38    | $-1,00$ | 7,41   | 925,06         |  |
| Ativo Z | 0,25  | 1,00      | 1,90       | 8,17    | $-0,80$ | 6,39   | 856,89         |  |
| Ativo W | 0,05  | 0,16      | $-1,42$    | 5.51    | $-2,02$ | 0,53   | 299,31         |  |

Tabela 3 – Propriedades Estatísticas dos Dados Históricos de Retornos de Quatro Ativos

Os quatro ativos apresentados na Tabela 3 são muito longe de serem normalmente distribuídos, o qual é indicado pelo Teste de Jarque-Bera. Observa-se que todos os valores são bem maiores do que 5,99 que é o valor da chi-quadrada com dois graus de liberdade e probabilidade de 95%, que é tomado como referencial para o teste da hipótese de normalidade.<sup>4</sup>. O gráfico das distribuições é apresentado na Figura 19.

Os ativos X e W apresentam assimetria negativa e um leve excesso de curtose, em troca, os ativos Y e Z têm assimetria positiva e um considerável excesso de curtose, assim como uma dispersão maior dos seus retornos o que se reflete numa maior variância.

Por outro lado, os ativos encontram-se correlacionados, o que é exibido na Tabela 4. Observa-se que os ativos X e W, que tem o mesmo sentido da assimetria, apresentam correlação positiva entre eles e negativa com o resto de ativos. Situação simular acontece entre os ativos Y e Z.

<sup>4</sup> Para maiores detalhes sobre o teste de Jarque-Bera, consulte Bera & Jarque (1980).

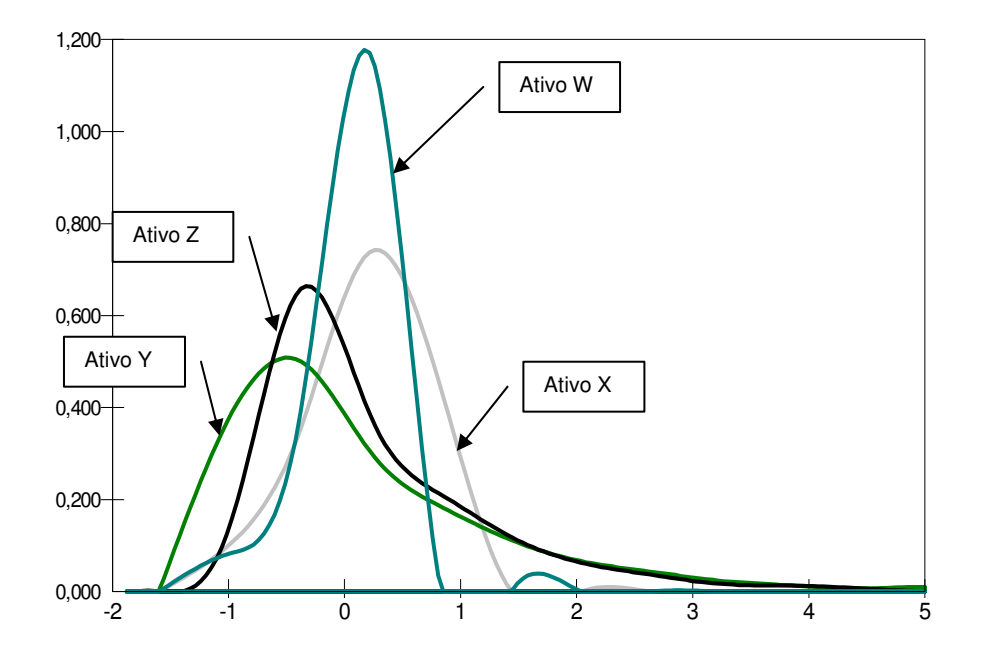

Figura 19 – Distribuição de probabilidades dos retornos dos quatro ativos

Tabela 4 – Matriz de Coeficientes de Correlação

|   |         |         |         | W       |
|---|---------|---------|---------|---------|
| Χ |         | $-0,42$ | $-0,46$ | 0,44    |
|   | $-0,42$ |         | 0,46    | $-0,45$ |
| Z | $-0,46$ | 0,46    |         | $-0,48$ |
| W | 0,44    | $-0,45$ | $-0,48$ |         |

Os resultados da otimização da composição do portfólio usando Markowitz e a medida Omega com diferentes níveis de retornos limite L, são apresentados na Tabela 5. A otimização pela metodologia Média-Variância de Markowitz não leva em conta outros momentos da distribuição, e daí que as porcentagens da composição variam significativamente em quase todos os ativos em relação à otimização pelo Omega.

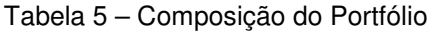

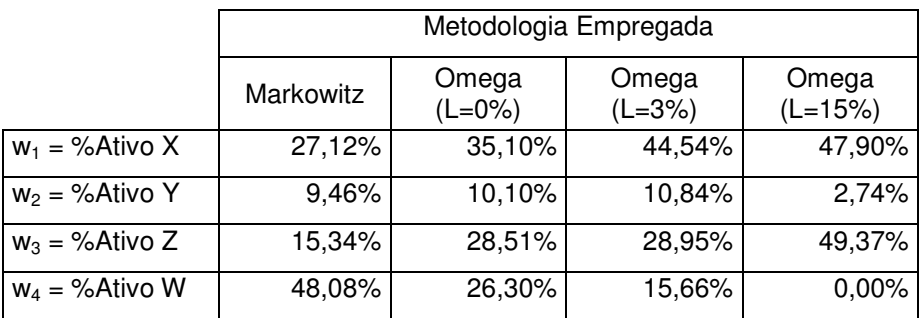

Como em Markowitz o objetivo é minimizar a variância, o ativo W foi escolhido em maior proporção devido a que apresenta a menor variância em relação aos outros. As correlações entre os ativos também influenciam a preferência naqueles que diminuem o risco da carteira.

Quando se maximiza a medida Omega, observa-se que os ativos X e Z vão ganhando maior representatividade na carteira, devido a que nesses ativos encontra-se maior probabilidade de retornos acima do valor estipulado como limite L. A Figura 20 apresenta a forma que toma a distribuição do Portfólio otimizado, em função da metodologia utilizada.

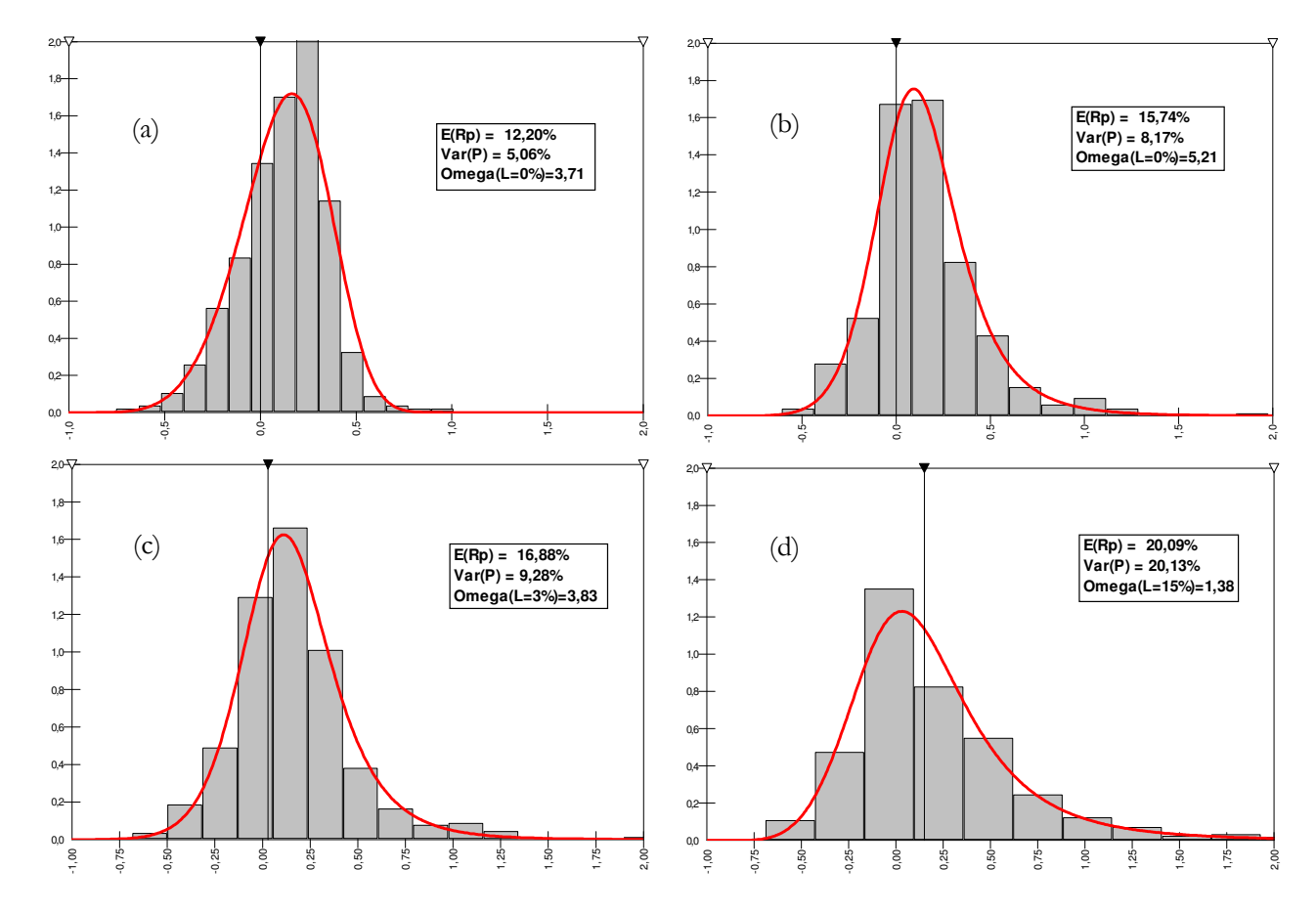

Figura 20 – Distribuição de probabilidades dos retornos do portfólio P otimizado. (a) Otimização Média-Variância de Markowitz, (b) (c) e (d) Otimização pela medida Omega com diferentes níveis de L.

A Tabela 6 apresenta as principais estatísticas do portfólio otimizado empregando ambas as metodologias abordadas.

|                | Metodologia Empregada |           |           |           |  |  |  |  |
|----------------|-----------------------|-----------|-----------|-----------|--|--|--|--|
|                | Markowitz             | Omega     | Omega     | Omega     |  |  |  |  |
|                |                       | $(L=0\%)$ | $(L=3%)$  | $(L=15%)$ |  |  |  |  |
| Média          | 12,20%                | 15,74%    | 16,88%    | 20,09%    |  |  |  |  |
| Variância      | 5,06%                 | 8,16%     | 9,28%     | 20,13%    |  |  |  |  |
| Assimetria     | $-0,34$               | 1,24      | 1,12      | 1,77      |  |  |  |  |
| Curtose        | 3,92                  | 7,37      | 7,15      | 9,07      |  |  |  |  |
| <b>JB Test</b> | 27,06                 | 524,85    | 462,03    | 1029,53   |  |  |  |  |
| Valor Mínimo   | $-75,15%$             | $-60,47%$ | $-68,03%$ | $-68,75%$ |  |  |  |  |
| Valor Máximo   | 101,18%               | 198,08%   | 208,43%   | 324,49%   |  |  |  |  |
| $EC_{P}$       | 16,70%                | 19,47%    | 18,80%    | 18,41%    |  |  |  |  |
| $ES_{P}$       | 4,50%                 | 3,74%     | 4,91%     | 13,32%    |  |  |  |  |
| Omega          | $3,71*$               | 5,21      | 3,83      | 1,38      |  |  |  |  |

Tabela 6 – Principais Estatísticas do Portfólio Otimizado

\* O Omega é calculado com L=0

Observa-se na Tabela 6, através do teste de Jarque-Bera, que todas as distribuições dos portfólios otimizados não apresentam normalidade. Também se aprecia que a metodologia de Markowitz sempre encontra o portfólio com a menor variância, mas seu índice Omega (L=0) comparado com o Omega do portfólio otimizado com essa medida (com mesmo L=0) é consideravelmente menor (3,71 vs. 5,21). A relação de ganhos ponderados vs. perdas ponderadas é mais significativa quando se faz a otimização pela medida Omega. Justamente pela não normalidade das distribuições encontram-se diferenças nos resultados obtidos entre uma metodologia e outra, sendo que a otimização pela medida Omega consegue lidar melhor com distribuições não normais.

Graficamente, na Figura 21 são comparadas numa mesma escala (ES vs. EC) a otimização Média-Variância de Markowitz com a otimização pelo Omega (L=0), utilizando suas fronteiras eficientes. Como explicado na seção 1.1, fronteira eficiente é o melhor conjunto de carteiras que oferecem o máximo retorno ou ganho para um dado nível de risco.

Observa-se na Figura 21 que a fronteira eficiente calculada pela medida Omega é superior à fronteira calculada por Markowitz (Média-Variância), especialmente nos pontos com menores perdas médias esperadas (ES). O máximo Omega da fronteira de Markowitz é menor do que o máximo Omega da outra fronteira, da mesma forma, o Omega de mínima variância fica bem inferior.

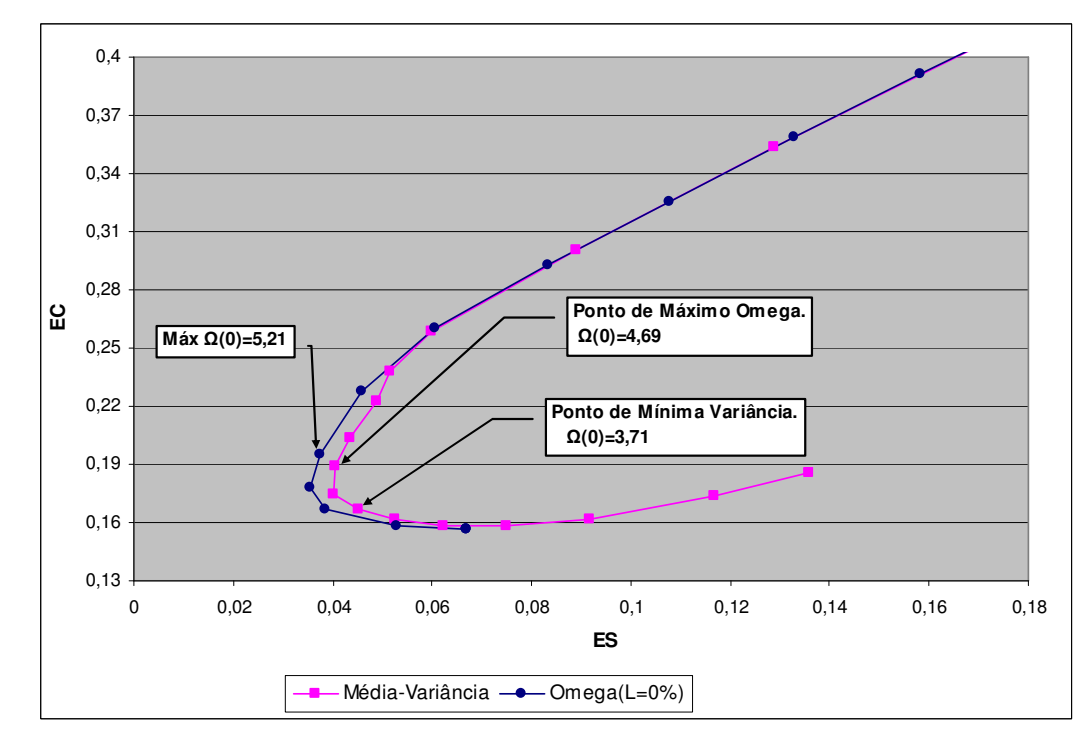

Assim, demonstra-se que para um mesmo nível de perdas esperadas, pela otimização da medida Omega se encontram ganhos esperados (EC) superiores.

Figura 21 – Fronteiras eficientes na escala ES vs. EC

Ao fazer o gráfico de ambas as fronteiras na escala Média – Variância, obtém-se o gráfico exibido na Figura 22.

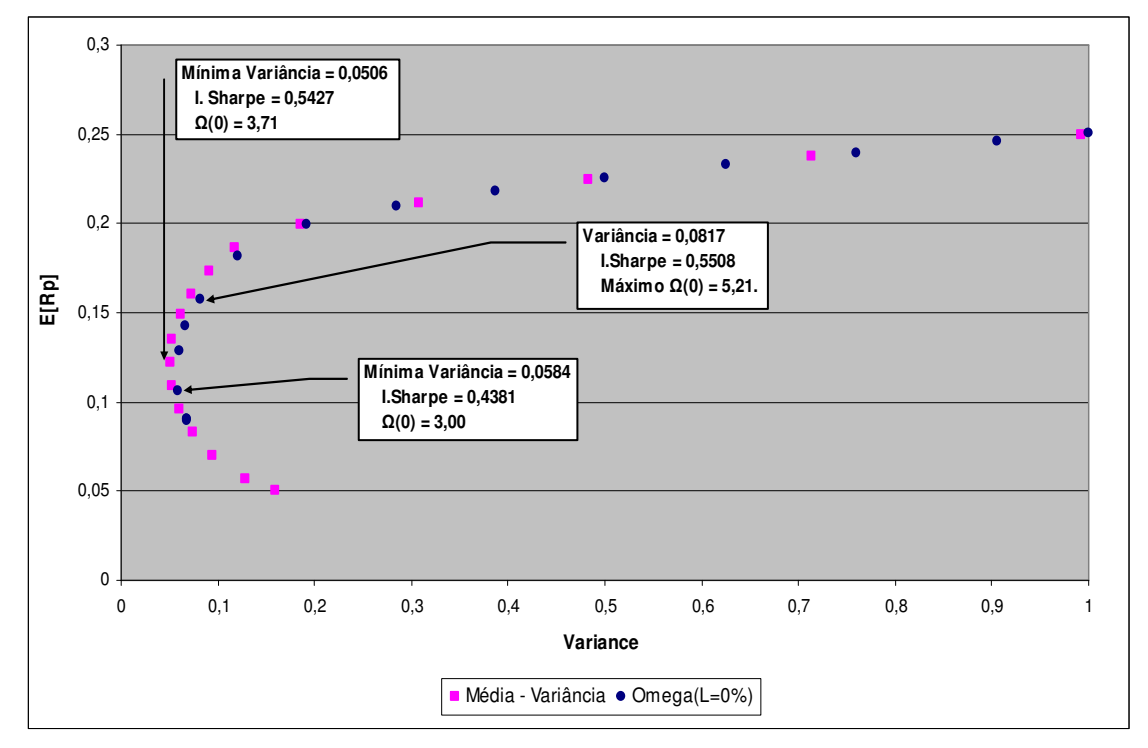

Figura 22 – Fronteiras eficientes na escala Média do Portfólio (E $[R_P]$ ) vs. Variância

Dada a suposição de normalidade dos ativos na metodologia de Markowitz, encontra-se uma fronteira eficiente do portfólio levemente superior (na escala Média – Variância) à fronteira obtida pelo Omega (L=0). Caso os ativos tivessem uma distribuição normal, ambas as fronteiras seriam iguais, fornecendo os mesmos resultados, mas esta diferença aparece porque a fronteira calculada pelo Omega, leva em conta o formato da distribuição de retornos do portfólio o qual não é normal. Na fronteira calculada por Markowitz se assume a normalidade da distribuição de retornos dos ativos e encontra sempre a o portfólio de menor variância. Apesar disso, ambas as fronteiras não se afastam muito uma da outra, e à medida que cresce a variância as curvas vão ficando iguais.

Por outro lado, para efeitos de medir a performance usando a medida clássica de Sharpe, a fronteira de Markowitz no ponto de mínima variância, apresentou um valor deste índice levemente inferior ao índice de Sharpe obtido no ponto de máximo Omega da fronteira eficiente calculada por esta medida. Mas sabe-se que este índice assume a normalidade dos retornos, portanto, não é o mais apropriado em outras situações, como neste exemplo.

Foi também calculado o valor da medida Omega  $(\Omega)$  otimizado para diferentes níveis de L. Como era esperado, Omega cai à medida que o L fica maior. A Figura 23 permite visualizar este comportamento.

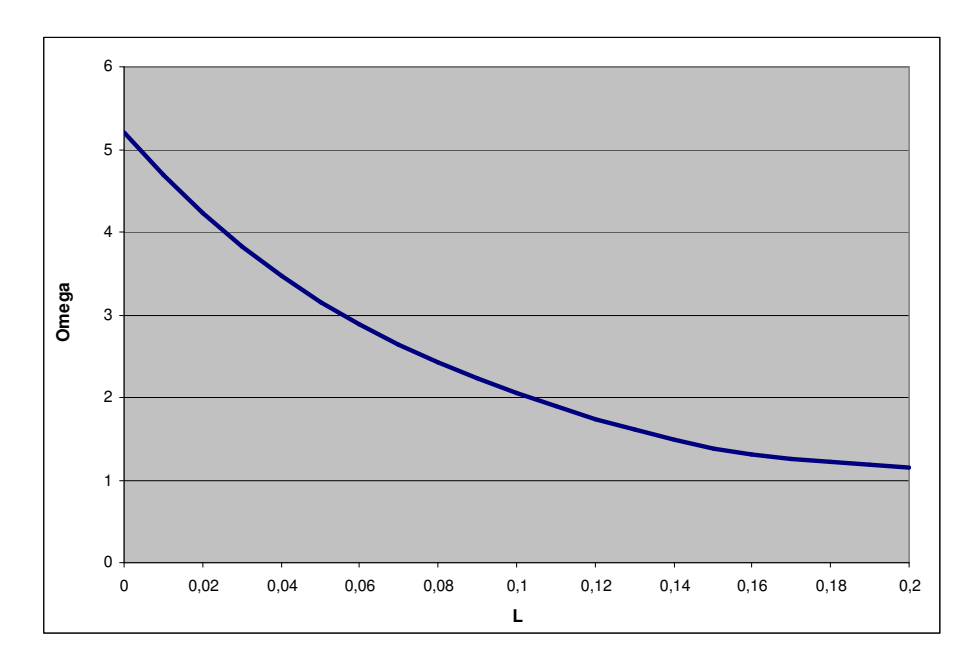

Figura 23 – L vs. Omega

Enquanto Omega cai à medida que o L fica maior, o retorno do portfólio  $(R<sub>P</sub>)$  cresce juntamente com o aumento do L, chegando a um nível no qual o retorno médio do portfólio se estabiliza, independente do valor de L.

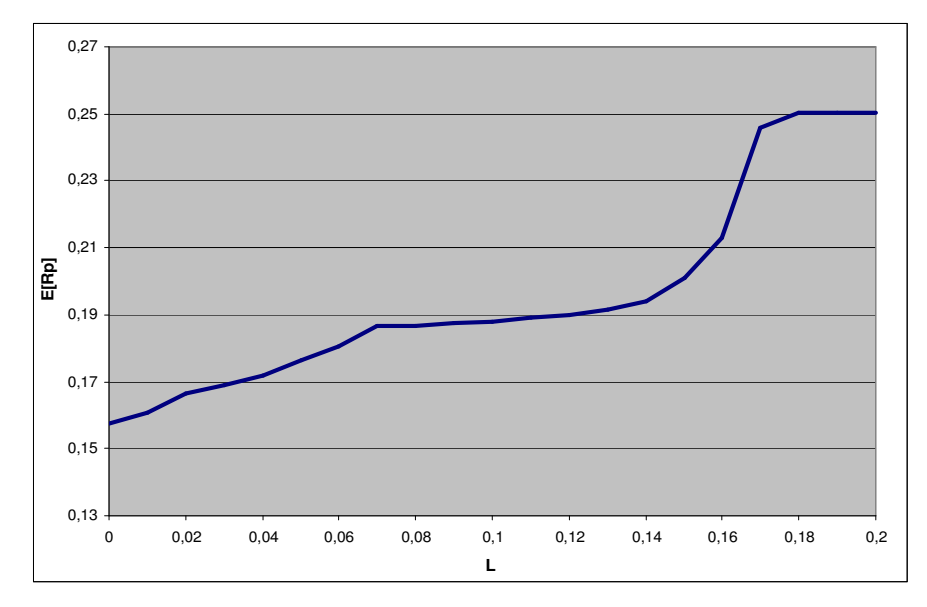

Figura 24 – L vs. Média do Portfólio (E[R<sub>P</sub>])

A forma da Figura 24 se explica porque à medida que L cresce, vão ficando menos retornos à direita do L, isto é, o EC fica menor. Conseqüentemente, para melhorar o resultado da otimização, o programa procurará portfólios com maior variância, e porém maior valor esperado, com o objetivo de capturar a maior quantidade possível de valores à direita do L, mas vai chegar um momento, se L crescer muito, que já não será possível aumentar mais à variância do portfólio, estabilizando-se justamente na carteira que oferece o maior retorno com o maior desvio-padrão. No exemplo apresentado, esta carteira está formada exclusivamente pelo ativo "Z" o qual possui uma média de 0,25 e uma variância de 1 (não existe outra combinação de ativos que ofereça um portfólio de maior retorno e variância). No gráfico, percebe-se justamente que o  $E[R_P]$  se estabiliza em 0,25.

# **3.5.3. Análise dos resultados e comparações das metodologias testadas**

Através do exemplo apresentado na seção anterior pode-se concluir:

 Quando não existe normalidade nas distribuições de retornos dos ativos, ao levar em conta todos os momentos da distribuição (assimetria, curtose, caudas pesadas, valores extremos, etc.) consegue-se medir o real impacto dos ganhos e perdas esperadas. Tudo isto se incorpora através da medida Omega. No caso de lidar com ativos com distribuições normais, a otimização pela Média-Variância fornecerá os mesmos resultados do que a otimização através da maximização da medida Omega justamente porque nesses casos as distribuições são definidas apenas pelos dois primeiros momentos. Portanto, Omega  $(\Omega)$  resulta ser mais geral e aplicável a qualquer situação.

- A Figura 21 permite apreciar a diferença entre uma fronteira eficiente otimizada por Omega, e outra utilizando Markowitz. Através da medida Omega se consegue achar uma melhor fronteira, que leva em consideração o verdadeiro formato da distribuição de retornos do portfólio e não simplesmente os dois primeiros momentos da distribuição.
- $\triangleright$  Pela Tabela 6 aprecia-se que quanto maior é o nível do retorno limite escolhido (L), a medida Omega diminui, isto porque à medida que L fica maior, a área do EC vai ficando menor e a área do ES cresce. Assim, o valor do índice Omega tende a diminuir. Fazendo L=0, fornecerá a medida Omega de maior valor, mas cabe lembrar que a escolha do L depende das expectativas dos investidores e suas próprias preferências. L=0 indica que é aceito como mínimo não ter retornos negativos no portfólio, mas para outro investidor esta posição talvez não lhe seja tão atrativa.
- As fronteiras eficientes do Omega para três níveis de L, são ilustradas na Figura 25. Observa-se que a maior L, os valores do Omega diminuem.

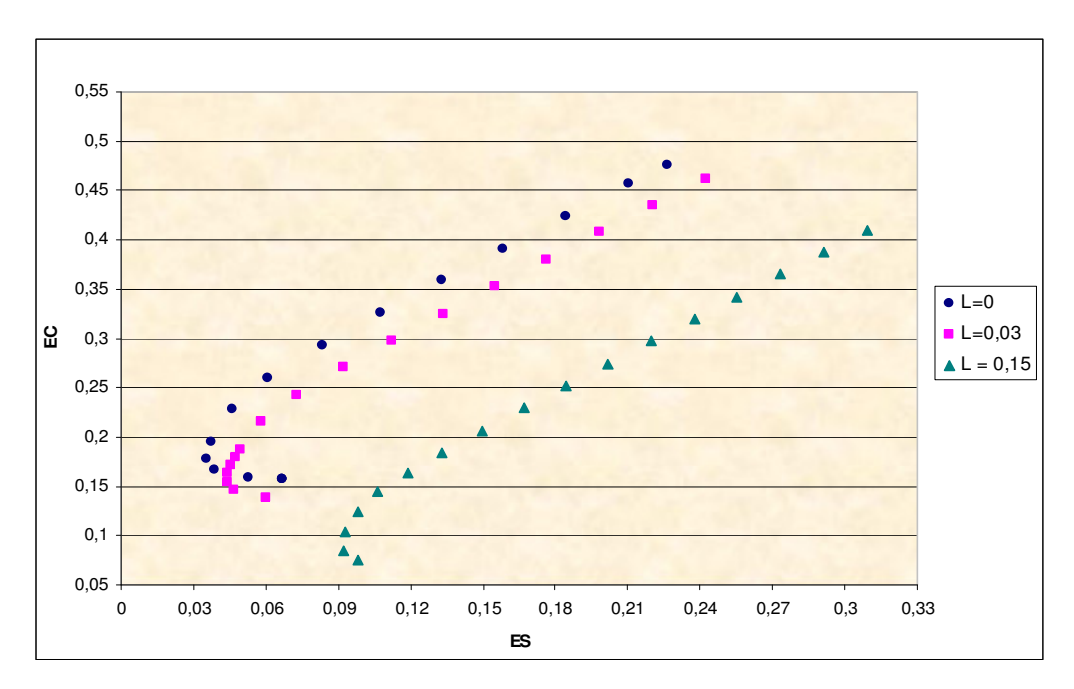

Figura 25 – Fronteiras eficientes para três níveis de L

# **4 Metodologia para Otimização de Carteiras de Investimento**

A seguir, é descrita uma metodologia que permite otimizar a composição de uma carteira de ativos reais, em particular projetos de investimentos com opções. Esta otimização se dá em função da medida Omega (Ω), que leva em conta níveis de risco e retorno desejados. A metodologia proposta consta de três etapas.

# **4.1. Etapa I: Modelando a Informação**

A conformação de uma carteira de ativos reais se torna mais complicada do que no caso de ativos negociáveis no mercado. Isto porque não existe, geralmente, um histórico de projetos similares nos quais se poderia assumir um determinado comportamento do seu retorno e/ou volatilidade. E, mesmo que existisse um projeto parecido, o contexto futuro certamente será diferente, fazendo, em princípio, cada investimento ser único.

Nesta primeira etapa é apresentada uma seqüência de passos que permitirá recompilar e modelar a informação em relação aos projetos que compõem a carteira, para posteriormente otimizar a sua composição.

### **4.1.1. Primeiro passo: Identificação dos Fatores de Risco nos Projetos**

Os fatores de risco são aquelas variáveis que estão sujeitas a incerteza, e que causam um impacto relevante nos fluxos de caixa do projeto. Sua adequada estimativa é de vital importância, visto que determinará a viabilidade ou não de um empreendimento.

As incertezas podem ser classificadas principalmente em três tipos:

a) Incerteza Econômica: a qual se origina diretamente dos movimentos gerais do ambiente econômico, sendo que não se tem quase nenhum controle sobre os resultados futuros que podem apresentar. Este tipo de incerteza gera o "risco de mercado" do projeto. Por exemplo, podem ser consideradas variáveis com incerteza econômica o preço das commodities, taxa de juros, taxa cambial, demanda de produtos pelo mercado, e outras mais do ambiente externo.

b) Incerteza Técnica: esta incerteza não se encontra relacionada aos movimentos econômicos externos, e sim aos que a própria companhia possui. Este tipo de incerteza gera o "Risco Privado" do projeto. A incerteza técnica não se revela com o tempo, como acontece com as incertezas econômicas, e são necessários efetuar investimentos seqüenciais, para identificar melhor o verdadeiro cenário. Por exemplo, existe incerteza técnica no volume de minério de uma mina nova, nas reservas de petróleo de uma jazida, nos custos envolvidos em projetos de Pesquisa e Desenvolvimento.

c) Incerteza Estratégica: É resultado das ações de outras empresas no mercado. Por exemplo, aquisições, fusões de empresas, leilões de privatização do governo, entrada de novos concorrentes, o ingresso de empresas oferecendo produtos substitutos ou complementares. Esta incerteza é modelada através da teoria de jogos, encontrando um ponto de equilíbrio que permita lidar satisfatoriamente diante de eventuais ações dos outros "jogadores".

A metodologia apresentada exemplificará basicamente variáveis sujeitas a risco de mercado as quais são encontradas em quase a maioria dos projetos de investimento. A metodologia pretende ser o mais geral possível e posteriormente poderia ser estendida para outros casos onde sejam consideradas incertezas técnicas e estratégicas.

# **4.1.2. Segundo passo: Modelagem das Variáveis com Incerteza**

Uma vez identificadas as variáveis sujeitas a risco de mercado, o seguinte passo consiste em encontrar um modelo que preveja seu comportamento futuro. Para isso pode se recorrer a diversas técnicas, entre as principais, tem-se:

#### **A) Modelagem Econométrica**:

Na qual são explorados principalmente os modelos de regressão simples ou múltiplas, tendo como o método de estimativa mais utilizado os Mínimos Quadrados Ordinários e a Máxima Verossimilhança. As diversas modelagens econométricas<sup>5</sup> baseiam-se principalmente na análise de séries históricas, e a

 $\overline{a}$ 

<sup>5</sup> Consulte-se Johnston e Dinardo (1997).

partir delas procura-se estimar seu comportamento futuro. Não são levados em conta cenários favoráveis ou desfavoráveis que são previstos para o futuro, os quais poderiam mudar significativamente o comportamento histórico da variável em estudo. Recomenda-se esta modelagem quando existem ciclos sazonais na demanda ou nos preços (se utiliza muito no setor elétrico) ou quando são identificados efeitos causados diretamente por cenários passados, defasados por algum período de tempo.

### **B) Modelagem por processos estocásticos**:

A modelagem de uma variável por processos estocásticos geralmente leva em consideração seu comportamento histórico, o qual serve como uma primeira estimativa para o cálculo dos seus parâmetros. Dependendo de como o cenário futuro se vislumbre podem se fazer ajustes periódicos aos parâmetros, já seja por meio de estimativas analíticas baseadas em atualizações dos dados históricos, ou, se for o caso, definidos pelo bom senso do analista.

Cabe ressaltar que a metodologia concentra-se basicamente na modelagem das variáveis de risco por meio de processos estocásticos.

A seguir, descrevem-se os processos estocásticos mais difundidos na literatura.

#### 1) Movimento Geométrico Browniano (MGB)

Modelo proposto inicialmente por Black e Scholes (1973) e Merton (1973). O modelo é representado pela Equação (34).

$$
dS_t/S_t = \alpha dt + \sigma dZ , \qquad (34)
$$

onde  $S_t$  é o preço do ativo subjacente observado no instante inicial t,  $\alpha$  é a taxa esperada de crescimento do preço, σ a volatilidade da taxa de crescimento do preço (variância proporcional ao tempo), e,  $dZ = \epsilon_1 (dt)^{1/2}$  é o incremento do processo de Wiener com  $ε_t \sim \text{NID}(0,1)$  e dt é o diferencial do tempo.

2) Processos de Reversão à Média

Uma das críticas feitas ao modelo MGB é justamente relacionada à não estacionariedade implícita do processo (a média e a variância crescem exponencialmente com o tempo). Pressões competitivas de ofertas e demandas, observadas principalmente em preços de commodities, tendem a reverter para algum nível sustentável de preço no longo prazo. Entre os principais, tem-se o processo de Reversão à Média Aritmético e o Geométrico.

Este processo é modelado através da Equação (35):

$$
dS = \eta(S - S)dt + \sigma dz, \qquad (35)
$$

onde o parâmetro η corresponde à velocidade de reversão e  $\bar{S}$  é a média de longo prazo. Este modelo às vezes é criticado porque S pode tomar valores negativos.

### (2b) Processo de Ornstein-Uhlenbeck Geométrico

Desenvolvido inicialmente por Dixit e Pindyck (1994), apresenta a forma da Equação (36):

$$
\frac{dS}{S} = \eta(\overline{S} - S)dt + \sigma dz , \qquad (36)
$$

onde η é a velocidade de reversão e  $\bar{S}$  é a média de longo prazo. Neste processo estocástico, a variável S somente pode tomar valores positivos.

### 3) Processos com Saltos

De forma a modelar a leptocurtose presente nas séries de preços das ações, Merton (1976) introduziu pioneiramente um artigo em que preços apresentavam descontinuidades, modelo que possuía mais aderência à realidade. Isso foi realizado adicionando um termo de saltos (jumps) estocásticos e imprevisíveis modelados como um evento de Poisson. Inicialmente proposto para precificação de ações, de taxas de juros e de taxa de câmbio, esse modelo foi posteriormente desenvolvido para evolução dos preços do petróleo em Dias e Rocha (1999).

#### (3a) Modelo de Merton

O modelo de Merton (1976) está dado pela Equação (37):

$$
\frac{dS}{S} = (\alpha - \lambda k)dt + \sigma dz + dq, \qquad (37)
$$

onde:

 0, com probabilidade (1-λdt), Y-1, com probabilidade (λdt),  $dq =$ 

 $k = E(Y-1)$ , e, Y~Lognor(k+1, $\delta^2$ ),

onde λ é a freqüência dos saltos (variável de Poisson), Y é variável que representa a magnitude do salto que tem distribuição lognormal de média k+1 e variância  $\delta^2$ , e dq e dz são variáveis não correlacionadas. Observe que o modelo é compensado na tendência no sentido que o termo de salto não influencia a taxa de crescimento dos retornos do preço, ou seja, o valor esperado do preço evolui de acordo com a taxa exponencial αdt.

#### (3b) Modelo de Das

Inicialmente proposto para evolução de taxas de juros o modelo de Das (1998) propõe reversão à média com possibilidade de saltos e volatilidade tipo ARCH. O modelo na sua forma em tempo discreto é dado pela Equação (38):

$$
\Delta S = \eta (S - S) \Delta t + \sigma \Delta z + dq , \qquad (38)
$$

onde:

 $[\Delta S_t - E(\Delta S_t)]^2$  $_{0}$   $\cdot$   $\alpha_{1}$   $\mu$ <sub>0</sub> $\cdot$   $\mu$ <sub>1</sub> $\mu$ <sub>0</sub> $\cdot$  $\sigma_{t+\Delta t}^2 = a_0 + a_1 [\Delta S_t - E(\Delta S_t)]^2$ , 0, com probabilidade (1-λ∆t), Y-1, com probabilidade (∆t), k=E(Y-1), e, Y~N(k, $\delta^2$ ).  $dq =$ 

A estimativa dos parâmetros dos diversos processos estocásticos é sempre um desafio. Muitas das vezes o bom senso do analista ajuda muito neste trabalho. Se basear a estimativa dos parâmetros em dados históricos, uma maneira bastante prática é pela maximização da função de máximaverossimilhança, como feito em Das (1998).

### **4.1.3.**

### **Terceiro passo: Determinação das Correlações entre as Variáveis de Risco dos projetos da Carteira**

Uma vez identificadas as variáveis sujeitas a risco e posteriormente modeladas estocasticamente, pode-se determinar a correlação que existe entre elas analisando o seu comportamento histórico. Esta é a maneira mais apropriada de determinar a correlação em variáveis sujeitas a risco de mercado, nas quais a metodologia se concentra. Isto é muito importante visto que a carteira de projetos será simulada com todos os projetos simultaneamente, e a
correlação entre as variáveis com incerteza deve ser levada em conta, visto que sua influência será refletida nos outputs de cada projeto dentro da carteira, para capturar assim o grau de iteração entre eles.

Para o cálculo da matriz de correlações, suponham-se que existam J variáveis de risco (VR<sub>1</sub>, VR<sub>2</sub>,..., VR<sub>J</sub>) e tem-se o histórico das suas realizações entre o período t є {1, 2, ...,M}. Em primeiro lugar calculam-se as variâncias de cada ativo "j" individualmente:

$$
VAR_{j} = \sum_{t=1}^{M} \left[ VR_{j,t} - E[VR_{j}] \right]^{2} prob_{t}, \qquad (39)
$$

onde, VR<sub>i,t</sub> representa o valor que a variável de risco j toma no período t, e prob<sub>t</sub>, é a probabilidade de ocorrência do evento no período t.

A seguir, calcula-se a covariância (COV) entre duas VR, j e j':

$$
COV_{jj'} = \sum_{t=1}^{M} [(VR_{j,t} - E[VR_j])x((VR_{j',t} - E[VR_{j'}]) )prob_t].
$$
 (40)

A covariância representa a forma positiva ou negativa em que duas VR se encontram relacionadas, quantificando tal relação. Mas às vezes resulta em um número de difícil interpretação, por isso é melhor utilizar a correlação, a qual é uma covariância padronizada, cujos resultados variam de –1 a 1 (-1 indica perfeita correlação negativa entre as variáveis, 1 perfeita correlação positiva). Matematicamente é calculada de acordo com a Equação (41):

$$
\rho_{jj'} = \text{COV}_{jj'} / \left(\sqrt{\text{VAR}_j} \sqrt{\text{VAR}_j}\right),\tag{41}
$$

onde,  $ρ_{ij}$  é a correlação entre j e j' chamado também de coeficiente de correlação de Pearson, COV<sub>ij'</sub> é a covariância entre j e j',  $\sqrt{\text{VAR}}_{\text{j}}$  é o desviopadrão de j (raiz quadrada da variância de j), e,  $\sqrt{VAR_i}$  é o desvio-padrão de j'. Dado que o desvio-padrão é sempre positivo, a correlação conserva o sinal da covariância. Quanto mais próximo da unidade (positiva ou negativa), indicará uma correlação mais forte entre duas variáveis.

Assim, a matriz de correlações, apresenta a seguinte forma:

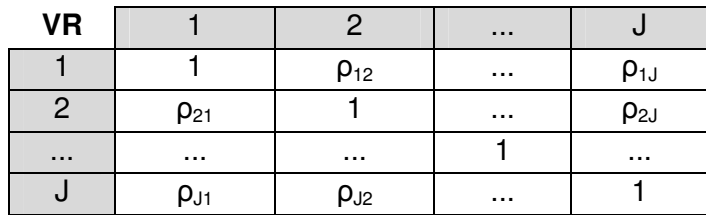

A rigor, o coeficiente de correlação de Pearson deve se empregar em variáveis cujas distribuições sejam elípticas. Uma distribuição elíptica é aquela que possui densidade constante em forma de elipsóides. Em duas dimensões, as linhas de contorno da superfície da densidade são elipses. Por exemplo, a Distribuição Normal Multivariada é elíptica. Pelo exposto em Embrechts et al. (1999) em situações não elípticas, para capturar com alto grau de precisão as relações de dependência entre duas variáveis, sugere a utilização de Cópulas. Em Joe (1997) e Nelsen (1999) aborda-se amplamente a teoria relacionada com as Cópulas, o qual é uma alternativa nos casos em que as distribuições não sejam elípticas. A utilização da correlação de Pearson gera muitas vantagens em questão da sua praticidade e facilidade de cálculo, e embora de maneira linear, consegue capturar as relações de dependência entre duas variáveis, fornecendo informação importante para a modelagem e que pode posteriormente ser afinado com métodos mais sofisticados, mas computacionalmente intensos.

A matriz de correlações determinada é levada em conta no momento de fazer as simulações dos fluxos de caixa dos projetos da carteira, para determinar o valor dos projetos. As variáveis de risco ao serem modeladas estocasticamente, no seu fator de aleatoriedade sofrerão uma alteração devido a esta correlação.

A maneira de exemplo, utilizando a Simulação de Monte Carlo, consideremse duas variáveis de risco modeladas por um processo estocástico de Movimento Geométrico Browniano. A forma discretizada para simular este processo é dada pela Equação (42):

$$
VR_t = VR_{t-\Delta t} \exp\left[ (\alpha - 1/2 \sigma^2)\Delta t + \sigma(\Delta t)^{1/2} \epsilon_t \right], \qquad (42)
$$

onde, VR<sub>t</sub> é o valor da variável de risco no tempo t, Δt é o incremento de tempo de um período para outro, α é o drift ou tendência, σ é a volatilidade do processo, e ε<sub>τ</sub>~N(0,1). Para duas variáveis de risco correlacionadas, (Haung, 1998) suas respectivas equações de simulação em tempo discreto seriam:

$$
VR_{1,t} = VR_{1,t-\Delta t} \exp\left[ (\alpha_1 - 1/2 \sigma_1^2)\Delta t + \sigma_1 (\Delta t)^{1/2} \psi_{1,t} \right],
$$
 (43)

$$
VR_{2,t} = VR_{2,t-\Delta t} \exp\left[ (\alpha_2 - 1/2 \sigma_2^2)\Delta t + \sigma_2(\Delta t)^{1/2} \psi_{2,t} \right],
$$
 (44)

onde, VR<sub>i,t</sub> é o valor da variável de risco j no período t,  $ψ_{1,t} = ε_{1,t}$ , e,  $ψ_{2,t} =$  $\rho_{12}$ ε<sub>1,t</sub>+ ε<sub>2,t</sub> $\sqrt{1-\rho_{12}^2}$ , sendo que  $\rho_{12}$  é a correlação entre VR<sub>1</sub> e VR<sub>2</sub>.

Por meio deste exemplo, com duas variáveis correlacionadas, observa-se como a correlação se junta ao fator de aleatoriedade  $(\varepsilon_t)$  e influencia diretamente nos resultados que ambas as VR apresentarão nas simulações. Portanto, ao simular os fluxos de caixa, sempre se devem levar em conta as correlações das VR presentes no projeto e as provenientes de outros projetos da carteira. A simulação deve-se realizar de maneira conjunta, não isoladamente para cada projeto.

### **4.2. Etapa II: Otimização da Carteira sem Opções Reais**

A segunda etapa consiste em otimizar a carteira de projetos, mas ainda sem considerar as opções que os projetos possuem. Seguindo o espírito da suposição MAD (Marketed Asset Disclaimer, Copeland e Antikarov (2001)), em que o valor de mercado do projeto é o valor esperado dos seus fluxos de caixa (descontados com taxa ajustada ao risco) sem considerar as opções, faz-se um paralelo estendendo esta suposição ao nível de um portfólio de projetos de investimentos<sup>6</sup>. Então, primeiro deve-se determinar o valor do portfólio sem considerar nenhuma opção real. Para a seleção deste portfólio, faz-se uma otimização em função da medida de performance Omega (Ω) com o intuito de identificar o período em que cada projeto deveria ser iniciado, de tal forma que se maximize a performance da carteira sem opções e se obtenha um ponto de partida inicial para cada projeto. Nesta segunda etapa, a otimização só determina o melhor período para iniciar cada projeto e não deixa fora da carteira nenhum deles. Restrições que limitem a escolha de alguns projetos só deverão ser levadas em conta na Etapa III, quando as opções estejam inseridas, visto que um projeto considerado ruim sem a existência de opções, poderia resultar interessante na carteira ao serem introduzidas opções.

## **4.2.1. Considerações Prévias**

O programa de otimização apresentado na seção 3.4 sofrerá algumas modificações, visto que ele é mais orientado a otimização em carteiras de ativos, em que se podem escolher proporções de certos ativos para investir neles. No

<sup>&</sup>lt;sup>6</sup> Abordar-se-á com maiores detalhes a suposição MAD no passo 1 da Etapa III.

caso de projetos de investimento, em princípio, não se estaria considerando a possibilidade de o projeto poder ser dividido em "proporções". Considera-se que a decisão é binária, isto é, se toma ou se deixa o projeto, e se é tomado deve ser por inteiro<sup>7</sup>.

Por outro lado, é necessário definir previamente o tempo de execução do projeto. Na maioria dos casos, a decisão de executar um projeto pode ser adiada alguns períodos. Ao considerar fatores de risco estocásticos, existe incerteza nos fluxos de caixa futuros, podendo ser mais favorável não exercer imediatamente. Para determinar o tempo de exercício de um projeto por Simulação de Monte Carlo, uma alternativa seria previamente estimar a curva de gatilho e realizar simulações do valor do projeto e calcular assim um tempo médio de exercício da opção, tal como é feito para uma opção de compra americana. Mas não se opta por este procedimento porque:

1) Já estaria sendo inserida uma opção e o portfólio deve ser avaliado inicialmente sem opções. Nesta etapa considera-se que todos os projetos devem ser iniciados em algum período discreto, sem nenhuma opção embutida.

2) O tempo médio de exercício da Opção de Adiar (opção de compra americana) dá uma idéia de quando aproximadamente deverá ser iniciado o investimento, mas para fins de otimizar a carteira com opções (Etapa III) é necessário previamente estipular o período em que cada projeto será executado (em tempo discreto), visualizando os fluxos de caixa que acontecem a partir desse período de tal maneira que se possa calcular o seu valor de mercado para aquele período (a ser explanado na Etapa III). Visto como opção, o valor do projeto se incrementaria com o valor calculado pela opção de espera, mas este incremento não corresponde a um período específico, senão a uma média dos VPL (*in the money*) de diferentes períodos de exercício trazidos a valor presente<sup>8</sup> (esta lógica é bem exemplificada no método de Longstaff e Schwartz (2001) para o cálculo de uma opção americana). Conseqüentemente não é possível atribuir este incremento ao início em um período específico, senão a uma conjunção de diversas possibilidades de exercício que outorgam justamente valor pela espera.

3) O fato de estipular um período discreto para o início do projeto, permite calcular com maior precisão a estrutura do fluxo de caixa do projeto e assim

 $\overline{a}$ 

 $^7$  Neste estágio ainda não é considerada a opção de reduzir a escala do projeto.

<sup>&</sup>lt;sup>8</sup> Consulte Castro et al.(2008), em que se detalha o procedimento para o cálculo de uma opção americana por simulação.

avaliar o valor que o projeto tomará (em média) ao ser iniciado em distintos períodos, levando em consideração as mudanças em valor das variáveis modeladas estocasticamente. A aleatoriedade inserida nas variáveis de risco, certamente faz com que o valor esperado do projeto (E[VP]) mude em função do período no qual é iniciado. Como será explanado na Etapa III, baseado na suposição MAD, é muito vantajoso o fato de aproveitar as planilhas tradicionais do fluxo de caixa que usam as empresas, e observar nelas, como a aleatoriedade das variáveis de risco fazem mudar o valor do projeto (e certamente a sua distribuição) dependendo do período em que este é iniciado.

Em relação à taxa ajustada ao risco que se deve empregar para descontar os fluxos de caixa, na literatura existe um amplo debate sobre qual deveria ser essa taxa em novos projetos. Em princípio pode-se considerar igual ao custo de capital (Weighted Average Cost of Capital – WACC) da firma já estabelecida. O porquê disto, refere-se ao exposto por Schroeder et al. (2005):

"Considera-se que o custo de capital é, portanto, a Taxa Mínima de Atratividade (TMA) mais apropriada para a avaliação de novos projetos de investimento da firma. Se os fornecedores de capital tomaram a decisão de financiar a empresa em dado momento por um custo de capital, com expectativas de retorno no longo prazo, então, este mesmo custo de capital pode ser uma referência - a TMA, para a avaliação de novos investimentos. Portanto, a TMA referenciada no custo de capital da firma, pode servir como determinante na aceitação ou não de novos projetos de investimento, adicionando também valor à firma".

Obviamente, a introdução de novos projetos eventualmente alteraria a estrutura atual de capital da firma, mas apesar dessa limitação a utilização do custo de capital da firma como taxa mínima de atratividade em novos projetos seria um critério mais objetivo evitando-se direcionamentos a favor ou contra de projetos pelos quais os gerentes estejam mais inclinados em aceitar ou rejeitar. Enfim, esse é um debate que permanece aberto e embora se tenha inclinado a favor de um critério, deixa-se ao analista escolher a determinação da taxa ajustada ao risco da forma que considere que se ajuste melhor à realidade do projeto em questão, e motiva-se a continuar desenvolvendo as pesquisas nesta direção.

Portanto, para obter o valor do projeto (VP) em cada simulação, os fluxos de caixa simulados devem ser descontados pelo WACC. Assim:

$$
VP_{t,i} = \sum_{k=t}^{T} \frac{FC_{k,i}}{(1 + WACC)^{k-t}},
$$
\n(45)

onde, VP<sub>ti</sub> representa o valor do projeto sem risco avaliado no período t resultante da simulação i (ie {1,...,M} sendo M um número grande), e, FC<sub>k,i</sub> é o valor do fluxo de caixa (na simulação i) para o período k є {t,t+1,..,T}.

Dessa maneira determina-se para cada projeto uma distribuição de VP, os quais serão de utilidade na análise da performance da carteira.

O VPL é calculado a partir do VP:

$$
VPL_{t,i} = VP_{t,i} - I_t, \qquad (46)
$$

onde, VPL<sub>ti</sub> é o valor presente líquido do projeto avaliado no período t resultante da simulação i, e,  $I_t$  é o investimento feito no período t quando se inicia o projeto.

Em relação ao uso da medida Omega (Ω), na literatura existente esta medida de performance é sempre aplicada a nível de distribuições de retornos. Neste trabalho, avalia-se a medida Omega (Ω) com as distribuições de VPL provenientes das simulações dos fluxos de caixa dos projetos que compõem a carteira (simulações simultâneas levando em conta as correlações das variáveis de risco).

Então, dadas as considerações prévias, o programa de otimização proposto se descreve a seguir.

### **4.2.2. O Modelo de Otimização**

Sefair e Medaglia (2005) propõem um modelo de otimização de carteiras de projetos com risco, em que são avaliados diferentes períodos de inícios para os projetos, e o programa determina os períodos em que os projetos devem ser executados, de tal forma a maximizar o VPL esperado da carteira ou minimizar sua variância. O programa de otimização proposto nesta etapa, leva em conta a essência da modelagem apresentada por esses autores. Muda-se a função objetivo, pela maximização da medida Omega (Ω).

Seia "P" um conjunto de projetos a serem selecionados na carteira, e seja "L" o VPL mínimo desejado pelos investidores para investir na carteira. A função objetivo seria:

$$
\max_{\mathbf{P}} \Omega(\mathbf{L}) = \frac{\mathbf{EC}_{\mathbf{P}}(\mathbf{L})}{\mathbf{ES}_{\mathbf{P}}(\mathbf{L})},
$$
\n(47)

onde:

$$
ES_{P}(L) = E[Max(L - VPLO_{P,i}; 0)] = Perda Média Esperada da carteira P ou
$$
  
*Expected Shortfall*,

 $EC_p(L) = E[Max(VPL0_{p,i} - L;0)] =$  Ganho Médio Esperado da carteira P ou Excess Chance.

Sendo que,

$$
VPLO_{P,\,i}\,=\,\sum_{j\in P}\,\sum_{t(s)=t(s)^-}^{t(s)^+}\!\!VPLO_{jt(s),\,\,i}\,w_{\,jt(s)}=\,VPL\,\,da\,\,Carteira\,\,P\,\,no\,\,periodo\,\,t(0),\,\,na
$$

simulação i, iє{1,...,M} sendo M um número grande,

onde,

 $w_{jt(s)} = 1$ , se o projeto j (j $\epsilon P$ ) começa no ano t(s) ( t(s)  $\epsilon$  {t(s),...,t(s)<sup>+</sup>}, sendo que t(s) é o período mais cedo em que o projeto pode ser iniciado, e t(s)<sup>+</sup> é o período máximo em que pode ser adiado tal investimento). Ambos os  $t(s)$  e  $t(s)^{+}$ devem ser estipulados previamente para cada projeto,

 $w_{it(s)} = 0$ , em outro caso,

$$
VPLO_{j t(s), i} = \frac{1}{(1 + TLR)^{t(s) - t(0)}} \left( \sum_{t = t(s)}^{t(s) + v_j} \frac{FC_{j t}(\omega_i)}{(1 + WACC)^{t - t(s)}} - I_{j t(s)} \right),
$$
(48)

é o VPL em t(0) do projeto j iniciado em t(s) na simulação i.

Na Equação (48),  $FC_{it}(\omega_i)$  é o fluxo de caixa do projeto j no período t ( t  $\epsilon$  $\{t(s),...,t(s)+v_i\}$ , sendo  $v_i$  o tempo de vida do projeto), resultante de uma realização das variáveis de risco 'ω' na simulação i (considere ao fazer as simulações a matriz de correlações entre variáveis de risco, calculada no passo 3 da Etapa1). Observa-se que o fator de desconto para os fluxos de caixa  $FC_{it}(\omega_i)$  é o WACC, e uma vez calculado o VPL no período t(s) (que é a expressão que fica no parêntesis na referida Equação) para descontar ao período t(0) deve-se usar a taxa livre de risco (TLR), visto que entre t(0) e t(s) o projeto ainda não está iniciado e por conseguinte não se lhe pode outorgar risco nesse intervalo. Por outro lado,  $I_{it(s)}$ , é o valor do investimento do projeto j feito no tempo t(s).

Lembre-se que um dado projeto j só pode ser iniciado uma vez, num determinado t(s) (t(s)  $\epsilon$  {t(s),...,t(s)<sup>+</sup>}). Portanto, a única restrição lógica que deveria ser considerada no programa de otimização nesta etapa seria:

$$
\sum_{t(s)=t(s)^{-}}^{t(s)^{+}} w_{jt(s)} = 1.
$$
 (49)

Depois de realizadas as M simulações, obtêm-se uma distribuição de VPL0 para cada projeto j e uma distribuição de VPL0 da carteira. O valor esperado desta distribuição é igual ao "valor de mercado da carteira", o qual seria a soma do valor de mercado dos projetos da carteira, visto que eles também são calculados descontando seus respectivos fluxos de caixa esperados pela taxa ajustada ao risco.

Desta forma, através da função objetivo (47) e a restrição (49) se consegue maximizar a performance da carteira, empregando a medida Omega (Ω), para o conjunto de projetos de investimento sem opções. Através deste programa de otimização, são determinados os valores dos coeficientes  $w_{i(s)}$ , os quais vão indicar em qual período discreto deve ser iniciado cada projeto.

O fato de inserir opções, o qual será feito na etapa seguinte, não faz que mude a decisão em relação ao tempo de início de cada projeto da carteira, determinado nesta etapa. Ao inserir as opções o valor do projeto aumenta em certa proporção. Visto que sem a presença de opções foi encontrado que o projeto j deve ser exercido em um tempo t(s), isso significa que ao ser iniciado em outros períodos ofereceria resultados inferiores para a carteira. Colocando as opções, um projeto iniciado em um tempo não ótimo elevaria sua performance, mas o mesmo projeto iniciado no tempo ótimo (determinado sem opções), com a presença daquelas mesmas opções também faria com que eleve sua performance em relação à situação inicial (sem opções), e dado que sua situação inicial foi a melhor entre todas, portanto sempre sua performance ficará na frente, inserindo ou não as opções. Testes experimentais realizados comprovam este raciocínio, que resulta ser intuitivo e lógico.

## **4.3. Etapa III: Otimização da Carteira com Opções Reais**

Uma vez determinado o período de execução de cada projeto da carteira é o momento de inserir as opções nos projetos, e realizar uma nova otimização da carteira, em função da medida Omega (Ω), levando em conta as restrições que caracterizam a carteira em particular.

A função Omega (Ω) sempre é avaliada utilizando a distribuição de VPL0. Nesta etapa também serão calculados estes VPL0 para cada um dos projetos, mas agora considerando as opções reais. Utiliza-se a denominação **VPL0<sup>+</sup>** para referir estes VPL em t(0) com opções.

**4.3.1.** 

# **Primeiro passo: Determinação do Valor de Mercado dos Projetos e sua Volatilidade**

A suposição MAD (Marketed Asset Disclaimer), apresentada em Copeland e Antikarov (2001) considera que o valor presente do valor esperado dos fluxos de caixa do projeto, sem nenhuma flexibilidade (sem opções), é a melhor estimativa do seu valor de mercado, podendo ser modelada assim com se fosse um ativo negociável.

De acordo com Dias (2006), esta abordagem traz muitas vantagens práticas, entre elas, permitir aproveitar as planilhas tradicionais do fluxo de caixa que habitualmente as empresas usam nas suas decisões. Se o projeto for postergado, os preços e os custos modelados estocasticamente irão oscilar no mercado e o VPL (assim como o VP) irá mudar (como foi visto na Etapa II, o que permitiu escolher o período de início de cada projeto).

Adicionalmente, Copeland e Antikarov (2001) assumem nesta abordagem que o valor do projeto, calculado assim, deverá seguir um processo estocástico MGB, baseado em Samuelson (1965), e pelo qual concluem que, apesar dos componentes estocásticos que determinam o fluxo de caixa, tais como preços, custos, índices de mercado, ou outros, possam seguir processos estocásticos diversos (movimento de reversão à média, processos com saltos de Poisson, processos com dois ou mais fatores estocásticos, etc.), simulados em conjunto resultam em um VP aproximadamente lognormal e, portanto, pode ser modelado estocasticamente por um MGB.

Brandão et al. (2005a) apresentam um estudo no qual estima-se o valor de mercado de um projeto por meio da Simulação de Monte Carlo, baseado na suposição MAD, isto é, o valor esperado dos fluxos de caixa do projeto (sem

opções) descontado pela taxa ajustada ao risco. Seja  $\overline{\text{VP}}_{t}$  o valor esperado do projeto no tempo t, então:

$$
\overline{VP}_{t} = \sum_{k=t}^{T} \frac{E[FC_k]}{(1 + WACC)^{k-t}},
$$
\n(50)

onde E[FC<sub>k</sub>] é o valor esperado do fluxo de caixa no período k  $\epsilon$  {t,t+1,..,T} e WACC é seu custo médio ponderado de capital. A distribuição de valores do projeto VP<sub>t</sub>, é lognormal.

Por meio da Equação (50) calculam-se os valores de mercado dos projetos da carteira, no período t(s) determinado para cada um deles na Etapa II. Lembrese, ao realizar as simulações dos fluxos de caixa, estas devem realizar-se conjuntamente para todos os projetos (em simultâneo), tomando em conta as correlações das variáveis de risco.

Uma vez calculados os valores de mercado dos projetos, a partir daí se consideraria o projeto como se fosse um ativo negociável, com esse valor inicial e modelado através de um processo estocástico de Movimento Geométrico Browniano (MGB).

Em relação à estimativa da volatilidade, o MAD apresentado em Copeland e Antikarov (2001) utiliza a expressão:

$$
z = \ln\left(\frac{VP_1}{VP_0}\right) = \ln\left(\frac{FC_1 + V_1(FC_2, ..., FC_n)}{\overline{VP}_0}\right),\tag{51}
$$

sendo que a volatilidade do valor do projeto 'σ' é o desvio-Padrão de 'z'.

Na Equação (51):

- FC<sub>i</sub>, ie{1,...,n} é o fluxo de caixa do período i (FC<sub>i</sub> está afetado por um ou mais fatores aleatórios),

 $-V_1$  é o valor presente do projeto no primeiro período considerando os fluxos  $FC<sub>2</sub>$  até  $FC<sub>n</sub>$ ,

-  $VP<sub>1</sub>$  é o valor presente do projeto no primeiro período considerando os fluxos  $FC_1$  até  $FC_n$ ,

 $-\overline{VP}_0$  é o valor de mercado do projeto no período inicial (constante).

Testes realizados por Smith (2005) demonstram que empregando a equação (51) se sobreestima o valor da volatilidade. Uma maneira fácil de demonstrar esta deficiência, é através de um exemplo hipotético no qual se analise um projeto que possui uma única variável de risco (VR), VP=αVR, com uma dada volatilidade ( $\sigma_{VB}$ ). Sendo que os fluxos de caixa provêem exclusivamente da variabilidade dessa única variável estocástica, a volatilidade do valor do projeto deveria, em teoria, ser a mesma volatilidade da única variável estocástica (modelada por um MGB). Empregando o MAD apresentado em Copeland e Antikarov (2001) neste simples teste, calcula-se um valor da volatilidade para o projeto maior do que a volatilidade da única variável estocástica.

Smith (2005) e Brandão et al. (2005b) corrigem a maneira de calcular a volatilidade, fazendo que a variabilidade de "VP<sub>1</sub>" seja causada exclusivamente pelos movimentos de "FC<sub>1</sub>" e especificando FC<sub>2</sub>,...FC<sub>n</sub> como valores esperados:

$$
z = \ln\left(\frac{VP_1}{VP_0}\right) = \ln\left(\frac{FC_1 + V_1(E_1(FC_2),..., E_n(FC_n) \rvert FC_1)}{VP_0}\right). \tag{52}
$$

Desta forma, captura-se a variabilidade de "VP<sub>1</sub>" gerada apenas pelas variações do fluxo de caixa nesse período e não pelas variações de períodos subseqüentes que fazem que a volatilidade se eleve substancialmente. Para o exemplo hipotético descrito nos parágrafos acima, aplicando a Equação (52), as volatilidades do projeto e da única variável estocástica terão o mesmo valor.

Outra maneira igualmente satisfatória de calcular a volatilidade do projeto, baseado na suposição MAD, é o método chamado de MAD Modificado, proposto por Dias (2006) o qual também corrige o defeito apresentado no MAD original. O MAD Modificado faz simulações de  $VP_1$  (VP<sub>1</sub> igual ao considerado por Brandão et al. (2005b)) e assumindo a distribuição de VP<sub>1</sub> aproximadamente lognormal, com a fórmula de valor esperado do MGB tira-se o drift de VP, e com a fórmula da variância do MGB e o drift extrai-se a volatilidade σ. Tais fórmulas são:

$$
E[VP1] = \overline{VP}0 exp( $\alpha$ ), daqui se extrai o drift ' $\alpha$ ', (53)
$$

$$
VAR[VP1] = \overline{VP}02 exp(2\alpha)(exp(\sigma2) - 1).
$$
 (54)

Da equação (54) se extrai a volatilidade σ.

Ambos os métodos abordados para o cálculo da volatilidade por Simulação de Monte Carlo, convergem em resultados muito similares sempre que as simulações do valor do projeto (VP) não dêem valores negativos. Caso isso acontecer, o método de Dias (2006) consegue lidar melhor com este tipo de situações. Mas o método de Brandão et al. (2005) pode ainda ser utilizado fazendo só um deslocamento à direita dos valores simulados de tal maneira que os valores negativos sejam trasladados a outra escala. Isso se consegue somando aos VP simulados um valor constante, suficientemente grande que impeça obter VP negativos.

No momento de fazer as simulações para determinar a volatilidade de cada projeto individualmente, deve-se simular sempre a carteira em conjunto, levando em conta as correlações dos fatores de risco.

## **4.3.2. Segundo passo: Determinação das Correlações entre Projetos**

Simulam-se simultaneamente os fluxos de caixa dos projetos que compõem a carteira (iniciados nos períodos determinados na Etapa anterior), com as variáveis de risco modeladas estocasticamente e suas correlações. Para o cálculo do valor do projeto em cada simulação, os fluxos de caixa simulados devem ser descontados pela WACC:

$$
VP_{t,i} = \sum_{k=t}^{T} \frac{FC_{k,i}}{(1 + WACC)^{k-t}},
$$
\n(55)

onde, VP<sub>ti</sub> representa o valor do projeto no período t na simulação i, onde i $\varepsilon$  {1,..., M} sendo M um número grande, e,  $FC_{k,i}$  é o valor do fluxo de caixa (na simulação i) para o período k є {t,t+1,..,T}.

As distribuições de VP dos projetos vão permitir calcular a matriz de correlações entre eles. Isto é, calculam-se as correlações dos "outputs" de cada projeto dentro do contexto do portfólio.

O modo de calcular estas correlações é de maneira análoga ao detalhado no passo 3 de Etapa I, em que se calculam as correlações entre as variáveis de risco (VR). Mas ao invés de trabalhar com dados históricos, a correlação se realiza com os valores simulados de VP dos projetos (simulados sempre conjuntamente). Assumindo que existam P projetos na carteira, a matriz de correlações apresentaria a seguinte forma:

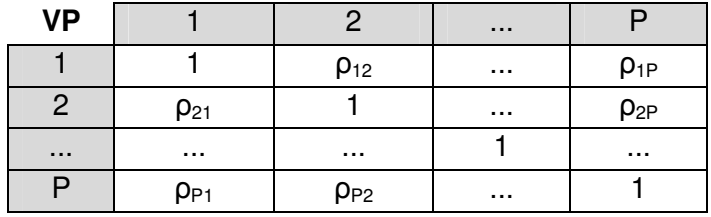

Estas correlações entre os VP dos projetos vão ser necessárias no cálculo do valor de mercado dos projetos com opções.

### **4.3.3. Terceiro passo: Determinação do Valor de Mercado dos Projetos com Opções**

No passo 1 desta etapa foi calculado o valor de mercado e a volatilidade de cada projeto da carteira no seu respectivo período de execução. Com este valor de mercado é possível modelar o projeto como se fosse um ativo negociável, seguindo um processo estocástico MGB.

Este projeto, considerado agora como ativo negociável, pode ser simulado (neutro ao risco) por meio da Simulação de Monte Carlo, através da expressão:

$$
\overline{\text{VP}}_{j, t+\Delta t} = \overline{\text{VP}}_{j t} \exp\left[ (\varphi - \sigma_j^2 / 2) \Delta t + \sigma_j \sqrt{\Delta t} \epsilon_t \right],\tag{56}
$$

onde:

 $\overline{\text{VP}}_{i,t+\Delta t}$  é o valor de mercado do projeto j simulado no período t+∆t,.

φ = TLR-δ é o drift ou tendência neutra ao risco, sendo TLR a taxa livre de risco e δ a taxa de dividendos,

σj é a volatilidade do projeto j,

 $\varepsilon_t \sim \text{NID}(0,1)$ .

As simulações começam em t=t(s), período em que o projeto deve ser iniciado, com o seu valor de mercado nesse período  $\overline{VP}_{t(s)}$ , e se gera um caminho de valores até t=t(s)+v<sub>j</sub> (v<sub>j</sub> é o tempo de vida do projeto). As opções são inseridas ao longo dos caminhos simulados pela Equação (56), e avaliadas dependendo do tipo de opção. No Apêndice 3 é explicado o procedimento para calcular por Simulação de Monte Carlo o valor de quatro opções européias muito comuns: Diferir, Abandono, Contração Expansão, e, em Castro et al.(2008) são abordados métodos de Simulação de Monte Carlo para precificação de opções americanas.

Seja OR  $_{i_1(s)} = E[Op(\overline{VP}_{j_1(s)})]$  o valor pela flexibilidade que resultou após a avaliação das opções embutidas no projeto j. A função  $Op(\overline{VP}_{\text{it(s)}})$  representa o valor que a opção real toma em cada caminho simulado do valor de mercado do projeto  $\overline{VP}_{j t(s)}$  usando a Equação (56). Conseqüentemente  $Op(\overline{VP}_{j t(s)})$ apresenta uma distribuição de valores, sendo seu valor esperado,  $OR_{i_1(s)}$ , o valor conjunto de suas opções reais. Desta forma:

$$
\overline{\mathbf{VP}}_{j t(s)}^{+} = \overline{\mathbf{VP}}_{j t(s)} + \mathbf{OR}_{j t(s)}, \qquad (57)
$$

onde  $\overline{\text{VP}}_{\text{jt(s)}}^+$  é o valor de mercado do projeto j (iniciado em t(s)) com opções reais embutidas. Este valor é no mínimo igual a  $\overline{VP}_{j}$ <sub>it(s)</sub>, caso a Opção não tenha nenhum valor.

Procede-se desta maneira a determinação do valor de mercado com opções de cada um dos projetos da carteira, simulando conjuntamente todos eles de forma correlacionada (usando a matriz de correlações entre projetos, calculada no passo anterior).

### **4.3.4. Determinação dos VPL0<sup>+</sup>**

Os VPL0<sup>+</sup> se referem à distribuição de VPL em t(0) levando em conta o exercício de opções. Isto é, para cada projeto, deve-se encontrar uma distribuição de VPL0<sup>+</sup>, tendo como objetivo empregar estas distribuições na otimização da composição da carteira usando a medida Omega (Ω) como foi feito na Etapa II, só que agora se está considerando as opções. Utiliza-se a seguinte equação para calcular os VPL0<sup>°</sup>s:

$$
VPLO_{jt(s),i}^{+} = VPLO_{jt(s),i} + \frac{1}{(1 + TLR)^{t(s) - t(0)}} \bigg( Op(\overline{VP}_{jt(s)})_i \bigg), \tag{58}
$$

onde:

$$
VPLO_{jt(s), i} = \frac{1}{(1 + TLR)^{t(s) - t(0)}} \left( \sum_{t = t(s)}^{t(s) + v_j} \frac{FC_{jt}(\omega_i)}{(1 + WACC)^{t - t(s)}} - I_{jt(s)} \right)
$$
(59)

é o VPL em t(0) do projeto j iniciado em t(s) na simulação i. Este já foi calculado e explicado suas variáveis na Etapa II,

$$
\overline{VP}_{jt(s)} = \sum_{t=t(s)}^{t(s)+v_j} \frac{E[FC_{jt}(\omega_i)]}{(1+WACC)^{t-t(s)}}
$$
(60)

é o valor de mercado do projeto j iniciado em t(s), e,  $Op(\overline{VP}_{\text{it(s)}})$ , é o valor da opção real calculado na simulação i do caminho gerado para  $\overline{\text{VP}}_{\text{it(s)}}$  ao longo do intervalo de tempo {t(s), t(s)+∆t,...,t(s)+v<sub>j</sub>} (v<sub>j</sub> é o tempo de vida do projeto).

A Equação (58) adiciona à distribuição de  $VPLO<sub>it(s)</sub>$  a distribuição dos valores das opções geradas a partir da simulação de caminhos de  $\overline{\text{VP}}_{jt(s)}$ , obtendo dessa forma uma distribuição de  $VPLO_{\text{tr(s)}}^+$  para cada projeto j iniciado em t(s).

Ressalta-se que quando calcular  $Op(\overline{VP}_{it(s)})$ , deve ser feito por simulações conjuntas entre todos os projetos da carteira, levando em conta as correlações entre projetos calculadas no passo 2 desta Etapa.

## **4.3.5. O Modelo de Otimização com Opções**

O programa de otimização proposto nesta etapa é bastante similar ao programa da Etapa II. Mas nesta etapa são acrescentadas as restrições próprias da carteira e a medida Omega (Ω) é otimizada com base nas distribuições dos VPL0<sup>+</sup> dos projetos, dos quais já se determinaram seus respectivos períodos de início.

Seja "P" um conjunto de projetos a serem selecionados na carteira, e seja "L" o VPL mínimo desejado pelos investidores para investir na carteira. A função objetivo seria:

$$
\max_{P} \Omega(L) = \frac{EC_{P}(L)}{ES_{P}(L)},
$$
\n(61)

onde:

 $ES_{P}(L) = E[Max(L - VPLO_{P,i}^{+};0)] =$  Perda Média Esperada da carteira P com Opções ou Expected Shortfall,

 $EC_p(L) = E[Max(VPL0^*_{p,i} - L;0)] =$  Ganho Médio Esperado da carteira P com Opções ou Excess Chance.

Sendo que,

∑∈  $_{\rm P.i}^{+} = \sum {\rm VPLO}_{\rm ii}^{+}$ j∈P  $\text{VPLO}_{\text{P,i}}^{\text{+}} = \sum \text{VPLO}_{\text{jt(s),i}}^{\text{+}}$  w  $\text{y}_{\text{jt(s)}} = \text{VPL}$  em t(0) da Carteira P com Opções na simulação i, iє{1,...,M} sendo M um número grande,

onde,

 $VPLO<sub>jt(s), i</sub>$  representa o VPL com Opções no período t(0), para o projeto j que inicia no período t(s) (valor obtido na simulação i). Calcula-se este valor empregando a Equação (58),

 $w_{jt(s)} = 1$ , se o projeto j (j $\epsilon P$ ), que começa no ano t(s), deve ser incluído na carteira ótima,

 $w_{jt(s)} = 0$ , se o projeto não deve ser considerado.

Depois de realizadas as M simulações, obtém-se uma distribuição de VPL0<sup>+</sup> para a carteira ( $\text{VPLO}_{\text{P}}^+$ ). Maximiza-se a medida Omega utilizando essa distribuição.

Em relação às restrições, o primeiro conjunto se refere a que um determinado projeto j poderia ou não ser selecionado na carteira P. Isto pode ser expresso por meio da inequação (62):

$$
w_{ji(s)} \le 1, \text{ para } j \in P. \tag{62}
$$

O número de projetos na carteira pode ser controlado definindo um número mínimo de projetos a serem aceitos  $N_{min}$  e um número máximo  $N_{max}$ :

$$
N_{\min} \le \sum_{j \in P} w_{j t(s)} \le N_{\max} . \tag{63}
$$

As restrições orçamentárias são referidas ao capital (K) disponível para realizar os investimentos  $I_{it(s)}$ , (investimento do projeto j feito no tempo t(s)). Suponha-se que no tempo t(0) se dispõe de K unidades monetárias para os investimentos, o que não for gasto em t(0) fica disponível para os próximos períodos, mas ganhando um taxa igual à taxa livre de risco. Por outro lado, suponha-se que o valor a ser investido no projeto também se incrementa período a período à taxa livre de risco. Visto que tanto o capital K e o valor a ser investimento nos projetos crescem periodicamente a taxa livre de risco, então, independente de quando o projeto for executado, deve-se satisfazer a restrição (64):

$$
\sum_{j\in P} I_{jt(0)} w_{jt(s)} \leq K , \qquad (64)
$$

onde I<sub>it(0)</sub> é o investimento necessário para realizar o projeto j no tempo t(0), e K é o capital disponível.

As restrições apresentadas nas inequações (62), (63) são comuns à maioria de projetos de investimento. No caso da restrição (64) poderia mudar para cada caso em particular, isto é, não necessariamente os investimentos e o capital disponível devem crescer à mesma taxa, nem ficar o capital disponível em todos os períodos, ou ser este a única fonte para financiar os investimentos. Para cada caso em particular se requer uma cuidadosa análise, mas a forma como foi apresentada a restrição orçamentária pela inequação (64) é uma maneira simplificada de generalizar o conceito deste limitante.

Além das restrições até aqui apresentadas podem ser acrescentadas outras mais específicas para cada caso em particular. Por exemplo, em alguns casos podem ser definidos projetos obrigatórios, mutuamente associados ou mutuamente exclusivos.

Um projeto obrigatório é aquele, que, necessariamente tem que ser executado por motivos estratégicos embora possa gerar VPL negativos ou prejudicar os ganhos e/ou aumentar o risco da carteira. Para a modelagem desta obrigatoriedade, deve-se adicionar para cada projeto j obrigatório uma restrição:

$$
w_{jt(s)} = 1. \tag{65}
$$

As restrições de projetos associados representam um grupo de projetos que tem uma só decisão de investimento, isto é, o grupo todo de projetos deve ser executado ou nenhum deles seria considerado na carteira de investimentos. Para modelar este tipo de restrição, seja P(a) o conjunto de projetos j mutuamente associados e  $N_a$  o número deles, acrescenta-se ao modelo a restrição:

$$
\sum_{j \in P(a)} w_{jt(s)} = \{0 \text{ ou } N_a\}.
$$
 (66)

As restrições de projetos mutuamente exclusivos indicam um grupo de projetos no qual somente um deles poderá ser considerado na carteira de investimentos. Para modelar este tipo de restrição, seja P(e) o conjunto de projetos j mutuamente exclusivos, acrescenta-se ao modelo a restrição:

$$
\sum_{j \in P(e)} w_{j t(s)} \le 1.
$$
\n
$$
(67)
$$

As restrições (65), (66) e (67) poderiam se apresentar em determinados casos e foi mostrada a forma de serem modeladas dentro do programa de otimização da carteira. Obviamente, podem existir outras restrições dependendo do caso particular a ser analisado, cabendo ao analista identificar tais restrições e modelá-las no espírito da proposta que está sendo apresentada.

Através deste programa de otimização, serão determinados os valores dos coeficientes  $w_{jt(s)}$ , os quais vão indicar quais projetos considerar dentro da carteira.

# **5 Exemplificação da Metodologia**

A metodologia proposta no capítulo 4 será exemplifica através de um estudo de caso teórico.

O exemplo consiste de uma carteira composta por 6 projetos: 3 Campos de Exploração de Petróleo chamados de E1, E2 e E3, e 3 Refinarias chamadas de R1, R2 e R3. O modelo do fluxo de caixa para os campos de exploração é igual ao formato utilizado em Brandão et al. (2005a), sendo que o campo E1 é o mesmo exemplo que eles apresentam (só mudou-se o valor do investimento de US\$MM 180 para US\$MM 250). Para os fluxos de caixa das Refinarias foram montados fluxos de caixa similares.

Aclara-se que a forma como os projetos serão apresentados, a estrutura dos seus fluxos de caixa, e variáveis de risco modeladas, não refletem fielmente a realidade de projetos desse tipo na prática. Criaram-se estes exemplos a partir de um exemplo apresentado em Brandão et al. (2005a), e eles têm por objetivo fazer a demonstração numérica da aplicação da metodologia proposta, e não estabelecer critérios em relação á forma como devem ser modelados esses projetos, mas não por isso, deixam de guardar coerência estrutural nos seus fluxos de caixa, e, de forma simplificada, a modelagem é válida e adaptável à maioria de projetos.

# **5.1. Informação Básica sobre os Projetos**

Em relação aos Campos de Exploração E1, E2 e E3, e Refinarias R1, R2 e R3, apresentam-se na Tabela 7 e na Tabela 8 as informações iniciais básicas sobre esses projetos.

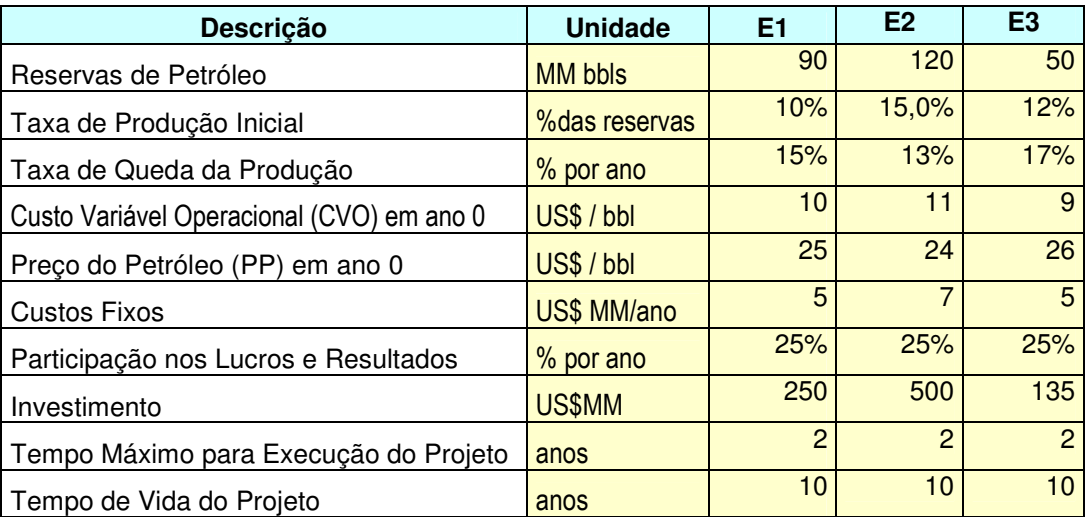

Tabela 7 – Informação Básica de Projetos de Campos de Exploração

Tabela 8 – Informação Básica de Projetos de Refinarias

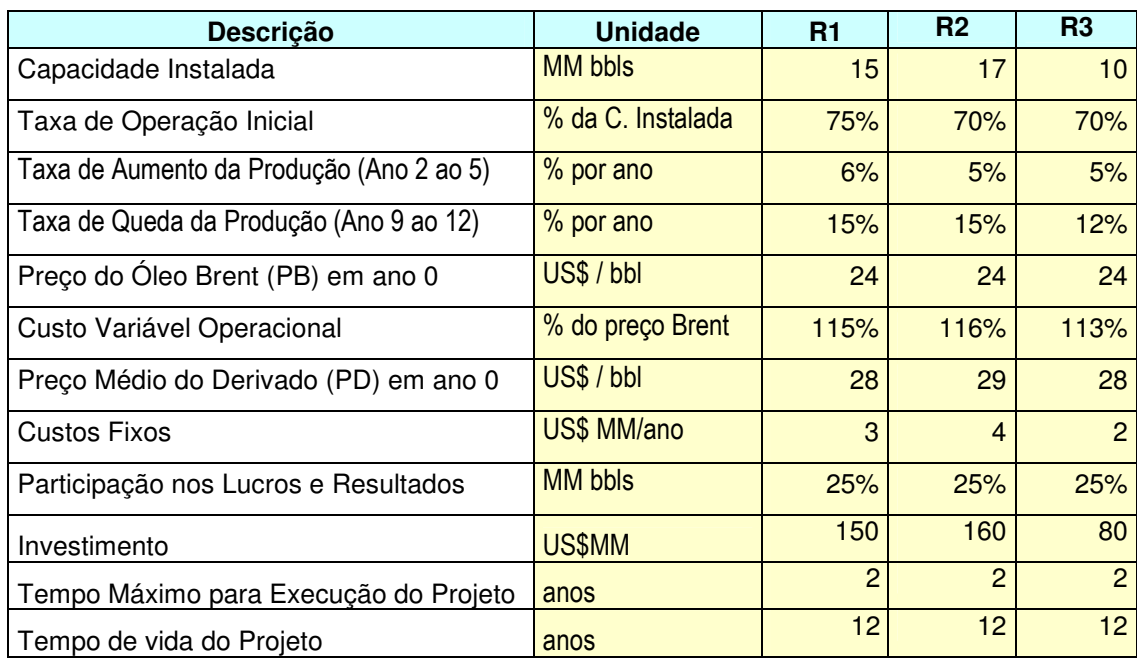

Com esta informação básica já é possível montar os fluxos de caixa dos projetos, faltando acrescentar informações sobre as variáveis de risco. Assim dáse início à aplicação da metodologia.

#### **Primeiro passo: Identificação dos Fatores de Risco nos Projetos**

Para os projetos de Campos de Exploração identificam-se duas variáveis de risco de mercado:

- Custo Variável Operacional (CVO), é o custo de produção unitário por barril de petróleo (bbl) extraído.
- Preço do Petróleo (PP), é o preço por barril de petróleo ao qual é vendido para seus clientes.

No caso dos projetos de Refinarias, foram identificadas duas variáveis de risco de mercado:

- Preço do Óleo Brent (PB), este preço de negociação internacional do petróleo serve de base para calcular o custo variável operacional das Refinarias, o qual está relacionado diretamente por meio de uma porcentagem.
- Preço Médio do Derivado (PD), consolida-se neste item, o preço unitário médio dos diferentes produtos que produzem as Refinarias, os quais geram as suas receitas.

#### **Segundo passo: Modelagem das Variáveis com Incerteza**

Considera-se que as variáveis de risco, seguem um Movimento Geométrico Browniano (MGB) com parâmetros estipulados na Tabela 9.

O MGB é modelado pela seguinte equação: dS<sub>t</sub>/S<sub>t</sub> =  $\alpha$ dt + σ dZ, onde S<sub>t</sub> é a variável de risco,  $\alpha$  é o *drift* ou tendência,  $\sigma$  a volatilidade e dZ =  $\epsilon_t$ (dt)<sup>1/2</sup> ( $\epsilon_t$  ~ NID(0,1)). Para cada variável de risco, deve ser estimado o *drift* discreto ( $\alpha$ ) e sua volatilidade (σ). Conhecendo estes dois parâmetro calculam-se o drifi contínuo (μ=ln(1+ α)), e o *drift* da equação discretizada do MGB (υ = μ-σ<sup>2</sup>/2). Dessa forma, simulam-se os caminhos para as variáveis de risco utilizando a seguinte equação discretizada do MGB:

$$
S_{t+\Delta t} = S_t \exp(\upsilon \Delta t + \sigma (\Delta t)^{1/2} \epsilon_t). \tag{68}
$$

Observa-se que a modelagem estocástica para o CVO possui os mesmos parâmetros nos distintos Campos de Exploração, e que o preço do Brent, por ser uma variável exógena aos projetos, para qualquer refinaria vai possuir iguais parâmetros, e inclusive igual valor inicial (24), como se mostra na Tabela 8.

92

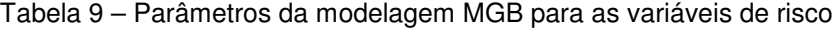

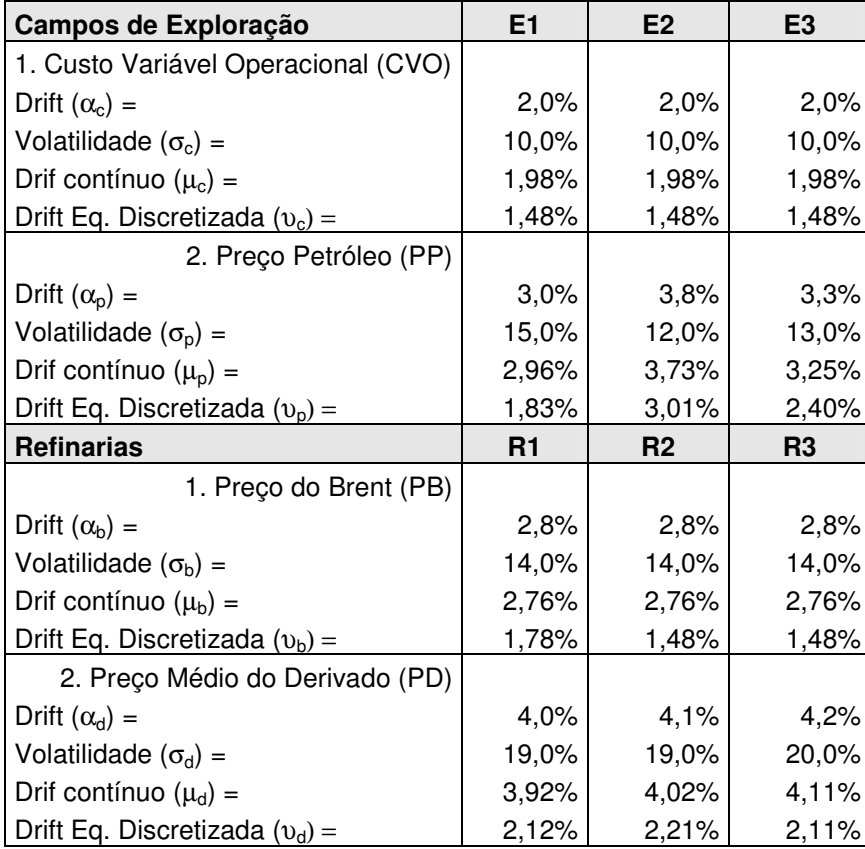

# **Terceiro passo: Determinação das Correlações entre as Variáveis de Risco dos projetos da Carteira**

As correlações entre as variáveis de risco (de mercado) devem ser realizadas preferencialmente levando em conta o histórico delas. Visto que a carteira que está se analisando é teórica e não provém de informação de um estudo de caso real (em que se possam aproveitar dados históricos), assume-se uma matriz de correlações empírica para este estudo.

Na Tabela 10 se apresenta a matriz de correlações entre as variáveis de risco. Nessa matriz observa-se que foram estipuladas correlações positivas altas entre o preço do óleo Brent (PB) e os preços de petróleo dos Campos de Exploração, e, uma baixa correlação positiva entre os preços dos derivados (PD) das Refinarias e os preços dos distintos petróleos. O Custo Variável Operacional (CVO) dos Campos de Exploração tem uma correlação mais ou menos significativa com os preços do petróleo, mas muito baixa com os preços dos derivados.

|                   | CVO  | PP-E1 | PP-E2 | PP-E3 | PB   | PD-R1 | PD-R <sub>2</sub> | PD-R3 |
|-------------------|------|-------|-------|-------|------|-------|-------------------|-------|
| CVO               |      | 0,5   | 0,5   | 0,5   | 0,45 | 0,1   | 0,1               | 0,1   |
| PP-E1             | 0,5  |       | 0,8   | 0,9   | 0,9  | 0,3   | 0,2               | 0,3   |
| PP-E2             | 0,5  | 0,8   |       | 0,7   | 0,85 | 0,2   | 0,15              | 0,25  |
| PP-E3             | 0,5  | 0,9   | 0,7   |       | 0,9  | 0,3   | 0,2               | 0,25  |
| PB                | 0,45 | 0,9   | 0,85  | 0,9   |      | 0,3   | 0,3               | 0,3   |
| PD-R1             | 0,1  | 0,3   | 0,2   | 0,3   | 0,3  |       | 0,7               | 0,6   |
| PD-R <sub>2</sub> | 0,1  | 0,2   | 0,15  | 0,2   | 0,3  | 0,7   |                   | 0,8   |
| PD-R <sub>3</sub> | 0,1  | 0,3   | 0,25  | 0,25  | 0,3  | 0,6   | 0,8               |       |

Tabela 10 – Matriz de Correlações entre as variáveis de risco

Com estas informações já é possível montar o fluxo de caixa esperado para o projeto, determinando seu valor de mercado.

Para os projetos de Campos de Exploração, considere-se um custo de capital WACC igual a 10%. Já para os projetos das Refinarias, seu WACC é 9% . A taxa livre de risco TLR é 5%. Todas estas porcentagens são anuais.

Na Tabela 11, se apresenta os fluxos de caixa esperados para o projeto E1, iniciando em distintos períodos: ano 0, ano 1 e ano 2. Pelas informações básicas dos projetos fornecidas, até o ano 2 deve ser realizado este investimento, por isso avalia-se o projeto nesses três possíveis períodos para sua execução. O valor do investimento cresce a taxa livre de risco (TLR) de um ano para outro. No Apêndice 4 são exibidos os fluxos de caixa dos outros projetos. A Tabela 12 resume os valores de mercado dos projetos da carteira, iniciados em diferentes períodos.

O fluxo de caixa esperado é obtido facilmente, aplicando a fórmula de valor esperado do MGB para as variáveis de risco, partindo do seu valor inicial conhecido no ano 0:

$$
E[S_t] = S_{t \Delta t} exp(\mu \Delta t), \qquad (69)
$$

onde, é o *driff* contínuo, calculado na Tabela 9 para cada projeto.

No caso que as variáveis de risco apresentem processos estocásticos muito complexos (vários fatores) em que não exista uma fórmula fechada para encontrar seu valor esperado, outro caminho para encontrar os fluxos esperados período a período é fazer M (um número grande) de simulações, conjuntamente para todos os projetos da carteira, e obter assim a média do fluxo de caixa para cada ano, a qual seria descontada pelo WACC para determinar o valor de mercado de cada projeto.

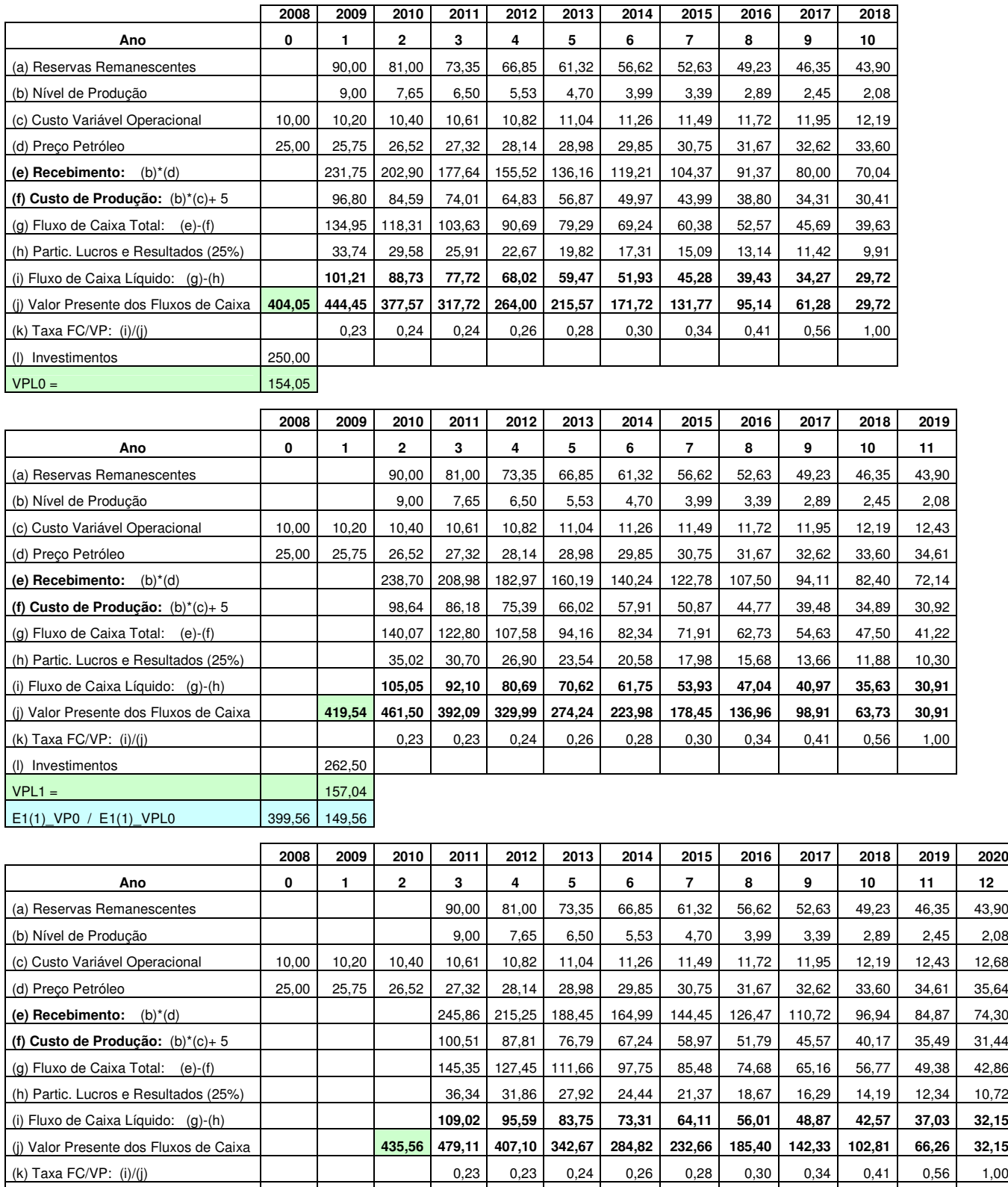

#### Tabela 11 – Fluxos de Caixa Esperados para o Projeto E1 (em milhões de dólares)

E1(2)\_VP0 / E1(2)\_VPL0 395,06 145,06

(l) Investimentos 275,63  $VPL2 =$  159,93

> \* WACC=10%, TLR=5%, Investimento cresce a TLR, E1(i)\_VP0 é o Valor de Mercado do Projeto E1 quando iniciado no período i, descontado pela TLR a t(0) (E1(i)\_VPL0 seria o Valor Presente Líquido sob as mesmas considerações).

| Projeto* |        | E[VP(i)] | E[VPL(i)] | <b>E[VP0]</b> | E[VPL0] |
|----------|--------|----------|-----------|---------------|---------|
| E1(0)    | 250,00 | 404,05   | 154,05    | 404,05        | 154,05  |
| E1(1)    | 262,50 | 419,54   | 157,04    | 399,56        | 149,56  |
| E1(2)    | 275,63 | 435,56   | 159,93    | 395,06        | 145,06  |
| E2(0)    | 500,00 | 808,65   | 308,65    | 808,65        | 308,65  |
| E2(1)    | 525,00 | 851,94   | 326,94    | 811,37        | 311,37  |
| E2(2)    | 551,25 | 897,09   | 345,84    | 813,69        | 313,69  |
| E3(0)    | 135,00 | 282,76   | 147,76    | 282,76        | 147,76  |
| E3(1)    | 141,75 | 294,82   | 153,07    | 280,78        | 145,78  |
| E3(2)    | 148,84 | 307,31   | 158,47    | 278,74        | 143,74  |
| R1(0)    | 150,00 | 161,88   | 11,88     | 161,88        | 11,88   |
| R1(1)    | 157,50 | 194,95   | 37,45     | 185,66        | 35,66   |
| R1(2)    | 165,38 | 230,06   | 64,68     | 208,67        | 58,67   |
| R2(0)    | 160,00 | 224,69   | 64,69     | 224,69        | 64,69   |
| R2(1)    | 168,00 | 262,71   | 94,71     | 250,20        | 90,20   |
| R2(2)    | 176,40 | 303,08   | 126,68    | 274,90        | 114,90  |
| R3(0)    | 80,00  | 139,32   | 59,32     | 139,32        | 59,32   |
| R3(1)    | 84,00  | 164,01   | 80,01     | 156,20        | 76,20   |
| R3(2)    | 88,20  | 190,25   | 102,05    | 172,56        | 92,56   |

Tabela 12 – Valores de Mercado e Valores Presentes Líquidos dos Projetos (US\$MM)

\* Ej(i) ou Rj(i), projeto Ej ou Rj iniciado em tempo i.

\* Em destaque os E[VP0] e E[VPL0] que deram o maior valor para cada projeto.

Observa-se na Tabela 12 que os projetos iniciados em determinados períodos oferecem valores de mercado (E[VP(i)]) e VPL diferentes, sendo um deles o maior ( E[VPL0] = 1/(1+TLR)<sup>i\*</sup>E[VPL(i)] ). Se a escolha pelo tempo de início do projeto for feita exclusivamente por este critério, não seria necessário fazer nenhuma otimização para determinar o tempo de início de cada projeto. Mas a medida Omega  $(\Omega)$  não se guia por um único valor senão emprega toda a distribuição dos VPL0, o que será feito na seguinte etapa.

Ao realizar varias simulações nos fluxos de caixa dos projetos, levando em conta a modelagem estocástica das variáveis de risco (parâmetros exibidos na Tabela 9) e suas respectivas correlações, obtém-se uma distribuição de VPL0 para cada projeto (descontado pelo WACC). A partir destas distribuições calculam-se as principais estatísticas. A Tabela 13 exibe esses cálculos. Observa-se por meio das medidas de assimetria e curtose que as distribuições de VPL0 dos projetos são diferentes do esperado para casos de distribuições normais (assimetria igual a zero e curtose igual a 3). O JB teste (teste de Jarque-Bera) confirma a não normalidade destas distribuições. A maneira de exemplo, a Figura 26 exibe como é a forma da distribuição de VPL0 para o projeto E1(0), No Apêndice 5 se exibem as distribuições dos outros projetos iniciando no ano 0 (os formatos guardam similaridade quando os projetos são iniciados em outros

períodos, por isso são só mostradas as distribuições no ano 0). No caso dos projetos de Refinarias, como é observado nos respectivos gráficos, o alto desviopadrão gera valores negativos em alguns cenários. Observe que as médias dessas distribuições são justamente os valores de mercado de cada projeto, os quais foram exibidos na Tabela 12.

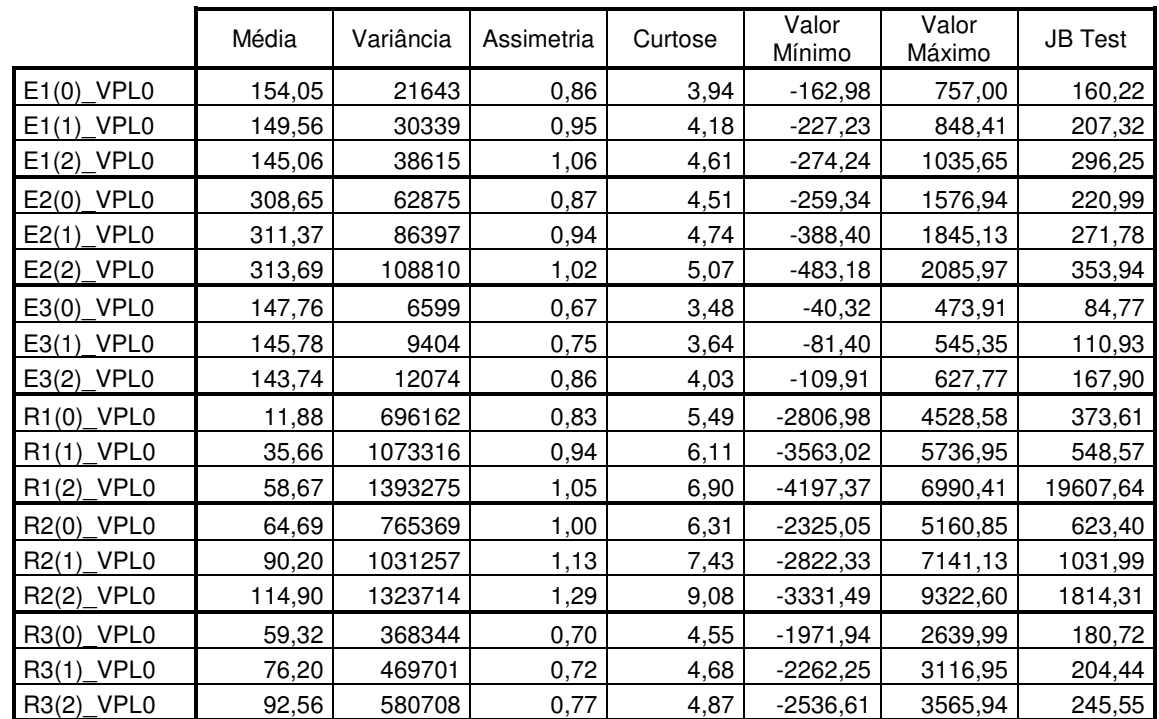

Tabela 13 - Propriedades estatísticas dos projetos em diferentes períodos de início

\* E(i)\_VPL0 é o Valor Presente Líquido do Projeto (Valor de Mercado – Investimento) quando iniciado em período i. Este valor é descontado a t(0) pela TLR.

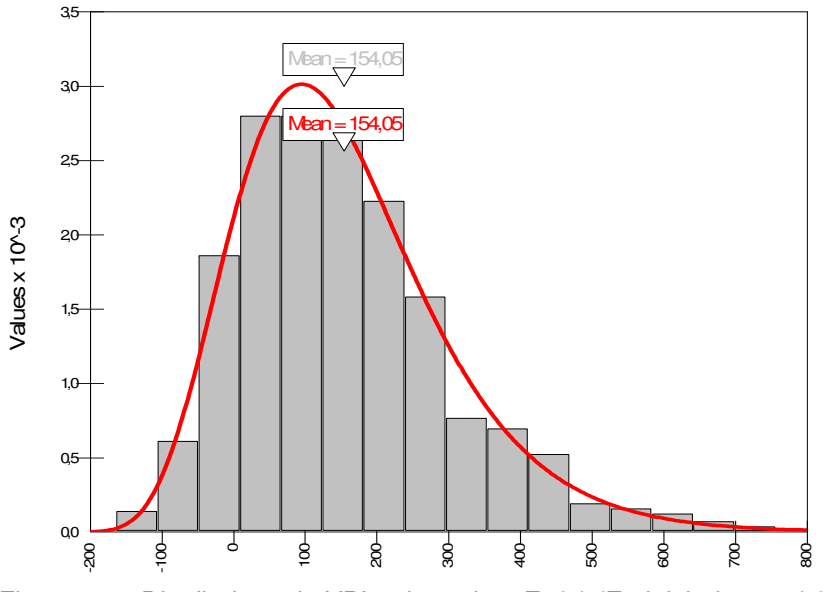

Lognorm(493,03; 147,32) Shift=-338,98

Figura 26 – Distribuição de VPL0 do projeto E1(0) (E1 iniciado em t(0))

## **5.3. Etapa II: Otimização da Carteira sem Opções Reais**

Nesta etapa são determinados os períodos em que devem ser iniciados os projetos, através da otimização da medida de performance Omega  $(\Omega)$ , segundo a metodologia detalhada no capítulo anterior. Esta otimização se realiza a partir das distribuições de VPL0 (distribuições exibidas na Figura 26 e Apêndice 5).

Previamente é necessário estipular o valor limite L exogenamente. Este limite divide a distribuição de VPL0 da carteira, em duas áreas: à direita do L é considerada a área de ganhos, e, à esquerda, a área de perdas. Foram avaliados três valores para L: L=0, L=500 e L=3000. Inclina-se em escolher a otimização usando um L=0, o que significa que o projeto é considerado aceitável a partir do ponto em que não incorra em perdas, isto é ter um VPL0=0.

Paralelamente se empregou a otimização pela teoria Média-Variância de Markowitz (1952). Nesse caso o processo de otimização encontra a mínima variância do portfólio, independente da forma das distribuições de VPL0 de cada projeto. Os resultados alcançados em ambos os programas de otimização, são resumidos na Tabela 14.

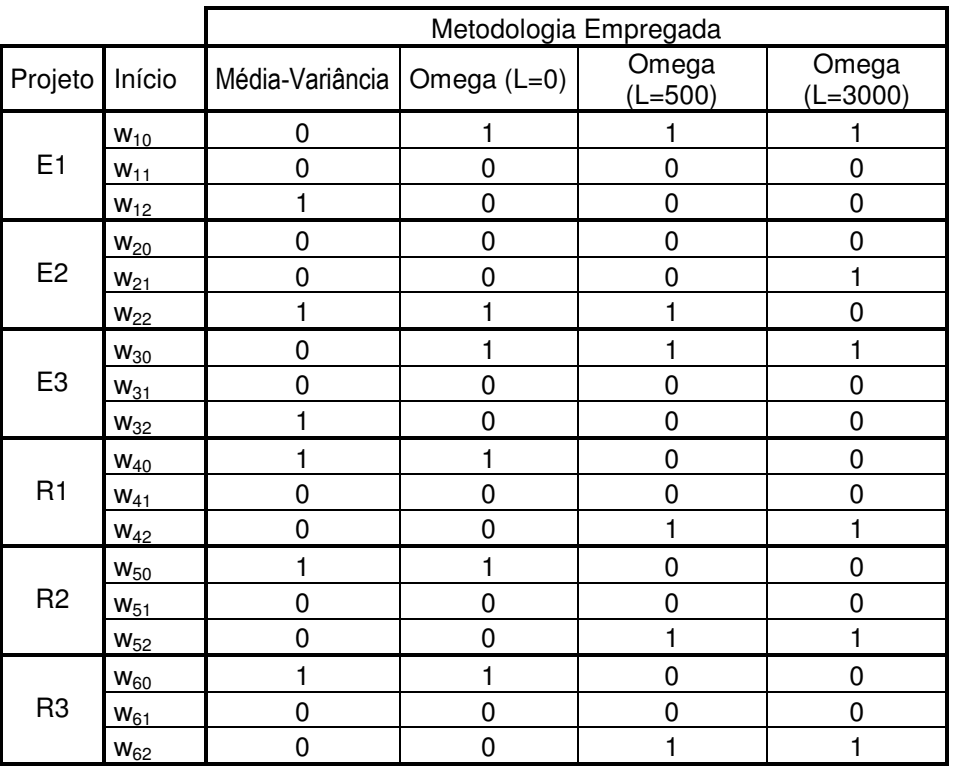

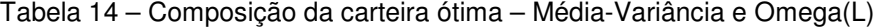

Observam-se como os resultados variam de uma metodologia para outra. O w<sub>it</sub> quando é igual a 1, indica que o projeto j deve ser iniciado em período t. Usando a metodologia de Média-Variância, por exemplo, se detectou que o projeto E1 deverá ser iniciado em t=2 (w12=1), mas a otimização pelo Omega indica que deverá se iniciar em t=0.

A Figura 27 apresenta a forma que toma a distribuição do Portfólio otimizado, em cada um dos casos testados.

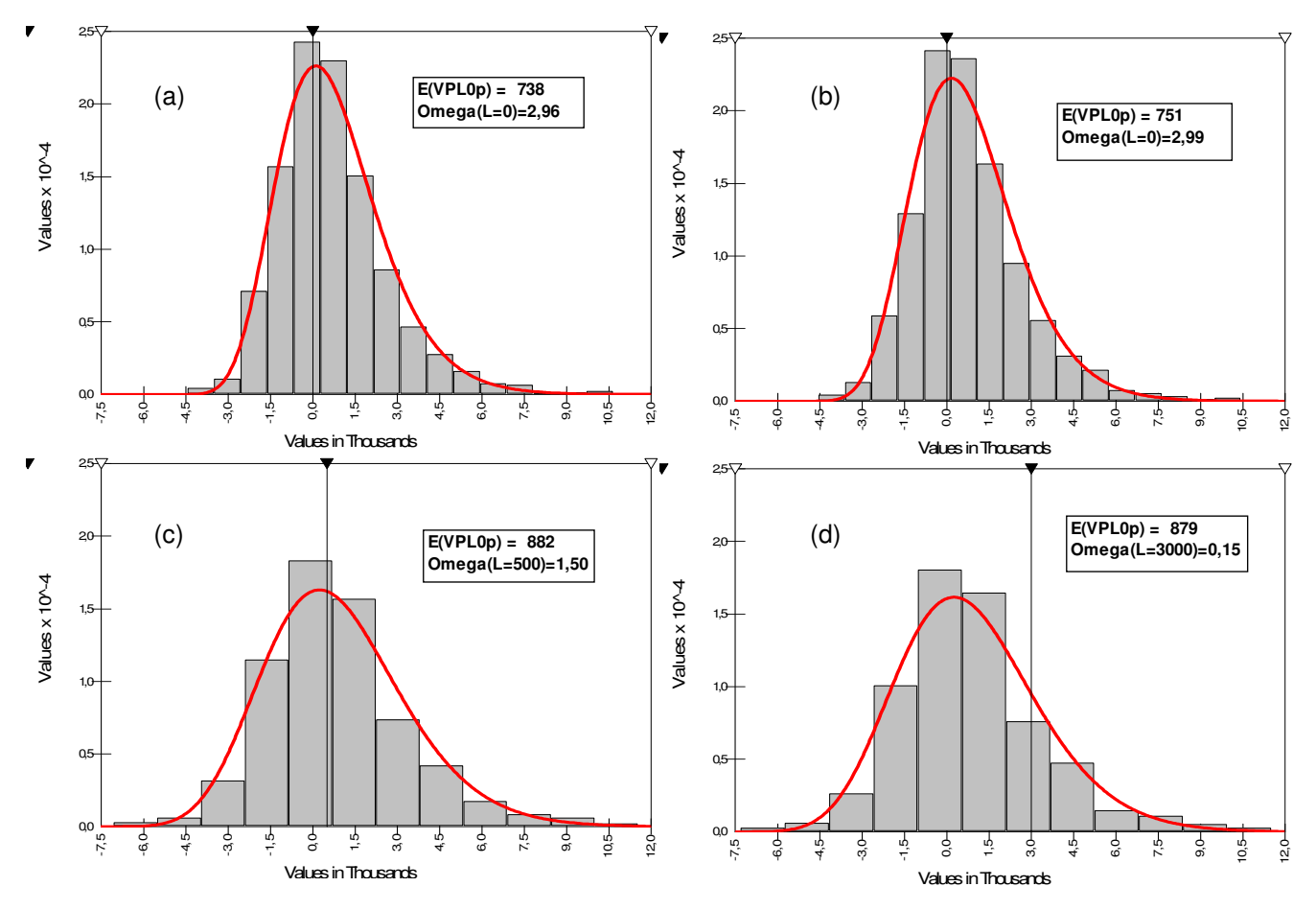

Figura 27 – (a) Distribuição VPL0<sub>P</sub> do portfólio P otimizado pela Média-Variância de Markowitz, (b) (c) e (d) Distribuição VPL0<sub>P</sub> do portfólio P otimizado pela medida Omega  $(\Omega)$  com diferentes níveis de L.

O uso da distribuição de VPL0<sub>P</sub> para a determinação da composição da carteira pela medida Omega  $(\Omega)$  é basicamente para identificar o início de cada projeto. Essa carteira tem um valor de mercado, e para identificar esse valor, tem que se utilizar a distribuição de VPL0 dos projetos iniciados nos períodos que a otimização pelo Omega determinou. Assim, o valor de mercado da carteira é a média da distribuição de VPL0<sub>P</sub> do portfólio composto por esses projetos. A Tabela 15 apresenta as principais estatísticas das distribuições dos portfólios otimizados pela Média-Variância e pelo Omega.

|                                      | Metodologia Empregada |               |                    |                     |  |  |  |
|--------------------------------------|-----------------------|---------------|--------------------|---------------------|--|--|--|
|                                      | Markowitz             | Omega $(L=0)$ | Omega<br>$(L=500)$ | Omega<br>$(L=3000)$ |  |  |  |
| Média (Valor de Mercado)<br>(US\$MM) | 738,4                 | 751,4         | 881,6              | 879,3               |  |  |  |
| Variância                            | 3710576               | 3741181       | 6733400            | 6792473             |  |  |  |
| Assimetria                           | 1,03                  | 0,97          | 1,00               | 0,97                |  |  |  |
| Curtose                              | 5,20                  | 5,11          | 6,07               | 6,03                |  |  |  |
| <b>JB</b> Test                       | 377,2                 | 341,2         | 560,3              | 539,2               |  |  |  |
| VPL <sub>0</sub> <sub>P</sub> Mínimo | -4433,7               | -4532,8       | $-7051,5$          | $-7292,4$           |  |  |  |
| VPL <sub>0</sub> <sub>P</sub> Máximo | 10670,9               | 10449,6       | 17773,5            | 17803,5             |  |  |  |
| EC                                   | 1114,4                | 1128,4        | 1145,2             | 361,3               |  |  |  |
| ES                                   | 376,0                 | 377,0         | 763,6              | 2482,0              |  |  |  |
| Omega                                | 2,9640*               | 2,9929        | 1,4998             | 0,1456              |  |  |  |

Tabela 15 – Principais Estatísticas do Portfólio sem Opções

\* O Omega é calculado com L=0

O valor de mercado do portfólio pode ser facilmente determinado somando os valores de mercado dos projetos. Por exemplo, utilizando a metodologia de otimização pelo Omega com L=0, encontrou-se que todos os projetos devem ser iniciados em t(0) a exceção do projeto E2 que deve se iniciar em t(2). Somando os E[VPL0] dos projetos nesses períodos (ver Tabela 12): 154,05+ 313,69+ 147,76+ 11,88+ 64,69+ 59,32 = 751,4 , que é o valor da média que está sendo mostrado na Tabela 15. Somando as distribuições de VPL0 dos projetos (iniciados nos períodos que indica o método de otimização selecionado), obtémse uma distribuição de VPL0<sub>P</sub> da carteira. Com essas distribuições foram calculadas as estatísticas mostradas na Tabela 15.

Observa-se também na Tabela 15, através do teste de Jarque-Bera, que todas as distribuições dos portfólios otimizados não apresentam normalidade, o qual também pode ser apreciado nos gráficos apresentados na Figura 27. Também se aprecia que a metodologia de Markowitz sempre encontra o portfólio com a menor variância, mas seu índice Omega (L=0) comparado com o Omega do portfólio otimizado com essa medida (com L=0) é menor (2,96 vs. 2,99). A relação de ganhos ponderados (EC) vs. perdas ponderadas (ES) é melhor quando se faz a otimização pela medida Omega, principalmente quando as distribuições não apresentam normalidade.

A Figura 28 compara numa mesma escala (ES vs. EC) a otimização pela Média-Variância de Markowitz com a otimização pelo Omega (L=0). Observa-se que a fronteira eficiente calculada pela medida Omega é superior à fronteira calculada usando Markowitz (Média-Variância), especialmente nos pontos com menores perdas médias esperadas (ES).

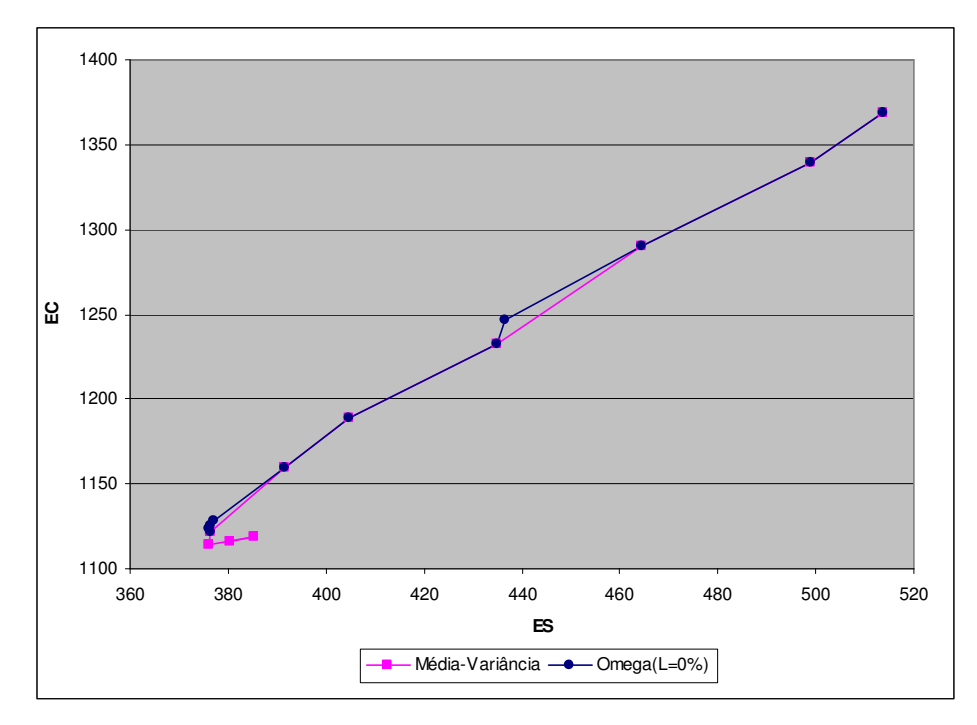

Figura 28 – Fronteiras eficientes na escala ES vs. EC

As fronteiras eficientes do Omega com três níveis do L, são ilustradas na Figura 29. Comprova-se que a fronteira com a melhor performance é com L=0.

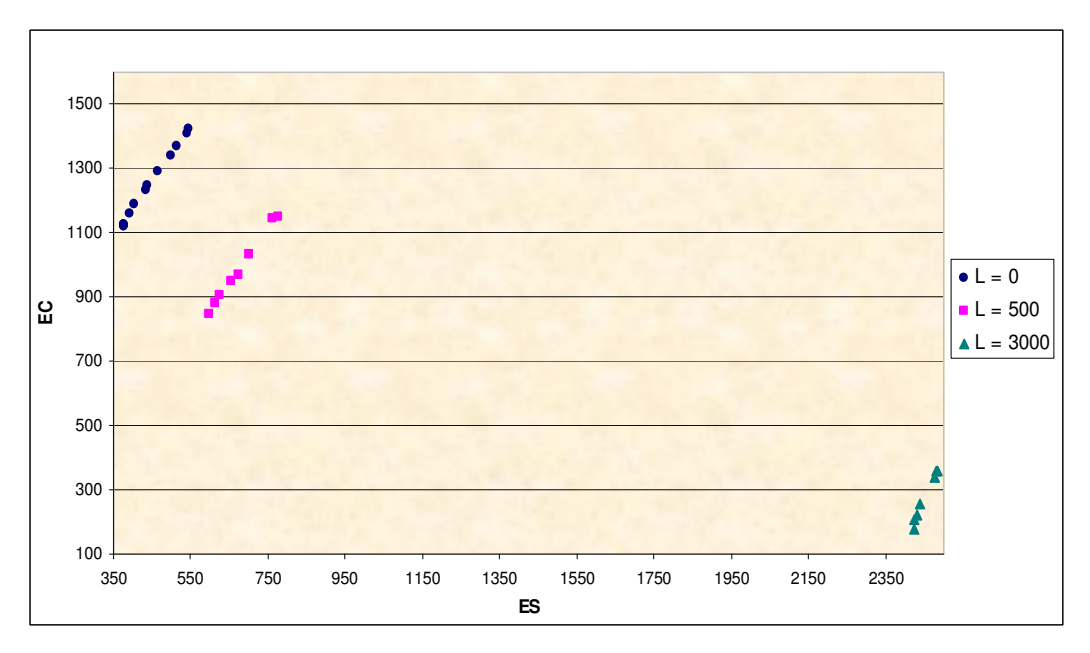

Figura 29 – Fronteiras eficientes para três níveis de L

# **5.4. Etapa III: Otimização da Carteira com Opções Reais**

Nesta etapa, são inseridas opções para cada projeto, e a otimização da medida Omega  $(\Omega)$  sempre é realizada com a distribuição de VPL0<sub>P</sub> da carteira, mas agora essas distribuições devem considerar as opções reais. A nomenclatura **VPL0 +** refere-se ao VPL0 do projeto (numa determinada simulação) com as opções reais incluídas.

# **Primeiro passo: Determinação do Valor de Mercado dos Projetos e sua Volatilidade**

Na primeira Etapa da Metodologia já foi adiantado o cálculo do Valor de Mercado dos projetos. Eles são exibidos na Tabela 12.

Agora, calculam-se as volatilidades dos projetos, no seu respectivo tempo de início (determinado na Etapa 2), isto é E1(0), E2(2), E3(0), R1(0), R2(0) e R3(0). Aplicando o método de Brandão et al. (2005b) e o MAD Modificado de Dias (2006), simulando simultaneamente os fluxos de caixa de todos os projetos, para capturar o efeito da correlação entre as variáveis de risco, chegam-se aos resultados exibidos na Tabela 16.

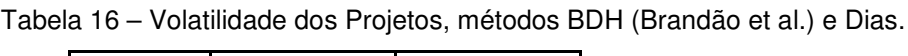

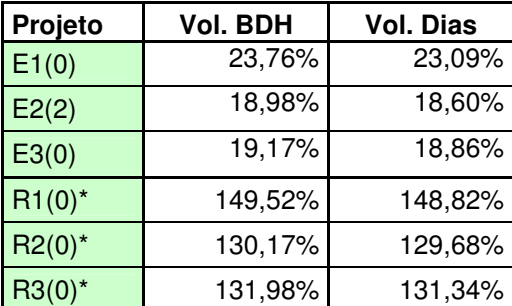

\* Estes projetos apresentam parte da distribuição de VP negativa

Observa-se que ambos os métodos de cálculo da volatilidade fornecem resultados muito similares, podendo ser empregados indistintamente. No caso dos projetos de refinarias, como seus VP em algumas simulações fornecem resultados negativos, o método de Brandão et al.(2005b) precisaria de um ajuste para poder lidar com o logaritmo de um número negativo, deslocando à direita os VP resultantes por um valor constante, suficientemente grande que elimine todos os valores negativos que se obtenham pela simulação. O formato da distribuição será a mesma (obviamente muda a média) e a volatilidade não é afetada por esse simples deslocamento.

No exemplo de aplicação são consideradas as volatilidades obtidas pelo MAD modificado de Dias (2006), basicamente pela questão computacional, já que se pode incorporar diretamente ao programa e não precisaria uma verificação prévia da existência de VP negativos. A qualidade dos resultados em ambos dos métodos não é questionável.

#### **Segundo passo: Determinação das Correlações entre Projetos**

Aplicando a Equação (55) obtêm-se os VP $_{\rm t,i}$ , para cada um dos projetos, sendo VP<sub>ti</sub> o valor do projeto no período t na simulação i. Deve-se simular um número grande de tal maneira a obter uma distribuição de  $VP_t$ .

 $\acute{\text{E}}$  por meio dos valores obtidos nas simulações de VP<sub>t</sub> para cada projeto, com que serão calculadas as correlações (de *outputs*) dos projetos. Os resultados são apresentados na Tabela 17.

|                 | $E1(0)$ VP | $E2(2)$ VP | $E3(0)$ VP | <b>R1(0)_VP</b> | $R2(0)$ VP | R3(0)_VP  |
|-----------------|------------|------------|------------|-----------------|------------|-----------|
| $E1(0)$ VP      | 1,0000     | 0,7241     | 0,8644     | $-0,2252$       | $-0,3250$  | $-0,2006$ |
| $E2(2)$ VP      | 0,7241     | 1,0000     | 0,5942     | $-0,3006$       | $-0,3421$  | $-0,2257$ |
| $E3(0)$ VP      | 0,8644     | 0,5942     | 1,0000     | $-0,1942$       | $-0,2956$  | $-0,2344$ |
| $R1(0)$ VP      | $-0,2252$  | $-0,3006$  | $-0,1942$  | 1,0000          | 0,6778     | 0,5590    |
| <b>R2(0)_VP</b> | $-0,3250$  | $-0,3421$  | $-0,2956$  | 0,6778          | 1,0000     | 0,7678    |
| R3(0)_VP        | $-0,2006$  | $-0,2257$  | $-0,2344$  | 0,5590          | 0,7678     | 1,0000    |

Tabela 17 – Correlações entre VP $<sub>t</sub>$  dos Projetos</sub>

\* O número entre os parêntesis indica o período no qual o projeto é iniciado

Observa-se que existe uma correlação negativa entre os projetos de Campos de exploração (E1, E2 e E3) e os projetos de Refinarias (R1, R2 e R3). Esta correlação nos *outputs* pode-se explicar pela forma como foram definidos as receitas e os custos dos projetos. O custo para as Refinarias está em relação direta com o preço do óleo Brent, e, este pela sua vez tem uma alta correlação positiva com os preços do petróleo dos Campos de Exploração (veja Tabela 10, matriz de correlações entre as variáveis de risco). Então o preço do Brent e os preços de petróleo dos Campos de Exploração seguem caminhos com tendências similares, assim, quando o preço do petróleo subir, os VP das Refinarias são menores (porque eleva o custo), situação contrária dos VP dos campos de exploração, que melhoram seus resultados (isso explica as correlações negativas).

Estas correlações refletem o comportamento dos projetos dentro da carteira e não podem ser ignorados. Ao simular os valores de mercado dos projetos para calcular o valor das opções reais, devem-se considerar estas correlações. Isso será visto a seguir.

# **Terceiro passo: Determinação do Valor de Mercado dos Projetos com Opções**

Na Tabela 18 resume-se a informação básica dos projetos, para serem modelados como ativos negociáveis.

| Projeto (período<br>de início) | $E1(t=0)$ | $E2(t=2)$ | $E3(t=0)$ | $R1(t=0)$ | $R2(t=0)$ | $R3(t=0)$ |
|--------------------------------|-----------|-----------|-----------|-----------|-----------|-----------|
| VP(t)                          | 404,05    | 897,09    | 282,76    | 161,88    | 224,69    | 139,32    |
| TLR                            | $5,00\%$  | 5,00%     | 5,00%     | $5,00\%$  | 5,00%     | 5,00%     |
| $\sigma_{VP}$                  | 23,09%    | 18,60%    | 18,86%    | 148,82%   | 129,68%   | 131,34%   |
| I(t)                           | 250,00    | 551,25    | 135,00    | 150,00    | 160,00    | 80,00     |

Tabela 18 – Informações básicas dos projetos

A primeira linha da Tabela 18 refere o valor de mercado de cada projeto, obtido descontando pelo WACC os seus respectivos fluxos de caixa esperados.

Suponha agora que a empresa, no ano 5, decida considerar a possibilidade de exercer diversas opções que possam vir aumentar o valor dos seus projetos. Tais opções são apresentadas na Tabela 19.

| Projeto            | $E1(t=0)$ | $E2(t=2)$ | $E3(t=0)$ | $R1(t=0)$ | $R2(t=0)$ | $R3(t=0)$ |
|--------------------|-----------|-----------|-----------|-----------|-----------|-----------|
| Opção de Expansão  |           |           |           |           |           |           |
| Fator Expansão     | 1,33      | 1,33      | 1,50      | 1,70      | 1,33      | 1,20      |
| Custo da Expansão  | 40,00     | 110,00    | 40,00     | 50,00     | 30,00     | 30,00     |
| Opção de Contração |           |           |           |           |           |           |
| Fator Contração    | 0,75      | 0,75      | 0,75      | 0,80      | 0,75      | 0,50      |
| Ganhos Obtidos     | 50,00     | 140,00    | 45,00     | 100,00    | 70,00     | 70,00     |
| Opção de Abandono  |           |           |           |           |           |           |
| Valor de Resgate   | 100,00    | 350,00    | 110,00    | 120,00    | 90,00     | 80,00     |

Tabela 19 – Opções a serem inseridas nos projetos no ano 5

Estas opções são mutuamente exclusivas, isto é, a decisão a ser tomada no ano 5 é exercer aquela opção que maximize o valor do projeto nesse ano, ou simplesmente não exerce nenhuma opção.

Para cada projeto são feitas simulações neutro ao risco do seu valor de mercado para encontrar o valor do projeto com opções. Na Tabela 20 é ilustrado o formato utilizado para avaliar o valor das opções nos projetos, exemplificando os projetos E1 e E2. A avaliação das opções reais para os projetos E3, R1, R2 e R3 se realiza no mesmo formato apresentado na Tabela 20.

Explicando a Tabela 20:

**a)** Os Dividendos (δ<sub>i</sub>) são obtidos do fluxo de caixa esperado do projeto. Por exemplo, para o projeto E1, a Tabela 11 exibe a estrutura do seu fluxo de caixa, sendo que a divisão do fluxo de caixa esperado em um determinado ano com o valor do projeto no respectivo período (item (k)) representaria o valor do dividendo em uma modelagem do projeto como ativo negociável, como está sendo realizado.

**b)** Visto a presença de dividendos não constantes ao longo dos períodos, as simulações neutro ao risco para o valor do projeto não podem ser feitas aplicando a Equação (56), senão, deve-se aplicar a Equação (70):

$$
\overline{\text{VP}}_{j, t+\Delta t} = \overline{\text{VP}}_{j, t} * (1 - \delta_{j, t}) * \exp[(\text{TLR} - \sigma_j^2 / 2)\Delta t + \sigma_j \sqrt{\Delta t} \epsilon_t], \tag{70}
$$

onde, t=1 e t~N(0,1) é correlacionada com os "j" projetos da carteira. Os valores mostrados na Tabela 20 para  $\overline{VP}_{i,t+\Delta t}$  é fazendo  $\epsilon_t = 0$ .

Para efetuar as simulações utiliza-se o software @Risk® 4.5, e para simular uma N(0,1) correlacionada nesse software emprega-se a fórmula: RiskNormal(0; 1; RiskCorrmat(CorrVP; c)), onde, "CorrmatVP", representa a matriz de correlações entre os projetos ano a ano, e "c" é a respectiva coluna da matriz onde se estipulam as correlações entre os projetos num determinado período. A matriz de correlações que utiliza o software @Risk® 4.5 nas simulações (a qual é uma extensão da matriz da Tabela 17, considerando vários períodos) é exibida no Apêndice 6. Por exemplo, de acordo com essa matriz, para o projeto E1 no ano 2009, c=1, corresponderia à primeira coluna "VP\_E1(0) / 2009", e a Normal correlacionada consideraria as correlações definidas nessa coluna, definidas para aquele período (2009).

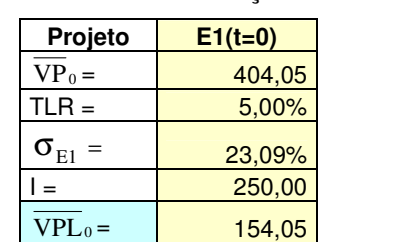

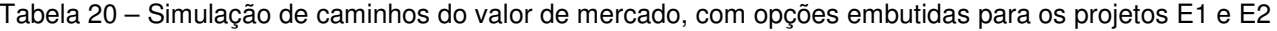

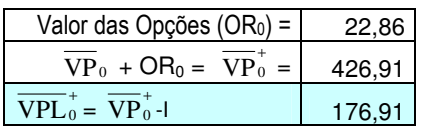

 $\overline{VP}_2$  =

 $TLR =$ 

 $\sigma_{\textnormal{\tiny{E2}}}$  =

 $\overline{\text{VPL}}_2$  =

 $\overline{VPL}_0$  =

 $\overline{\text{VPL}}_2^* = \overline{\text{VP}}_2^*$ 

Valor das Opções

 $\overline{\text{VPL}}_{0}^{+} = \overline{\text{VPL}}_{2}^{+}/(1+\text{TLR})^2$  372,46

 $=$ 

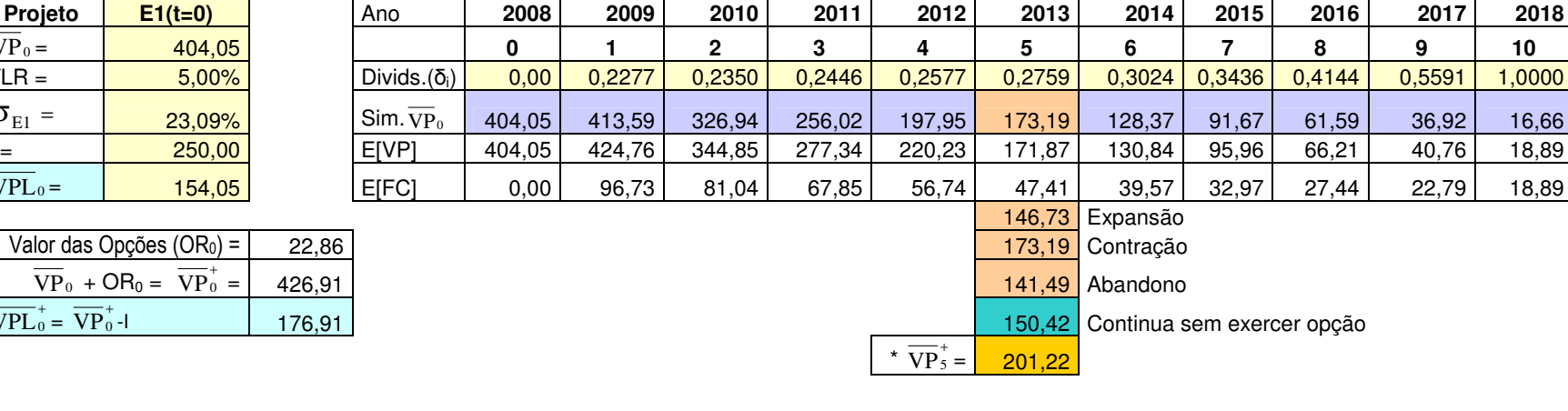

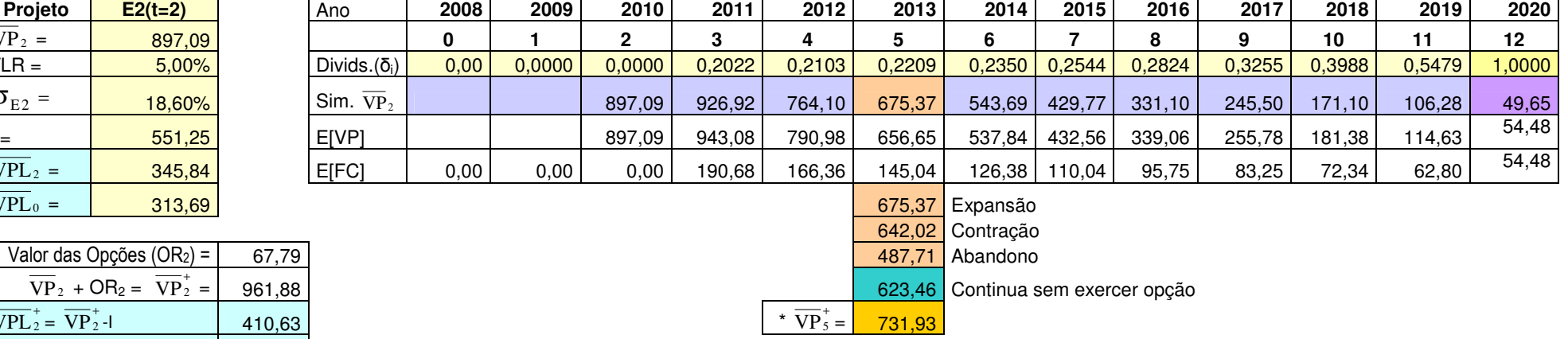

 $^*$   $\overline{\text{VP}}_5^+$  é o valor médio do projeto simulado neutro ao risco no ano 5, considerando a possibilidade de escolher entre três opções ou não exercê-las.

**c)** No ano 5 são consideradas três possíveis opções: Expansão, Contração e Abandono. Os valores para estas opções (com  $\varepsilon_1 = 0$ ) são apresentadas abaixo da simulação para aquele ano. Lá também é mostrado o valor do projeto sem opção no ano 5. Por exemplo, para o projeto E1:

- Valor do projeto com Opção de Expansão:

197,95\*(1-0,2577)\*exp[(0,05-1/2\*0,2309^2)\*1+(0,2309\*raiz(1)\*0)]\*(1-

0,2759)\*1,33–40 + 197,95\*(1-0,2577)\*exp[(0,05-1/2\*0,2309^2)\*1+(0,2309  $*$ raiz(1)\*0)]\*0,2759 = 146,73.

Até antes do fator de expansão "1,33" (observar os parâmetros das opções na Tabela 16) a expressão numérica representa o valor do projeto no ano 5 tirando o dividendo daquele ano. Logo é descontado o custo da expansão igual a 40, e depois se acrescenta o valor do dividendo daquele ano.

- Valor do projeto com Opção de Contração:

197,95\*(1-0,2577)\*exp[(0,05-1/2\*0,2309^2)\*1+(0,2309\*raiz(1)\*0)]\*(1-

0,2759)\*0,75+ 50 + 197,95\*(1-0,2577)\*exp[(0,05-1/2\*0,2309^2)\*1+(0,2309  $*$ raiz(1)\*0)]\*0,2759 = 173,19.

Neste caso, existe um fator de contração do valor do projeto sem dividendos e um ganho obtido nesse ano (igual a 50) por esta opção.

- Valor do projeto com Opção de Abandono:

100 + 197,95\*(1-0,2577)\*exp[(0,05-1/2\*0,2309^2)\*1+(0,2309\*raiz(1)\*0)]\*  $0,2759 = 141,49$ 

Existe um valor de resgate igual a 100 caso o projeto seja abandonado nesse ano. O valor do projeto seria esse valor de resgate mais o dividendo obtido naquele ano.

- Não exercer nenhuma opção:

 $197,95*(1-0,2577)*exp[(0,05-1/2*0,2309^2)*1+(0,2309*raiz(1)*0)] = 150,42$ 

As opções só são exercidas quando ofereçam resultados melhores do que o projeto sem a presença delas. Caso contrário, deve-se considerar o valor do projeto sem opções, que no ano 5 seria 150,42.

**d)** Na linha "Sim.  $\overline{VP}_0$  ", no ano 5 coloca-se o valor máximo do valor do projeto com alguma das opções (ou sem opções). No caso do projeto E1, para um  $\varepsilon_t = 0$ , resulta melhor exercer a Opção de Contração. Por isso o valor do projeto no ano 5 seria o valor do projeto contraído igual a 173,19.

**e)** A linha denominada E[VP] representa o valor esperado teórico do  $\overline{VP}_t$  nos diferentes períodos. Visto que se assume que  $\overline{VP}_t$  seque um
Movimento Geométrico Browniano (MGB) neutro ao risco e considerando os dividendos variáveis ano a ano, o seu valor esperado teórico do projeto j em cada período é:

$$
\overline{\text{VP}}_{j,t+\Delta t} = \overline{\text{VP}}_{j,t} * (1 - \delta_{j,t}) * \exp(\text{TLR}) \tag{71}
$$

Por exemplo, para o projeto E1, no ano 1, seu valor esperado teórico é:

 $E[VP_1] = 404.05^*(1-0)^*exp(0.05) = 424.76.$ 

Ao simular uma grande quantidade de caminhos para  $\overline{\text{VP}}_{t}$ , a média das distribuições dos valores para  $\overline{VP}_{i,t+\Delta t}$  deve coincidir com o valor esperado teórico para o respectivo período.

 $\mathbf f$ )  $\overline{\mathbf {VP}}_5^+$  é a média da distribuição dos resultados obtidos para  $\overline{\mathbf {VP}}_5$  mas considerando a possibilidade de exercer as opções. Portanto a média desta distribuição será diferente da teórica esperada. Numa simulação:

 $\mathsf{VP}_{5}^+ = \mathsf{M}$ áximo (Expansão, Contração, Abandono, VP sem opção) $_{\mathsf{t}=5}$ 

 $\rightarrow \overline{VP}_5^+ = E[VP_5^+]$ +

A distribuição de  $VP_5^+$  é obtida simulando simultaneamente todos os projetos da carteira, levando em conta as correlações entre eles.

**g)** O Valor das Opções (OR<sub>t</sub>) é a diferença do  $\overline{\text{VP}}_5^+$  (valor esperado do projeto com opções no ano 5) com o E[VP<sub>5</sub>] (valor esperado do projeto sem opções no ano 5). Essa diferença deve ser descontada ao tempo inicial (t) do projeto pela taxa livre de risco (TLR). Por exemplo, para o projeto E1:

 $OR<sub>0</sub> = (201,22 -171,87)$ \*exp(-5\*0,05) = 22,86

Dessa forma é possível calcular o valor de mercado do projeto com opções. Para o caso do projeto E1 este seria:

 $\overline{\text{VP}}_{0}^{+} = \overline{\text{VP}}_{0} + \text{OR}_{0} = 404{,}05 + 22{,}86 = 426{,}91$ 

Assim, o VPL do projeto com opções, para este mesmo exemplo, seria:

 $\overline{\text{VPL}}_{0}^{+} = \overline{\text{VP}}_{0}^{+}$  -l = 426,91 – 250 = 176,91

No caso do projeto E2, visto que sua execução começa em t=2, obtém-se o  $\overline{\text{VPL}}_2^*$ , e para obter o VPL deste projeto com opções no ano 0, desconta-se dois períodos pela TLR, dando um valor de  $\overline{\text{VPL}}_0^+$  = 372,46.

É assim que se procede a calcular os valores de mercado do projeto com opções para todos os projetos da carteira. A forma como foi calculado o valor da opção (ORt) é apropriada para o caso de opções européias de "escala" como é o caso. Se for considerar outro tipo de opções, tais como opções compostas, ou opções americanas, a modelagem por Simulação de Monte Carlo requer a utilização da programação dinâmica, tal como feito em Longstaff e Shwartz (2001) ou em Gamba (2002). Por questões de ilustração da metodologia foram somente consideradas opções de escala, que são facilmente modeladas utilizando planilhas de Excel®.

A Tabela 21 exibe os resultados obtidos para os 6 projetos. Como era esperado, o valor presente líquido do portfólio sem opções no ano zero ( $\overline{VPL}_0 =$ 751,39), é menor do que o VPL do portfólio com as opções ( $\overline{\text{VPL}}_0^+$ =1114,24).

|                             | Projetos Iniciados em<br>"t" | $E1(t=0)$ | $E2(t=2)$ | $E3(t=0)$ | $R1(t=0)$ | $R2(t=0)$ | $R3(t=0)$ | <b>Portfólio</b> |
|-----------------------------|------------------------------|-----------|-----------|-----------|-----------|-----------|-----------|------------------|
| <b>SEM</b><br><b>OPÇÕES</b> | $VP_t$                       | 404,05    | 897,09    | 282,76    | 161,88    | 224,69    | 139,32    |                  |
|                             |                              | 250,00    | 551,25    | 135,00    | 150,00    | 160,00    | 80,00     |                  |
|                             | $VPL_t$                      | 154,05    | 345,84    | 147,76    | 11,88     | 64,69     | 59,32     |                  |
|                             | $VPL_0$                      | 154,05    | 313,69    | 147,76    | 11,88     | 64,69     | 59,32     | 751,39           |
| COM<br><b>OPÇÕES</b>        | Valor das Opções (ORt)       | 23,10     | 66,83     | 32,90     | 121,49    | 73,52     | 51,33     |                  |
|                             | $VP_t + OR_0 = VP_t$         | 427,15    | 963,92    | 315,67    | 283,38    | 298,21    | 190,65    |                  |
|                             | $VPL_t$                      | 177,15    | 412,67    | 180,67    | 133,38    | 138,21    | 110,65    |                  |
|                             | $\overline{\text{VPL}}_0^+$  | 177,15    | 374,31    | 180,67    | 133,38    | 138,21    | 110,65    | 1114,36          |

Tabela 21 –  $\overline{VP}$  e  $\overline{VPL}$  dos Projetos com e sem Opções (MMUS\$)

A presença de opções reais sempre acrescenta valor aos projetos e inclusive mudam as expectativas inicias sobre eles. Por exemplo, o menor  $VPL<sub>0</sub>$ dos projetos de Campos de Exploração sem a presença das opções corresponde ao projeto E3 (147,76), mas ao levar em conta as opções E3 eleva de valor e fica com  $\text{VPL}_0^+$  maior do que E1 (176,91). Nos projetos de Refinarias acontece uma situação similar, o projeto E1 apresenta o menor  $\overline{\text{VPL}}_0$ , mas incluindo as opções o de menor  $\overline{\text{VPL}}_{0}^{+}$  passa a ser o projeto R3.

## **Quarto passo: Determinação dos VPL0 +**

A otimização do portfólio com Omega  $(\Omega)$ , quando são consideradas as opções, é de maneira análoga à otimização feita na segunda etapa, onde não se consideram as opções. Utilizam-se para isto as distribuições de VPL0<sup>+</sup> dos projetos. A distribuição de VPL0<sup>+</sup> é obtida somando a distribuição de VPL0 com sua distribuição de opções:  $Op(\overline{VP}_{j,t(s)})$ . Aplica-se para isto a Equação (58). A média dessas distribuições são os respectivos  $\mathrm{VPL}_0^+$  de cada projeto, exibidos na Tabela 21.

Havendo já determinado as distribuições de VPL0<sup>+</sup> dos projetos procedese a realizar a otimização com opções.

#### **Quinto Passo: Otimização com Opções**

Nesta etapa são consideradas as restrições próprias da carteira, tais como restrições orçamentárias, número mínimo de projetos, projetos obrigatórios, etc. No exemplo em particular, a única restrição que está sendo considerada é a obrigatoriedade de realizar todos os projetos.

Não se pretende incluir maiores restrições porque, para fins de uma melhor ilustração do efeito das opções na carteira de projetos, resulta interessante comparar a carteira com opções e sem opções (obtida na Etapa II) incluindo os mesmos projetos. Logicamente ao considerar outras restrições devem-se seguir as formulações descritas na seção 4.3.5 (O Modelo de Otimização com Opções).

Para este exemplo em particular, uma vez determinada a distribuição de VPL0<sup>+</sup>s de cada projeto, já é possível calcular a distribuição de VPL0<sup>+</sup> da carteira P ( $\text{VPLO}^+_p$ ), somando as distribuições de VPL0<sup>+</sup> de todos os projetos (visto que se deseja que todos os projetos sejam incluídos na carteira). Com esta distribuição de  $\text{VPLO}_\text{P}^+$  já é possível calcular as medidas ES e EC para calcular realizar a otimização pela medida Omega.

O gráfico da Figura 30 ilustra a distribuição de VPL0<sub>P</sub> da carteira, isto é a distribuição do Valor Presente Líquido da Carteira no ano zero sem opções, como resultado de somar as distribuições de VPL0 de cada projeto. Na Tabela 21 observa-se que a média desta distribuição é  $\overline{VPL}_0 = 751.39$ . No gráfico, a linha continua vermelha é uma aproximação através de uma função lognormal da distribuição dos dados, cuja média difere levemente da média obtida usando os próprios dados.

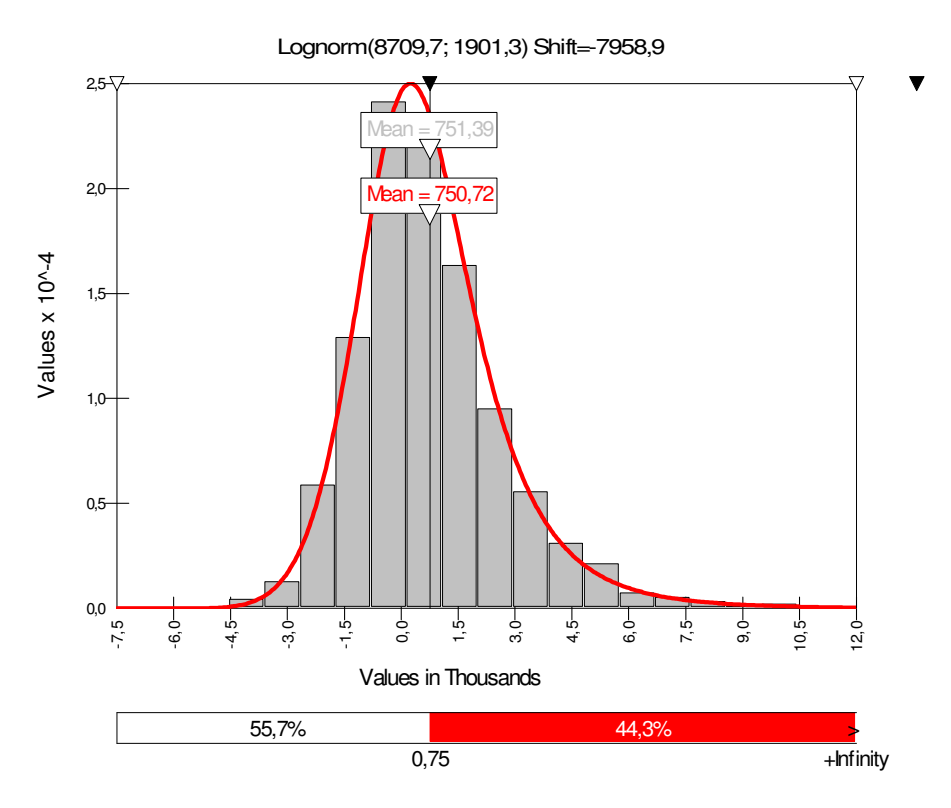

Figura 30 – Distribuição de VPL0<sub>P</sub>

Na Figura 30, observa-se que na distribuição foi colocada uma linha divisória no valor de 751,39 (no gráfico essa linha aparece com o número 0,75 mil). Esse valor é o VPL esperado da carteira ou VPL de mercado. Fazendo L=751,39, obtêm-se as medidas mostradas na Tabela 22.

Tabela 22 – Omega com L igual ao VPL de Mercado na Carteira sem Opções

|        | ES     | EC     | Omega $(\Omega)$ |
|--------|--------|--------|------------------|
| 751,39 | 806,95 | 806,95 | ,00              |

Ao serem consideradas as opções na carteira, a distribuição de  $\rm{VPLO^+_F}$ (cuja média é 1114,36 mostrado na Tabela 21), é apresentada graficamente na Figura 31.

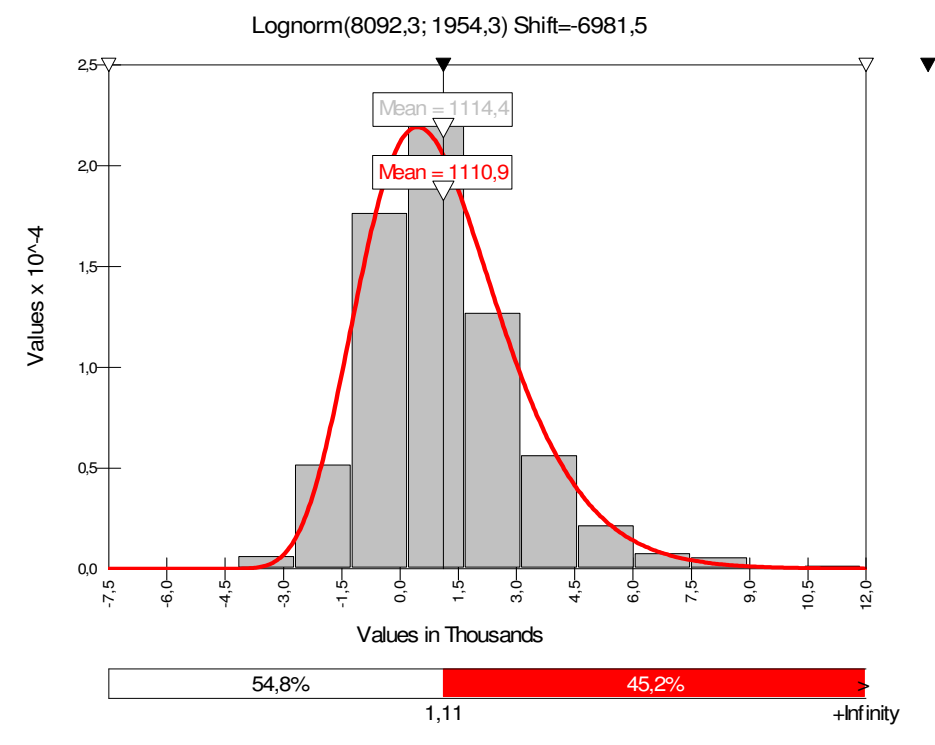

Figura 31 - Distribuição de VPL0<sub>P</sub><sup>+</sup>

No gráfico da Figura 31, a média da função aproximada por uma lognormal (1110,9) difere um pouco da média da distribuição dos dados (1114,4). Isso significa que a Distribuição de  $\text{VPLO}_\text{P}^+$  não é mais lognormal, e resulta lógico ao apreciar o gráfico da soma da distribuição das opções dos projetos da carteira, ilustrado na Figura 32, no qual se concentra no zero uma alta quantidade de

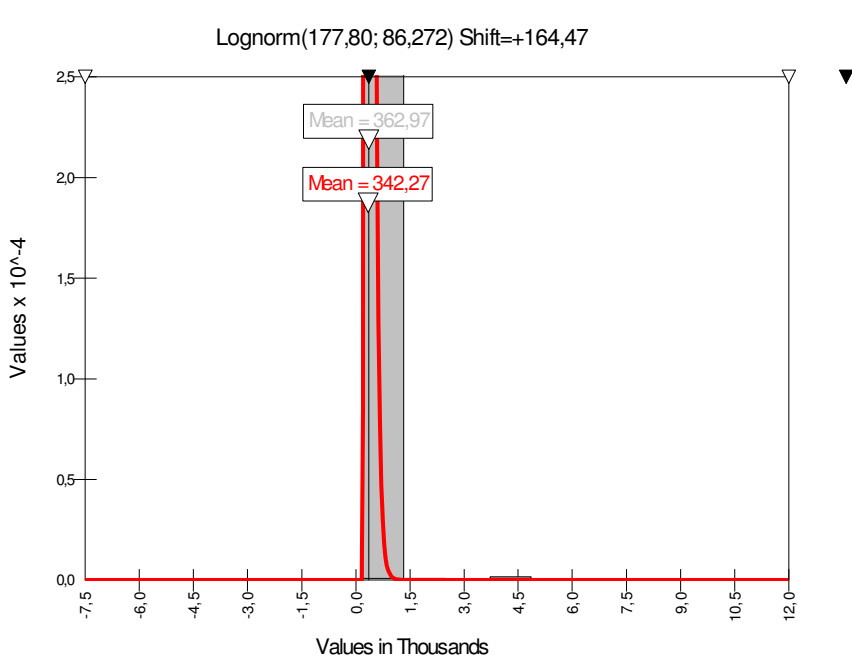

Figura 32 - Distribuição do valor das Opções da carteira

O gráfico da Figura 31, é resultado da soma das distribuições dos gráficos apresentados nas Figuras 30 e 32.

No gráfico da Figura 31, fazendo L igual ao VPL da carteira com opções  $(\overline{\text{VPL}}_{0}^{+}$ =1114,36) obtêm-se as medidas mostradas na Tabela 23.

Tabela 23 – Omega com L igual ao VPL de Mercado na Carteira com Opções

|         | ΕS     | ЕC     | Omega $(\Omega)$ |
|---------|--------|--------|------------------|
| 1114,36 | 835,64 | 835,64 | 1,00             |

Comparando ambas as carteiras (com opções e sem opções) em relação as suas medidas de risco obtidas tomando como L seu respectivo VPL de mercado, observa-se que, apesar do risco da carteira (ES) aumentar com a presença das opções (de 806,95 para 835,64) o Omega na carteira com opções é sempre a unidade, porque foi tomado L em relação à média de ambas as distribuições.

Na Figura 33 e na Figura 34 são exibidos graficamente os resultados dos valores do risco (ES) e do ln(Omega) para diferentes valores de L, fazendo assim uma comparação destas medidas entre a carteira com opções e a carteira sem opções.

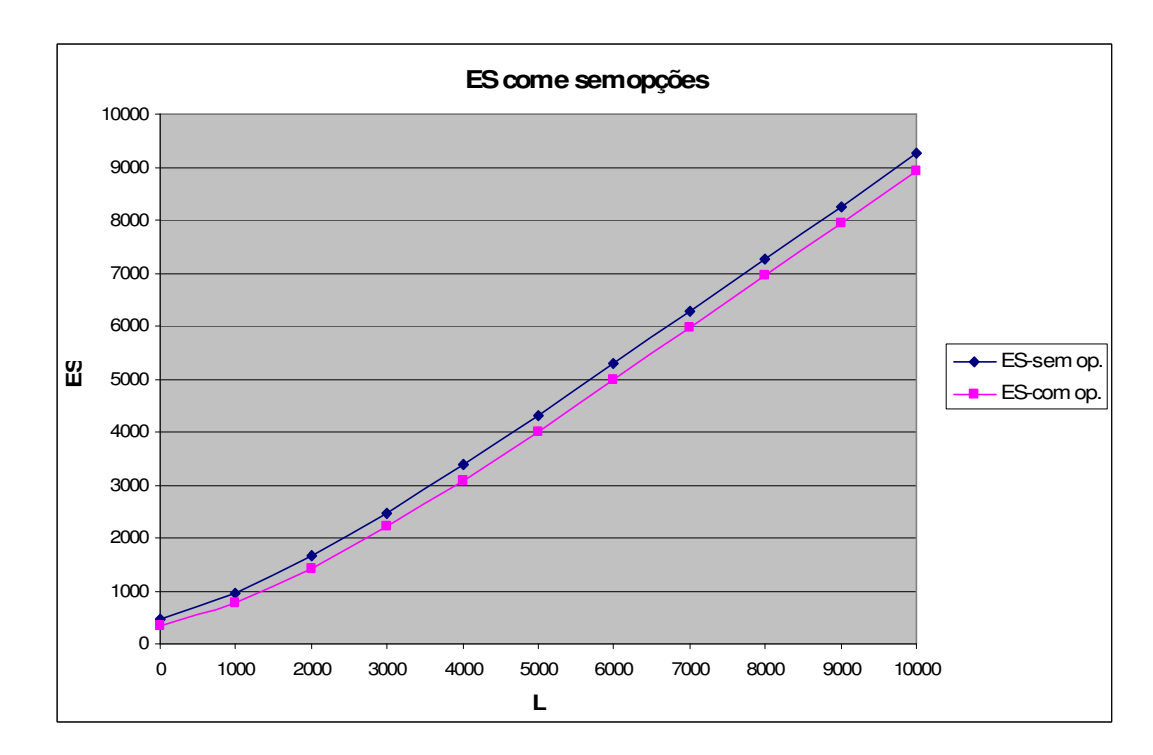

Figura 33 – ES na carteira com opções e na carteira sem opções

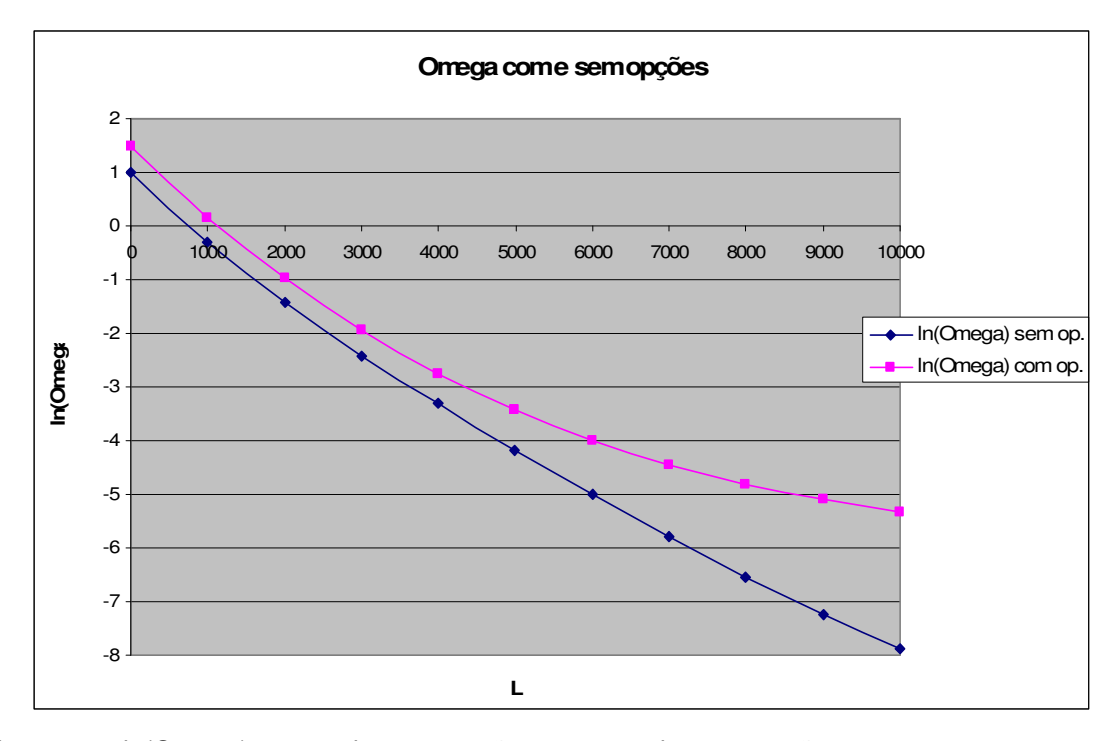

Figura 34 – ln(Omega) na carteira com opções e na carteira sem opções \* Emprega-se ln(Omega) para reduzir a escala do eixo vertical e ter um gráfico mais compacto

É interessante observar que, para um mesmo nível de L, o risco (ES) é sempre menor na carteira com opções e, pela sua vez, a sua medida Omega  $(\Omega)$ é sempre maior. Isto é certamente coerente, dado que a distribuição dos valores das opções da carteira possui só valores positivos, que ao serem somados à distribuição de VPL0<sub>P</sub>, faz com que diminuam as perdas nos cenários negativos, e aumentem os ganhos nos cenários positivos.

# **6 Conclusões**

As empresas na atualidade se deparam com um alto grau de incerteza no que diz respeito ao desempenho futuro dos seus investimentos. Com os indicadores do mercado variando constantemente e o aparecimento vertiginoso de novos empreendimentos, a previsão baseada no passado está sendo cada vez mais difícil de poder ser justificada, sobretudo quando se incluem variáveis do mercado, sobre as quais quase não se tem nenhum controle.

Portanto, a composição de carteiras de projetos de investimento deve saber lidar com este dinamismo, e estar preparada para mudar sua estrutura de uma maneira ágil, em função das mudanças que possam acontecer no ambiente.

Neste trabalho foi apresentada uma metodologia de composição de carteiras de investimento incluindo opções reais, tendo como princípio a extensão da suposição MAD (devidamente corrigida por Brandão et. al (2005b) e Dias (2006)) de um projeto para vários correlacionados em uma carteira. Adicionalmente se propõe a utilização da medida de performance Omega  $(\Omega)$ , a qual leva em consideração todo o formato da distribuição de VPL (e não simplesmente a Média e Variância), e pela sua maximização são identificados os projetos que devem integrar a carteira. Visto que um dos componentes da medida Omega (Ω) é o *Expected Shortfall* (ES), que é uma medida de risco coerente, certamente seu emprego é apropriado nos casos em que não existe a normalidade das distribuições de ganhos e perdas, como acontece na maioria de casos práticos. A abordagem via Simulação de Monte Carlo visa facilitar a modelagem de inúmeros cenários e variáveis. Assim, se podem adotar modelagens estocásticas para o preço de venda dos produtos, os custos de produção, níveis de produção, etc. Da mesma forma, a inclusão de opções reais nos projetos é feita facilmente por meio da simulação.

A correta análise do risco, do ganho e da performance da carteira de projetos de investimento (carteira de ativos reais) é de crucial importância na tomada de decisões. Quanto mais flexíveis sejam as técnicas e/ou modelos que avaliem os diferentes indicadores, melhor será a capacidade de reação da empresa diante de circunstâncias favoráveis ou desfavoráveis do ambiente.

# **7 Recomendações**

Como proposta para futuros trabalhos, seria incluir variáveis com incertezas técnicas e estratégicas, e modelá-las via Simulação de Monte Carlo. A metodologia foi exemplificada utilizando exclusivamente variáveis de incerteza sujeitas a risco de mercado, as quais se apresentam com maior freqüência na maioria dos projetos, e sua modelagem estocástica é amplamente abordada na literatura. Realizar uma análise adicional utilizando a Teoria de Jogos e efeitos de aprendizagem nas variáveis de produção acrescentariam uma importante contribuição à modelagem do portfólio.

As opções consideradas na exemplificação foram opções reais européias de escala, isto é, que aumentam ou reduzem o valor do projeto. Como sugestão adicional para trabalhos futuros, propor-se-ia a inclusão de opções do tipo compostas (seqüenciais e simultâneas) e americanas. Nesses casos, o cálculo do valor da opção via Simulação de Monte Carlo, e a respectiva otimização da carteira com opções, demandariam um maior esforço computacional. Mas limitações tecnológicas vêm sendo superadas continuamente pelo vertiginoso avance tecnológico, e em poucos anos o requerimento computacional já não será visto mais como obstáculo.

# **8 Referências Bibliográficas**

ACERBI, C; TASCHE, D. On the Coherence of Expected Shortfall. **Journal of Banking & Finance**, v.26, 2002, pp.1487–1503.

ACERBI, C., NORDIO, C., SIRTORI, C. Expected shortfall as a Tool for Financial Risk Management. **Working Paper**, 2001. Disponível em: <http://www.gloriamundi.org/detailpopup.asp?ID=453055940>. Acesso em: 8 fev. 2008.

ANDREW, A.; KANTO, A.; MALO, P. On Closed-Form Calculation of CVaR. **Working Paper**, Swedish School of Economics, October 2005.

ARAUJO, R. **Avaliação de Opções Reais Através do Método dos Mínimos Quadrados de Monte Carlo**. Dissertação de Mestrado. Departamento de Engenharia Industrial, PUC-Rio, Rio de Janeiro, 2004.

ARTZNER, P.; DELBAEN, F.; EBER, J.M.; HEATH, D. Coherent Measure of Risk. **Mathematical Finance**, v.9(3), 1999, pp.203-228.

BERA, A. K.; JARQUE, C. M. Efficient tests for normality, homoscedasticity and serial independence of regression residuals. **Economics Letters**, v.6 (3), 1980, pp.255–259.

BERTRAND, P.; PRIGENT, J. Omega Performance Measure and Portfólio Insurance. **Working Paper**, University Montpellier, France, Mar 2006.

BLACK, F.; SCHOLES, M. The Pricing of Options and Corporate Liabilities. **Journal of Political Economy**, v.81, 1973, pp.637-659.

BRANDÃO, L.; DYER, J.; WARREN, J. Using Binomial Decision Trees to Solve Real-Option Valuation Problems. **Decision Analysis**, v.2, n.2, June 2005a, pp.69-88.

BRANDÃO, L.; DYER, J.; WARREN, J. Response to Comments on Brandão et al. (2005). **Decision Analysis**, v.2, n.2, June 2005b, pp.103-109.

BREALEY, R.; MYERS, S. **Princípios de Finanças Empresariais**. 5.ed. McGraw-Hill. Lisboa, 1998.

CASCON, A.; SHADWICK, W. New Statistical Tools From Omega Functions. **The Finance Development Centre**. London, 2005.

CASCON, A., KEATING, C., SHADWICK, W. The Omega Function. **The Finance Development Centre**. London, 2003.

CASTRO, J.G.; BAIDYA, T.K.; AIUBE, F.A. Métodos de Apreçamento de Opções Americanas e Determinação da Curva de Gatilho através da Simulação de Monte Carlo. **Pesquisa Operacional**, v.28, 2008.

COPELAND, T.; ANTIKAROV, V. **Real Options – A Practitioner Guide**. New York: Texere LLC Publishing, 2001, 372 p.

DAS, S. Poisson-Gaussian Processes and the Bond Markets. **Working Paper**, 1998. Disponível em: <http://www.nber.org/papers/w6631>. Acesso em: 20 jul. 2007.

DIAS, M.A. **Opções Reais Híbridas com Aplicações em Petróleo**. Tese de Doutorado. Departamento de Engenharia Industrial, PUC-Rio, Rio de Janeiro, 2005.

DIAS, M.A. Simulação de Monte Carlo e Uso em Derivativos / Opções Reais. Slides da Matéria IND 2072 – Análise de Investimentos com Opções Reais. **PUC-Rio**, 2006. Disponível em: http://www.puc-rio.br/marco.ind/pdf/or\_ind2072\_parte\_5.pdf. Acesso em: 5 nov. 2007.

DIAS, M.A.; ROCHA, K. Petroleum Concessions with Extendible Options Using Mean Reversion with Jumps to Model Oil Prices. Working Paper. In: **3º Annual International Conference on Real Options**. Netherlands, June 1999.

DIXIT, A.; PINDYCK, R. **Investment under Uncertainty**. Princeton University Press, New Jersey, 1994.

DUARTE, Jr., A.M. Model Risk and Risk Management. **Derivatives Quarterly**, v.3, 1997, pp.60-72.

DUARTE Jr., A. M. Análise de performance de investimentos. **Unibanco Global Risk Management**, 2000. Disponível em: <http:www.risktech.com.br/PDFs /ANAPERFO.pdf>. Acesso em: 1 ago. 2006.

EMBRECHTS, P.; McNEIL, A.; STRAUMANN, D. Correlation: Pitfalls and Alternatives. **Working Paper Departement of Mathematik - ETH Zentrum Zürich**, 1999.

FAVRE-BULLE, A.; PACHE, S. **The Omega Measure: Hedge Fund Portfolio Optimization**. MBF Master Thesis. University Of Lausanne – Ecole Des HEC, France, 2003.

GAMBA, A. Real Options Valuation: a Monte Carlo Approach. **Working Paper Faculty of Management University of Calgary**, 2002/03.

GAVA, A. Risco em Portfólio de Ativos Reais: A Consideração Explícita da Covariância entre Projetos de Investimento. In: Anais do 23º ENANPAD, **23º ENCONTRO DA ANPAD - ENANPAD 1999***.* Foz do Iguaçu-PR, Brasil, 1999.

HARLOW, W.V. Asset Allocation in a Downside Risk Framework. **Financial Analysts Journal**, v.47(5), 1991, pp.14-26.

HAUNG, E. **The Complete Guide to Options Pricing: A Simplified Approach**. McGraw-Hill, New York, 1998.

ICK, M.; NOWAK, E. Omega based Portfolio Optimization – a simulation study on Private Equity investments. **Working Paper University of Lugano**, Switzerland, 2006.

INUI, K.; KIJIMA, M. On the significance of expected shortfall as a coherent risk measure. **Journal of Banking & Finance**, v.29, 2005, pp.853–864.

J.P. Morgan. **RiskMetrics**. Technical Document, New York, 1996.

JENSEN, M. The Performance of Mutual Funds in the Period 1945-1964. **The Journal of Finance**, v.23, n.2, May 1968, pp. 389-416.

JOE, H. **Multivariate Models and Dependence Concepts**. Chapman & Hall, London; 1997.

JOENVÄÄRÄ, J.; KAHRA, H. Enhanced Hedge Fund Indexation with Parametric Weights. **Working Paper**, 2007. Disponível em: <http://ssrn.com/abstract=966347> Acesso em: 12 dez. 2007.

JOHNSTON, J.; DINARDO, J. **Econometric Methods**. 4.ed. McGraw-Hill Education Singapore; 1997.

JÚDICE, J.; RIBEIRO, C.; SANTOS, J. Análise comparativa dos modelos de seleção de carteiras de ações de Markowitz e Konno. **Investigação Operacional**, v.23, 2003, pp.211-224.

KAZEMI, H.; SCHNEEWEIS, T.; GUPTA R. Omega as a Performance Measure. **Working Paper CISDM**. University of Massachusetts, Isenberg School of Management, 2003.

KEATING, C.; SHADWICK, W. A Universal Performance Measure. **Journal of Performance Measurement**, Spring 2002, pp.59-84.

KONNO, H.; YAMAZAKI, H. Mean-Absolute Deviation Portfolio Optimization Model and its Application to Tokyo Stock Market. **Management Science**, v.37 (5), 1991, pp. 519-531.

LEVY, H.; SARNAT, M. **Portfolio and Investment Selection: Theory and Practice**.Prentice-Hall International, 1984.

LEWIS, A.L. SemiVaRiance and the Performance of Portfolios with Options. **Financial Analysts Journal**, v.46 (4), 1990, pp. 67-76.

LONGSTAFF, F.A.; SCHWARTZ, E. Valuing American Options by Simulation: a Simple Least-Squares Approach. **The Review of Financial Studies**, v.14, n.1, 2001, pp. 113-147.

MCNEIL, A.; FREY, R.; EMBRECHTS, P. **Quantitative Risk Management**: Concepts, Techniques and Tools. Princeton University, 2005.

MARKOWITZ, H. Portfolio Selection. **The Journal of Finance**, v.7, n.1, Mar. 1952, pp. 77-91.

MARMER, H.S., AND F.K.L. NG. Mean-Semivariance Analysis of Option-Based Strategies: A Total Asset Mix Perspective. **Financial Analysts Journal**, v.49 (3), 1993, pp. 47-54.

MERTON, R. Theory of Rational Option Pricing. **Bell Journal of Economics and Management Science**, n.4, Spring 1973, pp.141-183.

MERTON, R. Option pricing when underlying stock returns are discontinuous. **Journal of Financial Economics**, v.3 (January/March), 1976.

NELSEN, H. **An Introduction to Copulas**. Springer, New York; 1999.

OTAMENDI, J; HON, M. Simulating Multidimensional Lattices with Correlation: A Case Study. **Proceedings 16th European Simulation Symposium**, 2004.

SAMUELSON, P. Proof That Properly Anticipated Prices Fluctuate Randomly, **Industrial Management Review**, 6:2 (1965:Spring) pp.41-49.

SCHROEDER, J.; SCHROEDER I.; COSTA, R.; SHINODA, C. O Custo De Capital Como Taxa Mínima de Atratividade na Avaliação de Projetos de Investimento. **Revista Gestão Industrial**, v.01 (02), 2005, pp.36-45.

SEFAIR, J.; MEDAGLIA, A. Towards a Model for Selection and Scheduling of Risky Projects. **Proceedings of the 2005 Systems and Information Engineering Design Symposium**. Ellen J. Bass Ed. Bogotá, 2005.

SHARPE, W. Mutual Fund Performance. **Journal of Business**, v.39, n.1, 1966, pp.119-138.

SMITH, J. Alternative Approaches for Solving Real-Options Problems (Comment on Brandão et al. 2005). **Decision Analysis**, v.2, n.2, June 2005, pp.89-102.

SORTINO, F., LEE, N. Performance Measurement in a Downside Risk Framework. **The Journal of Investing**, fall 1994.

TREYNOR, J. How to rate management of investment funds. **Harvard Business Review**, v.43, n.1, January-February 1965, pp.63-75.

TRIGEORGIS, L. **Real Options in Capital Investment**: Models, Strategies, and Applications. Praeger, London, 1995.

YAMAI, Y., YOSHIBA, T. On the validity of value-at-risk: Comparative analysis with Expected Shortfall. **Monetary and Economic Studies (Bank of Japan)**, v.20 (1), 2002, pp.57–86.

YAMAI, Y.; YOSHIBA, T. Value-at-risk versus expected shortfall: A practical perspective. **Journal of Banking & Finance**, v.29, 2005, pp.997–1015.

# **9 Apêndices**

## **9.1.**  $Ap\hat{e}$ ndice 1: Demonstração  $\Omega = EC(L)/ES(L)$

Sejam: denotar

- f(x) a função de densidade dos retornos,
- F(x) a função de distribuição cumulativa de x,
- (a,b) é o domínio dos possíveis retornos (mínimo e máximo), e,
- L é o retorno limite.

Assim, a função Omega é dada pela expressão (1-1):

$$
\Omega(L) = \frac{\int_{L}^{b} [1 - F(x)] dx}{\int_{a}^{L} F(x) dx}.
$$
 (1-1)

Adicionalmente, destacam-se as equações (1-2) e (1-3):

$$
\lim_{x \to a} xF(x) = x \int_{a}^{a} f(x) dx = x.0 = 0,
$$
\n(1-2)

$$
\lim_{x \to b} x(1 - F(x)) = x \left( 1 - \int_{a}^{b} f(x) dx \right) = x (1 - 1) = 0.
$$
 (1-3)

Agora, integre-se a expressão d[x(1-F(x))] no intervalo (L,b):

$$
\int_{L}^{b} d[x(1 - F(x))] = \int_{L}^{b} (1 - F(x))dx + \int_{L}^{b} xd(1 - F(x))
$$
  

$$
= \int_{L}^{b} (1 - F(x))dx + \int_{L}^{b} xd(1) - \int_{L}^{b} dF(x)
$$
  

$$
= \int_{L}^{b} (1 - F(x))dx - \int_{L}^{b} dF(x).
$$
 (1-4)

Mas também  $\int_{1}^{b} d[x(1-F(x))]$  $\begin{bmatrix} \mathsf{d}[\mathsf{x}(1-\mathsf{F}(\mathsf{x}))], \mathsf{pode} \text{-}\mathsf{se} \text{ escrever} \text{ como:} \end{bmatrix}$ 

$$
\int_{L}^{b} d[x(1 - F(x))] = x(1 - F(x)) \Big|_{L}^{b} = \lim_{x \to b} x(1 - F(x)) - \lim_{x \to L} x(1 - F(x)), e \text{ segundo } (1-3):
$$

$$
\int_{L}^{b} d[x(1 - F(x))] = 0 - L(1 - F(L)) = -L(1 - F(L)). \tag{1-5}
$$

Igualando as equações (1-4) e (1-5), tem-se:

$$
\int_{L}^{b} (1 - F(x)) dx - \int_{L}^{b} x dF(x) = -L(1 - F(L)).
$$

Rearranjando esta última expressão:

$$
\int_{L}^{b} (1 - F(x))dx = -L \int_{L}^{b} f(x)dx + \int_{L}^{b} x dF(x)
$$
  
\n
$$
= -L \int_{L}^{b} f(x)dx + \int_{L}^{b} xf(x)dx
$$
  
\n
$$
= -L(1 - F(L)) + \int_{L}^{b} x dF(x)
$$
  
\n
$$
= \int_{L}^{b} (x - L) f(x)dx
$$
  
\n
$$
= \int_{a}^{b} Max(x - L, 0) f(x)dx
$$
  
\n
$$
= E[Max(x - L, 0)]. \qquad (1-6)
$$

A equação (1-6) representa o numerador da medida Omega.

No que diz respeito do denominador, expande-se a expressão d[xF(X)] e se integra no domínio (a,L):

$$
\int_{a}^{L} d[xF(x)] = \int_{a}^{L} F(x)dx + \int_{a}^{L} x dF(x).
$$
 (1-7)

Mas também  $\int_{a}^{L} d[xF(x)]$  $_{\mathsf{a}}$ d $\mathsf{[xF(x)]}$  pode ser escrito como:

$$
\int_{a}^{L} d[xF(x)] = xF(X)|_{a}^{L} = \lim_{x \to L} xF(x) - \lim_{x \to a} xF(x), \text{ e de acordo com (1-2):}
$$

$$
\int_{a}^{L} d[xF(x)] = LF(L) - 0 = LF(L).
$$
(1-8)

Igualando as equações (1-7) e (1-8), tem-se:

$$
LF(L) = \int_{a}^{L} F(x) dx + \int_{a}^{L} x dF(x).
$$

Rearranjando esta última expressão:

$$
\int_{a}^{L} F(x)dx = LF(L) - \int_{a}^{L} x dF(x)
$$
  
\n
$$
= L \int_{a}^{L} f(x)dx - \int_{a}^{L} xf(x)dx
$$
  
\n
$$
= \int_{a}^{L} (L - x)f(x)dx
$$
  
\n
$$
= \int_{a}^{b} Max(L - x, 0)f(x)dx
$$
  
\n
$$
= E[Max(L - x, 0)]. \qquad (1-9)
$$

A equação (1-9) representa o denominador da medida Omega.

Portanto, a função Omega, pode-se representar como a expressão (1-10):

b

$$
\Omega(L) = \frac{\int_{L}^{D} [1 - F(x)] dx}{\int_{a}^{L} F(x) dx} = \frac{E[Max(x - L, 0)]}{E[Max(L - x, 0)]} = \frac{EC(L)}{ES(L)},
$$
\n(1-10)

onde EC(L) é o *Expected Chance* (Ganho Médio Esperado) e ES(L) é o *Expected Shortfall* (Perda Média Esperada).

## **9.2. Apêndice 2: Propriedades da medida Omega () derivadas da**  $definição$  $\Omega(L) = EC(L) / ES(L)$

A partir da definição de Omega, expressa na Equação (24), como sendo a relação entre o Ganho Médio Esperado (*Expected Chance*) e a Perda Média Esperada (*Expected Shortfall*), deduzem-se algumas propriedades para esta medida de performance partindo da definição das propriedades de medidas de risco coerentes, que o *Expected Shortfall* satisfaz, e que constitui o denominador da medida Omega.

Seja X, uma variável aleatória que representa uma distribuição de retornos,  $\Omega(L) = EC_X(L) / ES_X(L)$ , onde  $EC_X(L)$  é o *Expected Chance* de X, e,  $ES_X(L)$  é o *Expected Shortfall* de X, sempre em função do Limite "L" escolhido. De acordo com a Equação (24), tais medidas se definem como:

$$
ES_x(L) = E[Max(L - X; 0)],
$$
 (2-1)

$$
EC_{X}(L) = E[Max(X - L; 0)].
$$
 (2-2)

As Equações (2-1) e (2-2) têm a forma gráfica que é exibida nas Figuras (2-1) e (2-2).

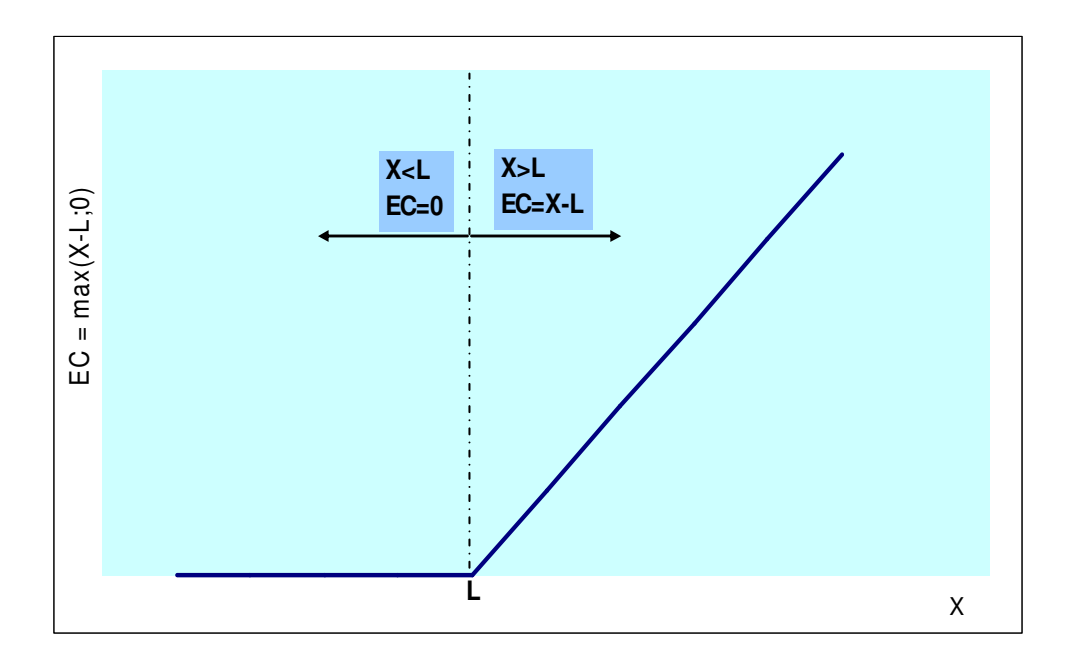

Figura 2-1 - Gráfico da Função  $EC_x(L)$ 

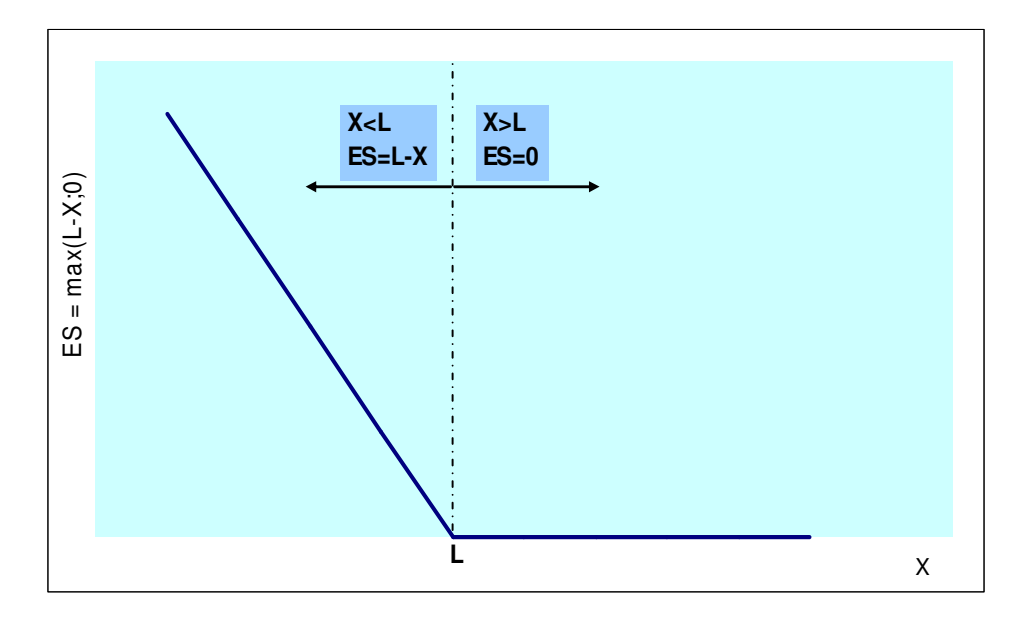

Figura 2-2 - Gráfico da Função  $ES_x(L)$ 

Pela desigualdade de Jensen, se X é variável aleatória (v.a.) e f(X) é uma função linear de X, como são  $EC_x(L)$  e  $ES_x(L)$ , então

 $E[f(X)] = f(E[X]).$ 

Dessa forma:

 $EC_X(L) = E[Max(X - L; 0)] = Max(E[X] - L; 0)$ , sempre que L $\leq X \leq \infty$ ,

 $ES_x(L) = E[Max(L - X; 0)] = Max(L - E[X]; 0)$ , sempre que - $\infty < X < L$ .

 $ES<sub>x</sub>(L)$  apresenta um comportamento similar à de uma opção de venda na expiração, enquanto que  $EC_x(L)$  é similar a uma opção de compra também na expiração.

A partir das definições e o entendimento do comportamento das funções  $EC_x(L)$  e  $ES_x(L)$ , deduz-se algumas propriedades para Omega utilizando a definição de medida de risco coerente do  $ES_x(L)$ . A dedução se realiza para cada uma das propriedades descritas por Artzner (1999).

#### **I) Primeira propriedade: Alocação**: Risk(X+c)=Risk(X)-c, ∀ c>0.

Fazendo a demonstração para o  $ES_x(L)$ , sendo X uma v.a., e, L e c constantes positivas, tem-se:

$$
ES_{X+c}(L) = E[Max(L - (X+c); 0)] = Max(L - E[X+c | X+c
$$
= Max(L-c - E[X] | X+c (2-3)
$$
$$

Pela definição em (2-3), sendo X+c < L, a expressão (2-3) daria L-c-E[X]. A partir deste resultado, obtém-se:

$$
ES_{X+c}(L) = L-c-E[X] = L-E[X] - c = Max(L-E[X]; 0) - c = E[Max(L-X; 0)] - c
$$
\n
$$
ES_{X+c}(L) = ES_X(L) - c
$$
\n(2-4)

Então, ES<sub>x</sub>(L) satisfaz a primeira propriedade, como era esperado.

Agora, analisa-se o que acontece com  $EC_X(L)$ , quando existe a alocação em renda fixa:

$$
EC_{X+c}(L) = E[Max(X+c-L; 0)] = Max(E[X+c | X+c>L] - L; 0)
$$
  
= Max(E[X]+c - L | X+c>L; 0). (2-5)

Pela definição em (2-5), sendo X+c > L, a expressão (2-5) daria E[X]+c-L. A partir deste resultado, obtém-se:

$$
EC_{X+c}(L) = E[X]+c-L = E[X]-L+c = Max(E[X]-L;0)+c = E[Max(X-L; 0)]+c
$$
  

$$
EC_{X+c}(L) = EC_{X}(L) + c.
$$
 (2-6)

Pelas equações (2-4) e (2-6) observa-se que a alocação de renda fixa "c" faz diminuir o risco (ES) da carteira em c unidades, enquanto que com o ganho acontece todo o contrário (cresce nessa quantidade).

Assim, a medida  $\Omega_{X+c}(L) = EC_{X+c}(L) / ES_{X+c}(L)$  é sempre maior do que a medida  $\Omega_X(L) = EC_X(L) / ES_X(L)$ , visto que  $EC_{X+c}(L) > EC_X(L)$  e  $ES_{X+c}(L) < ES_X(L)$ .

#### **II) Segunda propriedade: Subaditividade**:.Risk(X+Y) Risk(X)+Risk(Y).

Seja x<sub>i</sub>, y<sub>i</sub> componentes das v.a. X e Y respectivamente, com ie{1,2,...,M}, de tal forma que  $x_1 < x_2 < ... < x_M$  e  $y_1 < y_2 < ... < y_M$ , onde M é o número total de observações em ambas as distribuições. Por outro lado,  $L_X e L_Y s$ ão os retornos limite das distribuições X e Y respectivamente, e "m" é a quantidade de observações que ficam à esquerda do  $L_x$  ou do  $L_y$  (considera-se que os limites  $L_X$  e  $L_Y$  dividem as distribuições X e Y nas mesmas proporções).

Dadas as considerações prévias, analisa-se o *Expected Shortfall*:

$$
ES_x(L_x) = E[Max(L_x-X; 0)]
$$

$$
= \frac{\sum_{i=1}^{m} (L_X - x_i) + \sum_{j=m+1}^{M} 0}{M} = \frac{mL_X}{M} - \frac{\sum_{i=1}^{m} x_i}{M} \tag{2-7}
$$

De maneira análoga:

$$
ES_{Y}(L_{Y}) = \frac{mL_{Y}}{M} - \frac{\sum_{i=1}^{m} y_{i}}{M},
$$
\n(2-8)

$$
ES_{X+Y}(L_{X+Y}) = \frac{mL_{X+Y}}{M} - \frac{\sum_{i=1}^{m} (x_i + y_i)}{M} = \frac{m(L_X + L_Y)}{M} - \frac{\sum_{i=1}^{m} x_i}{M} - \frac{\sum_{i=1}^{m} y_i}{M}.
$$
 (2-9)

De acordo com as equações (2-7), (2-8) e (2-9):

$$
ES_{X+Y}(L_{X+Y}) \leq ES_X(L_X) + ES_Y(L_Y).
$$

Desta maneira se comprova a propriedade de subaditividade para o ES.

Agora, faz-se uma análise similar com o *Expected Chance*:

$$
EC_{X}(L_{X}) = E[Max(X-L_{X}; 0)]
$$

 $\ddot{\phantom{a}}$ 

$$
= \frac{\sum_{i=m+1}^{M} (x_i - L_x) + \sum_{j=1}^{m} 0}{M} = \frac{\sum_{i=m+1}^{M} x_i}{M} - \frac{(M-m)L_x}{M} , \qquad (2-10)
$$

$$
EC_{Y}(L_{Y}) = \frac{\sum_{i=1}^{M} Y_{i}}{M} - \frac{(M-m)L_{Y}}{M},
$$
\n(2-11)

$$
EC_{X+Y}(L_{X+Y}) = \frac{\sum_{i=1}^{m} (x_i + y_i)}{M} - \frac{(M-m)L_{X+Y}}{M}
$$

$$
= \frac{\sum_{i=1}^{m} x_i}{M} + \frac{\sum_{i=1}^{m} y_i}{M} - \frac{(M-m)(L_X + L_Y)}{M}.
$$
 (2-12)

De acordo com as equações (2-10), (2-11) e (2-12):

$$
EC_{X+Y}(L_{X+Y}) \le EC_X(L_X) + EC_Y(L_Y).
$$

Em relação à medida Omega, deduz-se:

$$
\frac{EC_{X}(L_{X}) + EC_{Y}(L_{Y})}{ES_{X}(L_{X}) + ES_{Y}(L_{Y})} = \frac{\frac{\sum_{i=m+1}^{M} x_{i}}{M} - \frac{(M-m)L_{X}}{M} + \frac{\sum_{i=1}^{M} y_{i}}{M} - \frac{(M-m)L_{Y}}{M}}{\frac{mL_{X}}{M} - \frac{\sum_{i=1}^{m} x_{i}}{M} + \frac{mL_{Y}}{M} - \frac{\sum_{i=1}^{m} y_{i}}{M}}
$$

$$
= \frac{\sum_{i=m+1}^{M} x_{i}}{M} + \frac{\sum_{i=1}^{M} y_{i}}{M} - \frac{(M-m)(L_{X} + L_{Y})}{M}
$$

$$
= \frac{\frac{m(L_{X} + L_{Y})}{M}}{M} - \frac{\sum_{i=1}^{m} x_{i}}{M} - \frac{\sum_{i=1}^{m} y_{i}}{M}
$$

$$
= \frac{EC_{X+Y}(L_{X+Y})}{ES_{X+Y}(L_{X+Y})} = \Omega_{X+Y}(L_{X+Y}). \tag{2-13}
$$

A Equação (2-13) quer dizer que a relação de ganhos de X mais os ganhos de Y versus suas respectivas perdas, é igual do que a relação do ganho de X+Y versus a respectiva perda daquele conjunto (X+Y).

**III) Terceira propriedade: Homogeneidade**: Risk(cX)=cRisk(X) , ∀ c > 0

Seja X uma v.a., e, L e c constantes positivas, para o ES demonstra-se que esta propriedade é satisfeita:

$$
ES_{cX}(cL) = E[Max(cL - cX; 0)]
$$
  
= E[c Max(L - X; 0)]  
= c E[Max(L - X; 0)]  
= c ES<sub>X</sub>(L). (2-14)  
No caso do EC, tem-se:

$$
EC_{cX}(cL) = E[Max(cX - cL; 0)]
$$
  
= E[c Max(X – L; 0)]  
= c E[Max(X – L; 0)]  
= c EC<sub>X</sub>(L). (2-14)

$$
\text{Portanto, }\Omega_{\text{cx}}(\text{cl}) = \frac{\text{EC}_{\text{cx}}(\text{cl})}{\text{ES}_{\text{cx}}(\text{cl})} = \frac{\text{cEC}_{\text{x}}(\text{L})}{\text{cES}_{\text{x}}(\text{L})} = \frac{\text{EC}_{\text{x}}(\text{L})}{\text{ES}_{\text{x}}(\text{L})} = \Omega_{\text{x}}(\text{L}) \tag{2-15}
$$

Assim, pela expressão (2-15), conclui-se que a medida Omega é igual para as distribuições de cX e X, com limites cL e L respectivamente.

**IV) Quarta propriedade: Monotonicidade**: Se  $X < Y \implies$  Risk(Y)  $\leq$  Risk(X)

Esta propriedade pode ser entendida melhor fazendo o gráfico de duas distribuições X e Y, sendo que todos os componentes da distribuição de X são

menores do que o componente de menor valor da distribuição de Y. Trata-se de duas distribuições finitas, não assimptóticas, tal como é apreciado na Figura 2-3.

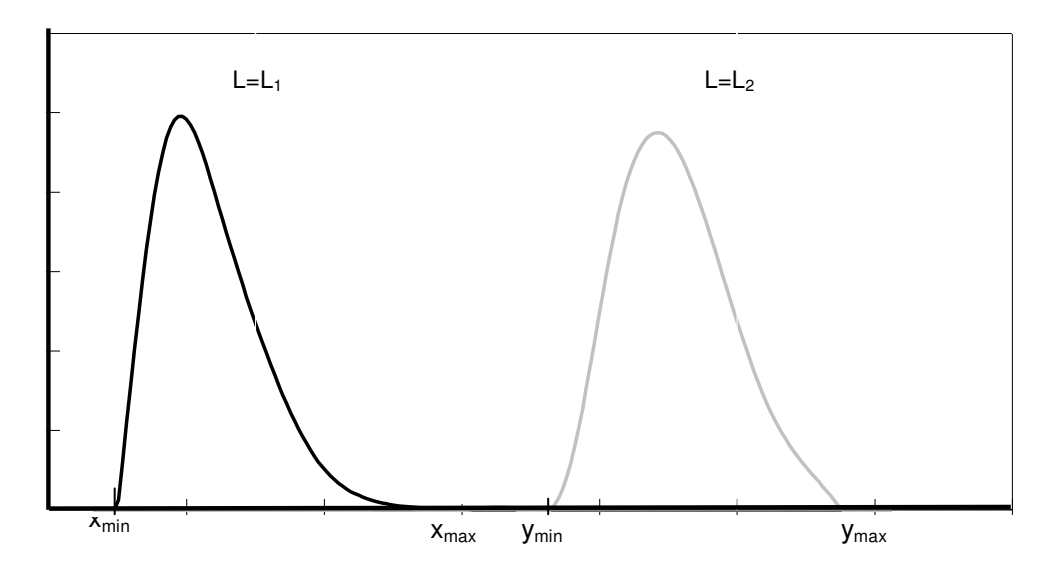

Figura 2-3 – Distribuições de X e Y, X<Y

#### Na Figura 2-3,

- $\triangleright$   $x_{min}$  e  $y_{min}$  são os componentes com os mínimos valores das distribuições de X e Y respectivamente,
- $\triangleright$   $x_{max}$  e y<sub>max</sub> são os componentes com os máximos valores das distribuições de X e Y respectivamente, e,

## **1ro Caso: Se xmin** - **L=L<sup>1</sup> < ymin**

 $ES_x(L) = E[Max(L-X; 0)],$  e dependendo da posição do L, o valor de  $ES_x(L)$ pode variar entre 0 e L-E[X]. Assim:

$$
0 \le ES_X(L) \le L-E[X]. \tag{2-16}
$$

 $EC_x(L) = E[Max(X-L; 0)],$  e dependendo da posição do L, o valor de  $EC_x(L)$ varia entre 0 e E[X]-L, de forma inversa do que o  $ES_x(L)$ . Isto é, quando  $EC_x(L)$  = 0,  $ES_x(L) = L-E[X]$ , e, quando  $EC_x(L) = E[X]$ -L,  $ES_x(L) = 0$ . Assim:

$$
E[X] - L \ge EC_X(L) \ge 0. \tag{2-17}
$$

De acordo com (2-16) e (2-17), deduz-se:

$$
\frac{EC_{X}(L) = 0}{ES_{X}(L) = L - E[X]} \le \Omega_{X}(L) \le \frac{EC_{X}(L) = E[X] - L}{ES_{X}(L) = 0}
$$
  

$$
0 \le \Omega_{X}(L) \le \infty .
$$
 (2-18)

$$
ES_Y(L) = E[Max(L-Y; 0)] = 0,
$$
\n(2-19)

porque como  $x_{min} \le L < y_{min}$  não existe nenhum  $y_i$  (componente de Y) em que  $y_i$ <L, portanto  $ES_Y(L) = 0$ .

Pela desigualdade (2-16) e pela equação (2-19), comprava-se que  $ES_x(L)$  $\geq$  ES<sub>Y</sub>(L), isto é cumpre a propriedade de monotonicidade.

Por outro lado,

$$
EC_Y(L) = E[Max(Y-L; 0)] = E[Y] - L \tag{2-20}
$$

porque todos os componentes de Y são maiores a L. Assim:

$$
\Omega_{\Upsilon}(L) = \frac{EC_{\Upsilon}(L)}{ES_{\Upsilon}(L)} = \frac{E[\Upsilon] - L}{0} = \infty.
$$
 (2-21)

Em relação ao comportamento do Omega, pela desigualdade (2-18) e pela equação (2-21), observa-se que, quando X<Y, existe uma maior probabilidade de  $\Omega_{\text{Y}}(L)$  ser maior do que  $\Omega_{\text{X}}(L)$ , visto que sempre  $\Omega_{\text{Y}}(L) = \infty$ , e  $\Omega_{\text{X}}(L)$  pode variar entre zero e infinito.

# <u>2do Caso: Se y<sub>min</sub> ≤ L=L<sub>2</sub> ≤ γ<sub>max</sub></u>  $ES_x(L) = E[Max(L-X; 0)] = L-E[X],$  (2-22)

porque todos os componentes de X são menores que L.

$$
EC_{X}(L) = E[Max(X-L; 0)] = 0,
$$
 (2-23)

porque nenhum componente de X é maior que L. Assim:

$$
\Omega_{X}(L) = \frac{EC_{X}(L)}{ES_{X}(L)} = \frac{0}{L - E[X]} = 0.
$$
 (2-24)

Por outro lado,

 $ES_Y(L) = E[Max(L-Y; 0)],$  e dependendo da posição do L, o valor de  $ES_Y(L)$ pode variar entre 0 e L-E[Y]. Assim:

$$
0 \le ES_Y(L) \le L-E[Y]. \tag{2-25}
$$

Pela Equação (2-25) o máximo valor que pode tomar  $ES_Y(L)$  é L-E[Y], quando todos os componentes de Y<L, isto é L=ymax. Assim,

E[X] < E[Y] (por definição)  $L-E[X] > L-E[Y]$ 

 $ES_X(L) > ES_Y(L)$ .

Portanto, neste segundo caso também se verifica a propriedade de monotonicidade.

 $EC_Y(L) = E[Max(Y-L; 0)],$  e dependendo da posição do L, o valor de  $EC_Y(L)$ varia entre 0 e E[Y]-L, de forma inversa do que o  $ES_Y(L)$ . Isto é, quando  $EC_Y(L)$  = 0,  $ES_Y(L) = L-E[Y]$ , e, quando  $EC_Y(L) = E[Y] - L$ ,  $ES_Y(L) = 0$ . Assim:

$$
E[Y] - L \ge EC_Y(L) \ge 0. \tag{2-26}
$$

De acordo com (2-25) e (2-26), deduz-se:

$$
\frac{EC_{\gamma}(L) = 0}{ES_{\gamma}(L) = L - E[Y]} \le \Omega_{\gamma}(L) \le \frac{EC_{\gamma}(L) = E[Y] - L}{ES_{\gamma}(L) = 0}
$$
  

$$
0 \le \Omega_{\gamma}(L) \le \infty.
$$
 (2-27)

Em relação ao comportamento do Omega neste segundo caso, pela equação (2-24) e pela desigualdade (2-27) observa-se que, quando X<Y,  $\Omega_Y(L)$ ≥  $\Omega_X(L)$ .

#### **9.3. Apêndice 3: Cálculo de Opções Européias por Simulação**

As opções européias se caracterizam por ter uma única data para realizar ou não o exercício, sendo aquela data chamada de período de exercício ou de expiração. O procedimento para o cálculo do valor de opções européias por simulação é igual seja qual for o tipo. O único que vai diferenciar uma opção de outra é o seu valor intrínseco na expiração. Denote-se por  $I(S_T, EX)$ , o valor intrínseco, onde  $S_T$  é o valor do ativo subjacente no tempo T (tempo de expiração da opção), que é uma variável estocástica, e EX é o preço de exercício. Para diferentes tipos de opções européias esse valor intrínseco, ou *payoff* da opção seria:

a) Opção de Diferir:  $I(S_T, EX) = S_T-EX$ .

b) Opção de Abandono:  $I(S_T, EX) = EX-S_T$ .

c) Opção de Contração:  $I(S_T, EX) = EX-(1-c)^*S_T$ , onde c  $\epsilon \langle 0,1 \rangle$ , é o fator de contração.

d) Opção de Expansão:  $I(S_T, EX) = (e-1)^*S_T - EX$ , onde e>1, é o fator de expansão.

O valor da opção (OP) se da através da Equação (3-1):

$$
OP(S, t) = e^{-(T-t)r} E_t^Q [I(S_T, EX)],
$$
\n(3-1)

sendo que  $E_t^Q[.]$  é a expectativa neutra ao risco do valor intrínseco condicional à informação do período inicial em t,  $S<sub>T</sub>$  é o valor do ativo subjacente no período de expiração, e, r é a taxa livre de risco.

Sob estas considerações, deve-se seguir o seguinte procedimento:

• Simulam-se uma grande quantidade de caminhos (M) a partir do valor inicial do ativo S<sub>t</sub>. As simulações são na medida neutra ao risco e são feitas em intervalos de tempos discretos  $\{t_1, t_2,...,t_N = T\}$ . Alguns processos estocásticos, como o MGB, admitem uma discretização exata, isto é, que a precisão numérica independe do intervalo do tempo adotado (independe do tamanho do " $\Delta t$ "). No caso do MGB, sua simulação neutra ao risco discreta estaria dada pela Equação (3-2):

$$
S_{t+\Delta t} = S_t \exp[(r - \delta - \sigma^2 / 2)\Delta t + \sigma (\Delta t)^{1/2} \epsilon_{t+\Delta t}], \qquad (3-2)
$$

onde  $\delta$  é a taxa de dividendos,  $\sigma$  a volatilidade e  $\epsilon_t \sim$ NID(0,1). O  $\Delta t$  da Equação (3-2) poderia ser igual a T-t, isto é, ao estar interessado no valor do ativo subjacente no período de expiração, este pode ser simulado em um só passo a partir do período inicial t, sem precisar realizar simulações intermediárias com intervalos menores.

- Para cada caminho simulado, no tempo T decide-se se a opção será exercida, comparando o valor intrínseco  $I(S_T, EX)$  com zero. Isto é, se o valor intrínseco for negativo, não deveria se exercer a opção. Então, o *payoff* no exercício é: Máximo( $I(S_T, EX)$ ;0).
- O preço da opção no tempo t é a média aritmética dos diversos *payoffs*, descontados pelo 'r' ao período inicial t:

$$
OP(S, t) = e^{-(T-t)r} \frac{\sum_{i=1}^{M} M\acute{a}x(I(S_{T,i}, EX); 0)}{M},
$$
\n(3-3)

onde  $S_{T,i}$  é o valor do ativo subjacente no período de expiração T na simulação i.

Por outro lado, é possível utilizar um procedimento alternativo para o cálculo do valor da opção, determinando primeiro o valor médio do ativo subjacente em T com a opção incluída, descontado ao período inicial t. Assim, somando  $S_{T,i}$  à Equação (3-3), tem-se:

$$
E_{t}[S_{T}^{+}] = e^{-(T-t)r} \frac{\sum_{i=1}^{M} M\hat{a}x(S_{T,i} + I(S_{T,i}, EX); S_{T,i})}{M}, \qquad (3-4)
$$

onde,  $\ E_{t}[\mathsf{S}_{\top}^{+}]$  é o valor médio do ativo subjacente em T incluída a opção.  $\mathsf{E}_\mathsf{t}[\mathsf{S}_\mathsf{T}^+]$  é calculado quando a expressão  $\mathsf{S}_{\mathsf{T},\mathsf{i}}$ +I( $\mathsf{S}_{\mathsf{T},\mathsf{i}},$  EX) é mais fácil de calcular do que I(S<sub>T,i</sub>, EX), no caso por exemplo de existirem opções de escala, tais como o abandono, a expansão ou a contração, situações em que o valor do projeto sofre uma redução ou aumento, e se optar por escolher a nova escala, aquilo viria a representar o novo valor do projeto (valor sem Opção + Opção), em outras palavras S<sub>T,i</sub> + I(S<sub>T,i</sub>, EX). No exercício de aplicação que exemplifica a metodologia proposta, foi utilizado este procedimento.

Uma vez calculado  $\ E_{\mathrm{t}}[\mathrm{S}_{\mathrm{T}}^+]$ , agora determina-se  $\mathrm{E}_{\mathrm{t}}[\mathrm{S}_{\mathrm{T}}]$  que é o valor médio do ativo subjacente em T (sem Opção), descontado ao período inicial t. Assim:

$$
E_{t}[S_{T}] = e^{-(T-t)r} \frac{\sum_{i=1}^{M} S_{T,i}}{M}.
$$
 (3-5)

Ao fazer a diferença de da Equação (3-5) com a Equação (3-4), obtém-se:

$$
E_t[S_T^+] - E_t[S_T] = e^{-(T-t)r} \frac{\sum_{i=1}^{M} M\hat{a}x(I(S_{T,i}, EX)\hat{v})}{M}
$$
  
= OP(S,t). (3-6)

Pela Equação (3-6), deduz-se que o valor da opção pode também ser calculado fazendo a diferença do valor médio do ativo subjacente com opção  $E_t[S_T^+]$ , e o valor médio do ativo subjacente sem a opção,  $E_t[S_T]$ .

Foi utilizando esta última forma (Equação (3-6)) que foram calculados os valores das opções reais na aplicação da metodologia, procedimento exemplificado na Tabela 20, e resultados exibidos na Tabela 21.

#### **Fluxos de Caixa Esperados para o Projeto E2 (em Milhões de dólares)**

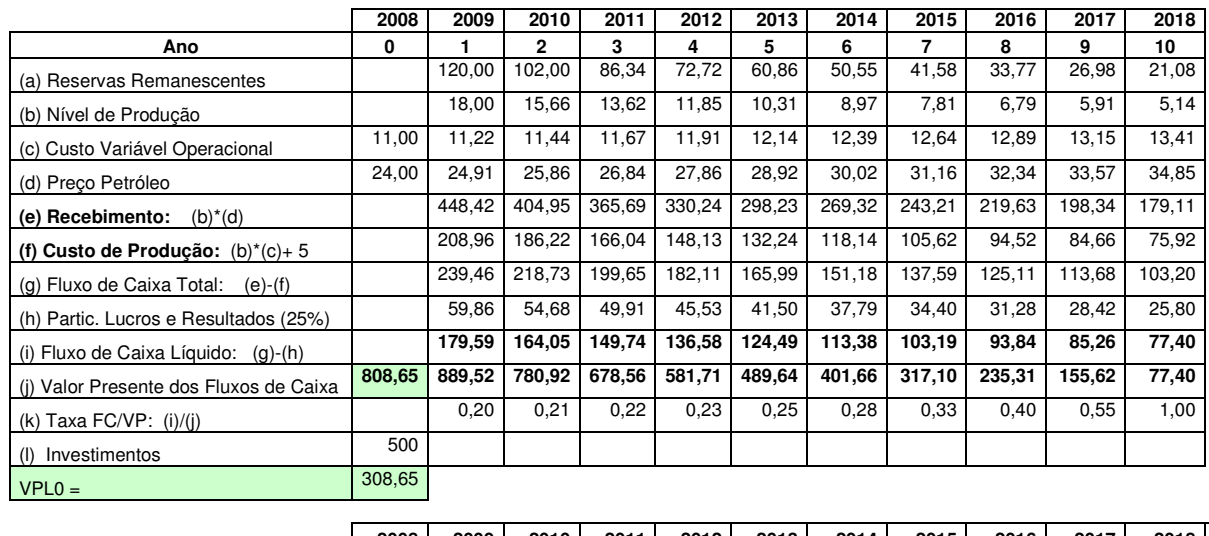

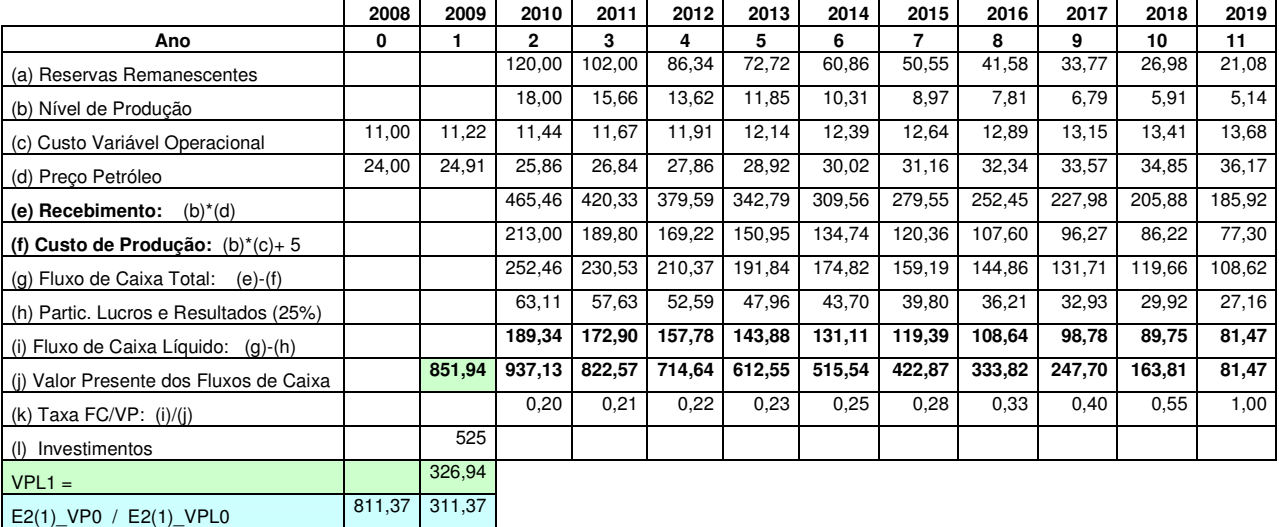

**2008 2009 2010 2011 2012 2013 2014 2015 2016 2017 2018 2019 2020 Ano 0 1 2 3 4 5 6 7 8 9 10 11 12** (a) Reservas Remanescentes 120,00 | 102,00 | 86,34 | 72,72 | 60,86 | 50,55 | 41,58 | 33,77 | 26,98 | 21,08 (b) Nível de Produção 18,00 15,66 13,62 11,85 10,31 8,97 7,81 6,79 5,91 5,14 (c) Custo Variável Operacional 11,00 11,22 11,44 11,67 11,91 12,14 12,39 12,64 12,89 13,15 13,41 13,68 13,95 (d) Preço Petróleo 24,00 | 24,91 | 25,86 | 26,84 | 27,86 | 28,92 | 30,02 | 31,16 | 32,34 | 33,57 | 34,85 | 36,17 | 37,55 **(e) Recebimento:** (b)\*(d) 483,14 436,31 394,01 355,82 321,32 290,17 262,04 236,64 213,70 192,99 **(f) Custo de Produção:** (b)\*(c)+ 5 217,12 | 193,46 | 172,46 | 153,83 | 137,30 | 122,63 | 109,61 | 98,05 | 87,80 | 78,70 (g) Fluxo de Caixa Total: (e)-(f) 266,02 242,85 221,55 201,98 184,02 167,55 152,44 138,59 125,90 114,28 (h) Partic. Lucros e Resultados (25%) 66,51 60,71 55,39 50,50 46,01 41,89 38,11 34,65 31,48 28,57 (i) Fluxo de Caixa Líquido: (g)-(h) **199,52 182,14 166,16 151,49 138,02 125,66 114,33 103,94 94,43 85,71** (j) Valor Presente dos Fluxos de Caixa **897,09 986,80 866,01 752,26 644,71 542,55 444,98 351,25 260,62 172,34 85,71** (k) Taxa FC/VP: (i)/(j) 0,20 0,21 0,22 0,23 0,25 0,28 0,33 0,40 0,55 1,00 (l) Investimentos 551,25  $VPL2 =$ 345,84 E2(2)\_VP0 / E2(2)\_VPL0 813,69 313,69

\* WACC=10%, TLR=5%, Investimento cresce a TLR, E2(i)\_VP0 é o Valor de Mercado do Projeto E2 quando iniciado no período i, descontado pela TLR a t(0) (E2(i)\_VPL0 seria o Valor Presente Líquido sob as mesmas considerações).

#### **Fluxos de Caixa Esperados para o Projeto E3 (em Milhões de dólares)**

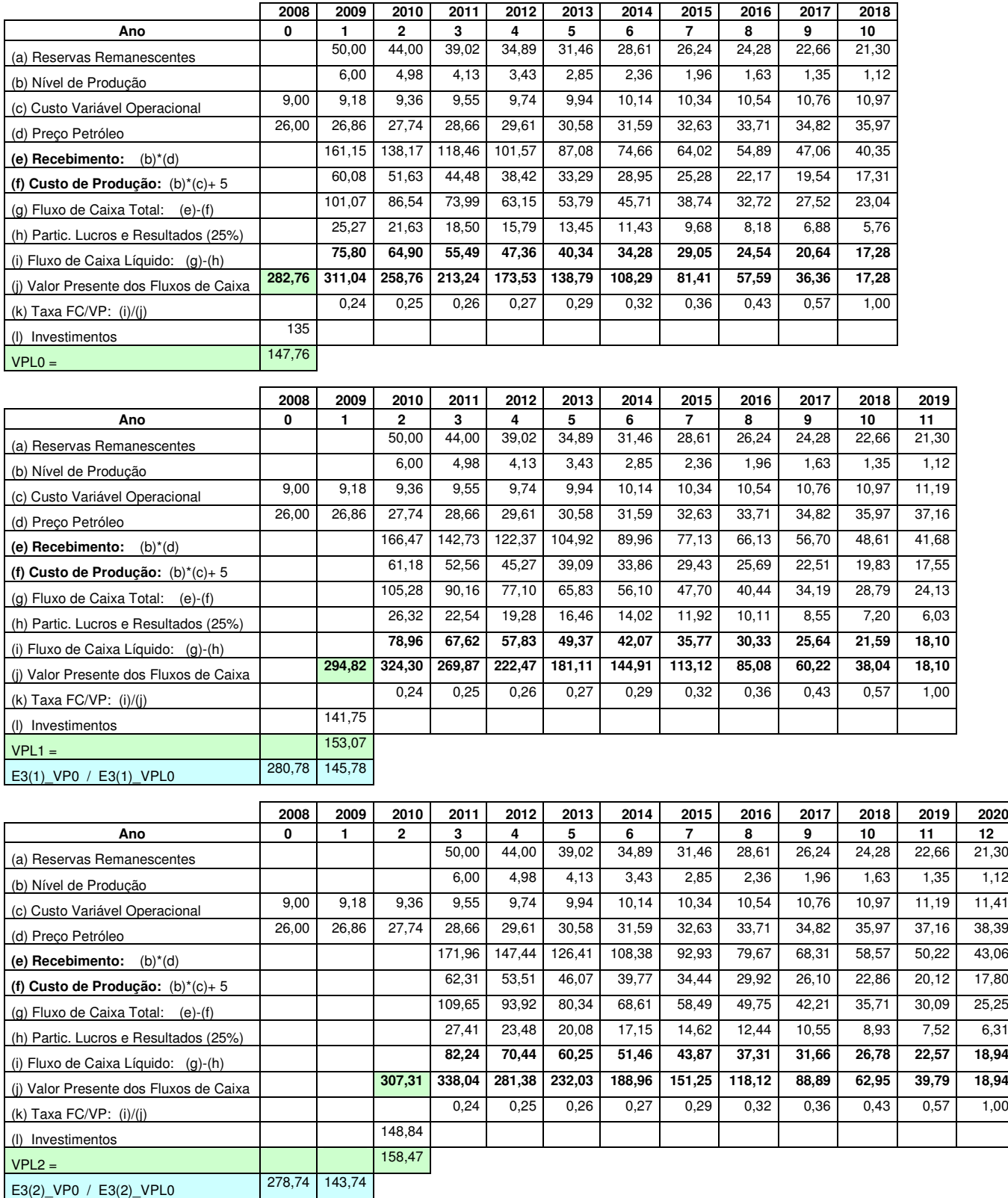

\* WACC=10%, TLR=5%, Investimento cresce a TLR, E3(i)\_VP0 é o Valor de Mercado do Projeto E3 quando iniciado no período i, descontado pela TLR a t(0) (E3(i)\_VPL0 seria o Valor Presente Líquido sob as mesmas considerações).

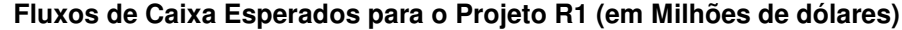

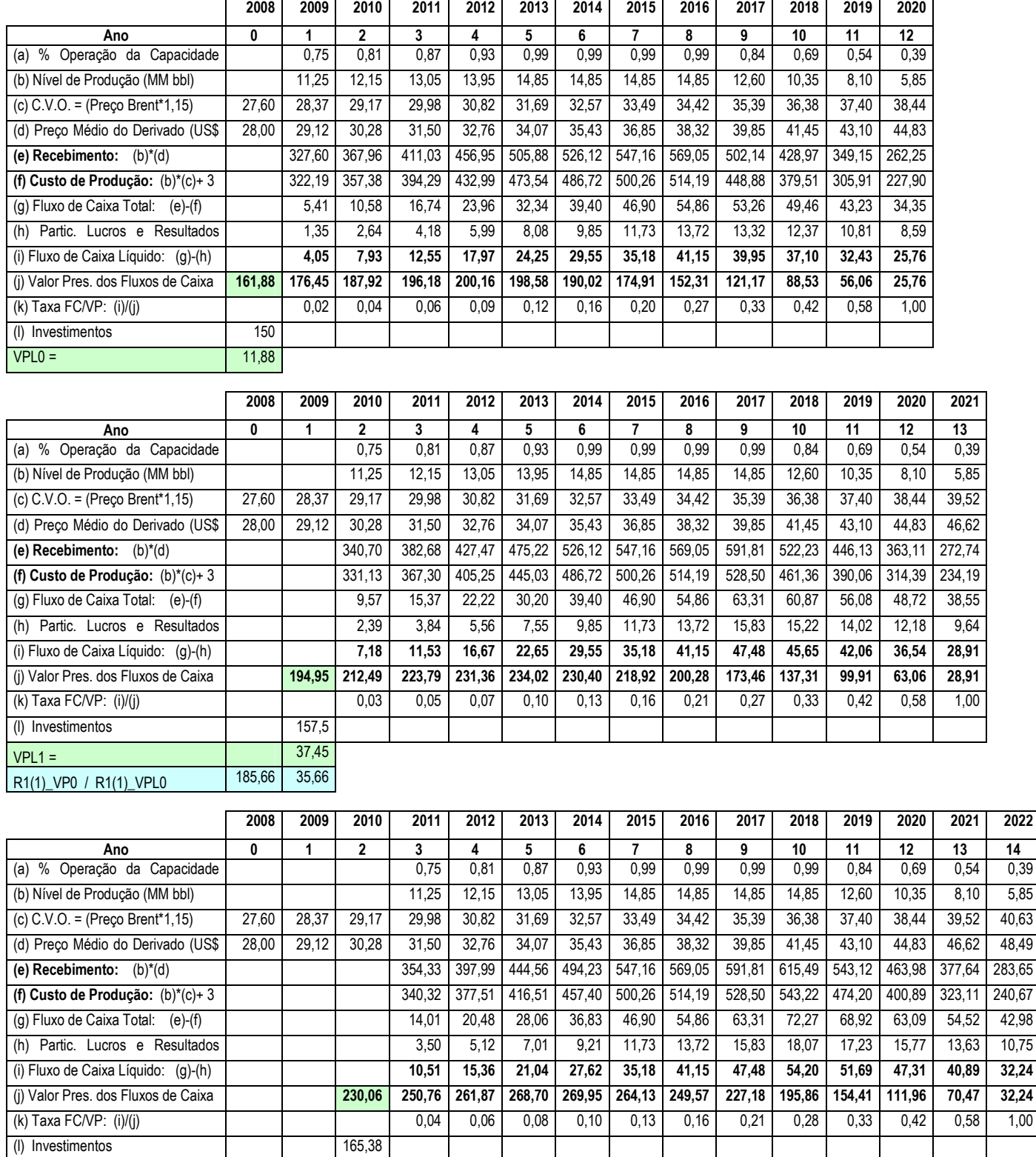

 $VPL2 =$ R1(2)\_VP0 / R1(2)\_VPL( 208,67 58,67

> \* WACC=9%, TLR=5%, Investimento cresce a TLR, R1(i)\_VP0 é o Valor de Mercado do Projeto R1 quando iniciado no período i, descontado pela TLR a t(0) (R1(i)\_VPL0 seria o Valor Presente Líquido sob as mesmas considerações).

64,68

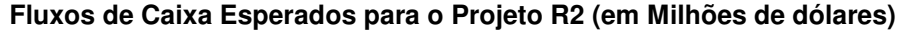

Г

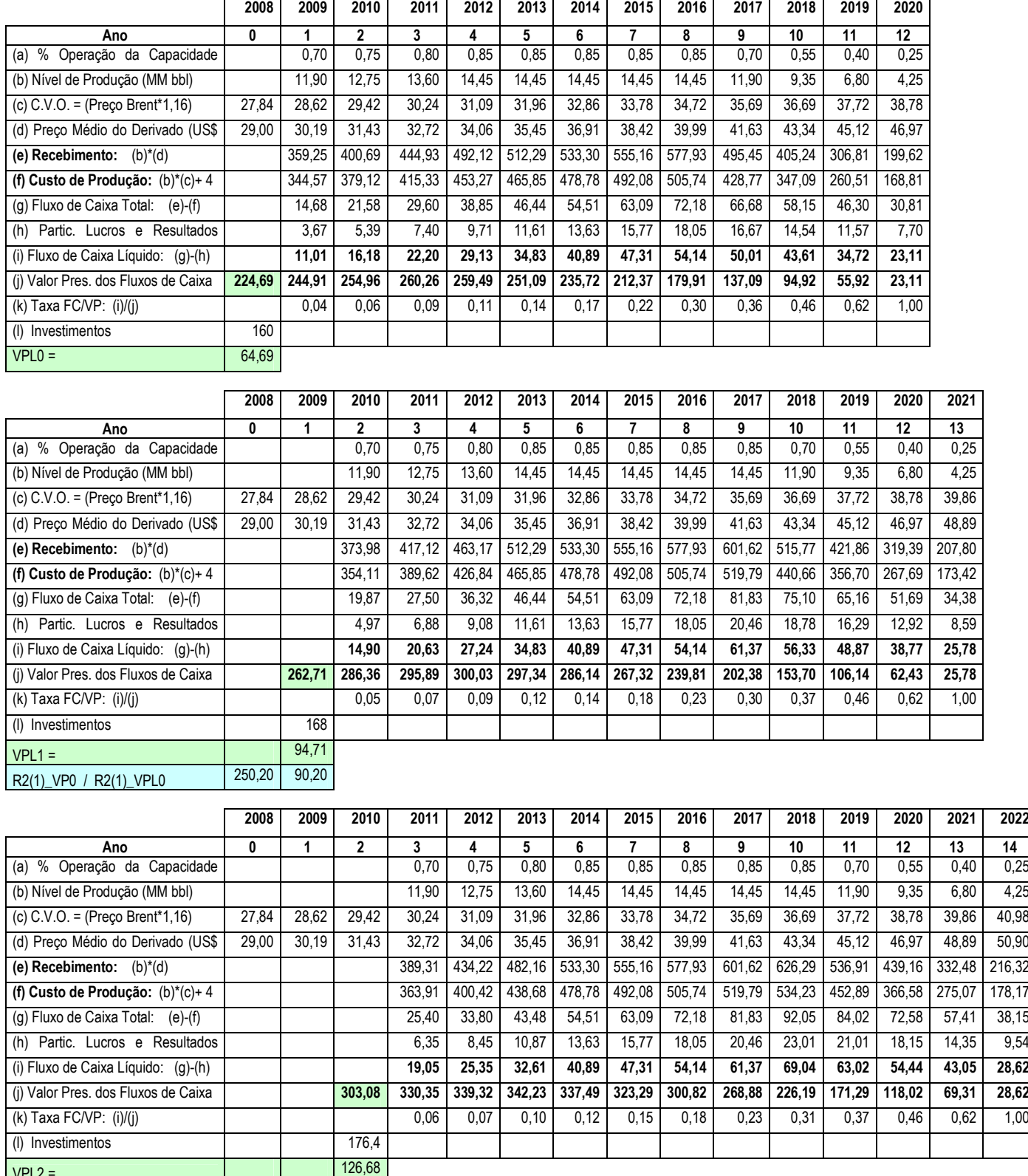

 $VPL2 =$ R2(2)\_VP0 / R2(2)\_VPL( 274,90 114,90

> \* WACC=9%, TLR=5%, Investimento cresce a TLR, R2(i)\_VP0 é o Valor de Mercado do Projeto R2 quando iniciado no período i, descontado pela TLR a t(0) (R2(i)\_VPL0 seria o Valor Presente Líquido sob as mesmas considerações).

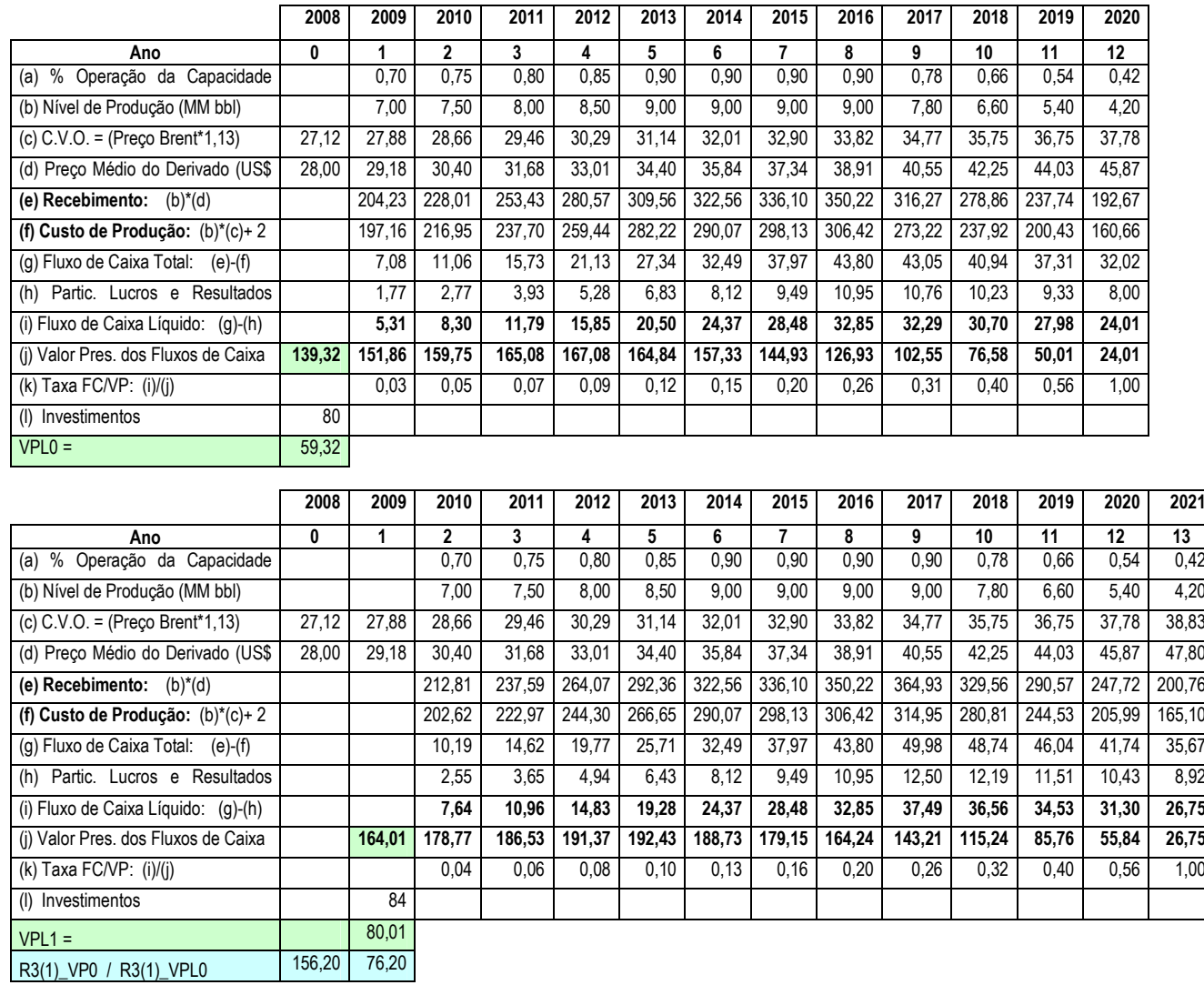

#### **Fluxos de Caixa Esperados para o Projeto R3 (em Milhões de dólares)**

 $\mathbf{r}$ 

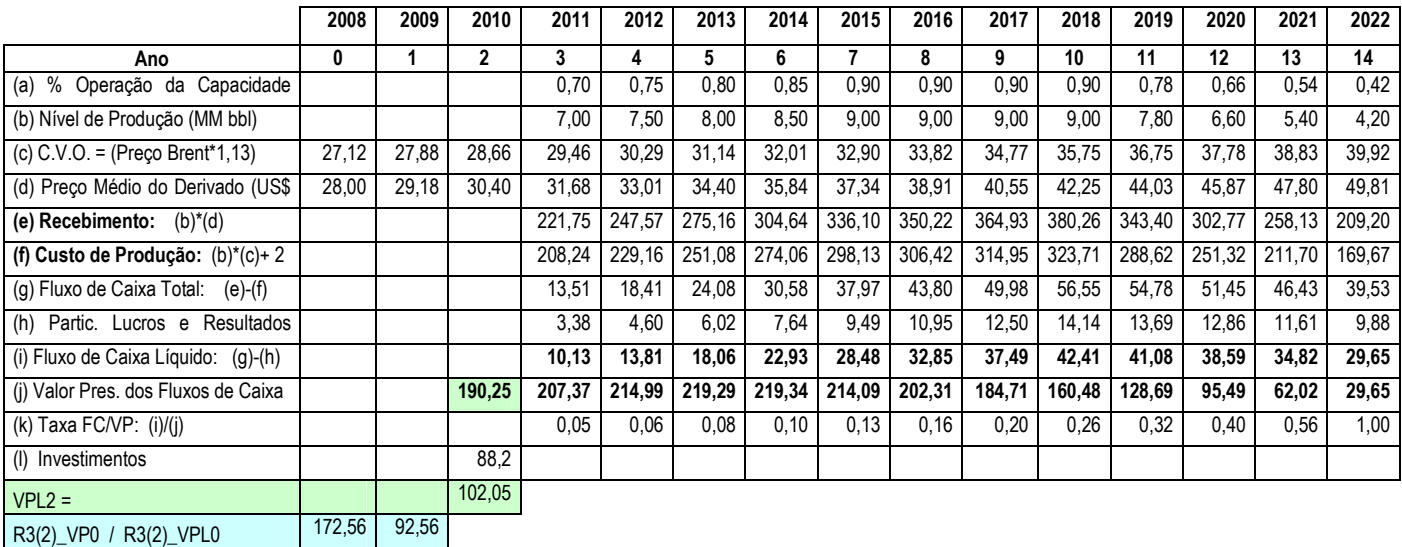

\* WACC=9%, TLR=5%, Investimento cresce a TLR, R3(i)\_VP0 é o Valor de Mercado do Projeto R3 quando iniciado no período i, descontado pela TLR a t(0) (R3(i)\_VPL0 seria o Valor Presente Líquido sob as mesmas considerações).

## **9.5. Apêndice 5: Gráficos das distribuições de VPL0 dos Projetos E2(0), E3(0), R1(0), R2(0), R3(0).**

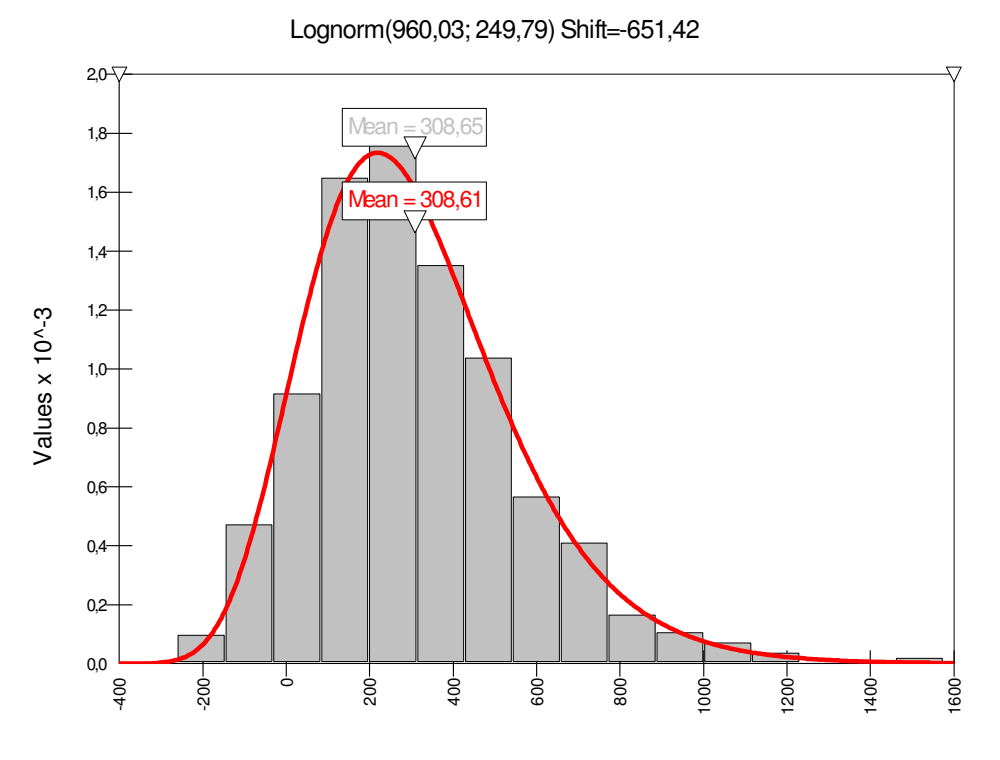

Distribuição de VPL0 do projeto E2(0) (E2 iniciado em t(0))

Lognorm(345,50; 81,320) Shift=-197,74

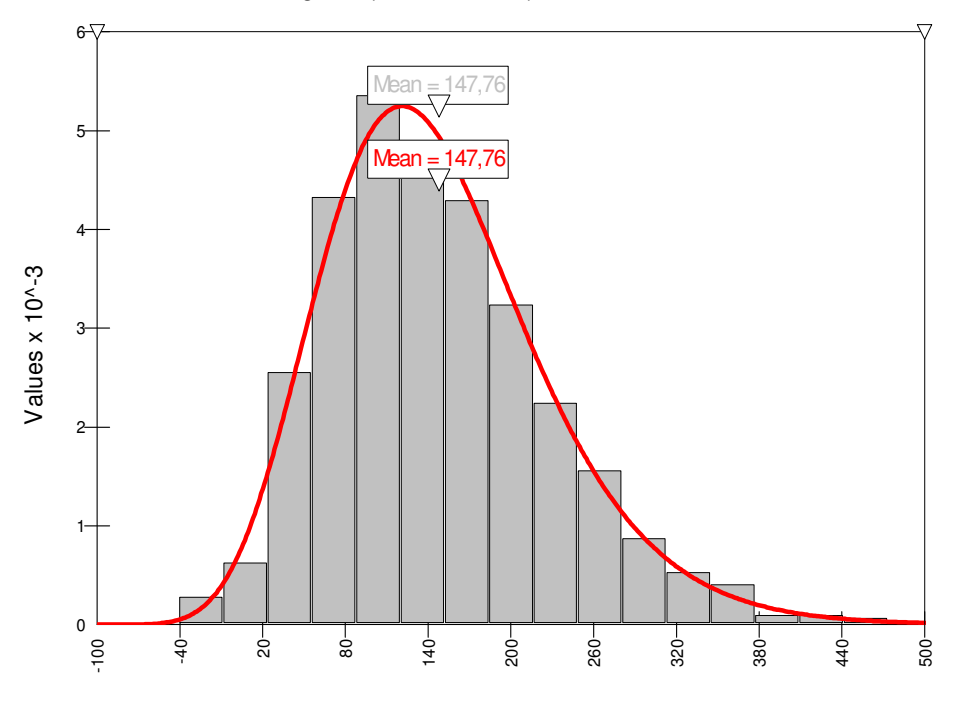

Distribuição de VPL0 do projeto E3(0) (E3 iniciado em t(0))

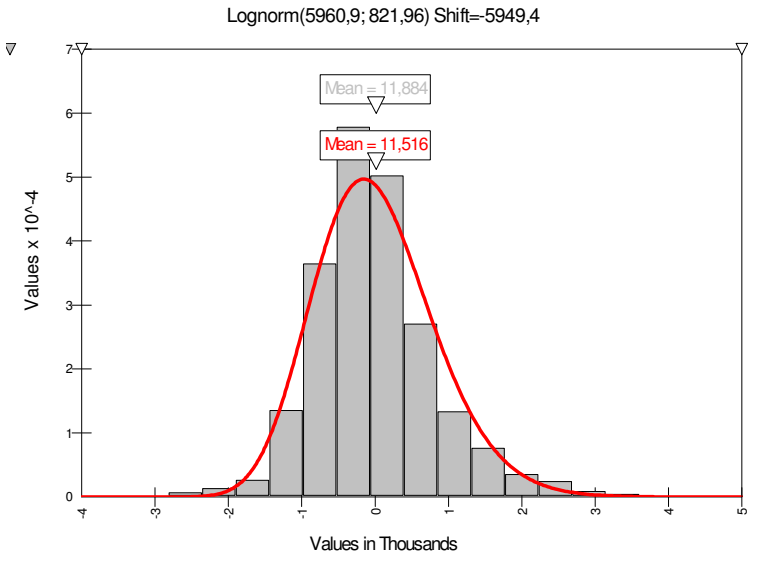

Distribuição de VPL0 do projeto R1(0) (R1 iniciado em t(0))

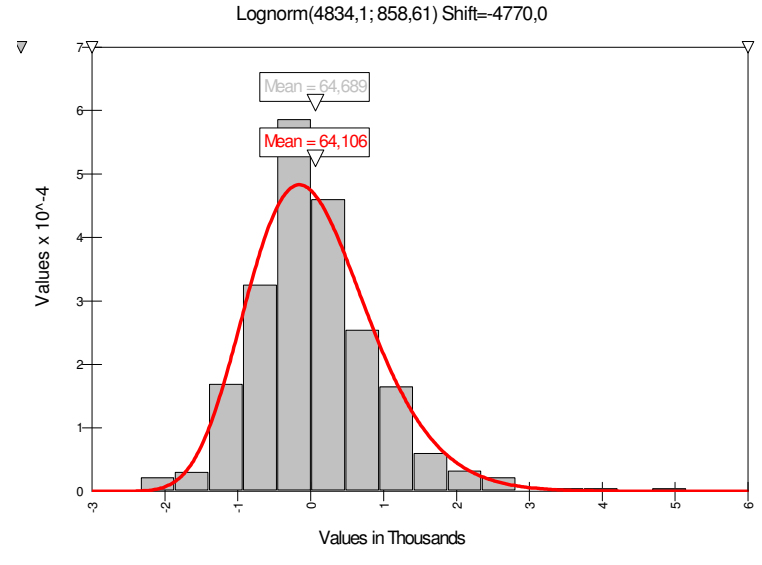

Distribuição de VPL0 do projeto R2(0) (R2 iniciado em t(0))

Lognorm(4308,1; 600,71) Shift=-4249,0

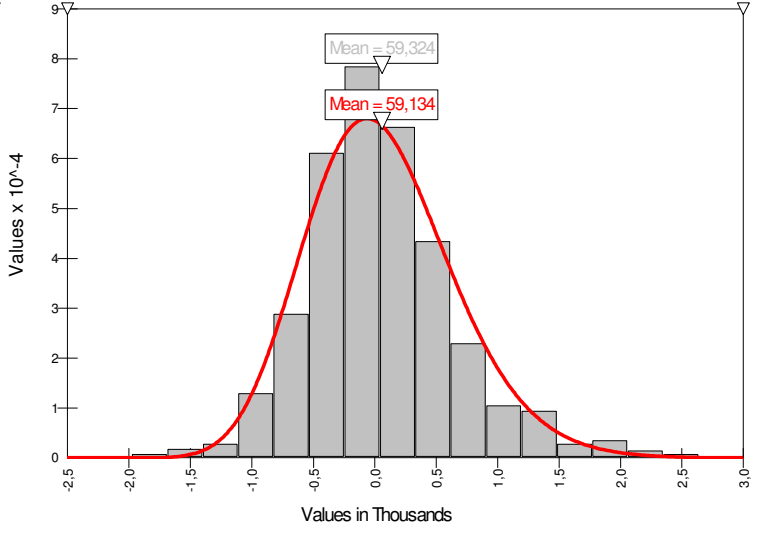

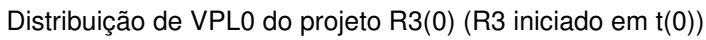

 $\overline{r}$ 

## **9.6. Apêndice 6: Matriz de Correlações entre os Projetos usando @Risk® 4.5**

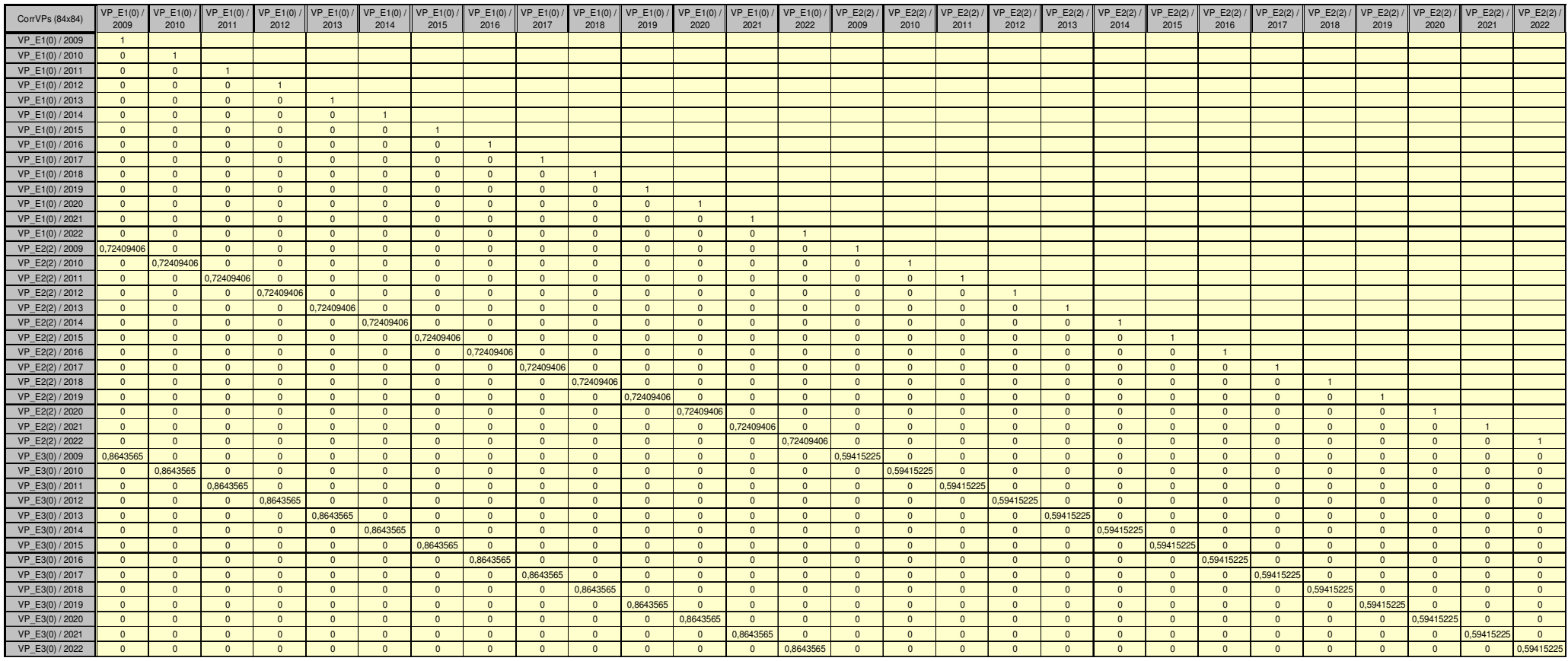

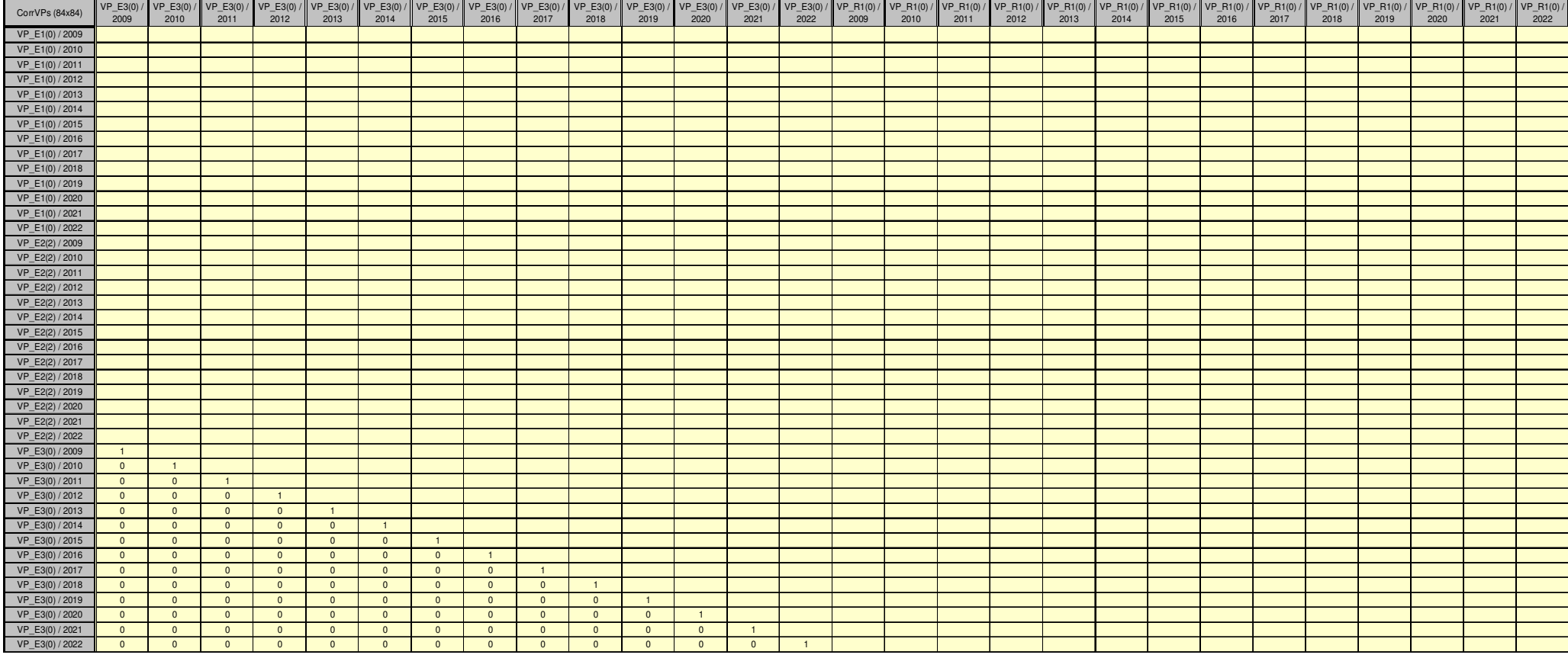

(continua)
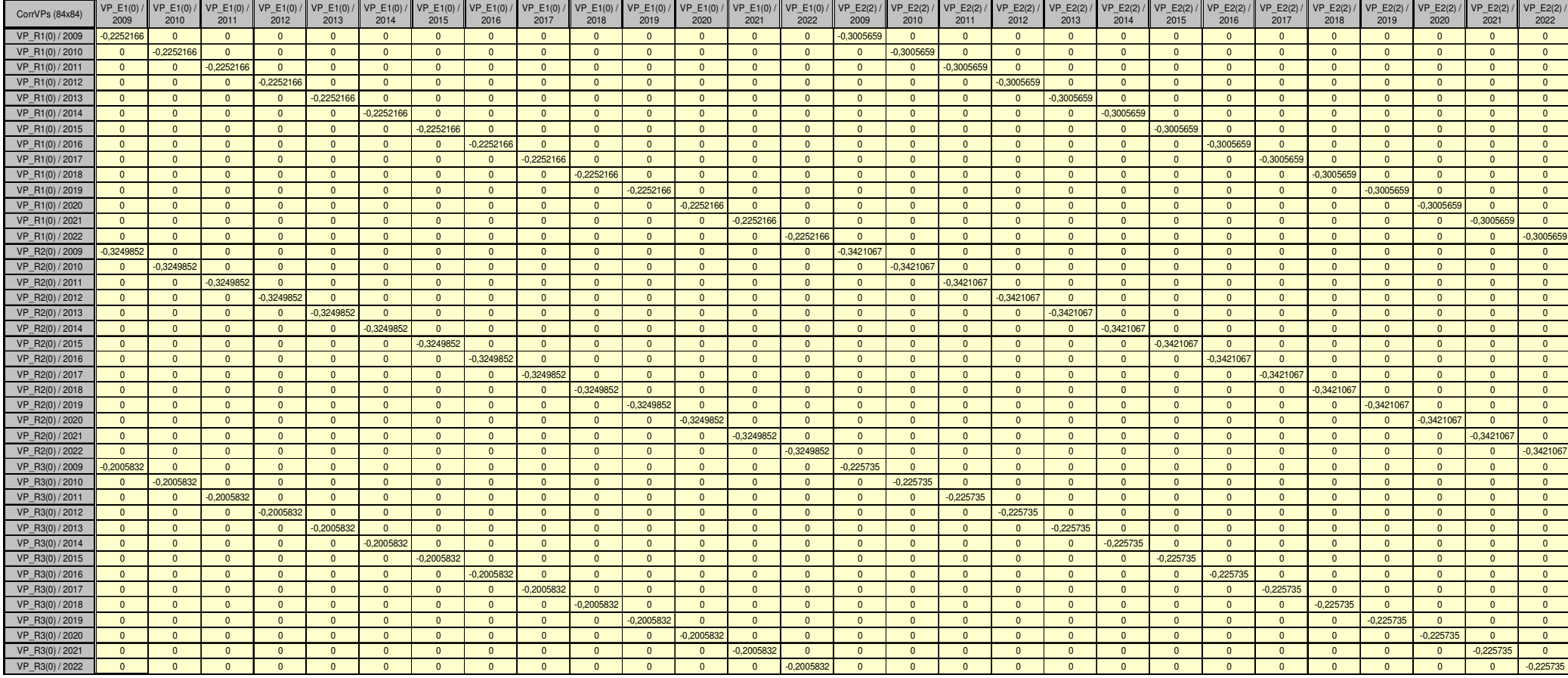

(continua)

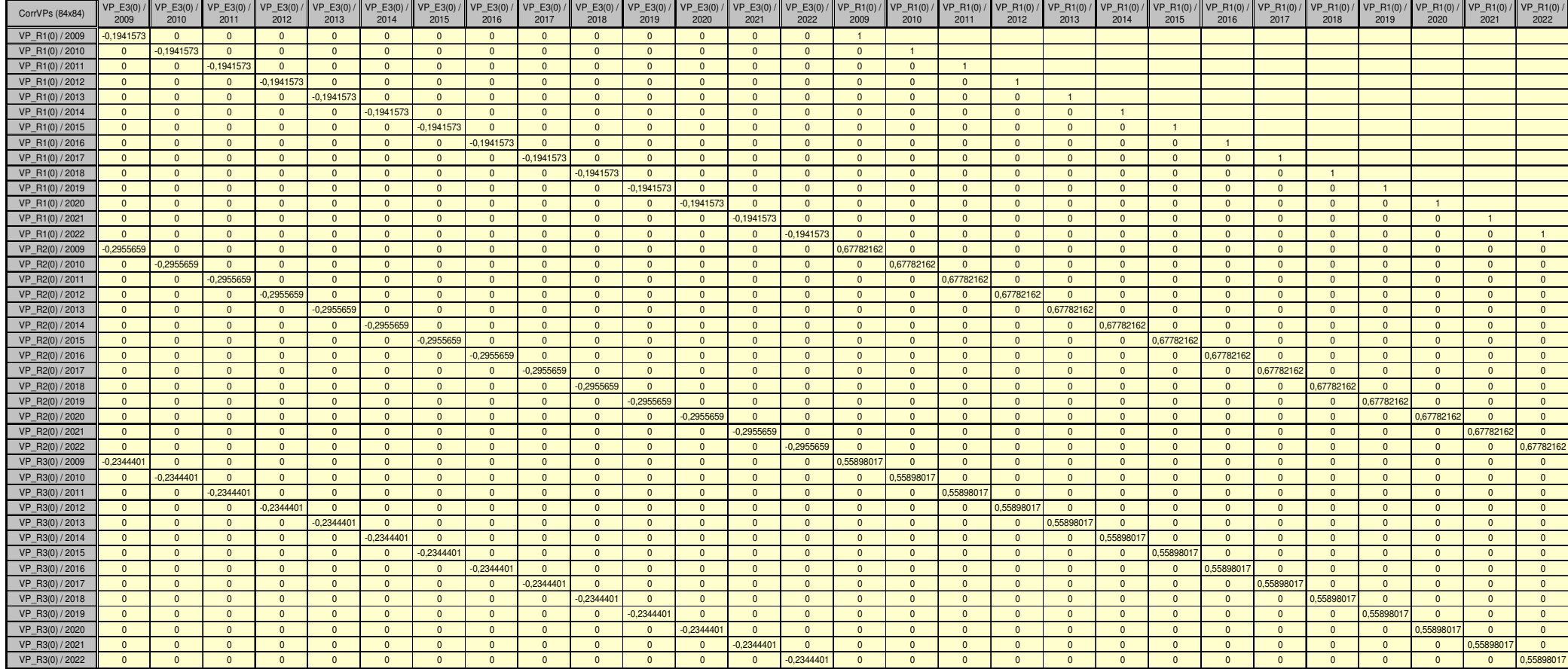

(continua)

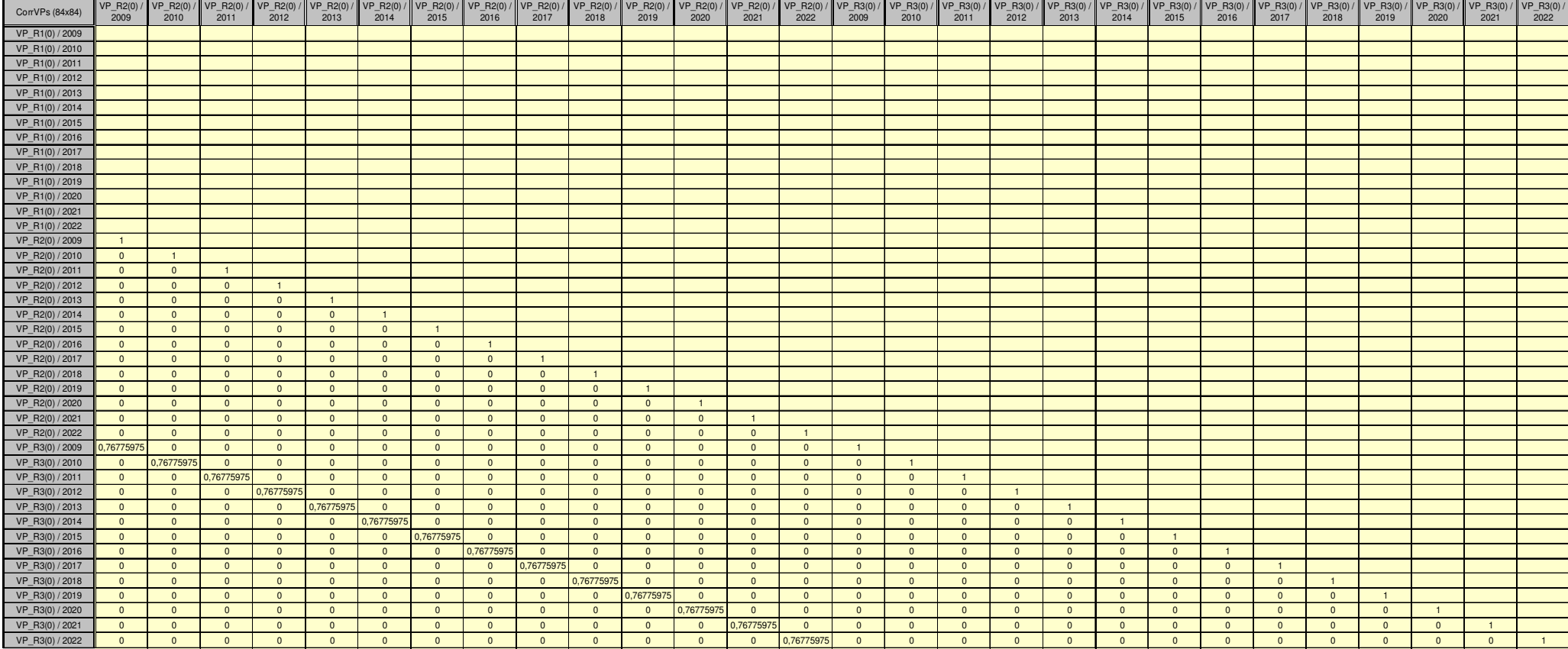

A Matriz de Correlações apresentada é simétrica, embora a parte triangular superior não esteja preenchida com os valores correspondentes a sua parte triangular inferior. O @Risk® 4.5 dispensa a necessidade de preencher por completo a Matriz, mas nos casos em que não haja simetria nas correlações, deve-se explicitar preenchendo toda a Matriz.

## **Livros Grátis**

( <http://www.livrosgratis.com.br> )

Milhares de Livros para Download:

[Baixar](http://www.livrosgratis.com.br/cat_1/administracao/1) [livros](http://www.livrosgratis.com.br/cat_1/administracao/1) [de](http://www.livrosgratis.com.br/cat_1/administracao/1) [Administração](http://www.livrosgratis.com.br/cat_1/administracao/1) [Baixar](http://www.livrosgratis.com.br/cat_2/agronomia/1) [livros](http://www.livrosgratis.com.br/cat_2/agronomia/1) [de](http://www.livrosgratis.com.br/cat_2/agronomia/1) [Agronomia](http://www.livrosgratis.com.br/cat_2/agronomia/1) [Baixar](http://www.livrosgratis.com.br/cat_3/arquitetura/1) [livros](http://www.livrosgratis.com.br/cat_3/arquitetura/1) [de](http://www.livrosgratis.com.br/cat_3/arquitetura/1) [Arquitetura](http://www.livrosgratis.com.br/cat_3/arquitetura/1) [Baixar](http://www.livrosgratis.com.br/cat_4/artes/1) [livros](http://www.livrosgratis.com.br/cat_4/artes/1) [de](http://www.livrosgratis.com.br/cat_4/artes/1) [Artes](http://www.livrosgratis.com.br/cat_4/artes/1) [Baixar](http://www.livrosgratis.com.br/cat_5/astronomia/1) [livros](http://www.livrosgratis.com.br/cat_5/astronomia/1) [de](http://www.livrosgratis.com.br/cat_5/astronomia/1) [Astronomia](http://www.livrosgratis.com.br/cat_5/astronomia/1) [Baixar](http://www.livrosgratis.com.br/cat_6/biologia_geral/1) [livros](http://www.livrosgratis.com.br/cat_6/biologia_geral/1) [de](http://www.livrosgratis.com.br/cat_6/biologia_geral/1) [Biologia](http://www.livrosgratis.com.br/cat_6/biologia_geral/1) [Geral](http://www.livrosgratis.com.br/cat_6/biologia_geral/1) [Baixar](http://www.livrosgratis.com.br/cat_8/ciencia_da_computacao/1) [livros](http://www.livrosgratis.com.br/cat_8/ciencia_da_computacao/1) [de](http://www.livrosgratis.com.br/cat_8/ciencia_da_computacao/1) [Ciência](http://www.livrosgratis.com.br/cat_8/ciencia_da_computacao/1) [da](http://www.livrosgratis.com.br/cat_8/ciencia_da_computacao/1) [Computação](http://www.livrosgratis.com.br/cat_8/ciencia_da_computacao/1) [Baixar](http://www.livrosgratis.com.br/cat_9/ciencia_da_informacao/1) [livros](http://www.livrosgratis.com.br/cat_9/ciencia_da_informacao/1) [de](http://www.livrosgratis.com.br/cat_9/ciencia_da_informacao/1) [Ciência](http://www.livrosgratis.com.br/cat_9/ciencia_da_informacao/1) [da](http://www.livrosgratis.com.br/cat_9/ciencia_da_informacao/1) [Informação](http://www.livrosgratis.com.br/cat_9/ciencia_da_informacao/1) [Baixar](http://www.livrosgratis.com.br/cat_7/ciencia_politica/1) [livros](http://www.livrosgratis.com.br/cat_7/ciencia_politica/1) [de](http://www.livrosgratis.com.br/cat_7/ciencia_politica/1) [Ciência](http://www.livrosgratis.com.br/cat_7/ciencia_politica/1) [Política](http://www.livrosgratis.com.br/cat_7/ciencia_politica/1) [Baixar](http://www.livrosgratis.com.br/cat_10/ciencias_da_saude/1) [livros](http://www.livrosgratis.com.br/cat_10/ciencias_da_saude/1) [de](http://www.livrosgratis.com.br/cat_10/ciencias_da_saude/1) [Ciências](http://www.livrosgratis.com.br/cat_10/ciencias_da_saude/1) [da](http://www.livrosgratis.com.br/cat_10/ciencias_da_saude/1) [Saúde](http://www.livrosgratis.com.br/cat_10/ciencias_da_saude/1) [Baixar](http://www.livrosgratis.com.br/cat_11/comunicacao/1) [livros](http://www.livrosgratis.com.br/cat_11/comunicacao/1) [de](http://www.livrosgratis.com.br/cat_11/comunicacao/1) [Comunicação](http://www.livrosgratis.com.br/cat_11/comunicacao/1) [Baixar](http://www.livrosgratis.com.br/cat_12/conselho_nacional_de_educacao_-_cne/1) [livros](http://www.livrosgratis.com.br/cat_12/conselho_nacional_de_educacao_-_cne/1) [do](http://www.livrosgratis.com.br/cat_12/conselho_nacional_de_educacao_-_cne/1) [Conselho](http://www.livrosgratis.com.br/cat_12/conselho_nacional_de_educacao_-_cne/1) [Nacional](http://www.livrosgratis.com.br/cat_12/conselho_nacional_de_educacao_-_cne/1) [de](http://www.livrosgratis.com.br/cat_12/conselho_nacional_de_educacao_-_cne/1) [Educação - CNE](http://www.livrosgratis.com.br/cat_12/conselho_nacional_de_educacao_-_cne/1) [Baixar](http://www.livrosgratis.com.br/cat_13/defesa_civil/1) [livros](http://www.livrosgratis.com.br/cat_13/defesa_civil/1) [de](http://www.livrosgratis.com.br/cat_13/defesa_civil/1) [Defesa](http://www.livrosgratis.com.br/cat_13/defesa_civil/1) [civil](http://www.livrosgratis.com.br/cat_13/defesa_civil/1) [Baixar](http://www.livrosgratis.com.br/cat_14/direito/1) [livros](http://www.livrosgratis.com.br/cat_14/direito/1) [de](http://www.livrosgratis.com.br/cat_14/direito/1) [Direito](http://www.livrosgratis.com.br/cat_14/direito/1) [Baixar](http://www.livrosgratis.com.br/cat_15/direitos_humanos/1) [livros](http://www.livrosgratis.com.br/cat_15/direitos_humanos/1) [de](http://www.livrosgratis.com.br/cat_15/direitos_humanos/1) [Direitos](http://www.livrosgratis.com.br/cat_15/direitos_humanos/1) [humanos](http://www.livrosgratis.com.br/cat_15/direitos_humanos/1) [Baixar](http://www.livrosgratis.com.br/cat_16/economia/1) [livros](http://www.livrosgratis.com.br/cat_16/economia/1) [de](http://www.livrosgratis.com.br/cat_16/economia/1) [Economia](http://www.livrosgratis.com.br/cat_16/economia/1) [Baixar](http://www.livrosgratis.com.br/cat_17/economia_domestica/1) [livros](http://www.livrosgratis.com.br/cat_17/economia_domestica/1) [de](http://www.livrosgratis.com.br/cat_17/economia_domestica/1) [Economia](http://www.livrosgratis.com.br/cat_17/economia_domestica/1) [Doméstica](http://www.livrosgratis.com.br/cat_17/economia_domestica/1) [Baixar](http://www.livrosgratis.com.br/cat_18/educacao/1) [livros](http://www.livrosgratis.com.br/cat_18/educacao/1) [de](http://www.livrosgratis.com.br/cat_18/educacao/1) [Educação](http://www.livrosgratis.com.br/cat_18/educacao/1) [Baixar](http://www.livrosgratis.com.br/cat_19/educacao_-_transito/1) [livros](http://www.livrosgratis.com.br/cat_19/educacao_-_transito/1) [de](http://www.livrosgratis.com.br/cat_19/educacao_-_transito/1) [Educação - Trânsito](http://www.livrosgratis.com.br/cat_19/educacao_-_transito/1) [Baixar](http://www.livrosgratis.com.br/cat_20/educacao_fisica/1) [livros](http://www.livrosgratis.com.br/cat_20/educacao_fisica/1) [de](http://www.livrosgratis.com.br/cat_20/educacao_fisica/1) [Educação](http://www.livrosgratis.com.br/cat_20/educacao_fisica/1) [Física](http://www.livrosgratis.com.br/cat_20/educacao_fisica/1) [Baixar](http://www.livrosgratis.com.br/cat_21/engenharia_aeroespacial/1) [livros](http://www.livrosgratis.com.br/cat_21/engenharia_aeroespacial/1) [de](http://www.livrosgratis.com.br/cat_21/engenharia_aeroespacial/1) [Engenharia](http://www.livrosgratis.com.br/cat_21/engenharia_aeroespacial/1) [Aeroespacial](http://www.livrosgratis.com.br/cat_21/engenharia_aeroespacial/1) [Baixar](http://www.livrosgratis.com.br/cat_22/farmacia/1) [livros](http://www.livrosgratis.com.br/cat_22/farmacia/1) [de](http://www.livrosgratis.com.br/cat_22/farmacia/1) [Farmácia](http://www.livrosgratis.com.br/cat_22/farmacia/1) [Baixar](http://www.livrosgratis.com.br/cat_23/filosofia/1) [livros](http://www.livrosgratis.com.br/cat_23/filosofia/1) [de](http://www.livrosgratis.com.br/cat_23/filosofia/1) [Filosofia](http://www.livrosgratis.com.br/cat_23/filosofia/1) [Baixar](http://www.livrosgratis.com.br/cat_24/fisica/1) [livros](http://www.livrosgratis.com.br/cat_24/fisica/1) [de](http://www.livrosgratis.com.br/cat_24/fisica/1) [Física](http://www.livrosgratis.com.br/cat_24/fisica/1) [Baixar](http://www.livrosgratis.com.br/cat_25/geociencias/1) [livros](http://www.livrosgratis.com.br/cat_25/geociencias/1) [de](http://www.livrosgratis.com.br/cat_25/geociencias/1) [Geociências](http://www.livrosgratis.com.br/cat_25/geociencias/1) [Baixar](http://www.livrosgratis.com.br/cat_26/geografia/1) [livros](http://www.livrosgratis.com.br/cat_26/geografia/1) [de](http://www.livrosgratis.com.br/cat_26/geografia/1) [Geografia](http://www.livrosgratis.com.br/cat_26/geografia/1) [Baixar](http://www.livrosgratis.com.br/cat_27/historia/1) [livros](http://www.livrosgratis.com.br/cat_27/historia/1) [de](http://www.livrosgratis.com.br/cat_27/historia/1) [História](http://www.livrosgratis.com.br/cat_27/historia/1) [Baixar](http://www.livrosgratis.com.br/cat_31/linguas/1) [livros](http://www.livrosgratis.com.br/cat_31/linguas/1) [de](http://www.livrosgratis.com.br/cat_31/linguas/1) [Línguas](http://www.livrosgratis.com.br/cat_31/linguas/1)

[Baixar](http://www.livrosgratis.com.br/cat_28/literatura/1) [livros](http://www.livrosgratis.com.br/cat_28/literatura/1) [de](http://www.livrosgratis.com.br/cat_28/literatura/1) [Literatura](http://www.livrosgratis.com.br/cat_28/literatura/1) [Baixar](http://www.livrosgratis.com.br/cat_30/literatura_de_cordel/1) [livros](http://www.livrosgratis.com.br/cat_30/literatura_de_cordel/1) [de](http://www.livrosgratis.com.br/cat_30/literatura_de_cordel/1) [Literatura](http://www.livrosgratis.com.br/cat_30/literatura_de_cordel/1) [de](http://www.livrosgratis.com.br/cat_30/literatura_de_cordel/1) [Cordel](http://www.livrosgratis.com.br/cat_30/literatura_de_cordel/1) [Baixar](http://www.livrosgratis.com.br/cat_29/literatura_infantil/1) [livros](http://www.livrosgratis.com.br/cat_29/literatura_infantil/1) [de](http://www.livrosgratis.com.br/cat_29/literatura_infantil/1) [Literatura](http://www.livrosgratis.com.br/cat_29/literatura_infantil/1) [Infantil](http://www.livrosgratis.com.br/cat_29/literatura_infantil/1) [Baixar](http://www.livrosgratis.com.br/cat_32/matematica/1) [livros](http://www.livrosgratis.com.br/cat_32/matematica/1) [de](http://www.livrosgratis.com.br/cat_32/matematica/1) [Matemática](http://www.livrosgratis.com.br/cat_32/matematica/1) [Baixar](http://www.livrosgratis.com.br/cat_33/medicina/1) [livros](http://www.livrosgratis.com.br/cat_33/medicina/1) [de](http://www.livrosgratis.com.br/cat_33/medicina/1) [Medicina](http://www.livrosgratis.com.br/cat_33/medicina/1) [Baixar](http://www.livrosgratis.com.br/cat_34/medicina_veterinaria/1) [livros](http://www.livrosgratis.com.br/cat_34/medicina_veterinaria/1) [de](http://www.livrosgratis.com.br/cat_34/medicina_veterinaria/1) [Medicina](http://www.livrosgratis.com.br/cat_34/medicina_veterinaria/1) [Veterinária](http://www.livrosgratis.com.br/cat_34/medicina_veterinaria/1) [Baixar](http://www.livrosgratis.com.br/cat_35/meio_ambiente/1) [livros](http://www.livrosgratis.com.br/cat_35/meio_ambiente/1) [de](http://www.livrosgratis.com.br/cat_35/meio_ambiente/1) [Meio](http://www.livrosgratis.com.br/cat_35/meio_ambiente/1) [Ambiente](http://www.livrosgratis.com.br/cat_35/meio_ambiente/1) [Baixar](http://www.livrosgratis.com.br/cat_36/meteorologia/1) [livros](http://www.livrosgratis.com.br/cat_36/meteorologia/1) [de](http://www.livrosgratis.com.br/cat_36/meteorologia/1) [Meteorologia](http://www.livrosgratis.com.br/cat_36/meteorologia/1) [Baixar](http://www.livrosgratis.com.br/cat_45/monografias_e_tcc/1) [Monografias](http://www.livrosgratis.com.br/cat_45/monografias_e_tcc/1) [e](http://www.livrosgratis.com.br/cat_45/monografias_e_tcc/1) [TCC](http://www.livrosgratis.com.br/cat_45/monografias_e_tcc/1) [Baixar](http://www.livrosgratis.com.br/cat_37/multidisciplinar/1) [livros](http://www.livrosgratis.com.br/cat_37/multidisciplinar/1) [Multidisciplinar](http://www.livrosgratis.com.br/cat_37/multidisciplinar/1) [Baixar](http://www.livrosgratis.com.br/cat_38/musica/1) [livros](http://www.livrosgratis.com.br/cat_38/musica/1) [de](http://www.livrosgratis.com.br/cat_38/musica/1) [Música](http://www.livrosgratis.com.br/cat_38/musica/1) [Baixar](http://www.livrosgratis.com.br/cat_39/psicologia/1) [livros](http://www.livrosgratis.com.br/cat_39/psicologia/1) [de](http://www.livrosgratis.com.br/cat_39/psicologia/1) [Psicologia](http://www.livrosgratis.com.br/cat_39/psicologia/1) [Baixar](http://www.livrosgratis.com.br/cat_40/quimica/1) [livros](http://www.livrosgratis.com.br/cat_40/quimica/1) [de](http://www.livrosgratis.com.br/cat_40/quimica/1) [Química](http://www.livrosgratis.com.br/cat_40/quimica/1) [Baixar](http://www.livrosgratis.com.br/cat_41/saude_coletiva/1) [livros](http://www.livrosgratis.com.br/cat_41/saude_coletiva/1) [de](http://www.livrosgratis.com.br/cat_41/saude_coletiva/1) [Saúde](http://www.livrosgratis.com.br/cat_41/saude_coletiva/1) [Coletiva](http://www.livrosgratis.com.br/cat_41/saude_coletiva/1) [Baixar](http://www.livrosgratis.com.br/cat_42/servico_social/1) [livros](http://www.livrosgratis.com.br/cat_42/servico_social/1) [de](http://www.livrosgratis.com.br/cat_42/servico_social/1) [Serviço](http://www.livrosgratis.com.br/cat_42/servico_social/1) [Social](http://www.livrosgratis.com.br/cat_42/servico_social/1) [Baixar](http://www.livrosgratis.com.br/cat_43/sociologia/1) [livros](http://www.livrosgratis.com.br/cat_43/sociologia/1) [de](http://www.livrosgratis.com.br/cat_43/sociologia/1) [Sociologia](http://www.livrosgratis.com.br/cat_43/sociologia/1) [Baixar](http://www.livrosgratis.com.br/cat_44/teologia/1) [livros](http://www.livrosgratis.com.br/cat_44/teologia/1) [de](http://www.livrosgratis.com.br/cat_44/teologia/1) [Teologia](http://www.livrosgratis.com.br/cat_44/teologia/1) [Baixar](http://www.livrosgratis.com.br/cat_46/trabalho/1) [livros](http://www.livrosgratis.com.br/cat_46/trabalho/1) [de](http://www.livrosgratis.com.br/cat_46/trabalho/1) [Trabalho](http://www.livrosgratis.com.br/cat_46/trabalho/1) [Baixar](http://www.livrosgratis.com.br/cat_47/turismo/1) [livros](http://www.livrosgratis.com.br/cat_47/turismo/1) [de](http://www.livrosgratis.com.br/cat_47/turismo/1) [Turismo](http://www.livrosgratis.com.br/cat_47/turismo/1)